Jonah: Ein System zur Validierung von Reduktionsdiagrammen in nichtdeterministischen Lambda-Kalkülen mit Let-Ausdrücken, Letrec-Ausdrücken und Konstruktoren

Michael Huber

# Diplomarbeit

1. August 2000

eingereicht bei Prof. Dr. Manfred Schmidt-Schauß Künstliche Intelligenz / Softwaretechnologie

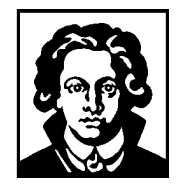

Johann Wolfgang Goethe-Universität Frankfurt am Main

Fachbereich Informatik (20)

#### Danksagung

Ich möchte mich bei allen Personen bedanken, die mich bei der Anfertigung dieser Arbeit unterstützt haben. Dabei gilt mein besonderer Dank Prof. Dr. Manfred Schmidt-Schauß, Dr. Arne Kutzner, Marko Schütz und Matthias Mann für ihre Unterstützung und ihre wertvollen Anregungen. Bei meiner Frau Nina möchte ich mich für ihre unendliche Geduld, ihre aufmunternden Worte und das aufmerksame Korrekturlesen bedanken. Bei meinem Sohn Jonah möchte ich mich dafür entschuldigen, daß zu wenig Zeit für ihn blieb.

Michael Huber

Hiermit bestätige ich, daß ich die vorliegende Arbeit selbständig verfaßt habe und keine anderen Quellen oder Hilfsmittel als die in dieser Arbeit angegebenen verwendet habe.

Frankfurt am Main, den 1. August 2000

Michael Huber

# Inhaltsverzeichnis

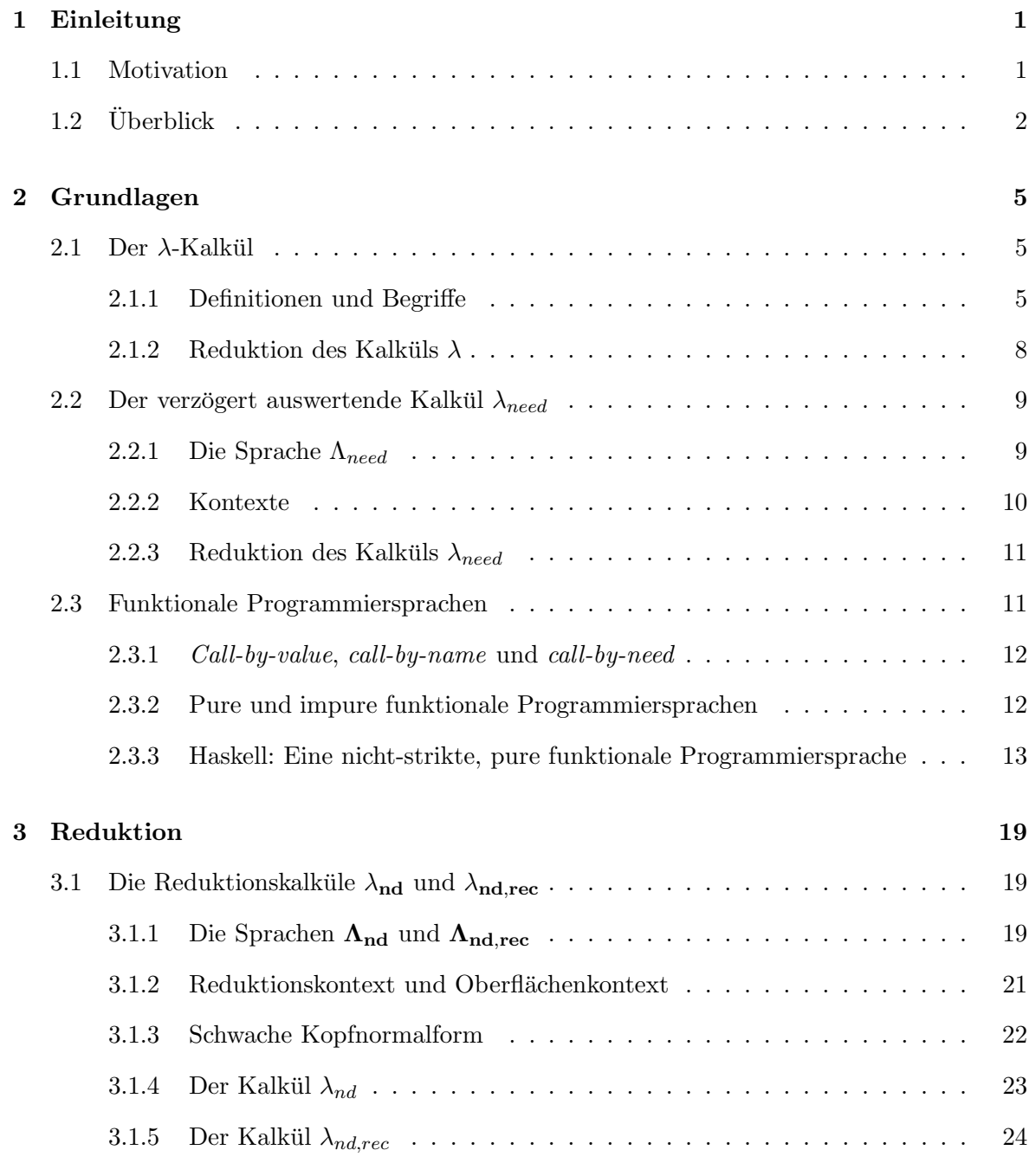

# INHALTSVERZEICHNIS

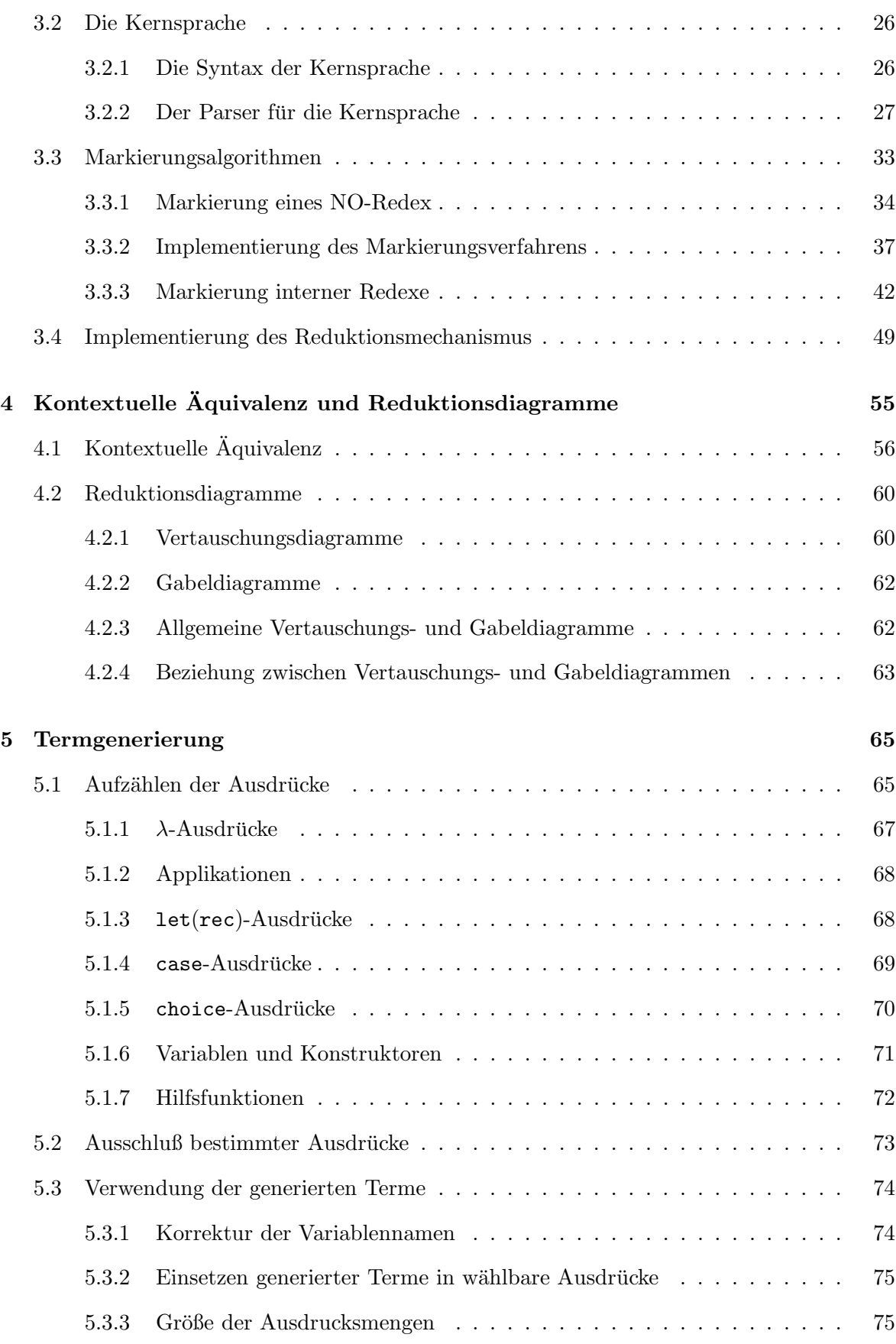

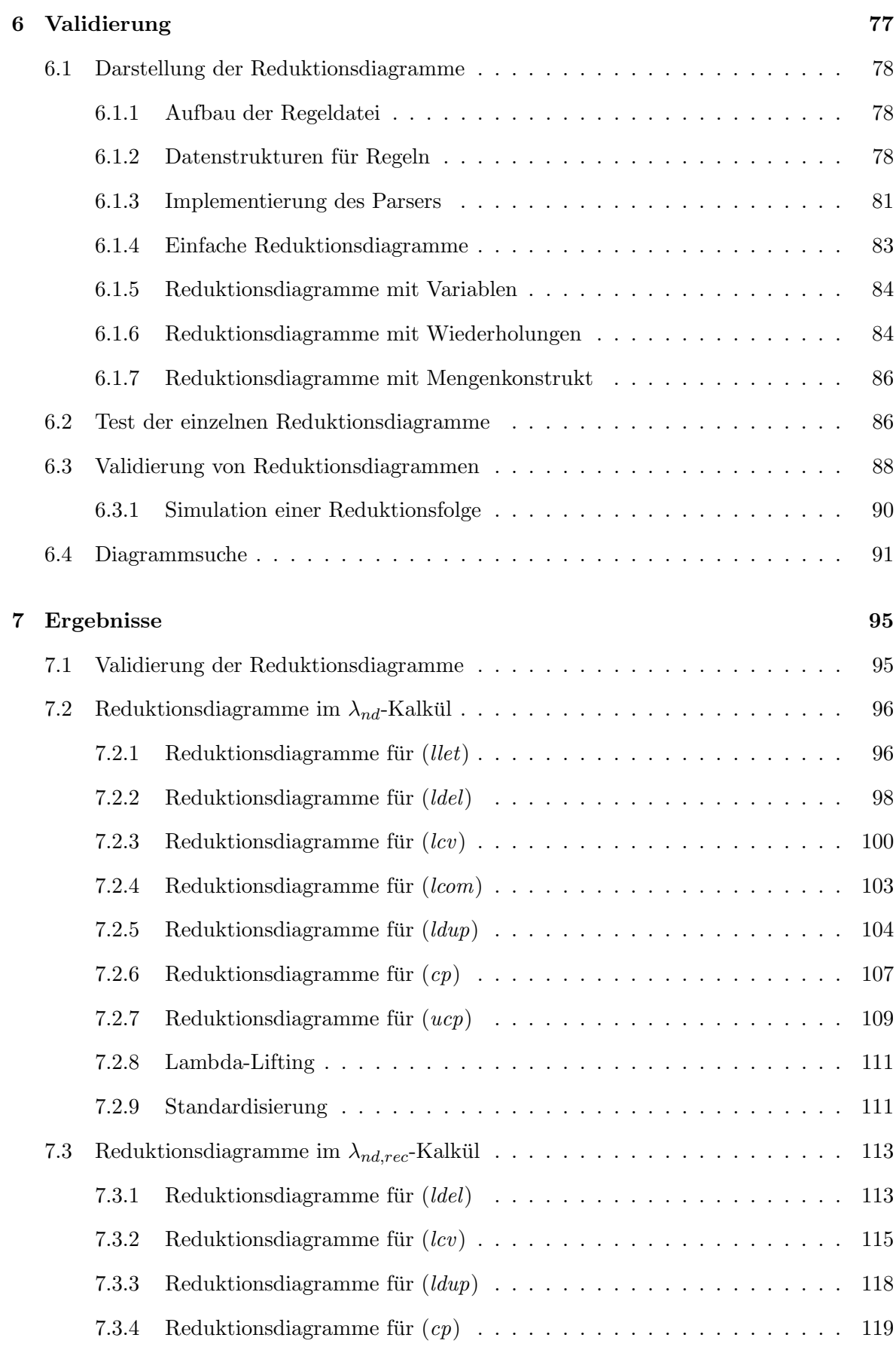

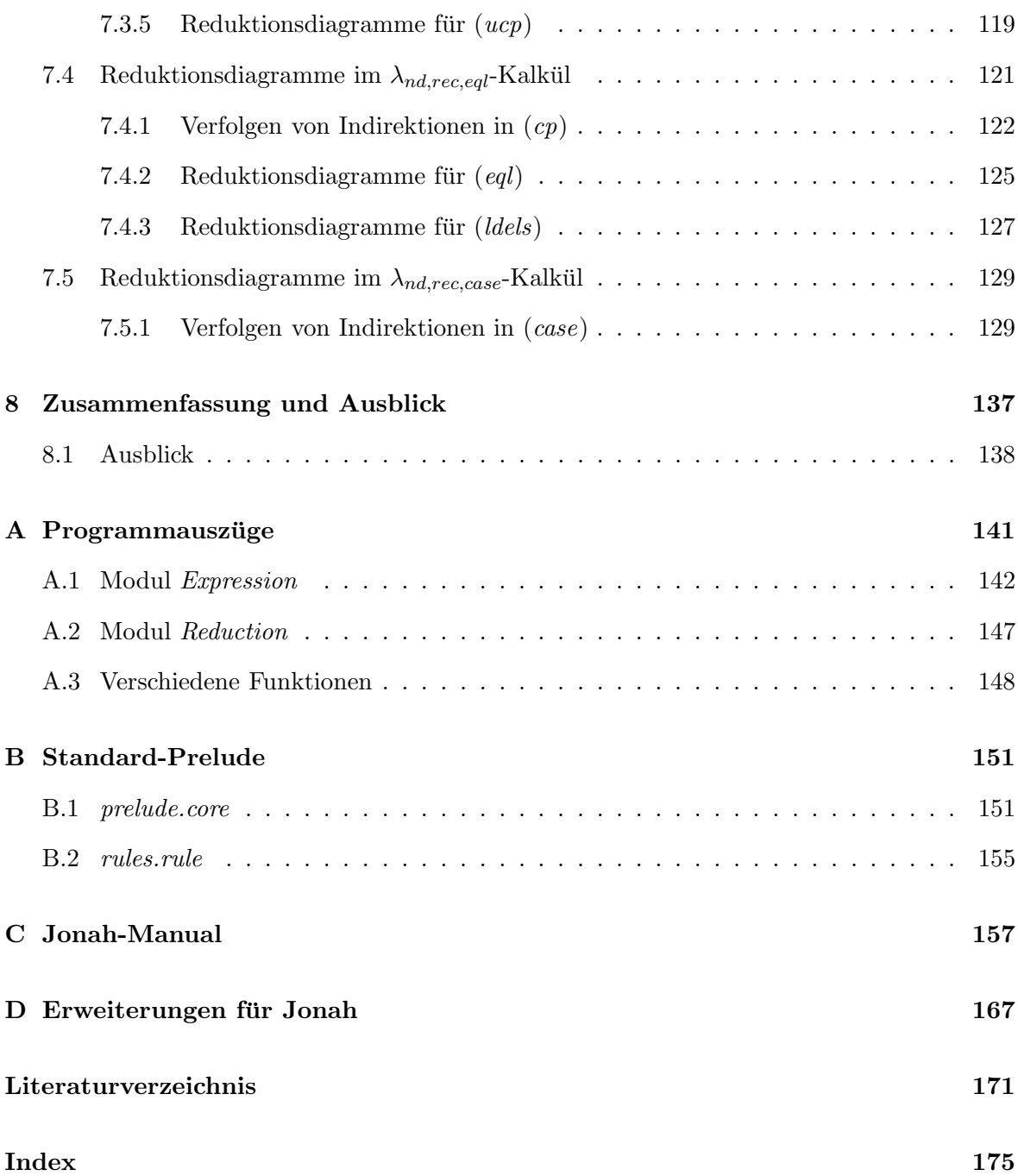

# Abbildungsverzeichnis

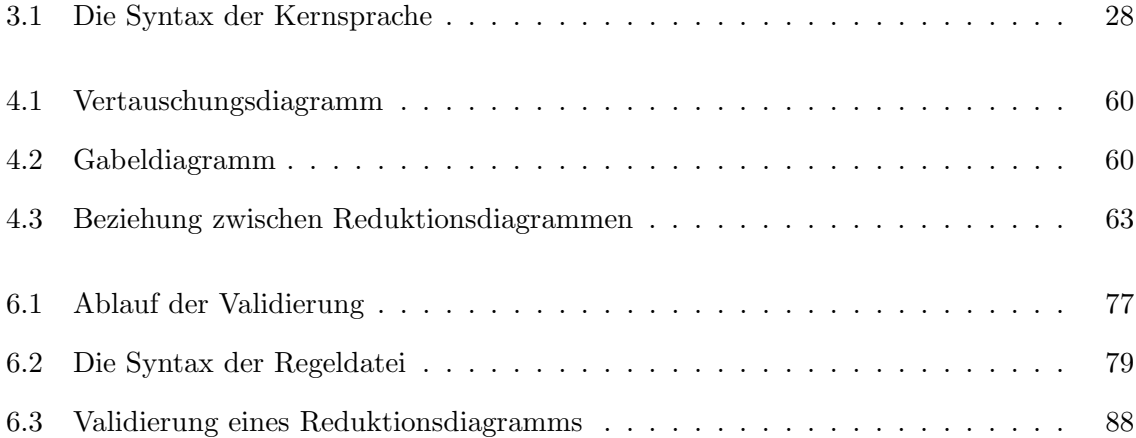

# ABBILDUNGSVERZEICHNIS

# Kapitel 1

# Einleitung

## 1.1 Motivation

Die Entwicklungszyklen heutiger Software werden nicht nur wegen der immens anwachsenden Nachfrage immer kürzer. Immer neue Hardware verlangt nach Software, die diese auch bis ins letzte ausnutzt. Dabei ist es von zentraler Bedeutung, daß beim Entwickeln von Software sehr auf Zuverlässigkeit, Wartbarkeit und Erweiterbarkeit geachtet werden muß — auch wenn es scheint, daß heutige Software gerade das Gegenteil dieser Eigenschaften erfullt. Daß schon ¨ kleine Software-Fehler große, nicht nur finanzielle, Katastrophen auslösen können, zeigt nicht nur die gesamte Jahr-2000-Problematik, die die Computer-Industrie und naturlich die Nutzer ¨ ihrer Software-Produkte am Ende dieses Jahrhunderts sehr beschäftigte.

Die meisten dieser Probleme werden durch Typ-Konvertierungen und Fehlinterpretation von Datentypen verursacht. Entwicklern von Software sollten also Werkzeuge und Methoden (z. B. [Bab87]) zur Verfügung gestellt werden, die solche Fehler erkennen, oder um zumindest den Programmierer beispielsweise vor Seiteneffekten zu warnen — oder diese erst gar nicht zu ermöglichen.

Zur automatischen Programmverifikation eignen sich funktionale Programmiersprachen besonders gut, da sie auf einer mathematisch soliden und intensiv untersuchten Grundlage aufbauen, den  $\lambda$ -Kalkülen ([Bar84]). Erweiterungen des  $\lambda$ -Kalküls sind intensiv untersucht worden ([Abr90], [MOW98], [AFM+95] u.a.). Bei der Untersuchung bzw. Entwicklung neuer Kalküle werden als gängige Methode in Korrektheitsbeweisen Reduktionsdiagramme benutzt  $([Kut00], [SSH00])$ . Daß diese Diagramme auch für alle wohldefinierten Terme des Kalküls gültig sind, muß wiederum gezeigt werden, was bei komplexen Kalkül-Definitionen sehr aufwendig sein kann. Es zeigt sich jedoch, daß es in vielen Fällen schon ausreicht, fehlende Reduktionsdiagramme frühzeitig zu erkennen, und die Reduktionsdiagramme oder die Definitionen der Kalküle anhand der Gegenbeispiele zu ändern.

In der Dissertation von Arne Kutzner ([Kut00, Kapitel 7]) ist ein Programm beschrieben, mit Hilfe dessen Reduktionsdiagramme für den darin vorgestellten nichtdeterministischen Kalkül  $\Lambda_{let}$  maschinell überprüft werden. Wir greifen diese Idee auf und entwickeln ein System, das nichtdeterministische  $\lambda$ -Kalküle mit Konstruktoren, einem case-Ausdruck sowie einem rekursiven let-Ausdruck (letrec) implementiert. Wir definieren weiterhin eine Sprache für Reduktionsdiagramme, so daß die zu analysierenden Diagrammsätze als Dateien ausgelagert werden können.

Das in dieser Arbeit vorgestellte System JONAH, unterstützt die Entwicklung von  $\lambda$ -Kalkülen, indem Reduktionsdiagramme für eine große Menge von möglichen Termen der Kalkül-Sprache validiert werden. Es zeigt sich, daß schon bei kleinen Termstrukturen, die Möglichkeiten so vielfältig sein können, so daß die Gefahr besteht, wichtige Fälle zu übersehen. JONAH generiert Terme in allen Varianten und überprüft, ob die Terme durch Reduktionsdiagramme schließbar sind. Dem Entwickler eines Kalküls gibt es dadurch die Möglichkeit, die Reduktionsdiagramme oder die Kalkül-Definition entsprechend abzuändern, wenn Reduktionsdiagramme nicht jeden Fall abdecken. Zusätzlich ist es möglich, Ausdrücke des Kalküls schrittweise zu reduzieren und dadurch die Auswertung in Normalordnung interaktiv zu verfolgen, wie es schon im Gofer-System [Jon94], dem Vorgänger des Haskell-Interpreters Hugs [Jon00], möglich war.

# 1.2 Überblick

In Kapitel 2 werden wir einen kurzen Überblick über funktionale Programmiersprachen und ihre theoretische Grundlage — den  $\lambda$ -Kalkül — geben.

Kapitel 3 stellt die Kalküle  $\lambda_{nd}$  und  $\lambda_{nd,rec}$  und deren entsprechende Reduktionsregeln vor. Die Implementierung der Kernsprache, die Markierung eines NO-Redex sowie interner Redexe und der Reduktionsmechanismus werden hier ausführlich behandelt.

In Kapitel 4 werden die kontextuelle Äquivalenz und Reduktionsdiagramme vorgestellt. Reduktionsdiagramme bilden ein Werkzeug zum Beweisen der Korrektheit von Programmtransformationen.

Zum Überprüfen der Reduktionsdiagramme sollen so viele Terme wie möglich betrachtet werden, so daß sehr viele verschiedene Termstrukturen in den Test einfließen können. Dazu benötigen wir einen Termgenerator, der eine umfangreiche Menge von Termen erzeugt. Dieser wird in Kapitel 5 beschrieben.

Den Kern dieser Arbeit bildet Kapitel 6, in dem zuerst die Syntax für Reduktionsdiagramme in der Diagramm-Datei beschrieben wird. Weiterhin wird die Behandlung verallgemeinerter Diagramme gezeigt, wodurch die Diagrammsätze nicht so umfangreich ausfallen. Als letztes wird die Validierung eines einzelnen Reduktionsdiagramms beschrieben, und dann das Verfahren zur Validierung eines ganzen Diagrammsatzes vorgestellt.

In Kapitel 7 sollen die Reduktionsdiagramme für gängige Programmtransformationen durch Jonah validiert werden. Die dabei aufgetretenen Mißerfolge — im Bezug auf die fehlgeschlagene Validierung — zeigen, daß das System bei der Entwicklung eines verzögert auswertenden, nichtdeterministischen  $\lambda$ -Kalküls einen sehr guten Dienst leisten kann.

Kapitel 8 gibt noch einmal einen Überblick auf das System JONAH und bietet einen Ausblick auf Möglichkeiten zur Erweiterung des Werkzeugs.

Im Anhang befinden sich Auszüge der wichtigsten Module des Programms, der Standard-Dateien prelude.core und rules.rule, sowie je eine Kurzanleitung zur Bedienung und Erweiterung von Jonah.

Kapitel $1-{\rm EINLEITUNG}$ 

# Kapitel 2

# Grundlagen

Als Grundlage für funktionale Programmiersprachen dient die Theorie des  $\lambda$ -Kalküls. Wir führen kurz in die Grundlagen des  $\lambda$ -Kalküls ein und beschreiben den in [MOW98] beschriebenen  $\lambda_{need}$ -Kalkül, der mit dem Kalkül  $\Lambda_{let}$  aus [Kut00] die Ausgangsposition für unsere beiden Kalküle  $\lambda_{nd}$  und  $\lambda_{nd,rec}$  bildet. Weiterhin werden wir funktionale Programmiersprachen vorstellen und ihre Vor- und Nachteile bei der Implementierung von Software-Projekten besprechen.

## 2.1 Der  $\lambda$ -Kalkül

Um 1930 wurde der (ungetypte)  $\lambda$ -Kalkül von Church als Grundlage der Logik und der Mathematik eingeführt. Wegen einiger Paradoxe wurde der Ansatz jedoch verworfen. Später jedoch wurde gezeigt, daß der  $\lambda$ -Kalkül für die theoretische Informatik sehr gut zu gebrauchen ist. Er ist nämlich äquivalent zur Turing-Berechenbarkeit. Also, ist ein Problem im  $\lambda$ -Kalkül definierbar<sup>1</sup>, so kann eine Turing-Maschine angegeben werden, die das Problem löst [Bar84, Kapitel 1].

Bevor wir den eigentlichen  $\lambda$ -Kalkül beschreiben, benötigen wir noch einige Definitionen und Begriffe.

#### 2.1.1 Definitionen und Begriffe

Der λ-Kalkül ist auf sogenannte λ-Terme definiert, deren Gesamtheit die Sprache Λ bilden:

**Definition 2.1.1** Die Sprache  $\Lambda$  ist die *Menge aller*  $\lambda$ -Terme, die über dem Alphabet  $V \cup {\lambda, ., (,)}$  induktiv definiert sind:

- (1)  $x \in \Lambda$ ,
- (2)  $M \in \Lambda \Longrightarrow (\lambda x.M) \in \Lambda$ ,

<sup>&</sup>lt;sup>1</sup>engl.:  $λ$ -definable

(3)  $M, N \in \Lambda \Longrightarrow (MN) \in \Lambda$ ,

wobei V eine abzählbare Menge von Variablen ist. Ein Ausdruck der Form  $(\lambda x.M)$  wird Abstraktion genannt.

Die Variablen eines λ-Terms können frei oder gebunden vorkommen, dazu die folgende induktive Definition:

**Definition 2.1.2** Die Menge  $\mathcal{F}V(M)$  der freien Variablen des Terms M ist die kleinste Menge mit den folgenden Eigenschaften:

$$
\mathcal{F}\mathcal{V}(x) = \{x\},
$$
  

$$
\mathcal{F}\mathcal{V}(\lambda x.M) = \mathcal{F}\mathcal{V}(M) \setminus \{x\},
$$
  

$$
\mathcal{F}\mathcal{V}(M N) = \mathcal{F}\mathcal{V}(M) \cup \mathcal{F}\mathcal{V}(N).
$$

Eine Variable  $x \in M$  heißt *frei*, wenn  $x \in \mathcal{FV}(M)$ , ansonsten ist sie *gebunden*.

Im folgenden gehen wir davon aus, daß die freien Variablen eines λ-Terms von den gebundenen verschieden sind, da es sonst zu Namenskonflikten während der Reduktion eines Terms kommen kann.

Weiterhin benutzen wir folgende Notation:

- (1) *M*, *N*, ... seien beliebige  $\lambda$ -Terme,
- (2)  $x, y, z, \ldots$  seien beliebige Variablen,
- (3) λ-Terme werden außen nicht geklammert,
- $(4) \equiv$  bezeichne die syntaktische Äquivalenz,
- (5)  $\lambda x.x \equiv \lambda y.y$  ( $\alpha$ -Konvertibilität),
- (6)  $\vec{x} = x_1x_2...x_n$  und  $\vec{N} = N_1N_2...N_n$ ,
- (7)  $\lambda x_1 x_2 \ldots x_n M \equiv \lambda \vec{x} M \equiv \lambda x_1 \cdot (\lambda x_2 \cdot (\ldots (\lambda x_n M) \ldots))$ , und
- (7)  $MN_1N_2...N_n \equiv M\vec{N} \equiv (\dots((MN_1)N_2)...N_n)$  (Links-Assoziativität).

Aus Punkt (5) ergibt sich, daß zwei λ-Terme bis auf Umbenennung der gebundenen Variablen syntaktisch gleich sind.

Definition 2.1.3 Die Menge der geschlossenen λ-Terme ist

$$
\Lambda^0 = \{ M \in \Lambda \mid \mathcal{F} \mathcal{V}(M) = \emptyset \}
$$

Ein geschlossener  $λ$ -Term heißt auch Kombinator.

Wir definieren einige spezielle geschlossene λ-Terme:

$$
I \equiv \lambda x.x
$$
  
\n
$$
K \equiv \lambda xy.x
$$
  
\n
$$
S \equiv \lambda xyz.xz(yz)
$$
  
\n
$$
Y \equiv \lambda f.(\lambda x.f(xx))(\lambda x.f(xx))
$$
  
\n
$$
\Omega \equiv (\lambda x.xx)(\lambda x.xx)
$$

Wir benötigen noch den Begriff des Teilterms bzw. Sub-Terms:

**Definition 2.1.4** Die Menge  $\mathcal{SUB}(M)$  aller Teilterme von M sei induktiv definiert:

$$
SUB(x) = \{x\},
$$
  
\n
$$
SUB(\lambda x.M) = \{\lambda x.M\} \cup SUB(M),
$$
  
\n
$$
SUB(M N) = \{M N\} \cup SUB(M) \cup SUB(N).
$$

Wir schreiben für  $M \in \mathcal{SUB}(N)$  auch  $M \subset N$ . Ein Teilterm kann dabei mehrmals innerhalb des Terms vorkommen.

Zur Auswertung von  $\lambda$ -Termen benötigen wir noch den Begriff der Substitution, die folgendermaßen definiert ist:

**Definition 2.1.5** Für die Substitution aller Vorkommen einer Variable  $x \in \mathcal{FV}(M)$  in einem Term  $M \in \Lambda$  schreiben wir  $M[N/x]$ . Eine solche Substitution existiert und wird induktiv uber die Struktur von  $\lambda$ -Termen definiert (siehe [Bar84, Seite 27]).

Um λ-Terme einfacher zu beschreiben definieren wir sogenannte Kontexte.

Definition 2.1.6 Ein Kontext C ist ein Term der induktiv definiert ist:

- (1)  $x \in V$  ist ein Kontext,
- (2) [·] ist ein Kontext, und
- (3) wenn  $C_1$  und  $C_2$  Kontexte sind, dann sind auch  $C_1$   $C_2$  und  $\lambda x.C_1$  Kontexte.

Wenn C ein Kontext und  $M \in \Lambda$  ist, dann bedeutet C[M], daß M in alle Löcher<sup>2</sup> von C eingesetzt wird. Eine wichtige Eigenschaft von Kontexten ist, daß bei einer Substitution eine freie Variable in M zu einer gebundenen in  $C[M]$  werden kann.

Beispielsweise deckt der Kontext  $C[\lambda x.x]$  alle  $\lambda$ -Terme ab, die den Term  $\lambda x.x$  enthalten.

Nun können wir uns mit der eigentlichen Theorie des λ-Kalküls befassen.

#### 2.1.2 Reduktion des Kalküls  $\lambda$

Der  $\lambda$ -Kalkül beschreibt eine Gleichheit zwischen zwei Termen  $M, N \in \Lambda$ . Durch bestimmte Axiome und Regeln kann man also beweisen, daß  $M = N$  gilt. Als Notation wird dabei oft die Schreibweise  $\lambda \vdash M = N$  benutzt, die besagt: "Unter der Theorie  $\lambda$  gilt: M ist äquivalent zu  $N^{\mu}$ .

**Definition 2.1.7** Der Kalkül  $\lambda$  besteht aus den Formeln

 $M = N$ 

wobei für  $M, N \in \Lambda$  folgende Regeln gelten:

(1) Konversion

 $(\beta)$   $(\lambda x.M)N = M[N/x]$ 

- $(2)$  *Äquivalenz* 
	- (a)  $M = N$
	- (b)  $M = N \Longrightarrow N = M$
	- (c)  $M = N, N = L \Longrightarrow M = L$

(3) Ersetzbarkeit

- (a)  $M = N \Longrightarrow LM = LN$
- (b)  $M = N \Longrightarrow ML = NL$
- (c)  $M = N \Longrightarrow \lambda x.M = \lambda x.N$

Um nun die Gleichheit  $M = N$  zweier  $\lambda$ -Terme zu beweisen, müssen wir versuchen mit den oben angegebenen Regeln den Term  $M$  in den Term  $N$  zu überführen. Dies kann man mit der sogenannten β-Reduktion.

**Definition 2.1.8** Ein Term  $R \equiv (\lambda x.M)N$  heißt  $\beta$ -Redex<sup>3</sup> und  $R' \equiv M[N/x]$  das dazugehörende Kontraktum. Der Schritt vom Redex zum Kontraktum nennen wir β-Kontraktion und schreiben dafür  $R \xrightarrow{\beta} R'.$ 

Ein Term kann jedoch mehrmals reduziert werden, so daß wir eine Folge dieser Reduktionen oder besser Reduktionsschritten als Reduktion bezeichnen.

Definition 2.1.9 Mehrerer β-Kontraktionen in Folge bezeichnen wir als β-Reduktion. Wir schreiben dafür  $R \xrightarrow{\beta} R'$  und bezeichnen das Ergebnis einer Reduktion als *Redukt*.

Wenn ein Term nicht mehr weiter reduziert werden kann, also keine Ersetzung freier Variablen mehr möglich ist, dann nennen wir diesen Term eine Normalform. Wir sagen auch, daß der Term in Normalform ist.

 $^3$ Abk. für *reducible expression*, engl. für "reduzierbarer Ausdruck"

**Definition 2.1.10 (NF)** Ein Term  $M \in \Lambda$  ist eine Normalform<sup>4</sup> oder NF, wenn er keinen  $\beta$ -Redex der Form  $(\lambda x.M)N$  enthält.

Wenn man die Normalform eines Terms als seine Bedeutung (Semantik) betrachten wurde, ¨ dann käme es zu Unstimmigkeiten in der Theorie des  $\lambda$ -Kalküls [Bar84, Seiten 39 – 40]. Daher wird ein anderes Kriterium herangezogen, daß alle Terme, die keine Kopfnormalform (HNF) besitzen, als bedeutungslos betrachtet.

**Definition 2.1.11 (HNF)** Ein Term  $M \in \Lambda$  ist eine *Kopfnormalform*<sup>5</sup> oder HNF, wenn  $M \equiv \lambda \vec{x}.y\vec{N}$  und y eine Variable ist.

Für verzögert auswertende funktionalen Programmiersprachen<sup>6</sup> wie Haskell oder Clean kann der klassische  $\lambda$ -Kalkül nicht direkt als Grundlage dienen. Deshalb haben sich viele Arbeiten damit beschäftigt, den klassischen λ-Kalkül derart zu erweitern, daß er einerseits in der Tradition der  $\lambda$ -Kalkül bleibt, andererseits aber die Grundlage für moderne Programmiersprachen bildet. Im folgenden Kapitel soll ein solcher Ansatz besprochen werden.

Zuletzt sollen noch Superkombinatoren definiert werden, die in funktionalen Programmiersprachen die Rolle der Funktionsdefinitionen übernehmen.

**Definition 2.1.12 (Superkombinator)** Ein  $\lambda$ -Ausdruck  $t = \lambda x_1.x_2 \dots x_n.s$  mit  $n \geq 0$  ist ein n-stelliger Superkombinator genau dann wenn:

- 1. s keine Abstraktion ist,
- 2.  $\mathcal{F}V(t) = \emptyset$ , d. h. ein Superkombinator hat keine freien Variablen, und
- 3. alle in s vorkommenden Abstraktionen ebenfalls Superkombinatoren sind.

# 2.2 Der verzögert auswertende Kalkül  $\lambda_{need}$

In [MOW98] und [AFM<sup>+</sup>95] werden verzögert auswertende  $\lambda$ -Kalküle<sup>7</sup> beschrieben. Wir werden ersteren genauer betrachten und ihn in Kapitel 3 um verschiedene Sprachelemente erweitern, die ihn einen Schritt näher an funktionale Programmiersprache heranbringen werden.

#### 2.2.1 Die Sprache  $\Lambda_{need}$

In Definition 2.2.1 wird die Sprache  $\Lambda_{need}$  eingeführt, die eine durch einen 1et-Ausdruck erweiterte Version der klassischen Sprache Λ beschreibt. Diese Erweiterung modelliert das sogenannte *sharing*, das eine Eigenschaft von verzögert auswertenden Kalkülen ist. Durch sharing läßt sich die Korrespondenz zwischen Termen und Graphen zum Ausdruck bringen,

<sup>&</sup>lt;sup>4</sup>engl. <u>n</u>ormal <u>f</u>orm

<sup>&</sup>lt;sup>5</sup>engl. <u>h</u>ead <u>n</u>ormal <u>f</u>orm

<sup>&</sup>lt;sup>6</sup>engl. auch lazy functional languages

<sup>7</sup> engl.: call-by-need lambda calculus

wobei die gebundene Variable des let-Ausdrucks eine Referenz zu einem Teilterm innerhalb des Term-Graphen darstellt.

**Definition 2.2.1** Die Sprache  $\Lambda_{need}$  enthält Werte V und Terme M, N, die folgende Form haben können:

V ::=  $x \mid \lambda x \cdot M$  $M, N$  ::=  $V \mid M N \mid$  let  $x = M$  in N

Einen Teil der Sprache  $\Lambda_{need}$ , Variablen und Abstraktionen, bezeichnen wir als Werte, um anzudeuten, daß nur diese bei einer kopierenden Reduktionsregel  $\begin{pmatrix} c_p \\ -c_p \end{pmatrix}$  kopiert werden dürfen. Dies ist die grundlegende Idee bei verzögert auswertenden Programmiersprachen, nämlich Teilterme an eine Variable zu binden (let  $x=E$  in  $C[x]$ ) und in weiteren Teiltermen durch diese Variable zu referenzieren (sharing). Vor dem Kopieren dieses referenzierten Teilterms muß er erst soweit wie möglich ausgewertet werden. Die Auswertung des referenzierten Terms wird also nur dadurch angestossen, wenn der Teilterm innerhalb der Auswertung des Super-Terms benötigt wird  $(call-by-need)$ .

#### 2.2.2 Kontexte

Wir passen die Kontext-Definition 2.1.6 von Seite 7 an die oben beschriebene Syntax der Sprache  $\Lambda_{need}$  an.

**Definition 2.2.2** Sei t ein beliebiger Ausdruck (oder Term) der Sprache  $\Lambda_{need}$ . Ein Kontext C ist ein  $\Lambda_{need}$ -Ausdruck mit einem Loch [·] und folgenden syntaktischen Bildungsgesetzen:

$$
C ::= [\cdot] | \lambda x.C | (C t) | (t C) | (let x = t in C) | (let x = C in t)
$$

Die Symbole  $C, D, \ldots$  bezeichnen Kontexte. Der Ausdruck  $C[t]$  entspricht dem Ausdruck, der nach der Ersetzung des Lochs [·] durch den Ausdruck t resultiert. Der Ausdruck t kann wiederum ein Kontext sein, so daß Ausdrücke wie z. B.  $C[D]$  ebenfalls möglich sind.

Zum besseren Verständnis von Kontexten soll ein kleines Beispiel dienen:

Beispiel 2.2.1 Gegeben seien der Kontext  $C \equiv 1$ et  $x = \lambda z \cdot z$  in  $\lambda y$ .[·] und der Ausdruck  $t = xy$ . Der Ausdruck  $C[t]$  entspricht dann dem Ausdruck let  $x = \lambda z \cdot z$  in  $\lambda y \cdot xy$ . Auch hier gilt die Eigenschaft des Kontexts, daß die in t freien Variablen x und y durch die Einsetzung in  $C[t]$  gebunden werden.

Für unsere Kalküle werden wir in den folgenden Kapiteln noch andere Kontext-Definitionen vorstellen, durch die Ausdrücke unserer Kernsprache einfacher und allgemeiner dargestellt werden können.

#### 2.2.3 Reduktion des Kalküls  $\lambda_{need}$

Nachdem wir die Sprache  $\Lambda_{need}$  und Kontexte vorgestellt haben, kommen wir nun zu den Reduktionsregeln, die die Auswertung des Kalküls  $\lambda_{need}$  beschreiben.

**Definition 2.2.3** ( $\lambda_{need}$ ) Seien C, D beliebige Kontexte. Der Kalkül  $\lambda_{need}$  umfaßt folgende Reduktionsregeln:

| $C[(\lambda x.t) s]$                                                                                                    |      | $\frac{\overline{lbeta}}{\longrightarrow} C$ [ let $x = s$ in $t$ ] |  |  |
|----------------------------------------------------------------------------------------------------|------|---------------------------------------------------------------------|--|--|
| $C[$ (let $x = t_x$ in s) t ]                                                                                                    | lapp | $\frac{u_{\mu\nu}}{u_{\mu\nu}}$ C let $x = t_x$ in $(s t)$          |  |  |
| $C[$ let $x = (\text{let } y = t_y \text{ in } t_x) \text{ in } s]$ $\xrightarrow{}$ $C[$ let $y = t_y \text{ in } (\text{let } x = t_x \text{ in } s)]$ | llet |                                                                     |  |  |
| $C[$ let $x = s$ in $D[x]$                                                                                                    |      | $\overrightarrow{C}$ let $x = s$ in $D[s']$ ,                       |  |  |
| falls s eine <i>Abstraktion</i> oder eine <i>Variable</i> ist, und s' eine umbenannte Kopie von s ist.                                                   |      |                                                                     |  |  |

Die einzelnen Regeln sind:

- (1) (*lbeta*)<sup>8</sup> Die Regel korrespondiert mit der β-Kontraktion des klassischen  $\lambda$ -Kalküls, jedoch wird der Ausdruck s nicht sofort bei allen Vorkommen von  $x$  in  $t$  ersetzt, sondern an eine neu eingeführte Variable gebunden.
- $(2)$   $(lapp)^9$  Durch diese Regel werden 1et-gebundene Ausdrücke aus dem Funktionsteil einer Applikation entfernt.
- (3)  $(let)^{10}$  Diese Regel benutzt die Assoziativ-Regel, um links-geschachtelte let-Ausdrücke in rechts-geschachtelte umzuwandeln.
- $(4)$   $(cp)^{11}$  Diese Regel ist die wichtigste Regel des Kalküls, da sie die *call-by-need-*Eigenschaft darstellt. Ein Ausdruck, der nicht mehr weiter reduziert werden kann, wird in alle Referenzen x eingesetzt. Also auch nur, wenn der an die Variable gebundene Term wirklich benötigt wird.

#### 2.3 Funktionale Programmiersprachen

Wie schon im vorhergehenden Kapitel erwähnt, gilt der  $\lambda$ -Kalkül als Vorlage für funktionale Programmiersprachen wie LISP, ML, Miranda, Scheme, Haskell und Clean, um nur einige bekannte zu nennen. Die Idee dieser Sprachen ist, wie der Name schon sagt, Programme nicht wie bei imperativen Programmiersprachen als Sequenzen von Anweisungen zu bearbeiten, sondern das Problem in kleine Teile zu zerlegen und diese durch Funktionen darzustellen. Meist reicht es in funktionalen Programmiersprachen, das Problem zu formalisieren, um das Problem zu lösen. Die Vorteile dieser Vorgehensweise sind in [Hug89] sehr gut dargestellt, eine umfassendere Einführung findet sich in [BW88].

 ${}^{8}$ Im Original I für introduce, engl. für einführen.

 ${}^{9}$ Im Original C für commute, engl. für vertauschen.

 $10$ Im Original A für associate.

 $11$ Im Original V für value, engl. für Wert.

Die oben genannten funktionalen Programmiersprachen unterscheiden sich dahingehend, daß sie verschiedene I/O-Konzepte und entsprechende Unterschiede in der Auswertung der Funktionen bzw. Programme besitzen. Eine kurze und informative Ubersicht findet sich in [Kut00]. ¨

### 2.3.1 Call-by-value, call-by-name und call-by-need

Der Hauptunterschied funktionaler Programmiersprachen ist die Auswertung des Programms bzw. von Termen. In [MOTW95] und [MOW98] werden diese Strategien näher untersucht. Wir wollen nur kurz diese unterschiedlichen Auswertungsstrategien andeuten.

#### call-by-value

Bei der call-by-value-Auswertung werden beim Aufruf einer Funktion erst die Argumente ausgewertet und dann die Funktion selbst. Als Vorteil erscheint, daß schon einmal ausgewertete Argumente nicht nochmal betrachtet werden müssen. Der Nachteil liegt aber klar auf der Hand, wenn die Auswertung eines Arguments nicht terminiert, obwohl das Argument im Funktionskörper gar nicht benötigt wird. Die gesamte Funktion terminiert dann nicht. Programmiersprachen, die diese Art der Auswertung verwenden, nennt man auch strikt, da sie die Auswertung erzwingen.

#### call-by-name

Die call-by-name-Auswertung geht so vor, daß erst alle Vorkommen der Parameter innerhalb der Funktion durch die jeweiligen Argumente ersetzt (substituiert) werden, und dann die Auswertung der Funktion beginnt. Der Nachteil dieser Methode ist ebenso offensichtlich, da unausgewertete Argumente mehrfach in den Funktionskörper eingesetzt werden können und daher möglicherweise auch mehrfach ausgewertet werden müssen. Es ergibt sich dadurch sowohl ein Platz- als auch ein Zeit-Problem.

#### call-by-need

Die Auswertung call-by-need versucht nun den Nachteil von call-by-name bzgl. der Mehrfachauswertung zu kompensieren, indem mittels sharing nicht die Argumente direkt im Funktionskörper ersetzt werden, sondern nur eine Referenz darauf. Diese Referenz wird durch den let-Konstrukt realisiert (siehe Kapitel 2.2.1), und die Auswertung wird erst angestossen, wenn das Argument "benötigt" wird. Funktionale Programmiersprachen, die per *call-by-need* auswerten, werden auch nicht-strikt oder auch lazy genannt.

## 2.3.2 Pure und impure funktionale Programmiersprachen

Pure funktionale Programmiersprachen erlauben nur Erweiterungen, die mit dem klassischen  $\lambda$ -Kalkül vereinbar sind. In diesem Zusammenhang hat der Begriff der referenziellen Trans-

parenz eine große Bedeutung. Ein Ausdruck  $t$  wird als "referenziell transparent" bezeichnet, wenn jeder Teilterm von t mit seinem Wert (nach der Auswertung) ausgetauscht werden kann und sich dadurch der Wert (ebenfalls nach der Auswertung) von  $t$  nicht ändert. Alle Referenzen eines Terms besitzen also, unabhängig von der Auswertungsreihenfolge, immer denselben Wert. Seiteneffekte entstehen ja gerade, wenn zu keiner Zeit sichergestellt ist, daß eine Funktion bei gleichen Argumenten auch immer dasselbe Ergebnis liefert. Sprachen ohne diese Eigenschaft sind z. B. Scheme oder Standard ML, die Zuweisungen und exceptions erlauben.

Große Nachteile von puren funktionalen Programmiersprachen sind daher die Behandlung von I/O-Operationen und der sich daraus ergebende "unübliche" Programmierstil. Ein wesentlicher Vorteil purer funktionaler Programmiersprachen ist jedoch die Freiheit von Seiteneffekten, die es erlaubt, diese Sprachen besser zu analysieren. Die in dieser Arbeit vorgestellten Kalküle basieren auf denen der puren funktionalen Programmiersprachen, werden jedoch durch eine nichtdeterministische Komponente erweitert, die Eingaben des Benutzers modellieren soll. Es wird also versucht, Eingabe (als Teil von  $I/O$ ) auf Kalkül-Ebene zu repräsentieren.

#### 2.3.3 Haskell: Eine nicht-strikte, pure funktionale Programmiersprache

Wir implementieren JONAH in der in  $[HAB^{+}99a]$  definierten nicht-strikten funktionalen Programmiersprache Haskell<sup>12</sup>. Dieses Kapitel soll keine Einführung in die Programmierung in Haskell sein, sondern nur dazu beitragen, die in dieser Arbeit vorgestellten Funktionen verständlich zu halten. Weiterhin soll anhand der Beispiele der verwendete Programmierstil vorgestellt werden, da Haskell-Code bei komplizierten Funktionen sehr schnell unubersichtlich ¨ werden kann.

#### Algebraische Datentypen

Standardtypen von Haskell sind z. B. Boole'sche Werte (Bool), wie sie in der Standard-Prelude definiert sind. False und True sind die zum Datentyp Bool gehörigen Konstruktoren.

```
data Bool = False
          | True
```
In Haskell werden Listen von algebraischen Datentypen durch die Konstruktoren nil ([]) und cons (:) definiert.

data  $[a] = []$ | a : [a]

Eine Zeichenkette ( $String^{13}$ ) ist eine Liste von Zeichen (Char) und wird genauso definiert, nämlich als neuer Datentyp, der auf einen anderen aufbaut.

 $12$ Unter der Adresse http://www.haskell.org finden sich alle Informationen über Haskell: Compiler, Bibliotheken, Literatur uvm.

<sup>&</sup>lt;sup>13</sup>Wir werden in dieser Arbeit weiterhin den englischen Ausdruck String benutzen.

type String = [Char]

Datentypen können zu Tupeln kombiniert werden, wobei die Datentypen verschieden sein können, z. B. (Bool, Int, String).

In vielen Fällen kann der Aufruf einer Funktion fehlschlagen und somit kein Ergebnis liefern. Aus diesem Grund wird in dieser Arbeit oft vom Datentyp Maybe Gebrauch gemacht. Durch ihn kann man das Fehlschlagen einer Funktion beschreiben, nämlich durch den Konstruktor Nothing, der anzeigt, daß die Funktion kein Ergebnis liefern kann. Der Konstruktor Just enthält im erfolgreichen Fall das Ergebnis.

data Maybe a = Nothing | Just a

#### Typklassen

Möchte man bestimmte Funktionen für mehrere Datentypen bereitstellen, dann bildet man in Haskell dazu eine Klasse, die diese Funktionen (Methoden) bereitstellt. Beispielsweise stellt die Klasse Eq die zwei Funktionen == (gleich) und /= (ungleich) bereit, die beide zwei Argumente des Datentyps a erhalten und einen Wert vom Typ Bool zuruckgeben. ¨

class Eq a where  $(==)$ ,  $(/-)$  :: a  $->$  a  $->$  Bool  $x$  /=  $y$  = not  $(x == y)$  $x == y == not (x /= y)$ 

Wenn wir jetzt einen neuen Datentyp definieren und dessen Werte vergleichen wollen, dann müssen wir eine Instanz der Klasse Eq für diesen neuen Datentyp definieren.

data NEWBOOL = TRUE | FALSE instance Eq NEWBOOL where TRUE == TRUE = True FALSE == FALSE = True TRUE == FALSE = False  $FALSE == TRUE = False$ 

In diesem Fall haben wir alle Möglichkeiten des Vergleichs auf Gleichheit definiert. Wir hätten auch die letzten beiden Zeilen durch  $a == b = False$  ersetzen können, um auszudrücken, daß alle übrigen Vergleiche False ergeben. Übrigens müssen keine Definitionen für die Funktion  $/$ = angegeben werden, da  $/$ = in der Klasse über == definiert ist.

Das ganze hätten wir uns allerdings sparen können, wenn wir bei der Definition von NEWBOOL den Compiler angewiesen hätten, automatisch eine Instanz der Klasse Eq zu erzeugen.

```
data NEWBOOL = TRUE
             | FALSE
             deriving (Eq)
```
In dieser Arbeit werden wir auch eine Eq-Instanz für Ausdrücke unserer verwendeten Kernsprache definieren, da die automatisch erzeugte Eq-Instanz nicht die Umbenennung von Variablen berücksichtigt ( $\alpha$ -Konvertibilität). In letrec-Ausdrücken können nach unserer Definition die Bindungen ungeordnet vorkommen. Auch dieses Merkmal muß durch die spezielle Eq-Instanz realisiert werden.

#### Pattern matching

Wir haben im vorherigen Beispiel erwähnt, daß die Eq-Instanz auch folgendermaßen definiert werden kann:

```
instance Eq NEWBOOL where
 TRUE == TRUE = True
 FALSE == FALSE = True
 a = b = False
```
Das a und das b sind sogenannte *patterns*, also Muster für einen Konstruktor. In vielen Haskell-Ausdrücken, wie z. B. 1et- und case-Ausdrücken, können für einen Wert eines Datentyps diese Muster verwendet werden, die dann mit den entsprechenden Werten belegt werden und im weiteren Verlauf benutzt werden können.

 $f$   $x$  = case  $x$ of Nothing -> False Just n -> n < 10

Hier wird der Wert des Arguments x mit den Mustern Nothing und Just n verglichen. Ist der Wert von x z. B. Just 3, dann paßt das zweite Muster (*pattern matching*<sup>14</sup>) und der lokalen Variable n wird der Wert 3 zugewiesen, die dann überprüft werden kann. Haskell erlaubt das pattern matching auch in Funktionsdefinitionen, so daß obiges Beispiel auch so lauten kann:

f Nothing = False f  $(Just n) = n < 10$ 

Der Konstruktor muß geklammert werden, da das Typ-System sonst die Anzahl der Argumente von f nicht ermitteln bzw. "matchen" kann. Die meisten Funktionen dieser Arbeit sind auf diese Weise definiert.

Ein Nachteil beim pattern matching ist, daß zwar allgemeine Muster mit den Argumenten verglichen werden können, wenn diese aber passen, kann man sie nicht so einfach weiterverarbeiten. Aus diesem Grund gibt es sogenannte as-patterns, die den passenden Ausdruck referenzieren und dessen Weiterverarbeitung ermöglichen, ohne alle Argumente einzeln zu deklarieren.

```
example = case xof Nothing -> False
               a@(Just _) -> compute a
statt
                 (Just y) -> compute (Just y)
```
 $14$ engl.: Mustervergleich

#### List comprehensions

In Haskell können Listen auf vielfache Weise definiert werden. Die einfachste ist die Definition über sogenannte list comprehensions. Mit diesen Konstrukten können sowohl Listen erstellt, aber auch vorhandene Listen bearbeitet werden. Die Syntax dieser Konstrukte ist folgende:

expr  $\rightarrow$  [ x | qual1,..., qualn ] qual -> pat <- expr -- Generator<br>| let decl -- lokale Dek -- lokale Deklarationen | expr -- Guards

Durch die Generatoren können z. B. einer Variablen nacheinander die Werte einer Liste zugeordnet werden. Mittels guards wird entschieden, ob das aktuelle (generierte) Element in der resultierenden Liste enthalten sein soll oder nicht.

Ein paar Beispiele zeigen, wie mit *list comprehensions* einfache Listen erstellt werden können.

 $[x + 1 | x \leftarrow [1..4]] = [2,3,4,5]$  $\lceil x \rceil$  x <-  $\lceil 1..10 \rceil$ , x 'mod' 2 == 0] =  $\lceil 2.4.6.8.10 \rceil$  $[(x,y) | x \leftarrow [1..2], y \leftarrow "abc"]$  $=$   $[(1,'a'),(1,'b'),(1,'c'),(2,'a'),(2,'b'),(2,'c')]$ 

Die list comprehensions in dieser Arbeit werden wir in einem bestimmten Layout definieren, das diese Konstrukte etwas übersichlicher darstellt:

```
example = [(x,y)]|x \leftarrow [1..10], y \leftarrow [1..10], x \neq y]
```
Auch wenn die Definition einer list comprehension die Reihenfolge der Listenelemente andeutet, so kann man sich nicht sicher sein, ob sie auch eingehalten wird. Das liegt an der Auswertungsreihenfolge von nicht-strikten Programmiersprachen, die nicht immer aus der Definition einer Funktion ersichtlich ist und für Haskell auch gar nicht explizit definiert ist.

#### Guards

In diesem Zusammenhang sollten noch die sogenannten *quards* Erwähnung finden, die sowohl in den list comprehensions auftreten können, als auch als Ersatz für (if ... then ... else ...)-Konstrukte fungieren können.

```
isGreenOrRed x
  \vert x == Green = "green"
  \vert x \vert = Red = "red"
  | otherwise = "neither green nor red"
```
In diesem Beispiel wird nur die erste Funktionsdefinition benutzt, deren *guard* den Wert True liefert, wobei in Haskell otherwise = True definiert ist. Der Vorteil von guards ist die übersichtliche Darstellung mehrerer Vergleiche, die ansonsten durch verschachtelte ( $if \ldots$ then ... else ...)-Konstrukte realisiert werden. Da innerhalb der *guards* auch Ausdrücke evaluiert werden können, bieten sie mehr Möglichkeiten als case-Ausdrücke, die nur Muster vergleichen können.

#### Der do-Konstrukt

Haskell benutzt monadisches I/O, welches in der traditionellen Form (siehe [Wad95]) nicht einfach zu lesen und verstehen ist. Daher stellt Haskell eine Notation bereit, die die monadischen Funktionen vor dem Programmierer "versteckt". Dadurch ist eine an imperative Programmiersprachen angelehnte Programmierung möglich.

Das folgende Beispiel gibt einen String auf den Bildschirm aus, liest eine Eingabezeile von der Tastatur ein und gibt diese eingegebene Zeile wieder aus. Die Reihenfolge der Anweisungen ist dabei sofort ersichtlich.

```
main = do
         putStr "Name: "
         name <- getLine
         putStrLn ("Name = " ++ name)
```
# Kapitel — GRUNDLAGEN

# Kapitel 3

# Reduktion

Wir erweitern den in Kapitel 2.2 beschriebenen Kalkül  $\lambda_{need}$  durch Konstruktoren und einen choice-Konstrukt, der Nichtdeterminismus modelliert. Dieser Kalkül  $\lambda_{nd}$  soll uns als Grundlage zur Validierung von Reduktionsdiagrammen dienen. Eine rekursive Variante des Kalküls  $\lambda_{nd}$  wird in Form des Kalküls  $\lambda_{nd,rec}$  vorgestellt. Zur Reduktion von Ausdrücken der Sprachen  $Λ_{nd}$  und  $Λ_{nd,rec}$  in Normalordnung (NO<sup>1</sup>) benötigen wir noch ein Verfahren, das in einem Ausdruck den nächsten möglichen Redex markiert. Da wir in unserem System jedoch auch alle anderen möglichen Redexe reduzieren müssen, beschäftigt sich Kapitel 3.3 mit diesen Markierungsverfahren.

### 3.1 Die Reduktionskalküle  $\lambda_{\rm nd}$  und  $\lambda_{\rm nd,rec}$

In Programmiersprachen sollte es möglich sein, abstrakte Datentypen zu verwenden. Z.B. kann in Haskell mit der data-Anweisung ein neuer Datentyp (auch aufbauend auf andere Datentypen und sogar rekursiv) definiert werden. Weiterhin sollte man diese Datentypen während des Programmablaufs unterscheiden können. Dazu erweitern wir den Kalkül  $\lambda_{need}$ .

#### 3.1.1 Die Sprachen  $\Lambda_{\rm nd}$  und  $\Lambda_{\rm nd,rec}$

Als zusätzliche Sprachelemente fügen wir zur Sprache  $\Lambda_{need}$  Konstruktoren C, einen case-Ausdruck sowie einen choice-Konstrukt, der erratic-Nichtdeterminismus modelliert, hinzu. Die Alternativen eines case-Ausdrucks bestehen aus einem  $pattern<sup>2</sup>$  und einem diesem zugewiesenem Ausdruck. Das pattern stellt eine pure Konstruktoranwendung dar, die als Muster für den ausgewerteten Ausdruck dient.

<sup>&</sup>lt;sup>1</sup>Wir werden in dieser Arbeit die Auswertung in Normalordnung mit dem Kürzel NO bezeichnen. Abgeleitete Ausdrücke sind beispielsweise NO-Redex und NO-Reduktion.

<sup>&</sup>lt;sup>2</sup>engl. Muster.

**Definition 3.1.1** Die Sprachen  $\Lambda_{\rm nd}$  und  $\Lambda_{\rm nd,rec}$  bestehend aus Variablen, Konstruktoren, Termen und Alternativen, sind folgendermaßen strukturiert:

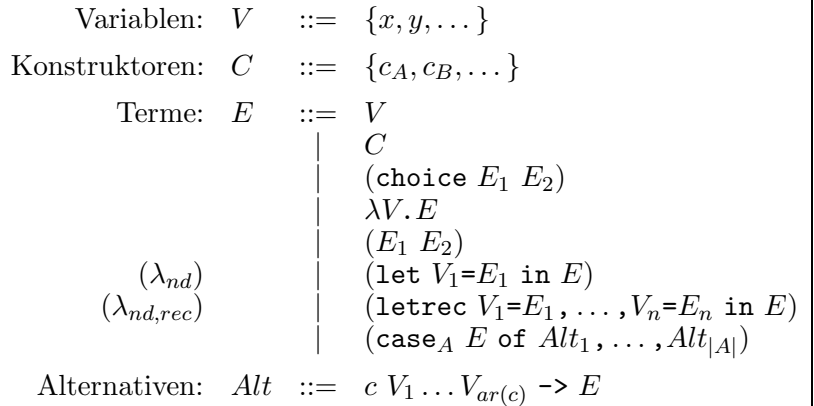

Die Syntax beider Sprachen unterscheiden sich lediglich im let- bzw. letrec-Konstrukt. Wir benutzen für Abstraktionen ( $\lambda x.s$ ) die Schreibweisen  $\x.s$  bzw.  $\x-s =$  in Anlehnung an Haskell.

Im Gegensatz zu  $[AFM+95]$  benutzen wir eine abgeänderte Form der in  $[MOW98]$  angegebenen Sprache, die auch Konstruktoranwendungen auf beliebige Terme erlaubt. Allerdings müssen wir dafür eine weitere Reduktionsregel einführen, die diese Terme aus der Konstruktoranwendung heraus abstrahiert (siehe Kapitel 3.1.4)<sup>3</sup>. Mittels case-Termen können wir nun abhängig von einer Konstruktoranwendung aus mehreren Alternativen eine ganz bestimmte auswählen. Dadurch sind bedingte Ausdrücke und natürlich die Identifikation der Datenstrukturen möglich.

#### Variablennamen

Während des Reduzierens eines Ausdrucks kann es vorkommen, daß aus einer freien Variable eine gebundene wird. Um solche unerwünschten Fälle zu umgehen, machen wir folgende Konvention:

**Konvention 3.1.1** Alle durch Abstraktionen und  $\text{let}(\text{rec})$ -Ausdrücke eingeführten Bindungen erfolgen durch Variablen mit eindeutigem Namen.

Beispiel 3.1.1 Der Term (let  $x = (\text{let } y = t_y \text{ in } t_x)$  in  $y$ ) enthält die Variable  $y$  sowohl frei als auch gebunden. Nach einer (llet)-Reduktion würde die Variable  $y$  nicht mehr frei sein (let  $x = t_x$  in let  $y = t_y$  in  $y$ ).

#### Konstruktoren

In dieser Arbeit werden in einigen Beispielen algebraische Datentypen bzw. deren Konstruktoren verwendet, die in einer Datei definiert werden können (siehe Anhang B).

<sup>3</sup>Wir werden sehen, daß dadurch nur Konstruktoranwendungen kopiert werden, die nicht weiter ausgewertet werden können.

Boole'sche Werte:

data Bool = True | False;

Listen können entweder leer sein (Nil), oder aus einem Listenelement  $(x)$  und einer Restliste  $(xs)$  bestehen, wobei in unserer Sprache keine Typ-Überprüfung möglich ist und somit nicht die in Haskell gebräuchliche Syntax verwendet wird.

```
data List = Nil
          | Cons x xs;
```
Zahlen beschreiben wir durch Peano-Zahlen:

```
data Nat = Zero
          | Succ x;
```
#### 3.1.2 Reduktionskontext und Oberflächenkontext

Die im vorigen Kapitel angegebenen Definitionen für Kontexte (siehe Definition 2.2.2 und siehe Definition 2.2.2) erweitern wir um die neuen Sprachstrukturen von  $\Lambda_{nd}$  bzw.  $\Lambda_{nd,rec}$ .

**Definition 3.1.2** Ein Kontext in den Sprachen  $\Lambda_{nd}$  bzw.  $\Lambda_{nd,rec}$  ist folgendermaßen definiert:

 $C := [ | \ | \ C E | E C | (\lambda x.C)$  $|$  (choice  $C E$ )  $|$  (choice  $E C$ )  $|$  (case<sub>A</sub> C of alts)  $|$  (case<sub>A</sub> E of ...,  $(p \rightarrow C)$ ,...)  $|(let ... in C)|$  (let  $x = C$  in  $E)$ ) bzw. | (letrec ... in  $C$ ) | (letrec ...,  $x_i = C, ...$  in  $E$ )

Wir benutzen im Folgenden die Notation  $\lambda x \cdot t$  für Abstraktionen.

**Definition 3.1.3** Die Kontext-Klassen R, R<sup>−</sup> und  $L_R$  sind für den Kalkül  $\lambda_{nd}$  wie folgt definiert:

 $R^-$  :=  $[ \cdot ] \mid R^- E \mid (case_A R^- \text{ of } alts)$  $R$  ::=  $R^{-}$  | (let  $x = E$  in  $R$ ) | (let  $x = R^{-}$  in  $R[x]$ )  $L_R$  ::=  $\Box$  (let  $x = E$  in  $L_R$ )

Ausdrücke der Kontext-Klasse  $R$  sind  $Reduktionskontext{e}$ .

**Definition 3.1.4** Die Kontext-Klassen R, R<sup>−</sup> und  $L_R$  sind für den Kalkül  $\lambda_{nd,rec}$  wie folgt definiert:

$$
R^- ::= [] | R^- E | (case_A R^- of alts)
$$
  
\n
$$
R ::= R^- | (letrec x_1 = E_1, ..., x_n = E_n in R^-)
$$
  
\n
$$
| (letrec x_1 = R^- |, ..., x_j = R^- [x_{j-1}], ..., in R^- [x_j])
$$
  
\n
$$
L_R^0 ::= []
$$
  
\n
$$
L_R^n ::= (letrec x_1 = E_1, ..., x_n = E_n in [] )
$$

Ausdrücke der Kontext-Klasse  $R$  sind  $Reduktionskontexte$ .

Um die kontextuelle Gleichheit für einige Reduktionen zu zeigen, benötigen wir eine Einschränkung der Definition 3.1.2, so daß der Kontext innerhalb einer Abstraktion kein Loch enthalten darf.

Definition 3.1.5 Ein Oberflächenkontext definiert einen Ausdruck, der kein Loch innerhalb einer Abstraktion enthält:

 $S \ ::= \ \ [\ ] \ | \ S \ E \ | \ E \ S$  $\mid$  (choice  $S$   $E$ )  $\mid$  (choice  $E$   $S$ )  $\vert$  (case<sub>A</sub> S of alts)  $\vert$  (case<sub>A</sub> E of ...,  $(p \rightarrow S)$ ,...)  $|(let ... in S)|$   $(let x = S in E)$ bzw. | (letrec ... in S) | (letrec ...,  $x_i = S, ...$  in E)

#### 3.1.3 Schwache Kopfnormalform

**Definition 3.1.6 (WHNF)** Eine Schwache Kopfnormalform (oder WHNF<sup>4</sup>) ist ein Term der Form  $t \equiv L_R[t']$ , wobei t' eine Abstraktion ist. Wenn ein Term eine WHNF ist, dann sagen wir auch, daß er "in" WHNF ist.

**Lemma 3.1.1** Für jeden Term  $t$  gilt:

- Wenn  $t$  einen NO-Redex enthält, dann ist dieser NO-Redex eindeutig.
- Eine NO-Reduktion ohne (nd)-Redexe ist eindeutig.

Lemma 3.1.2 Ein Term in WHNF hat keine NO-Reduktion, d. h. er kann nicht weiter reduziert werden.

**Definition 3.1.7 (CWHNF)** Eine Schwache Konstruktor-Kopfnormalform (CWHNF<sup>5</sup>) ist ein Term der Form  $t \equiv L_R[t']$ , wobei  $t'$  eine pure Konstruktoranwendung ist. Wenn ein Term eine CWHNF ist, dann sagen wir auch, daß er "in" CWHNF ist.

Definition 3.1.8 (VWHNF) Eine Schwache Variablen-Kopfnormalform (VWHNF<sup>6</sup>) ist ein Term der Form  $t \equiv L_R[t']$ , wobei t' eine Variable ist. Wenn ein Term eine VWHNF ist, dann sagen wir auch, daß er "in" VWHNF ist.

Einige Terme unserer Sprache besitzen keinen Redex bzw. keine Reduktion zur WHNF. Wir können sie in folgende Kategorien unterteilen:

- 1. Terme mit Typ-Fehler, z.B. (case  $\lambda x.x$  of ...).
- 2. Terme, die sich schon in einer WHNF (CWHNF oder VWHNF) befinden wie  $\lambda x. x$  oder Cons True Nil.

<sup>&</sup>lt;sup>4</sup>engl. <u>w</u>eak <u>h</u>ead normal form

<sup>&</sup>lt;sup>5</sup>engl. constructor <u>w</u>eak head normal form

<sup>&</sup>lt;sup>6</sup>engl. variable weak head normal form

3. Im rekursiven Kalkül kann ein Term nicht reduziert werden, wenn die Reduktion niemals enden kann, wie in dem Term letrec $x = x$  in  $x$ .

Wenn wir einen Redex markieren wollen, dann müssen wir diese Fälle erkennen und ausfiltern. Der in Kapitel 5 vorgestellte Termgenerator versucht solche Terme erst gar nicht zu generieren, was bis zu einem gewissen Grad — bzgl. der Termstruktur — auch funktioniert.

#### 3.1.4 Der Kalkül  $\lambda_{nd}$

Die Erweiterung des in Kapitel 2.2 beschriebenen Kalküls  $\lambda_{need}$  besteht aus fünf neuen Reduktionsregeln. Zusätzlich muß die  $(cp)$ -Regel für das Kopieren einer Konstruktoranwendung erweitert werden.

**Definition 3.1.9** ( $\lambda_{nd}$ ) Der nichtdeterministische Kalkül  $\lambda_{nd}$  umfaßt folgende Reduktionsregeln:

| $C[(\lambda x.t) s]$                                                                                                    | lbeta                                  | $\frac{1}{x}$ $C$ let $x = s$ in t                                                                                                    |  |
|----------------------------------------------------------------------------------------------------|----------------------------------------|----------------------------------------------------------------------------------------------------|--|
| $C[ c s_1s_is_n ]$                                                                                                    |                                        | $\xrightarrow{abs}$ $C$ let $y = s_i$ in $(c s_1ys_n)$ ]                                                                                                    |  |
| falls $s_1s_{i-1}$ Variablen und $s_i$ keine Variable.                                                                                                |                                        |                                                                                                    |  |
| $C[$ (let $x = t_x$ in s) t]                                                                                                    |                                        | $\xrightarrow{lapp}$ $C$ let $x = t_x$ in $(s t)$ ]                                                                                                    |  |
| $C$ [ let $x = s$ in $D[x]$ ]                                                                                                    |                                        | $\frac{cp}{\sqrt{cp}}$ $C$ let $x = s$ in $D[s]$                                                                                                    |  |
| falls s Abstraktion oder pure Konstruktoranwendung.                                                                                                   |                                        |                                                                                                    |  |
| $C$ let $x = (\text{let } y = t_y \text{ in } t_x) \text{ in } s$ $\longrightarrow$ $C$ let $y = t_y \text{ in } (\text{let } x = t_x \text{ in } s)$ |                                        |                                                                                                    |  |
|                                                                                                    |                                        |                                                                                                    |  |
| mit $ar(c_{A,i}) = n$ .                                                                                                    |                                        | $C[\text{case}_A(c_{A,i}, \vec{y}) \text{ of }  , c_{A,i}, \vec{x_i} \cdot t_i,  ] \xrightarrow{case} C[\text{let } x_{i,1} = y_1 \text{ in }  \text{ let } x_{i,j} = y_j \text{ in } t_i ]$ |  |
|                                                                                                    |                                        |                                                                                                    |  |
| $C[$ choice s t $]$                                                                                                    | $\stackrel{ndl}{\longrightarrow} C[s]$ |                                                                                                    |  |
|                                                                                                    | $\frac{ndr}{\longrightarrow} C[t]$     |                                                                                                    |  |
|                                                                                                    |                                        |                                                                                                    |  |

Die einzelnen Regeln sind:

- (1) (lbeta) Die Regel korrespondiert mit der β-Kontraktion des klassischen  $\lambda$ -Kalküls, jedoch wird der Ausdruck t nicht sofort bei allen Vorkommen von x in s ersetzt, sondern an die Variable  $x$  gebunden. Erst in weiteren Auswertungsschritten zeigt sich, ob  $t$ überhaupt benötigt wird und ausgewertet werden muß. Durch dieses *sharing* genannte Prinzip können viele unnötige Rechenschritte gespart werden.
- $(2)$   $(lapp)$  Diese Regel entfernt let-Ausdrücke aus dem Funktionsteil einer Applikation.
- (3)  $(llet)$  Ein let-Ausdruck innerhalb einer let-Bindung wird aus dem Bindungsteil heraus geschoben. Wegen unserer Konvention, Variablen nur mit eindeutigen Namen zu versehen, ergeben sich hierbei keine Konflikte bzgl. des Variablen-Skopus.
- (4) (abs) Beim Kopieren von Konstruktoranwendungen kann es passieren, daß unausgewertete Argumente später, wenn sie benötigt werden, mehrfach ausgewertet werden.

Um dies zu vermeiden, abstrahieren wir die Argumente, so daß die Argumente eines Konstruktors beim Kopieren nur noch Variablen sind.

- $(5)$   $(cp)$  Wegen der *call-by-need-Auswertung können nur Abstraktionen und pure Kon*struktoranwendungen (siehe (abs)) kopiert werden.
- (6)  $(lcase)$  Wie bei Regel (llet) wird hier ein 1et-Term nach außen geschoben. Namenskonflikte können auch hier nicht auftreten.
- (7) (case) Bei dieser Regel wird die (pure) Konstruktoranwendung mit allen Termen in einer Menge von Alternativen mittels Mustervergleich (= pattern matching) verglichen. Der case-Ausdruck wird durch die passende Alternative ersetzt, wobei die Argumente der puren Konstruktoranwendung, die jetzt nur noch Variablen sind, an die Variablen der Alternative gebunden werden.
- (8)  $(ndl)$  und  $(ndr)$  der choice-Konstrukt modelliert eine Benutzereingabe (erratic choi $ce$ ). Einer von beiden Teiltermen muß ausgewählt werden. Die Vereinigung beider Reduktionsregeln nennen wir (nd).

Da dieser vorgestellte Kalkül nicht rekursiv ist, d. h. Rekursion nur über Fixpunkt-Kombinatoren realisiert werden kann, werden wir nun einen neuen Kalkül vorstellen, der durch seine syntaktische Struktur Rekursion gewährleistet.

### 3.1.5 Der Kalkül  $\lambda_{nd,rec}$

Durch die Einführung eines rekursiven 1et-Ausdrucks (1etrec) müssen die Reduktionsregeln  $(cp)$ , (llet) und  $(case)$  angepaßt werden. Die übrigen Regeln bleiben bis auf die Umbenennung des let in letrec erhalten.

**Definition 3.1.10** Der nichtdeterministische Kalkül  $\lambda_{nd,rec}$  umfaßt folgende Reduktionsregeln:

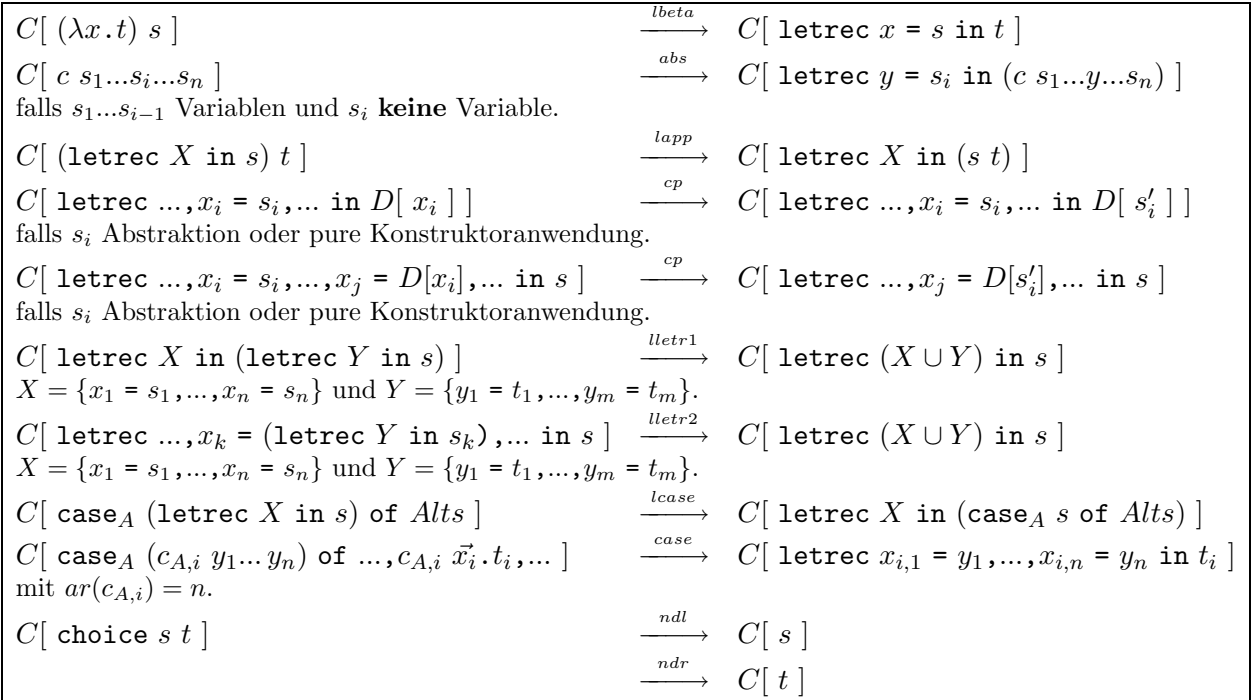

Die einzelnen Regeln sind:

- (1) (*lbeta*) wie bei  $\lambda_{nd}$
- (2)  $(abs)$  wie bei  $\lambda_{nd}$
- (3)  $(lapp)$  wie bei  $\lambda_{nd}$
- (4)  $(cp)$  die letrec-gebundenen Variablen können beim rekursiven Kalkül auch innerhalb der letrec-Bindungen kopiert werden.
- $(5)$  (*lletr1*) weil der letrec-Konstrukt mehrere Bindungen enthalten kann, können alle Bindungen in ein einziges letrec  $versionolzen$  werden $^7$ .
- (6)  $(lletr2)$  wie bei  $(lletr2)$  werden alle letrec-Bindungen zusammengezogen.
- (7)  $(lcase)$  wie bei  $\lambda_{nd}$
- $(8)$   $(case)$  im Unterschied zur  $(case)$ -Regel des nicht-rekursiven Kalküls können die Bindungen der *pattern*-Variablen direkt in einen letrec-Ausdruck "gepackt" werden. Eigentlich ist die (case)-Regel durch versteckte (lletr1)-Regeln erweitert worden.
- (9)  $(ndl)$  und  $(ndr)$  wie bei  $\lambda_{nd}$

Bevor wir die Implementierung der beiden Kalküle bzw. deren Reduktionsmechanismus vorstellen, befassen wir uns mit der Darstellung der Kernsprache in Haskell-Code und beschreiben einen Parser für diese Sprache.

 $^{7}$ Im nicht-rekursiven Kalkül ist dies nicht möglich, da sonst rekursive Abhängigkeiten entstehen würden.

### 3.2 Die Kernsprache

Wir werden nun eine Kernsprache vorstellen, die den oben vorgestellten Kalkülen  $\lambda_{nd}$  und  $\lambda_{nd,rec}$  zugrunde liegt.

#### 3.2.1 Die Syntax der Kernsprache

Die verwendete Kernsprache (siehe Abbildung 3.1, Seite 28) besteht aus Variablen, Konstruktoren, Abstraktionen, Applikationen, let(rec)-, case- und choice-Ausdrücken. Die algebraischen Datentypen sind nicht getypt, d. h. es wird in dieser Arbeit keine Typüberprüfung der erzeugten bzw. eingegebenen Ausdrucke verwendet (siehe Kapitel 3.1.1, Seite 20). ¨

#### Darstellung der Kernsprache in Haskell

Zur Darstellung der Kernsprache in Haskell verwenden wir den abstrakten Datentyp CoreExpr, der auch in anderen Realisierungen so ähnlich implementiert ist ([PJ87],[PJL91]).

```
data CoreExpr
```
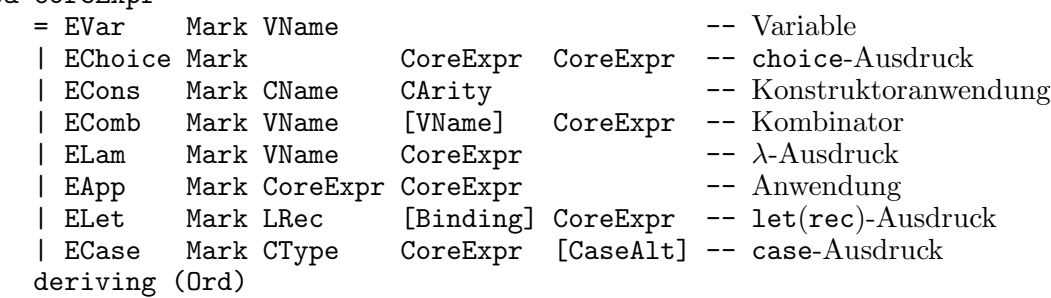

Die Haskell-Typen für Variablen-, Konstruktor- und Typennamen sind folgendermaßen definiert:

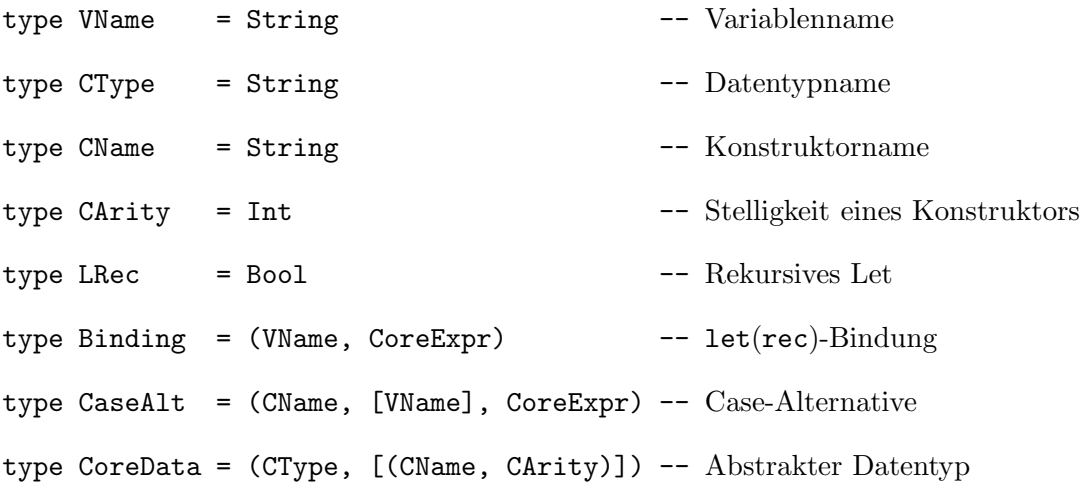

Während des Parsens, des Markierens der Normalordnung und der Reduktion müssen Teilausdrücke eines Ausdrucks immer wieder mit speziellen Markierungen versehen werden. Diese werden durch den leicht zu erweiternden Datentyp Mark realisiert.
```
data Mark
    = Unmarked -- ohne Markierung
    | Marked String -- Markierung
    | Redex ReductionType -- Redex-Markierung
    | WHNF -- Weak Head Normal Form
    | VWHNF -- Variable Weak Head Normal Form
    | CWHNF -- Constructor Weak Head Normal Form
   deriving (Ord, Eq, Show)
```
#### 3.2.2 Der Parser für die Kernsprache

Zum Erzeugen des Parsers für unsere Kernsprache benutzen wir den Parser-Generator  $lucky<sup>8</sup>$ von Norbert Klose. Die in [Klo97] beschriebene Grammatikdatei ist für unsere Kernsprache wie folgt aufgebaut:

Der Code in geschweiften Klammern wird direkt in die erzeugte Haskell-Datei übernommen. Hier werden die benötigten Module geladen und die verwendeten Datentypen definiert.

{

```
module ExpressionParser (parseCoreExpr, parseCoreProgram) where
```

```
import Char
import List
import Utils
import Expression
```
Die Schlüsselwörter der Sprache  $\Lambda_{nd(,rec)}$  werden in der Funktion lexer identifiziert und in den Datentyp Lexem gewandelt. Für jedes Schlüsselwort wird ein Konstruktor definiert.

```
data Lexem = LexemVar VName
           | LexemCons CName
           | LexemLBracket
           | LexemRBracket
           | LexemLBracket1
           | LexemRBracket1
           | LexemLBracket2
           | LexemRBracket2
           | LexemLT
           | LexemGT
           | LexemBar
           | LexemDash
           | LexemBackslash
           | LexemDot
           | LexemComma
           | LexemSemicolon
```
<sup>8</sup>Da das gesamte Programm in Haskell 98 implementiert wurde, benutzen wir die von Marko Schutz ¨ angepaßte Version des lucky, die die Änderungen bzgl. der Monaden berücksichtigt.

| Programm        |                                |                   | $prog \rightarrow progentem_1; \ldots; progentem_n$          | $n\geq 1$            |
|-----------------|--------------------------------|-------------------|--------------------------------------------------------------|----------------------|
|                 | progitem $\rightarrow$         |                   | data                                                         |                      |
|                 |                                |                   | sk                                                           |                      |
|                 |                                |                   | expr                                                         |                      |
| Datentyp        |                                |                   | $data \rightarrow data con = constr_1      constr_n n \ge 1$ |                      |
| Superkombinator | sk                             | $\longrightarrow$ | var $var_1 \dots var_n = expr$                               | $n\geq 0$            |
| Ausdruck        | expr                           | $\longrightarrow$ | var                                                          | Variable             |
|                 |                                |                   | constr                                                       | Konstruktor          |
|                 |                                |                   | choice $expr_1$ $expr_2$                                     | choice-Konstrukt     |
|                 |                                |                   | $expr_1$ $expr_2$                                            | Anwendung            |
|                 |                                |                   | $\setminus var$ . $expr$                                     | Abstraktion          |
|                 |                                |                   | $\vee var \rightarrow expr$                                  |                      |
|                 |                                |                   | let $var = expr_1$ in $expr_2$                               | $let(rec)$ -Ausdruck |
|                 |                                |                   | case $expr$ of alts                                          | case-Ausdruck        |
|                 |                                |                   | $\lbrack \; \rbrack$                                         | Loch                 |
|                 |                                |                   | $\left(\text{expr}\right)$                                   | Geklammerter         |
|                 |                                |                   |                                                              | Ausdruck             |
| Alternative     |                                |                   | $alts \rightarrow alt_1, \ldots, alt_n$                      | $n \geq 1$           |
|                 |                                |                   | alt $\rightarrow$ pat $\rightarrow$ expr                     |                      |
|                 |                                |                   | pat $\rightarrow$ construar <sub>1</sub> var <sub>n</sub>    | $n\geq 0$            |
| Variable        |                                |                   | var $\rightarrow$ alpha char <sub>1</sub> char <sub>n</sub>  | $n\geq 0$            |
| Konstruktor     |                                |                   | $constr \rightarrow capital \ char_1char_n$                  | $n\geq 0$            |
| Zeichen         | char                           |                   | $\rightarrow$ alpha   capital   digit   special              |                      |
|                 |                                |                   | $alpha \rightarrow a    z$                                   |                      |
|                 |                                |                   | capital $\rightarrow$ A     Z                                |                      |
|                 |                                |                   | digit $\rightarrow$ 0     9                                  |                      |
|                 | special $\rightarrow$ $\Box$ ' |                   |                                                              |                      |

Abbildung 3.1: Die Syntax der Kernsprache

| LexemEqual | LexemData | LexemLet | LexemLetrec | LexemIn | LexemCase | LexemOf | LexemChoice

Ein Token besteht aus dem Tripel (Lexem, Zeile, Spalte), so daß beim Auftreten eines Fehlers die Zeilen- und Spaltennummer des Eingabe-Textes ausgegeben werden kann.

```
type Line = Int
type Col = Inttype Token = (Lexem, Line, Col)
```

```
}
```
Nun muß noch für jedes lucky-Token der entsprechende Haskell-Datentyp definiert werden.

```
%name parser
%tokentype { Token }
%token VarId \{ (LexemVar $$, _, _) }
            ConsName { (LexemCons $, \_, \_) }<br>
'(' { (LexemLBracket , \_, ) }
             '('') { (LexemLBracket , _, _)<br>')' { (LexemRBracket . . )
             ')' \{ (LexemRBracket , _, _) }<br>'\{ (LexemLBracket1, _, ) }
             '\begin{bmatrix} ' & \cdot & \cdot & \cdot \\ \cdot & \cdot & \cdot & \cdot \\ \cdot & \cdot & \cdot & \cdot \end{bmatrix} \begin{bmatrix} \cdot & \cdot & \cdot & \cdot \\ \cdot & \cdot & \cdot & \cdot \\ \cdot & \cdot & \cdot & \cdot \end{bmatrix} \begin{bmatrix} \cdot & \cdot & \cdot & \cdot \\ \cdot & \cdot & \cdot & \cdot \\ \cdot & \cdot & \cdot & \cdot \end{bmatrix}']' \{ (LexemRBracket1, _, _) }<br>'{' \{ (LexemLBracket2, , ) }
                                  \{ (LexemLBracket2, \_, \_) }
             '}' { (LexemRBracket2, _{-}, _{-}) }
             '<' { (LexemLT , _, _) }
             '>' { (LexemGT , 2, 2)}<br>'|' { (LexemBar , 2, 2)}
             \begin{array}{ccc} \n\cdot & \cdot & \cdot & \cdot & \cdot \\
\cdot & \cdot & \cdot & \cdot & \cdot \\
\cdot & \cdot & \cdot & \cdot & \cdot \\
\end{array}\begin{array}{ccc} \n\lambda - \lambda & \lambda & \lambda & \lambda \\ \n\lambda & \lambda & \lambda & \lambda \n\end{array} (LexemBackslash ) }
             '\setminus' { (LexemBackslash, _, _) }<br>',' { (LexemDot , , ) }
             '.' \{ (LexemDot , _, _) }<br>',' \{ (LexemComma , _, _) }
                                  \{ (LexemComma , _, _) }
             ';' \{ (LexemSemicolon, _, _) }<br>'=' \{ (LexemEqual , _, _) }
                                  { (LexemEqual , _, _) }
            data { (LexemData , _-, _) }
            let { \{ (LexemLet , _, _) }
            letrec { (LexemLetrec , _{-}, _{-}) }
            in { (LexemIn , _, _) }<br>case { (LexemCase , _, _) }
            case { (LexemCase , _, _) }<br>of { (LexemOf , _, _) }
            of { (LexemOf , _, _) }
            choice { (LexemChoice , _-, _])}
```
Mit zwei aufeinander folgenden Prozentzeichen beginnt der Teil der Grammatikdatei, der die Kernsprache definiert. Ein Kernsprachenprogramm besteht aus zwei Teilen: den Definitionen der algebraischen Datentypen und den Superkombinator-Definitionen. Sowohl die Datentypals auch die Superkombinator-Definitionen werden mit einem Semikolon getrennt.

#### $\frac{9}{2}$

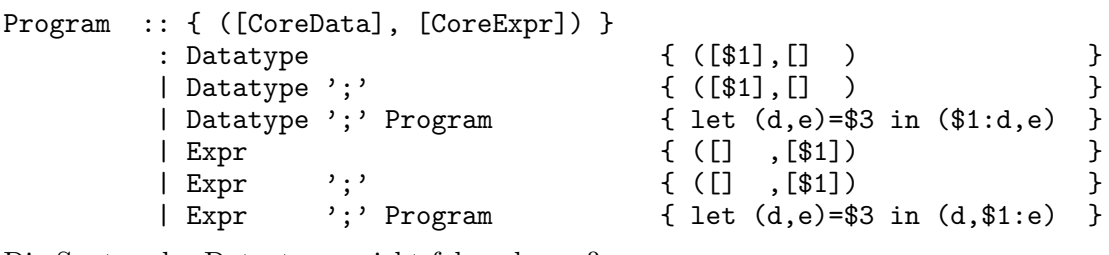

Die Syntax der Datentypen sieht folgendermaßen aus:

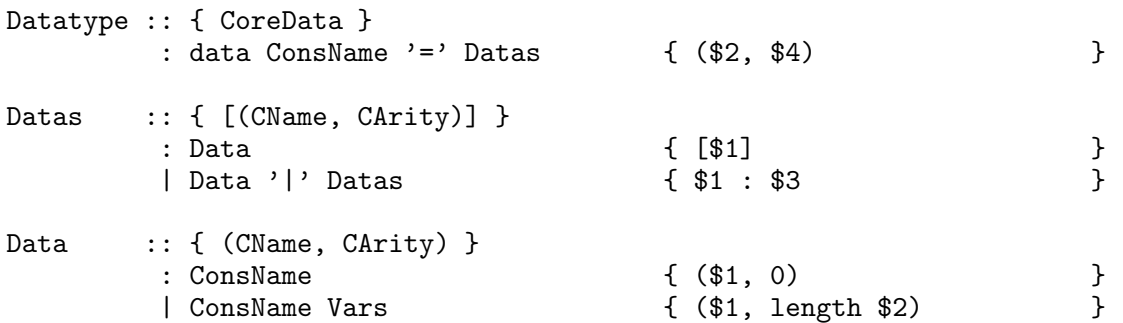

Um beim Parsen der Ausdrücke schon currying zu erreichen, muß die Funktion makeApp zwei aufeinander angewandte Ausdrücke von links klammern.

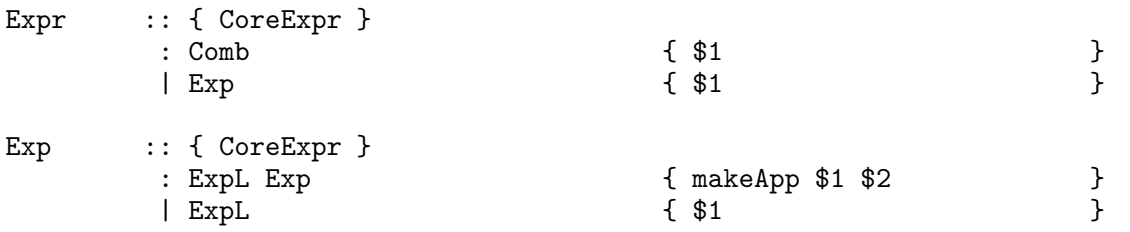

Ein Ausdruck besteht aus den oben genannten Sprach-Elementen. Zusätzlich erlauben wir für Abstraktionen die Schreibweise ( $\x \rightarrow \dots$ ). Innerhalb des Ausdrucks kann sich auch ein Loch ([ ]) befinden, das wir intern als Variable mit leerem Namen definieren.

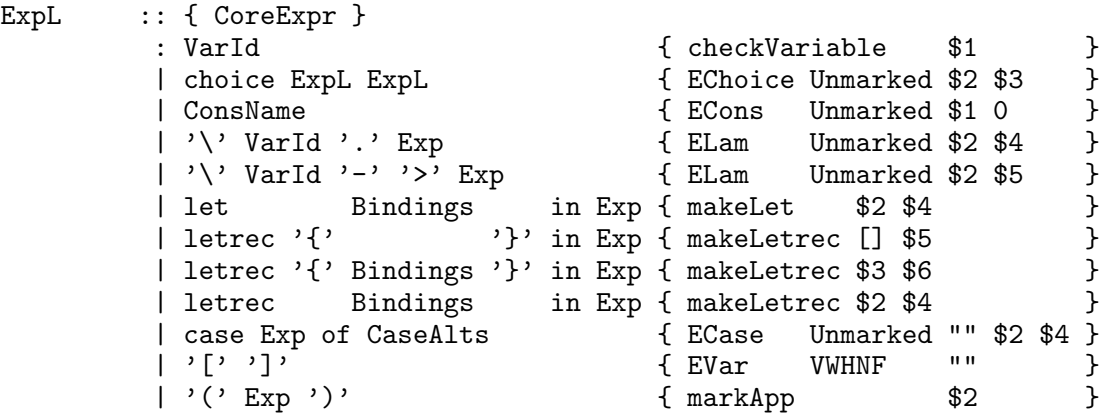

Um neue Funktionen in der Prelude-Datei zu definieren, ist es einfacher sie als Kombinator zu beschreiben. Die Kombinatoren werden in einem eigenen Datentyp definiert und später bei der Reduktion von Ausdrücken als Funktionen hinzugefügt.

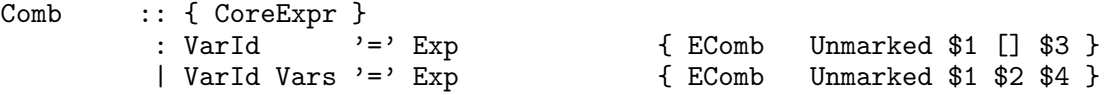

Für die Argumente von Kombinatoren und case-Alternativen benötigen wir eine Liste von Variablen:

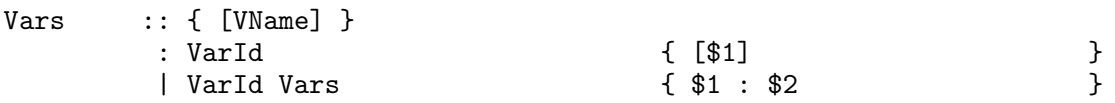

Die Bindungen von  $\text{let}(\text{rec})$ -Ausdrücken können im nicht-rekursiven Fall einfach, im rekursiven Kalkül aber auch mehrfach auftreten, so daß wir eine Liste von Bindungen erhalten:

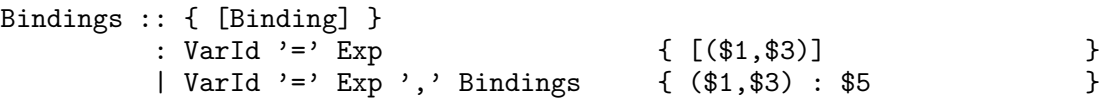

Die Alternativen eines case-Ausdrucks werden ebenfalls in einer Liste gesammelt:

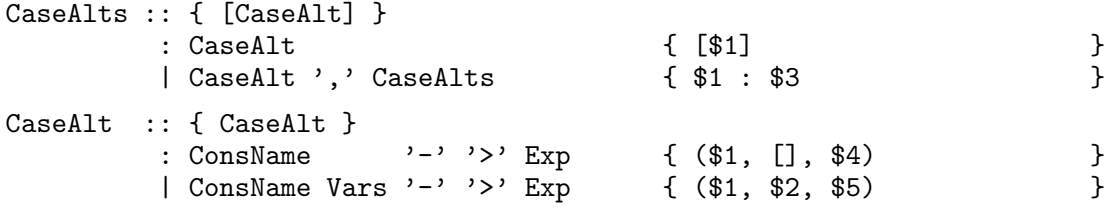

Es folgt wieder Haskell-Code, der mit geschweiften Klammern eingefaßt werden muß.

{

Damit Ausdrücke unserer Variablennamenkonvention 3.1.1 genügen, müssen wir die Variablen eingegebener Ausdrücke dahingehend überprüfen, daß sie nicht mit dem Präfix new\_ beginnen $9$  oder als Suffix einen Unterstrich mit folgender Zahl besitzen $10$ .

```
checkVariable v
    | newVarPrefix 'isPrefixOf' v
      = error $ "ExpressionParser.checkVariable: "
                ++ "variable begins with '"
                ++ newVarPrefix ++ "'."
    | checkSuffix
      = error $ "ExpressionParser.checkVariable: "
                ++ "variable ends with '_number'."
    | otherwise
      = EVar Unmarked v
    where
      (a,uscore) = break (= ' ' ') (reverse v)checkSuffix = (a /= "") && (all isDigit a) && ("__ " 'isPrefixOf' uscore)
```
Wie oben angedeutet muß beim Erzeugen von Kernsprachen-Ausdrücken darauf geachtet werden, daß ungeklammerte Ausdrucke von links geklammert zu interpretieren sind. Diese ¨ Aufgabe übernimmt die Funktion makeApp.

<sup>&</sup>lt;sup>9</sup>Neu eingeführte Variablen sollen mit new\_beginnen und können durchnumeriert werden, oder enthalten einen Namensteil, der die Herkunft der neuen Variable anzeigt, z. B. new case a 5.

 $10$ Wenn bei kopierenden Reduktionen Teilterme kopiert werden, dann fügen wir an das Ende des Variablennamen, getrennt durch einen Unterstrich , den aktuellen Z¨ahler der Reduktion an.

```
makeApp e1 (EApp Unmarked e1' e2') = EApp Unmarked (makeApp e1 e1') e2'
makeApp e1 (EApp (Marked _) e1' e2') = EApp Unmarked e1 (EApp Unmarked e1' e2')
makeApp e1 e2 = EApp Unmarked e1 e2
```
Umgekehrt müssen explizit geklammerte Ausdrücke markiert werden, damit ihre Klammerung nicht von makeApp zerstört wird. Die Markierung wird später entfernt (siehe unten).

```
markApp (EApp m e1 e2) = EApp (Marked "") e1 e2
markApp e = e
```
Durch die Sprachdefinition an sich können wir nicht überprüfen, ob ein let-Ausdruck eine rekursive Bindung enthält. Aus diesem Grund müssen let- und letrec-Ausdrücke getrennt voneinander auf Wohlgeformtheit geprüft werden. Im let-Fall darf nur genau eine Bindung definiert werden, die nicht rekursiv ist, d. h. die gebundene Variable nicht frei im gebundenen Term vorkommt. Das False im ELet-Ausdruck markiert den let-Ausdruck als nicht-rekursives let.

```
makeLet bs e
    = let expr = ELet Unmarked False bs e
       in case bs
            of [] -> error $ "ExpressionParser.makeLet: "
                                  ++ "exactly one let binding allowed in '"
                                   ++ show expr ++ "'"
               [(v,x)] \rightarrow if v 'elem' (getFreeVars x)then error $ "ExpressionParser.makeLet: "
                                           ++ "recursive let binding in '"
                                           ++ show expr ++ "'"
                             else expr
                       -> error $ "ExpressionParser.makeLet: "
                                   ++ "too many let bindings in '"
                                   ++ show expr ++ "'"
```
Im letrec-Fall muß lediglich geprüft werden, ob eine Variablenbindung doppelt vorkommt. Das True markiert den let-Ausdruck als rekursives letrec.

```
makeLetrec bs e
    = let expr = ELet Unmarked True bs e
       in if length bs == length (nub [v | (v, _-) < - bs])
             then expr
             else error $ "ExpressionParser.makeLetrec: "
                           ++ "double letrec binding in '"
                          ++ show expr ++ "'"
```
Das Kernsprachenprogramm wird von der Funktion parseCoreProgram geparst. Dabei werden zuerst die algebraischen Datentypen und dann die Superkombinatoren erzeugt. Die Superkombinatoren werden schließlich mit der Funktion updateADTs (siehe Anhang A.3) bearbeitet. Die Funktion updateADTs entfernt alle Markierungen, die während des Parsens gesetzt wurden, ermittelt die Stelligkeit der Konstruktoren und den Typ von case-Ausdrucken. Da- ¨ durch werden schon beim Parsen grobe Typ-Fehler ausgeschlossen.

Im interaktiven Teil des Systems ist es möglich einzelne Ausdrücke einzugeben. Diese können mit der Funktion parseCoreExpr geparst werden, wobei jedoch die algebraischen Datentypen angegeben werden müssen, sofern sie nicht schon beim Start des Systems eingelesen wurden.

Bemerkung 3.2.1 Bei der Eingabe eines Terms sowohl in der Prelude als auch im interaktiven Modus wird die Eindeutigkeit gebundener Variablennamen (siehe Konvention 3.1.1, Seite 20) überprüft. Daher muß bei der Verwendung der Terme, die der Parser liefert, darauf geachtet werden, die Terme mit der Funktion correctCoreExpr zu bearbeiten.

```
parseCoreProgram adts s
    = (adts'', expressions)
        where<br>adts''
                           = adts ++ adts'
           expressions = [updateADTs adts''] e | e \leftarrow expres](adts', exprs) = (parser "" (lexer s))
```
#### parseCoreExpr ds = head . snd . (parseCoreProgram ds)

Die Eingabe muß vor dem Parsen noch in eine Liste von Tokens umgewandelt werden. Diese Aufgabe übernimmt der sogenannte Lexer, der hier aus Platzgründen nicht angegeben wird. Er analysiert eine Zeichenkette mittels Mustervergleich und erzeugt aus den Schlüsselwörtern der Sprache Lexeme, die samt Zeilen- und Spaltennummer in einem Token zusammengefaßt werden.

Zum Schluß noch die Funktion luckyError, die eine genaue Beschreibung eines aufgetretenen Fehlers ausgibt.

```
luckyError :: String -> [Token] -> a
luckyError filename []
    = case filename
        of [] -> error ("parseCoreExpr: Unexpected end of input")
           f -> error ("parseCoreExpr: Unexpected end of file '" ++ f ++ "'")
luckyError filename ((lexem,l,c):_)
    = error (concat ["parseCoreExpr: Syntax error in "
                     , what, "(",show l,",",show c,"): '",show lexem,"'"])
        where
          what = case filename
                   of [] \rightarrow "input "
                       f \rightarrow "file '" ++ filename ++ "'"
```
Der Programmteil der Grammatikdatei endet mit einer abschließenden Klammer.

}

## 3.3 Markierungsalgorithmen

Zur Auswertung bzw. Reduktion der Kernsprachenausdrücke müssen wir einen Teilausdruck identifizieren, der als nächstes reduziert werden kann. Dieser reduzierbare Ausdruck ( $Redex$ ) wird mittels eines Markierungsalgorithmus gesucht. Wir stellen einen Algorithmus zur Markierung eines NO-Redex für beide Kalküle vor. Zur Identifikation interner Redexe definieren wir einen Algorithmus, der Terme gezielt, abhängig vom Reduktionstyp und dem Kontext, markiert.

### 3.3.1 Markierung eines NO-Redex

Die Ausdrücke sollen in Normalordnung ausgewertet werden. Dazu muß vor jedem Reduktionsschritt ein Redex markiert werden. Zur Markierung eines solchen NO-Redex verwenden wir folgenden Markierungsalgorithmus.

Definition 3.3.1 (Algorithmus MarkNO) Der NO-Redex eines  $\Lambda_{nd}$ -Ausdrucks t wird mittels einer Menge von Regeln definiert, die die Markierungen E (evaluation) oder H (halt) bis zu einem finalen Teilausdruck in t auf- und abbewegen. Der Algorithmus beginnt mit dem unmarkierten Ausdruck  $t^E$ :

1. Erkennung eines NO-Redex:

 $(ndl/r)$  R[ choice s t]  $(abs)$   $R[c_A \ v_1 \dots v_{i-1} s_i \dots s_n]$  $(lbeta)$   $R[\ (\lambda x.s) t]$  $(lapp)$   $R[$  (let  $x = s$  in  $t_x$ )  $t$ ]  $(cp)$   $R[$  let  $x = s$  in  $R'[x]$  ] falls  $s = (\n\vee v \cdot t)$  oder  $s = (c_{A,i} v_1 \dots v_n)$ (*llet*)  $R[$  let  $x = (\text{let } y = s \text{ in } t_y) \text{ in } R'[x] ]$  $(lcase)$  R[ case<sub>A</sub> (let  $x = s$  in  $t_x$ ) of alts ]  $(case)$  R[ case<sub>A</sub>  $(c_{A,i} v_1 \ldots v_n)$  of alts ]

- 2. Erkennung eines irreduziblen Ausdrucks:
	- (a)  $C[(c \ s_1 ... s_n)^H]$ , wenn  $n > ar(c)$ .
	- (b) C[ (case<sub>A</sub> s of  $t_1, ..., t_n$ )<sup>H</sup> ], wenn  $n \leq |A|$
	- (c) C[ (case<sub>A</sub> s of  $t_1, \ldots, t_{|A|})^H$  ], falls s entweder der Form
		- $\lambda x. r$  oder
		- $\bullet$   $(c_B r_1 \dots r_n)$  oder
		- $(c_A r_1 \ldots r_n)$  mit  $n \neq ar(c)$  entspricht.
- 3. Erkennung einer WHNF:
	- (a)  $C[(\lambda x \cdot r)^E]$ . Markiere s als WHNF.
	- (b)  $C[(c\ v_1 \dots v_n)^E]$  und  $n \leq ar(c)$ . Markiere als CWHNF.
	- (c)  $C[ x^E ]$  und x ist eine *freie Variable*. Markiere als VWHNF.<sup>11</sup>
- 4. Fortsetzung des Markierungsverfahrens, falls keine der obigen Regeln angewandt werden kann:
	- (a)  $R[$  (s t)<sup>E</sup> ]. Markiere weiter mit  $R[$  (s<sup>E</sup> t)<sup>e</sup>].
	- (b) R[ (let  $x = s$  in  $t$ )<sup>E</sup> ]. Markiere weiter in R[ (let  $x = s$  in  $t^E$ )<sup>e</sup>].
	- (c) R[ let  $x = s$  in  $D[x^E]$  | und x ist eine VWHNF. Markiere weiter in  $R[$  let  $x = s^E$  in  $D[x^e]$  ].
	- (d) R[ (case<sub>A</sub> s of  $t_1, \ldots, t_{|A|})^E$  ]. Markiere weiter in R[ (case<sub>A</sub>  $s^E$  of  $t_1, \ldots, t_{|A|})^e$  ].

Das Markierungsverfahren stoppt, falls entweder

- (a) ein NO-Redex oder
- (b) ein irreduzibler Ausdruck oder
- (c) eine WHNF, CWHNF oder VWHNF

entdeckt wird.

<sup>&</sup>lt;sup>11</sup>Freie Variablen, die Argumente eines Konstruktors sind, werden nicht als Kopierziel markiert.

Eine NO-Reduktion erfolgt, indem der als NO-Redex markierte Ausdruck reduziert wird. Der Begriff NO-Reduktion wird auch für eine Folge von NO-Reduktionen verwendet.

Der Markierungsalgorithmus ist in vier Phasen aufgeteilt: (1) Erkennung eines NO-Redex, (2) Erkennung eines irreduziblen Ausdrucks, (3) Erkennung einer WHNF und (4) der Fortsetzung des Markierungsverfahrens auf einen Teilausdruck. Dies wird in Haskell durch pattern matching realisiert. Wenn der überprüfte Teilausdruck mit einem bestimmten Muster übereinstimmt, so wird er entsprechend markiert und der Algorithmus stoppt. Stimmt er nicht überein, so wird er mit dem nächsten Muster verglichen. Folgen keine weiteren Vergleichsmuster, so wird das Haskell-Programm mit einem Fehler abbrechen. Die Implementierung des Algorithmus ist in Anhang A.2 zu finden.

Lemma 3.3.1 Der Markierungsalgorithmus hat folgende Eigenschaften:

- Das Markierungsverfahren terminiert und liefert entweder einen Ausdruck mit eindeutig markierten NO-Redex, oder es markiert den Ausdruck als WHNF, CWHNF oder VWHNF.
- Jeder Super-Ausdruck eines NO-Redex enth¨alt eine Markierung e, die den enthaltenen Redex charakterisiert.
- $-$  Geschlossene Ausdrücke können nicht als VWHNF markiert werden.

Der Algorithmus zur Markierung eines NO-Redex im Kalkül  $\lambda_{nd,rec}$  unterscheidet sich nur im ersten und dritten Teil.

Definition 3.3.2 (MarkNO<sub>rec</sub>) Der NO-Redex eines  $\Lambda_{nd,rec}$ -Ausdrucks t wird mittels einer Menge von Regeln definiert, die die Markierungen E (evaluation) oder H (halt) bis zu einem finalen Teilausdruck in t auf- und abbewegen. Der Algorithmus beginnt mit dem unmarkierten Ausdruck  $t^E$ :

1. Erkennung eines NO-Redex:

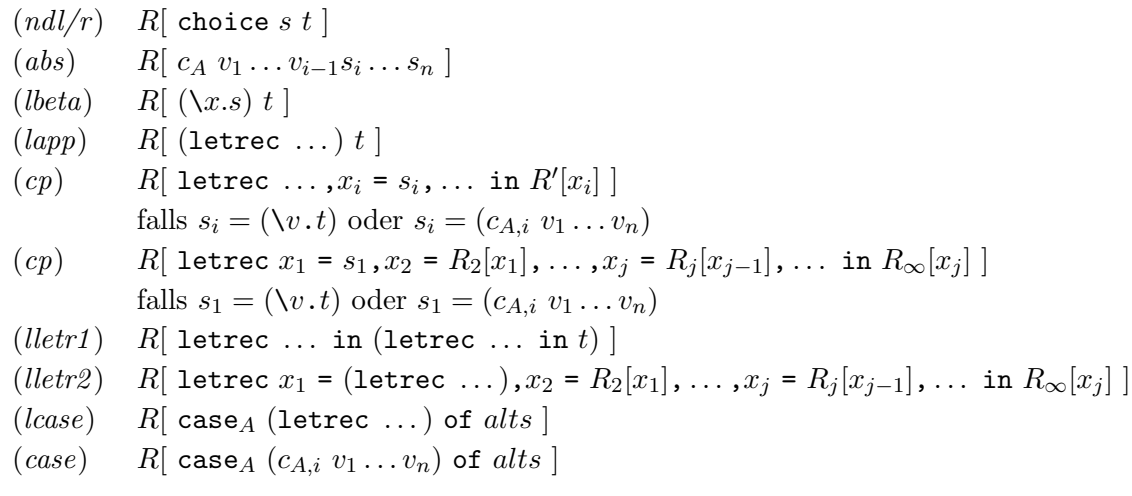

2. siehe Punkt (2) in Definition 3.3.1

- 3. Fortsetzung des Markierungsverfahrens, falls keine der obigen Regeln angewandt werden kann:
	- (a)  $R[$  (s t)<sup>E</sup> ]. Markiere weiter in  $C[$  (s<sup>E</sup> t)<sup>e</sup>].
	- (b) R[ (letrec ... in  $t$ )<sup>E</sup> ]. Markiere weiter in R[ (let ... in  $t^E$ )<sup>e</sup> ].
	- (c) R[ letrec  $x_1 = s_1, x_2 = R_2[x_1], \ldots, x_j = R_j[x_{j-1}], \ldots$  in  $R_{\infty}[x_j^E]$  ] ] und x ist eine VWHNF. Markiere weiter in  $R[$  letrec  $x_1 = s_1^E$ ,  $x_2 = R_2[x_1], \ldots$ ,  $x_j = R_j[x_{j-1}], \ldots$  in  $R_{\infty}[x_j^e]$  ].
	- (d) C[(case<sub>A</sub> s of  $t_1, \ldots, t_{|A|})^E$ ]. Markiere weiter in R[(case<sub>A</sub> s<sup>E</sup> of  $t_1, \ldots, t_{|A|})^e$ ].
- 4. siehe Punkt (4) in Definition 3.3.1

#### 3.3.2 Implementierung des Markierungsverfahrens

Die Markierung eines Redex in Normalordnung für beide Kalküle ist in einer Funktion zusammengefaßt. Der Markierungsalgorithmus sucht innerhalb des Ausdrucks einen geeigneten Teilterm und markiert diesen. Die Markierung des Subausdrucks muß während des rekursiven Abarbeitens dem Superausdruck "nach oben" weitergegeben werden. Aus diesem Grund benutzen wir den Datentyp MarkedCoreExpr, der den Ausdruck näher charakterisiert.

```
data MarkedCoreExpr
```
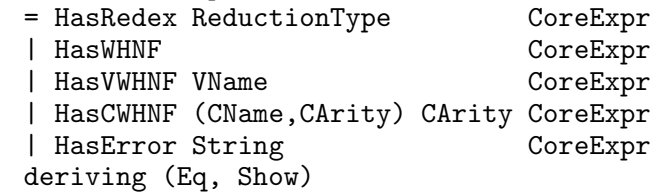

Enthält der Ausdruck t einen Redex, dann wird der Reduktionstyp und der Ausdruck selbst an den Konstruktor HasRedex gebunden. Ein Ausdruck in WHNF wird durch HasWHNF gekennzeichnet. Zur Charakterisierung einer VWHNF wird noch der Name der Variablen mitgeführt. Enthält der Ausdruck eine Konstruktoranwendung, dann werden der Typ und die Stelligkeit vermerkt, sowie die maximale Anzahl von Argumenten, auf die die Konstruktoranwendung noch angewendet werden kann. Dadurch können übersättigte Konstruktoranwendungen erkannt werden. Solch ein Fehler im Ausdruck wird mittels des Konstruktors HasError an den Superausdruck übergeben.

Die Markierungsfunktion markNORedex kann teilweise direkt aus den Definitionen 3.3.1 und 3.3.2 in Haskell-Code übersetzt werden.

Eine Variable wird als VWHNF, eine Abstraktion als WHNF und eine Konstruktoranwendung als CWHNF markiert:

```
markNORedex rec expr@(EVar _ v)
    = HasVWHNF v (EVar VWHNF v)
markNORedex rec expr@(ELam _ v e)
    = HasWHNF (ELam WHNF v e)
markNORedex rec expr@(ECons _ t a)
    = HasCWHNF (t,a) a expr
```
Innerhalb eines choice-Ausdrucks wird nicht weiter markiert, weshalb wir direkt den (nd)- Redex markieren können.

```
markNORedex rec expr@(EChoice _ e1 e2)
    = HasRedex ND (EChoice (Redex ND) e1 e2)
```
Bei Applikationen gibt es mehrere Möglichkeiten, den Ausdruck zu markieren. Wird ein let(rec)-Ausdruck oder eine Abstraktion auf einen Ausdruck angewendet, dann wird die Applikation als (lapp)- bzw. (lbeta)-Reduktion markiert.

```
markNORedex rec expr@(EApp _ e1@(ELam _ _ _) e2)
    = HasRedex LBeta (EApp (Redex LBeta) e1 e2)
markNORedex rec expr@(EApp _ e1@(ELet _ _ _ _) e2)
    = HasRedex LApp (EApp (Redex LApp) e1 e2)
```
Ansonsten kann der linke Ausdruck der Applikation nur noch einen weiteren Redex, der auch als nächstes reduziert werden muß, eine VWHNF oder eine Konstruktoranwendung enthalten. Deshalb wird erst geprüft, ob es sich um eine Konstruktoranwendung handelt. In diesem Fall wird die Sättigung des Konstruktors überprüft, und falls alle Argumente Variablen sind, der Ausdruck als CWHNF markiert. Wenn eines der Argumente keine Variable ist, dann wird der Ausdruck als (abs)-Redex markiert. Die Argumente werden von links nach rechts betrachtet, wie es die Definition von (abs) vorschreibt.

Falls ein Ausdruck eine Konstruktoranwendung ist, dann liefert getTagArityArgs die eindeutige Konstruktorbezeichnung (tag), die Stelligkeit (arity) und eine Liste der Argumente des Konstruktors (as).

```
markNORedex rec expr@(EApp m e1 e2)
    = case getTagArityArgs expr
        of Just (t,a,as)
             -> if a < length_as
                   then HasError ("Reduction.markNORedex (App): "
                                  ++ "oversaturated constructor '"
                                  ++ show expr ++ "'") expr
                   else if all isVariable as
                           then HasCWHNF (t,a) (a - length_as) expr
                           else HasRedex Abs (EApp (Redex Abs) e1 e2)
                   where
                     length_as = length as
           Nothing
             -> case markNORedex rec e1
                  of HasError s e1' -> HasError s expr
                     HasRedex r = e1' \rightarrow HasRedex r (EApp m e1' e2)
                     HasVWHNF v = 1' \rightarrow HasVWHNF v (EApp m e1' e2)
```
Ein case-Ausdruck kann als erstes Argument einen let(rec)-Ausdruck enthalten, so daß der Term als (lcase)-Redex markiert werden muß.

```
markNORedex rec (ECase m t expr@(ELet \angle \angle \angle \angle ) es)
    = HasRedex CaseLet (ECase (Redex CaseLet) t expr es)
```
Ansonsten wird das erste Argument mittels markNORedex rekursiv markiert. Dabei müssen alle Ergebnismöglichkeiten überprüft werden. Ein enthaltener Redex (HasRedex), ein Fehler (HasError) und eine VWHNF (HasVWHNF) werden an den Super-Term "durchgereicht", ei-<br>
WHNF (www.marchive.org/web/state/web/state/web/state/web/state/web/state/web/state/web/state/web/state/web/st ne WHNF (HasWHNF) und eine ungesättigte, nicht-pure Konstruktoranwendung (HasCWHNF) liefern einen Fehler, da diese nicht reduziert werden können.

```
markNORedex rec expr@(ECase m t e as)
   = case markNORedex rec e
        of HasError s' e' -> HasError s' expr
          HasRedex r' e' -> HasRedex r' (ECase m t e' as)
          HasWHNF              e' -> HasError ("Reduction.markNORedex (Case): "
                                             ++ "unreducable expression: "
                                             ++ show expr) expr
          HasVWHNF v' e' -> HasVWHNF v' (ECase m t e' as)
          HasCWHNF (t', ) 0 e' -> if 1 == length [n]| (n, 2, 2) \leftarrow as
                                                  , n == t'
                                                  ]
                                      then HasRedex Case (ECase (Redex Case)
                                                    t e as)
                                      else HasError ("Reduction.markNORedex."
                                                     ++ "Case: cannot match '"
                                                     ++ show e ++ "' in '"
                                                     ++ show expr ++ "'")
                                                    expr
           HasCWHNF _ _ _ _ -> HasError ("Reduction.markNORedex (Case): "
                                             ++ "unsaturated constructor in "
                                             ++ "case expression: "
                                             ++ show expr) expr
```
Im nicht-rekursiven Kalkül kann sich der NO-Redex im Term e befinden, wobei dieser Redex dem Superausdruck zugewiesen wird. Ist e in WHNF, dann auch der umgebende let-Ausdruck. Gleiches gilt für den CWHNF-Fall. Enthält e jedoch eine VWHNF, dann muß geprüft werden, ob die Variable in VWHNF die gebundene Variable des let-Ausdrucks ist. In diesem Fall (1) könnte der an v gebundene Ausdruck tv kopiert werden, wenn er eine Abstraktion oder eine pure Konstruktoranwendung ist.

```
markNORedex False expr@(ELet m rec bs@[(v,tv)] e)
   = case markNORedex False e
       of HasError s e' -> HasError s expr
          HasRedex r \neq 0 -> HasRedex r (ELet m False bs e')
          HasWHNF e' -> HasWHNF (ELet WHNF False bs e)
          HasCWHNF ta a e' -> HasCWHNF ta a expr
          HasVWHNF v' e' -> if v /= v'then HasVWHNF v' (ELet m False bs e')
                                else markBinding v' e' - (1)
       where
```
Der Bindungsausdruck tv ist ohne weiteres kopierbar, wenn er eine Abstraktion ist. Sollte tv ein let-Ausdruck sein, dann muß der gesamte Ausdruck als (llet)-Redex markiert werden. Enthält tv einen Redex (markBoundExpr), dann wird dieser zur Markierung des umgebenden let benutzt.

```
markBinding v' e'
  = case tv
       of ELam _ _ _- _- ^- \rightarrow copyRedex e'
          ELet _ _ _ _ _ _ \rightarrow HasRedex LLet (ELet (Redex LLet) False bs e)
          otherwise -> markBoundExpr e'
```
Mit markBoundExpr wird versucht, weiter innerhalb des Terms tv zu markieren. Dabei müssen Fehler abgefangen, Redexe markiert und VWHNFs erkannt werden. Ansonsten kann tv nur noch eine kopierbare Konstruktoranwendung sein, so daß der gesamte Ausdruck als (cp)- Redex markiert werden kann.

```
markBoundExpr e'
  = case markNORedex False tv
     of HasError s tv' -> HasError s expr
        HasRedex r' tv' -> HasRedex r' (ELet m False [(v,tv')] e)
        HasVWHNF v'' tv' -> HasVWHNF v'' (ELet m False [(v,tv')] e)
        otherwise -> copyRedex e'
copyRedex e'
  = HasRedex (Copy v) (ELet (Redex (Copy v)) False bs e')
```
Im rekursiven Kalkül müssen wir mehrere Fallunterscheidungen bei letrec-Ausdrücken beachten. Im Gegensatz zum nicht-rekursiven Kalkül gibt es zwei  $(let)$ -Varianten.

Die erste Variante ( $lletr1$ ) faßt hintereinander geschaltete letrec-Ausdrücke zu einem einzigen zusammen, da im rekursiven Kalkül die Reihenfolge der Bindungen nicht wichtig ist<sup>12</sup>.

 $12$ Wegen unserer Konvention, daß alle Variablennamen unterschiedlich sind, ist dies ohne weiteres möglich.

```
markNORedex True expr@(ELet _ = bs e@(ELet _ = _ = _))= HasRedex LLetrec1 (ELet (Redex LLetrec1) True bs e)
```
Die zweite Variante (lletr2) ist wie das nicht-rekursive (llet) definiert, jedoch muß im Falle einer VWNHF im Term e geprüft werden, ob die markierte Variable eine der letrecgebundenen Variablen ist.

Wegen des rekursiven Verfolgens von Termen in VWNHF ist die Markierung eines (lletr2)- Redex etwas komplizierter als im nicht-rekursiven Kalkül.

```
markNORedex True expr@(ELet m True bs e)
    = case markNORedex True e
        of HasError s e' -> HasError s expr
           HasRedex r e' -> HasRedex r (ELet m True bs e')<br>HasWHNF e' -> HasWHNF (ELet WHNF True bs e)
           HasWHNF e' -> HasWHNF (ELet WHNF True bs e)
           HasCWHNF ta a e' -> HasCWHNF ta a expr
           HasVWHNF v e' -> if v 'notElem' boundVars
                                    then HasVWHNF v (ELet m True bs e')
                                    else checkBindings v v "" [v] e'
```
where

Der Markierungsalgorithmus muß nun alle Bindungen derart untersuchen, daß bei jedem Auftreten einer VWHNF geprüft wird, ob die Variable als Bindung des letrec-Ausdrucks deklariert ist. Die Bindungen werden so lange durchsucht bis alle Variablen-Bindungen maximal genau einmal betrachtet wurden. In diesem Fall enthält der betrachtete letrec-Ausdruck eine unauflösliche Schleife von Referenzen.

```
boundVars
  = [x \mid (x, -) \leq b]hasRedex red mark bs' e'
  = HasRedex red (ELet mark True bs' e')
newbs var e'
  = updateBinding var e' bs
cycleError
  = HasError ("Reduction.markNORedex (Letrec): "
              ++ "cyclic term in expression: "
              ++ show expr) expr
```
Rekursives Überprüfen der einzelnen Bindungen:

```
checkBindings copyVar refVar tVar visVars e'
  = case vexpr
       of ELam \angle \angle \angle \rightarrow copyRedex
          ELet _ _ _ _ _ _ _ - > lletrec2Redex
          otherwise -> checkBoundExprs
       where
```

```
vexpr
  = lookupBinding refVar bs
copyRedex
  = if copyVar == refVar
       then hasRedex (Copy copyVar) (Redex (Copy copyVar)) bs e'
       else hasRedex (Copy refVar ) (Redex (Copy refVar ))
                                     (newbs tVar e') e
lletrec2Redex
  = hasRedex (LLetrec2 refVar) (Redex (LLetrec2 refVar)) bs e
```
Der aktuelle Bindungsterm wird markiert. Bei Fehlern und Redex-Markierungen wird der Super-Term entsprechend markiert. Wird jedoch eine VWHNF gefunden, dann müssen die restlichen Bindungen untersucht werden (checkCycles).

```
checkBoundExprs
  = case markNORedex True vexpr
       of HasError s ve -> HasError s e
          HasRedex r' ve -> hasRedex r' m (newbs refVar ve) e
          HasCWHNF \angle \angle \angle \angle \rightarrow copyRedex
          HasVWHNF v' ve -> checkCycles v' ve
```
Ist die aktuelle Variable schon einmal überprüft worden, dann kann der Ausdruck nicht markiert werden, da er eine unauflösliche Schleife enthält.

```
checkCycles v' ve
  = if v' 'elem' visVars
       then cycleError
       else if v' 'elem' boundVars
               then checkBindings copyVar v' refVar (v':visVars) ve
               else HasVWHNF v' (ELet m True (newbs refVar ve) e)
```
#### 3.3.3 Markierung interner Redexe

Zur Validierung der Reduktionsdiagramme benötigen wir neben den NO-Redexen auch diejenigen Redexe, die nicht die Auswertung in Normalordnung bestimmen. Diese nennen wir im folgenden interne Redexe.

**Definition 3.3.3** Die Menge  $\mathcal{R}(M)$  ist die Menge aller Redexe des Ausdrucks M. Die Menge  $\mathcal{R}_{NO}(M)$  ist die Menge aller Redexe bei Auswertung in Normalordnung, wobei wegen der Eindeutigkeit des auszuwertenden Redex  $|\mathcal{R}_{NO}(M)| \leq 1$  gilt. Die Menge aller internen Redexe  $\mathcal{R}_I(M)$  enthält alle Redexe eines Reduktionskontextes, die kein NO-Redex sind.

Die Funktion markReduction markiert im Ausdruck e entsprechend des Kalküls (für die rekursive Version besitzt rec den Wert True) einen NO-Redex vom Typ r. Da im NO-Markierungsalgorithmus der choice-Konstrukt mit  $(nd)$  markiert wird, müssen in der Funktion markReduction noch die Fälle für  $(nd)$  und  $(ndr)$  überprüft und die Markierung entsprechend geändert werden. Jeder andere Redex-Typ wird mit dem geforderten Typ verglichen.

Einige Reduktionstypen, wie z. B.  $(cp)$ , besitzen noch spezielle Typen, im Falle  $(cp)$  sind dies  $(cpd)$  und  $(cpt)$ . Dabei definiert die Funktion isSameReductionType eine Gleichheit über Reduktionstypen. Z. B. ist (cpd) eine (cp)-Reduktion, jedoch nicht umgekehrt. In der Implementierung wird nicht die Äquivalenzklasse Eq benutzt, weil intern jede kopierende Reduktion die Zielvariablen enthält. Diese Variable muß natürlich in bestimmten Fällen mitverglichen werden. Im Falle des Typ-Vergleichs ist die Variable aber unwichtig.

```
markReduction rec (NO r) e
   = case markNORedex rec e
        of HasRedex ND e' -> case r
                              of ND \rightarrow [e^{\prime}]NDL -> [replaceND NDL e']
                                 NDR -> [replaceND NDR e']
                                  otherwise -> []
           HasRedex r' e' -> if r 'isSameReductionType' r'
                               then [e']
                               else []
           otherwise -> []
```
Der Algorithmus zur Bestimmung von Redexen (markRedex) liefert als Ergebnis eine Menge von markierten Ausdrücken. Einer dieser Redexe kann natürlich ein NO-Redex sein, wenn der Ausdruck noch weiter in Normalordnung reduziert werden kann. Um diesen Redex aus der Menge von Redexen herauszunehmen, muß er mittels des NO-Markierungsalgorithmus gefunden werden, falls er existiert. Der gefundene NO-Redex wird dann aus der Menge gefiltert. Da in diesem Fall nicht nur der Redex-Typ sondern der gesamte Ausdruck inkl. seiner Mar $kierung(en)$  verglichen wird, benötigen wir eine Instanz der Eq-Klasse für Reduktionstypen (siehe Anhang 142).

```
markReduction rec (I r) e
    = let es = markRedex rec r e
        in case markNORedex rec e
             of HasRedex r' e' \rightarrow [e'' | e'' \leftarrow es, e'' \leftarrow e']
                 otherwise -> es
```
Wird der Reduktionstyp als allgemein gekennzeichnet, dann wird ein möglicher NO-Redex nicht ausgefiltert.

markReduction rec (R r) e = markRedex rec r e

Der Mengentyp, den wir zur Darstellung allgemeiner Reduktionsdiagramme verwenden, kann natürlich nicht markiert werden, so daß eine Fehlermeldung ausgegeben wird.

```
markReduction rec (SET _ _ _) e
    = error "Cannot mark 'set construct'!"
```
Für das Hinzufügen von Reduktionsarten zum Basis-Kalkül ist es nötig, die Markierungsfunktion für die neuen Reduktionen entsprechend zu erweitern. Dazu benutzen wir als Rahmenfunktion markRedex', der entsprechend (einfache) Markierungsfunktionen als Parameter

übergeben werden können. Dadurch ist es möglich, durch kleine Änderungen des Quellcodes den zugrunde liegenden Reduktionsmechanismus zu erweitern. Die Parameter lam und cons erlauben eine Markierung innerhalb von Abstraktionen bzw. Konstruktoranwendungen, rec bestimmt, ob der rekursive Kalkül benutzt werden soll, und redexType ist der zu wählende Reduktionstyp.

```
markRedex' s@(lam,cons) rec redexType
   = case redexType
       of ----------- Basisregeln ------------
          LBeta -> markContextR markLBeta
          LApp -> markContextR markLApp
          LLet -> markContextR (markLLet rec)
          LLetrec1 -> markContextR markLLetrec1
          LLetrec2 v -> markContextR markLLetrec2
          Abs -> markContextS markAbs
          Copy v -> markContextR markCopy
          CopyT v -> markContextR markCopyT
          CopyD v -> markContextR markCopyD
          Case -> markContextR markCase
          CaseLet -> markContextR markCaseLet
          ND -> markContextR markND
          NDL -> markContextR markNDL
          NDR -> markContextR markNDR
            ------ Erweiterungsregeln -----
          LDel v -> markContextR markLDel
          LDelS v -> markContextS markLDel
          LDelCyc1 v -> markContextR markLDelCyc1
          LDelCyc2 -> markContextR markLDelCyc2
          LDup v -> markContextR markLDup<br>LCVT v -> markContextR markLCVT
                  v -> markContextR markLCVT
          LCVD v -> markContextR markLCVD
          LCom -> markContextR markLCom
          UCP v -> markContextR markUCP
          EQL p -> markContextC markEQL (True,True)
```
Als high level-Funktion, die nicht innerhalb von Abstraktionen und Konstruktoranwendungen markiert, wird die Funktion markRedex verwendet.

#### markRedex = markRedex' (False,False)

Jeder Reduktionstyp kann in einem bestimmten Kontext gesucht werden (siehe z. B. die nichtdeterministischen Reduktionstypen  $(nd)$ ,  $(nd)$  und  $(ndr)$ ). markContextR markiert Redexe der Klasse R (siehe Definitionen 3.1.3 und 3.1.4).

#### Markierung in C-Kontexten

Das Loch eines C-Kontextes kann an jeder Stelle des Ausdrucks sein. Mittels des Schalters s muß jedoch explizit angegeben werden, ob die Markierungsfunktion marker auch innerhalb von Abstraktionen und Konstruktoranwendungen angewandt werden soll. Dadurch kann eine Funktion zur Kontext-Markierung mehrfach genutzt werden (siehe Oberflächenkontext). Wir werden nämlich bei bestimmten Reduktionen Einschränkungen bzgl. der zu betrachteten Kontexte machen müssen.

markContextC ist rekursiv definiert. Der aktuelle Knoten des Ausdrucks wird markiert (marker expr). Das Ergebnis dieser Markierung ist eine Liste von Termen, die alle verschiedene Markierungen besitzen. Innerhalb von Abstraktionen wird nur markiert, wenn der Schalter inLambda gleich True ist, wobei rekursiv alle möglichen, markierten Terme gesucht werden.

```
markContextC marker s@(inLambda,_) expr@(ELam _ v e)
         marker expr
      ++ [ ELam Unmarked v e'
         | inLambda
         , e' <- markContextC marker s e
         ]
```
Bei Applikationen wird normalerweise in beiden Zweigen des Ausdrucks (e1, e2) weiter markiert. Ist inConstructor gleich False, dann muß geprüft werden, ob Term e1 eine (unges¨attigte) Konstruktoranwendung ist, da in diesem Fall nicht innerhalb von e2 markiert werden darf.

```
markContextC marker s@(_,inConstructor) expr@(EApp _ e1 e2)
        marker expr
      ++ [ EApp Unmarked e1' e2
         | e1' <- markContextC marker s e1
         ]
      ++ [ EApp Unmarked e1 e2'
         | inConstructor || not (isConstructor e1)
         , e2' <- markContextC marker s e2
         ]
```
Bei let(rec)-Ausdrücken wird sowohl in den Bindungen als auch im Term e markiert, wobei im Falle des rekursiven Kalküls in allen Bindungen markiert werden muß.

```
markContextC marker s expr@(ELet _ rec bs e)
    = marker expr
      ++ [ ELet Unmarked rec bs e'
         | e' <- markContextC marker s e
         ]
      ++ [ ELet Unmarked rec bs' e
         \vert (v,be) \leftarrow bs
         , be' <- markContextC marker s be
           let bs' = updateBinding v be' bs
         \dot{1}
```
case-Ausdrücke können ebenfalls Redexe im Term e und in jeder Alternative enthalten.

```
markContextC marker s expr@(ECase _ tp e as)
         marker expr
      ++ [ ECase Unmarked tp e' as
         | e' <- markContextC marker s e
         ]
      ++ [ ECase Unmarked tp e as'
        | (t,vs,ae) <- as
         , ae' <- markContextC marker s ae
         , let as' = updateAltExpr t ae' as
         ]
```
Beim choice-Konstrukt werden wie bei Applikationen beide Teilausdrücke durchsucht.

```
markContextC marker s expr@(EChoice _ e1 e2)
        marker expr
      ++ [ EChoice Unmarked e1' e2
        | e1' <- markContextC marker s e1
         ]
      ++ [ EChoice Unmarked e1 e2'
        | e2' <- markContextC marker s e2
         ]
```
Abschließend können nur noch Terme ohne Teilausdrücke, also Variablen und Konstruktoren, markiert werden.

markContextC marker s expr = marker expr

#### Markierung in Reduktionskontexten

Die in den Definitionen 3.1.3 und 3.1.4 beschriebenen Kontexte werden mittels der Funktion markContextR implementiert.

Im Gegensatz zur Markierung in C-Kontexten sind hier weniger Definitionen nötig, da nur unterhalb bestimmter Sprachkonstrukte weiter markiert wird. Bei  $\text{let}(\text{rec})$ -Ausdrücken wird normalerweise nur unterhalb von Term e weiter reduziert. Wenn jedoch die gebundene Variable in den Term e kopiert werden kann (e enthält eine VWHNF für  $v$ ), dann muß auch der an v gebundene Term untersucht werden. Im Falle von letrec gilt das natürlich für alle Bindungen.

```
markContextR marker expr@(ELet _ rec bs e)
        marker expr
      ++ [ ELet Unmarked rec bs e'
         | e' <- markE marker e
         ]
      ++ [ ELet Unmarked rec bs' e
         |(v,be)| \leq -bs, [] /= markE (markVar v) e
         , be' <- markContextR' marker be
          let bs' = updateBinding v be' bs
         ]
      where
        markE = if rec then markContextR' else markContextR
```

```
markContextR marker expr
    = markContextR' marker expr
```
markContextR' markiert Kontexte der Klasse R−. Es ist leicht zu sehen, daß das Markierungsverfahren nur Applikationen und case-Ausdrucke betrachtet. ¨

```
markContextR' marker expr@(EApp _ e1 e2)
        marker expr
     ++ [ EApp Unmarked e1' e2
        | e1' <- markContextR' marker e1
         ]
markContextR' marker expr@(ECase _ tp e as)
   = marker expr
     ++ [ ECase Unmarked tp e' as
         | e' <- markContextR' marker e
         ]
markContextR' marker expr
   = marker expr
```
#### Markierung in Oberflächenkontexten

Die in Definition 3.1.5 beschriebenen Kontexte werden mittels der Funktion markContextS markiert. Da Oberflächenkontexte und C-Kontexte sich nur dadurch unterscheiden, daß der Redex nicht innerhalb einer Abstraktion vorkommen darf, gestaltet sich die Definition ganz einfach. Wir verwenden die Funktion markContextC, wobei der Parameter lam auf False gesetzt wird:

```
markContextS marker
    = markContextC marker (False,True)
```
#### Die Markierungsfunktion marker

Den Kontextmarkierungen markContextC, markContextR oder markContextS können als Markierungsfunktion marker beispielsweise die Funktion markLetApp übergeben werden:

markLApp (EApp \_ e1 $\mathcal{O}(\text{ELet } \_\_ \_\_ \_\_ \)$  e2) = [EApp (Redex LApp) e1 e2]  $markLApp \, expr$  =  $[]$ 

Sie markiert in einem Ausdruck Applikationen, deren linker Term ein let-Ausdruck ist. (markRedex False LApp) liefert dann die Menge aller Ausdrücke zurück, die genau eine Redex-Markierung (NO- oder I-Redex) vom Typ (lapp) enthalten.

Eine etwas kompliziertere Markierungsfunktion ist markCopy', die einen  $(cp)$ -Redex bzw.  $(cpt)$ - oder  $(cpd)$  (siehe Kapitel 7.2.6) markiert. Wir verwenden diese Funktion als Rahmenfunktion für die beiden Teilreduktionen (*cpt*) und (*cpd*) sowie für (*cp*) selbst. Dazu werden die einzelnen Markierungsfunktionen über markCopy' definiert, wobei eine entsprechende Kennung übergeben wird, die innerhalb von markCopy' den richtigen Kontext und die Markierung bestimmt.

```
markCopy = markCopy' 1markCopyT = markCopy' 2
markCopyD = markCopy' 3
```
Für alle kopierbaren Variablenbindungen (pure Konstruktor anwendung oder Abstraktionen) werden im Term  $\exp r$  — im rekursiven Kalkül auch innerhalb der Bindungen  $\mathbf{b} s$  — alle Kopierziele markiert. An diesem Beispiel ist auch deutlich zu sehen, daß innerhalb der Markierungsfunktion wiederum andere Redexe (in diesem Fall Variablen) sogar in verschiedenartigen Kontexten markiert werden können.

```
markCopy kind (ELet _ rec bs expr)
    = [ ELet (Redex (copyredex var)) rec bs expr'
      | (var,tvar) <- cpvars
      , expr' <- markcontext (markVar tvar) expr
      ]
      ++
      [ ELet (Redex (copyredex var)) rec bs' expr
      | rec
      , (var, twar) < - cy<br>\n(<math>vx.e</math>) < - by</math>, (v,e'), v /= var, e <- markcontext (markVar tvar) e'
        let bs' = updateBinding v e bs
      ]
      where
```
Die an Abstraktionen oder puren Konstruktoranwendungen gebundenen Variablen werden in der Liste von Variablenpaaren gesammelt (cpvars). Diese auf den ersten Blick ungewöhnliche Vorgehensweise rührt daher, daß später bei  $(cp)$ -Reduktionen Indirektionen berücksichtigt werden sollen, wobei die erste Komponente des Paares das Kopierziel beschreibt und die zweite die Variable des zu kopierenden Terms.

```
cpvars
  = concat [ [(v,v)]|(v,e)| \leftarrow bs, isPureConstructor e || isLambda e
            ]
```
Mittels des Parameters copy wird die Art der Reduktion spezifiziert. Wir numerieren einfach alle möglichen Redex-Arten durch, um Erweiterungen so einfach wie möglich zu halten. Entsprechend wird die Markierung der Kopierziele implementiert.

```
markcontext f e
  = case kind
      of 1 -> markContextC f (True,True) e
         2 -> markContextS f e
         3 -> markContextC f (True,True) e
               \setminusmarkContextS f e
```
Auf dieselbe Weise wird der eigentliche Redex markiert.

```
copyredex v
   = case kind
        of 1 \rightarrow Copy v2 \rightarrow CopyT v
             3 \rightarrow CopyD v
```
Alle anderen Terme besitzen keinen (cp)-Redex, so daß die Ergebnismenge leer ist.

markCopy kind expr = []

# 3.4 Implementierung des Reduktionsmechanismus

Ist ein Redex in einem Ausdruck markiert, dann kann dieser reduziert werden. Dazu definieren wir die Funktion reduceCoreExpr, die den markierten Ausdruck rekursiv durchläuft und an der markierten Stelle den ensprechenden Reduktionsschritt durchführt.

Der Reduziermechanismus ist derart aufgebaut, daß ein markierter Ausdruck entsprechend reduziert wird. Das Ergebnis ist eine Menge von Ausdrucken, wobei alle NO-Reduktionen ¨ genau ein Redukt besitzen, außer (nd)- und interne Reduktionen.

#### (lbeta)

Die (lbeta)-Reduktion erzeugt aus einem λ-Ausdruck einen neuen let(rec)-Term.

```
reduceCoreExpr rec level (EApp (Redex LBeta) (ELam _ v e) e')
   = [ELet Unmarked rec [(v,e')] e]
```
#### (lapp)

Die (lapp)-Reduktion schiebt ein let(rec) aus einer Applikation heraus.

reduceCoreExpr rec level (EApp (Redex LApp) (ELet \_ \_ bs e) e') = [ELet Unmarked rec bs (EApp Unmarked e e')]

Ein als  $(abs)$  markierter Redex wird zu einem  $let(rec)$ -Ausdruck mit neu eingeführter Variable reduziert. Neu eingeführte Variablen werden durch einen eindeutigen Präfix<sup>13</sup> und der Nummer des aktuellen Reduktionsschritts (level) errechnet. Das am weitesten links stehende Argument des Konstruktors<sup>14</sup> wird durch die neue Variable ersetzt, der abstrahierte Ausdruck durch das let(rec) an v gebunden.

 $13$ Um zu vermeiden, daß zufällig dieser Präfix als Variablenname bei der Eingabe von Termen gewählt wird, werden diese Fälle vom Parser abgelehnt.

<sup>&</sup>lt;sup>14</sup>Durch die Markierungsfunktion muß gewährleistet sein, daß die markierte Applikation auch wirklich eine Konstruktoranwendung ist.

```
reduceCoreExpr rec level expr@(EApp (Redex Abs) _ _)
    = [ELet Unmarked rec [(v,be)] expr']
      where
        v = newVarPrefix ++ show level
        (Just be, expr') = exchangeLeftmostExpr v expr
```
(llet)

Im nicht-rekursiven Kalkül ist die (llet)-Reduktion einfach, das innere 1et wird "nach außen"<br>. geschoben.

```
reduceCoreExpr False level (ELet (Redex LLet) False [(x,ELet _ _ yb tx)] s)
    = [ELet Unmarked False yb (ELet Unmarked False [(x,tx)] s)]
```
Im rekursiven Kalkül ist die (llet)-Reduktion in die zwei Reduktionen (lletr1) und (lletr2) aufgeteilt, da wir auch gestaffelte letrec-Ausdrucke zu einem einzelnen zusammenfassen ¨ können.

```
reduceCoreExpr True level (ELet (Redex LLetrec1) True bs1 (ELet _ _ bs2 e))
    = [ELet Unmarked True (bs1 ++ bs2) e]
reduceCoreExpr True level (ELet (Redex (LLetrec2 v)) True bs1 e1)
    = [ELet Unmarked True (bs1' ++ bs2) e1]
      where
        (bs2,e2)
          = case lookupBinding v bs1
             of (Elet - bs e) -> (bs,e)otherwise -> error $ "Reduction.reduceCoreExpr "
                                            ++ "(lletr2): "
                                           ++ "wrong marked expression."
       hs1'= updateBinding v e2 bs1
```
 $(cp)$ 

Innerhalb der Bindungen und des Terms e wird der an v gebundene Ausdruck be an die als VWHNF markierte Stelle kopiert. Die Funktion replaceMarkedVar ubernimmt diese Aufga- ¨ be, wobei sie auch noch den kopierten Term umbenennt, um unserer Variablen-Konvention zu genügen<sup>15</sup>. Wenn der erste Parameter True ist, dann wird auf jeden Fall an die Stelle der VWHNF kopiert, auch wenn die Variablen unterschiedlich sind. Aus diesem Grund darf nur genau eine Variable in e als VWHNF markiert sein. Der Nutzen dieser Vorgehensweise ist, daß bei einer Variante der (cp)-Reduktion, die Indirektionen der Kopier-Variable erlaubt (siehe Kapitel 7.5, Seite 129), die Variablen unterschiedlich sind und daher auch "fremde" Variablen im Zielterm ersetzt werden müssen.

<sup>15</sup>Das Umbenennen kann abgeschaltet werden, wenn der zweite Parameter der leere String ist (""). Siehe auch Anhang A.1.

```
reduceCoreExpr rec level (ELet (Redex (Copy v)) _ bs e)
    = [ELet Unmarked rec bs' e']
      where
        be = lookupBinding v bs
        e' = replaceMarkedVar True (show level) v be e
        bs' = [ (vi, e1')| (v1,e1) < - bs
              , let e1' = replaceMarkedVar True (show level) v be e1
              ]
```
#### (case)

Die Reduktion eines case-Redex sieht etwas kompliziert aus, da der Konstruktor überprüft und die richtige Alternative gefunden werden muß.

```
reduceCoreExpr rec level e@(ECase (Redex Case) tp con as)
    = case getTagArityArgs con
        of Nothing -> error $ "Reduction.reduceCoreExpr: '"
                                       ++ show con
                                       ++ "' is not a constructor application"
           Just (t',a',es') \rightarrow if a' /= length es'
                                  then error $ "Reduction.reduceCoreExpr: '"
                                                ++ show con
                                                ++ "' is not saturated"
                                  else reduceCase (t',a',es')
```
Nach der Überprüfung des Konstruktors kann nach der passenden Alternative gesucht werden. Auch hier kann es zu Fehlern kommen, die abgefangen werden müssen.

```
where
 reduceCase (t',a',es')
   = case [a | a@(n,vs,e) \le as, n == t']
       of [] -> error $ "Reduction.reduceCoreExpr: "
                                  ++ "Cannot match '"
                                  ++ show con ++ "' in '"
                                  ++ show e ++ "'"
```
Ist die passende Alternative gefunden, dann kann sie bei nullstelligen Konstruktoren sofort übernommen werden. Ansonsten müssen die *pattern*-Variablen in der Alternative durch neue Variablennamen ersetzt werden, und mit den Variablen der puren Konstruktoranwendung assoziiert werden. Die neu erstellten Bindungen müssen letztlich nur noch dem Kalkül entsprechend als geschachtelte 1et-Ausdrücke oder als ein einzelnes 1etrec zum Alternativenterm hinzugefügt werden.

```
(\_,\text{avs},\text{ae}): \rightarrow if rec
                      then case bs
                               of [] \rightarrow [ak]-> [ELet Unmarked rec bs ak]
                      else [addLets bs ak]
                  where
                     vs = [ newVarPrefix
                             ++ show level ++ "_" ++ x
                           |x \leftarrow avs]
                     nv = zip avs vs
                     ak = renameFreeVars nv ae
                     bs = zip vs es'
```
(lcase)

Das let(rec) innerhalb eines case-Ausdrucks wird wie bei (llet) bzw. (lletr1) und (lapp) nach außen geschoben.

```
reduceCoreExpr rec level (ECase (Redex CaseLet) tp e@(ELet m' _ bs' e') as)
    = [ELet m' rec bs' (ECase Unmarked tp e' as)]
```
 $(nd)$ 

Die (nd)-Reduktion teilt sich in die zwei Reduktionen (ndl) und (ndr). Normalerweise werden auch nur diese beiden Reduktionen einzeln betrachtet. Es ist jedoch auch möglich, sie zusammengefaßt als (nd) zu verwenden.

reduceCoreExpr rec level (EChoice (Redex ND) e1 e2) = [e1,e2] reduceCoreExpr rec level (EChoice (Redex NDL) e1 e2)  $=$  [e1] reduceCoreExpr rec level (EChoice (Redex NDR) e1 e2)  $=$   $\lceil e2 \rceil$ 

#### Reduktion der Kalkül-Erweiterungen

An dieser Stelle müssen wir einen Schnitt machen, da nun die Implementierung der Reduktionsregeln folgen müßte, die wir in Kapitel 7 vorstellen werden. Die jeweilige Implementierung für die Markierung und Reduktion wird dort beschrieben.

#### Reduktion in den Teilausdrücken

Wenn nun beim Mustervergleich des zu reduzierenden (Sub-)Terms kein passender Fall (bzgl. Termstruktur oder Markierung) gefunden werden kann, dann muß in den entsprechenden Teiltermen mit der Reduzierung fortgefahren werden. Dies scheint bei einigen Termen zwar unsinnig, sollte aber möglich sein, weil wir auch Reduktionen betrachten wollen, die z. B. unterhalb von Abstraktionen reduzieren.

Keine unserer Reduktionen reduziert Variablen oder Konstruktoren, also werden keine markierten Terme erzeugt.

```
reduceCoreExpr rec level e@(EVar _ _)
    = \lceil]
reduceCoreExpr rec level e@(ECons _ _ _)
    = \Box
```
Die beiden Sub-Terme von choice werden beide nacheinander reduziert und die Ergebnismengen vereint. Normalerweise befindet sich nur in einem Teilterm der markierte Redex, so daß entweder beide oder genau eine Ergebnismenge leer ist.

```
reduceCoreExpr rec level e@(EChoice Unmarked e1 e2)
         [ EChoice Unmarked e1' e2
         | e1' <- reduceCoreExpr rec level e1
         ]
      ++ [ EChoice Unmarked e1 e2'
         | e2' <- reduceCoreExpr rec level e2
         ]
```
Innerhalb von Abstraktionen soll eigentlich nicht reduziert werden. Falls jedoch die Option erwünscht ist (siehe markReduction), dann muß auch in der Abstraktion fortgefahren werden.

```
reduceCoreExpr rec level (ELam Unmarked v e)
   = [ ELam Unmarked v e'
      | e' <- reduceCoreExpr rec level e
     ]
```
Beide Teilterme der Applikation werden ebenfalls nacheinander reduziert.

```
reduceCoreExpr rec level (EApp Unmarked e1 e2)
         [ EApp Unmarked e1' e2
         | e1' <- reduceCoreExpr rec level e1
         \mathbf{I}++ [ EApp Unmarked e1 e2'
         | e2' <- reduceCoreExpr rec level e2
         ]
```
Der gesamte let(rec)-Ausdruck muß untersucht werden. Dazu werden sowohl die let(rec) gebundenen Ausdrücke als auch der Term e geprüft und die Ergebnismengen vereint.

```
reduceCoreExpr rec level (ELet Unmarked r bs e)
          [ ELet Unmarked rec bs e'
         | e' <- reduceCoreExpr rec level e
         \overline{1}++ [ ELet Unmarked rec bs' e
         | bs' <- concatMapOneItem reduceBinding bs
         ]
         where
            reduceBinding (v,expr)
              = [ (v, \text{expr'})| expr' <- reduceCoreExpr rec level expr
                ]
```
Auch innerhalb der Alternativen wird weiter reduziert, da einige Reduktionen auch in Oberflächenkontexten (siehe Definition 3.1.5, Seite 22) stattfinden können.

```
reduceCoreExpr rec level (ECase Unmarked tp e as)
     = [ ECase Unmarked tp e' as
          | e' <- reduceCoreExpr rec level e
          ]
       ++ [ECase Unmarked tp e as'
          | (t, vs, ae) <- as<br>, ae' <- red
           , ae' <- reduceCoreExpr rec level ae<br>, let as' = updateAltExpr t ae' as
                       = updateAltExpr t ae' as
          ]
```
Die oben angegebenen Funktionsdefinitionen von reduceCoreExpr müssen alle möglichen Fälle abdecken, weshalb dieser Fall niemals eintreten sollte. Wenn aber doch, dann kann das folgende Ursachen haben:

- Für eine neu implementierte Reduktion wurden nicht beide Kalküle berücksichtigt.
- Der Reduktionsmechanismus erlaubt nur Terme mit den Markierungen (Redex r) und VWHNF. Terme mit anderen Marken können nicht reduziert werden.

```
reduceCoreExpr rec level e
    = error $ "Reduction.reduceCoreExpr: "
              ++ "wrong marked expression '" ++ show e ++ "'"
```
# Kapitel 4

# Kontextuelle Äquivalenz und Reduktionsdiagramme

Der im vorherigen Kapitel vorgestellte Kalkül  $\lambda_{nd,rec}$  bzw. seine Sprachelemente verfügt schon gute Vorraussetzungen für eine nicht-strikte, funktionale Programmiersprache. Doch wie kann man die Eigenschaften und somit auch die Korrektheit solcher Kalkule genauer beschreiben? ¨

Wenn wir die Eigenschaften von funktionalen Programmiersprachen oder Programmen, die in diesen Sprachen geschrieben sind, untersuchen wollen, dann wird meist die Gleichheit von Termen (Programmen) betrachtet. Man will also zwei verschiedene Terme dahingehend untersuchen, ob sie bei gleichen Eingaben dieselben Ergebnisse liefern. Es wird also versucht, den Termen eine Bedeutung zuzumessen, die dann verglichen werden kann. Dazu gibt es verschiedene Methoden:

• Denotationale Semantik

ist der Versuch, eine mathematische Beschreibung (domain) und eine Abbildung von Ausdrücken der untersuchten Sprache in ihre Bedeutung zu finden. Dadurch kann eine Gleichheit von Ausdrücken beschrieben werden und somit die Gültigkeit von Programmtransformationen<sup>1</sup>. Mit dieser Methode konnte die Semantik einer Sprachen bisher erfolgreich beschrieben werden. Bei nichtdeterministischen Sprachen, die zusätzlich noch Rekursion möglich machen, hat diese Methode leider ihre Grenzen.

• Operationale Semantik

beschreibt wie ein Term ausgewertet wird bzw. wie ein Programm ausgefuhrt wird. ¨ Anhand dieser Auswertungsreihenfolge können Terme verglichen werden und somit die Korrektheit bestimmter Auswertungsschritte (Programmtransformationen) bewiesen werden. In dieser Arbeit ist die Definition einer Auswertung in Normalordnung die operationale Semantik der Sprache.

• Kontextuelle Semantik

ist eine operationale Semantik, die durch eine kontextuelle Präordnungsrelation erwei-

<sup>1</sup>Mit Programmtransformation ist die Ausführung eines Programms bzw. die Auswertung von Termen gemeint.

tert ist, die zu einer kontextuellen Äquivalenz führt. Wenn zwei Terme  $s$  und  $t$  kontextuell gleich sind bzw. sich gleich verhalten, dann kann man in allen Programmen (Programmkontexten) diese beiden Terme gegeneinander austauschen, ohne daß sich die Semantik des Programms verändert ([Pit97]). Dadurch ist es möglich, Programmtransformationen in einer Sprache auf ihre Korrektheit zu überprüfen.

# 4.1 Kontextuelle Äquivalenz

In diesem Kapitel werden wir die kontextuelle Präordnung und die kontextuelle Äquivalenz sowie ein Kontextlemma vorstellen, das es uns ermöglicht, von Reduktionskontexten auf allgemeine Kontexte zu schließen. Doch beginnen wir mit der Definition von Eigenschaften eines Ausdrucks (Terms).

Definition 4.1.1 Sei der Ausdruck t gegeben, dann schreiben wir:

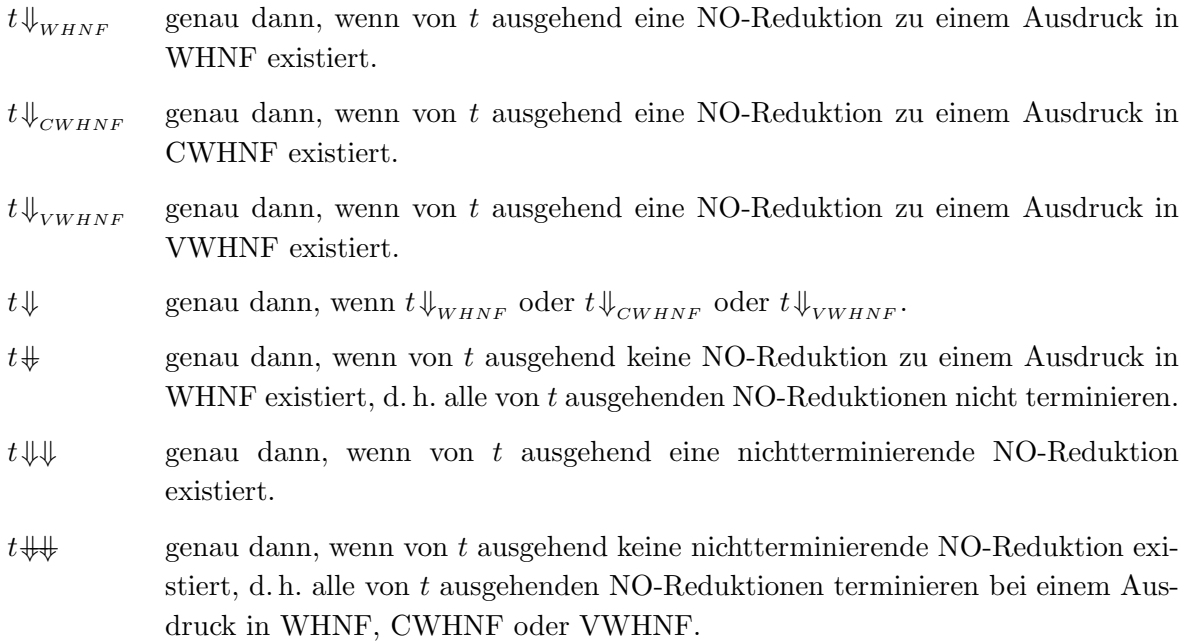

An einigen Beispielen soll die oben eingeführte Notation verdeutlicht werden:

#### Beispiel 4.1.1

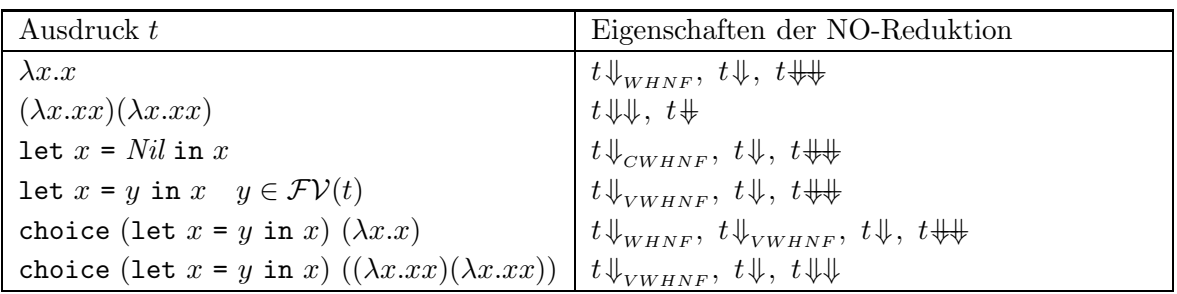

Wir wollen das Terminierungsverhalten zweier Terme vergleichen. Dazu wollen wir die Terme ordnen: d. h. ein Term s hat weniger Informationen (uber sein Terminierungsverhalten) als ¨ ein zweiter Term  $t$ , genau dann, wenn für alle Kontexte, in die  $s$  und  $t$  eingesetzt werden, gilt, daß aus dem Terminierungsverhalten s das von t geschlossen werden kann.

**Definition 4.1.2 (Kontextuelle Präordnung)** Die Kontextuelle Präordnung ( $\leq_C$ ) ist wie folgt definiert:

$$
s \leq_C t \iff \begin{array}{rcl} \forall C[]: \text{wenn } C[s], C[t] \text{ geschlossen, dann} \\ (C[s] \Downarrow \Rightarrow & C[t] \Downarrow \rangle & \wedge & (C[s] \Downarrow \Downarrow \Rightarrow & C[t] \Downarrow \Downarrow \rangle \end{array}
$$

Aus dieser Ordnungsrelation können wir sofort die kontextuelle Äquivalenz herleiten.

Definition 4.1.3 (Kontextuelle Äquivalenz) Die Kontextuelle Äquivalenz  $(\sim_C)$  ist:

 $s \sim_{C} t \iff s \leq_{C} t \land t \leq_{C} s$ 

Wir müssen jetzt also nur beweisen, daß das Terminierungsverhalten zweier Terme in allen Kontexten gleich bleibt, um die beiden Terme als gleich anzusehen. Das ist jedoch einfacher gesagt als getan, da die Behauptung "in allen Kontexten" nicht gerade trivial ist.

Viel besser wäre es, die Kontexte einzuschränken, d. h. Kontexte zu definieren, die einfacher zu untersuchen sind, und dann auf alle Kontexte zu schließen. Dabei hilft uns das Kontext-Lemma.

**Lemma 4.1.1 (Kontext-Lemma)** Seien s,t Terme und  $R$  ein Reduktionskontext:

 $\forall R[\cdot]$ : wenn  $R[s], R[t]$  geschlossen, dann  $(R[s]\Downarrow \Rightarrow R[t]\Downarrow) \land (R[s]\Downarrow \Rightarrow R[t]\Downarrow \Downarrow)$   $\implies s \leq_c t$ 

Beweis. Wir beweisen die allgemeinere Form der Behauptung:

Wenn  $s_i, t_i$  die Bedingungen des Kontext-Lemmas erfüllen, dann auch für alle Multi-Kontexte  $C[\cdot_1,\ldots,\cdot_m]$ , so daß  $C[s_1,\ldots,s_n] \Downarrow \Rightarrow C[t_1,\ldots,t_n] \Downarrow$  und  $C[s_1, \ldots, s_n] \Downarrow \Downarrow \Rightarrow C[t_1, \ldots, t_n] \Downarrow \Downarrow$  gelten.

Wir nehmen an, daß diese Aussage falsch ist. Dann gibt es einen Multikontext C, so daß entweder  $(C[s_1, \ldots, s_n] \Downarrow \wedge C[t_1, \ldots, t_n] \Downarrow)$  oder  $(C[s_1, \ldots, sn] \Downarrow \Downarrow \wedge C[t_1, \ldots, tn] \Downarrow \Downarrow$ ).

Wir wählen einen minimalen Kontext bzgl. der aus folgenden zwei Komponenten bestehenden Ordnung:

- 1. Die Anzahl der NO-Reduktionen, der kürzesten NO-Reduktion von  $C[s_1, \ldots, s_n]$  zu WHNF.
- 2. Die Anzahl der Löcher im Kontext C.

1.  $C[s_1,\ldots,s_n]\Downarrow \wedge C[t_1,\ldots,t_n]\Downarrow$ 

Bei der Suche des NO-Redex gibt es zwei mögliche Fälle zu betrachten:

(a) Einer der Kontexte  $C[\cdot_1, s_2, \ldots, s_n], \ldots, C[s_1, \ldots, s_{n-1}, \cdot_n]$  ist ein Reduktionskontext. Wir wählen o.b.d.A. den ersten Kontext  $C[\cdot_1, \ldots, \cdot_n]$ . Dann ist  $C[\cdot_1, t_2, \ldots, t_n]$ ebenfalls ein Reduktionskontext. Wir definieren  $C' := C[s_1, \ldots, \ldots, \ldots]$ . Wegen  $C'[s_2, \ldots, s_n] \equiv C[s_1, \ldots, s_n]$ , haben beide Kontexte dieselbe NO-Reduktion. Weil die Anzahl der Löcher in  $C'$  jedoch kleiner ist als die in  $C$ , erhalten wir gemäß der Voraussetzungen des Lemmas  $C'[t_2, \ldots, t_n] \Downarrow$  bzw.  $C[s_1, t_2, \ldots, t_n] \Downarrow$ . Da aber  $C[\cdot, t_2, \ldots, t_n]$  ebenfalls ein Reduktionskontext ist, impliziert das Lemma

 $C[t_1, t_2, \ldots, t_n]\Downarrow$ . Die ist jedoch ein Widerspruch zur Annahme  $C[t_1, t_2, \ldots, t_n]\Downarrow$ .

- (b) Keiner der Kontexte  $C[\cdot_1, s_1, \ldots, s_n], \ldots, C[s_1, \ldots, s_{n-1}, \cdot_n]$  ist ein Reduktionskontext. Dann können beide Kontexte  $C[s_1, \ldots, s_n]$  und  $C[t_1, \ldots, t_n]$  mittels derselben NO-Reduktion reduziert werden, da die Suche nach dem NO-Redex im umgebenden Kontext  $C[\ldots]$  und nicht in den Löchern stattfindet. Beim Reduzieren könnte ein Kontext  $C'[\ldots]$  entstehen, der mehr Löcher besitzt, wobei die Löcher durch Kopien von  $s_i, t_i$  gefüllt sind. Induktion über die Reduktionsschritte in Normalordnung zeigt, daß  $C[t_1, \ldots, t_n]\Downarrow$ , also ein Widerspruch zu  $C[t_1, \ldots, t_n]\Downarrow$ .
- 2.  $C[s_1, \ldots, sn] \Downarrow \Downarrow \wedge C[t_1, \ldots, tn] \Downarrow \Downarrow$ Analog zu 1.

Insgesamt konnte die Falschannahme widerlegt werden. ✷

Wir wollen Programm- oder Termtransformationen dahingehend überprüfen, daß sie in unseren Kalkülen gültig sind und das Ergebnis einer Auswertung nicht verändern. Eine solche Transformation wäre beispielsweise das Löschen einer nicht mehr referenzierten 1et-Bindung: let x = Nil in True  $\rightarrow$  True. Diese Transformation werden wir in Kapitel 7.2.2 genauer betrachten. Doch zunächst die Definition für eine Programmtransformation.

Definition 4.1.4 (Programmtransformation) Eine Programmtransformation ist eine Relation T zwischen Termen (Programmen). Eine Programmtransformation T gilt als korrekt, wenn für alle Terme $t$  und $t'$ mit (t $T\,t')$ die kontextuelle Äquivalenz  $t~\sim_{\substack{\quad}} t'$ gilt.

Prinzipiell stellt diese Definition die Einhaltung der referenziellen Transparenz sicher (siehe Kapitel 2.3.2, Seite 12).

Wie schon oben angedeutet werden wir in dieser Arbeit die Programmtransformationen wie normale Reduktionsregeln implementieren, obwohl wir die Kalküle nicht durch diese neuen Reduktionsregeln erweitert sehen wollen. Vielmehr erleichtert uns diese Gleichstellung den Umgang mit ihnen.

Definition 4.1.5 (Interne Reduktion) Eine interne Reduktion (a) ist eine nicht-NO-Reduktion, die sich in einem Reduktionskontext befindet. Wir bezeichnen dazu  $(i, a)$  als interne und (no,a) als NO-Reduktion.

**Beispiel 4.1.2** Der Term ((let x = Succ in x) Zero) ist ein (lapp)-Redex und ein  $(i, cp)$ -Redex.

> $((let x = Succ in x) Zero)$  $\xrightarrow[]{no,lapp} \longrightarrow$  $(\text{let } x = \text{Succ in } (x \text{ Zero}))$ ((let  $x =$  Succ in  $x$ ) Zero)  $\xrightarrow{i, cp}$  ((let x = Succ in Succ) Zero)

Die Frage, ob alle in den Definitionen 3.1.9 und 3.1.10 aufgeführten Reduktionsregeln auch intern in Reduktionskontexten vorkommen, beantwortet folgendes Lemma.

**Lemma 4.1.2** Eine interne Reduktion ist vom Typ (*llet*) oder  $(cp)$ . D. h. jede (a)-Reduktion mit  $a \in \{lbeta, lapp, lcase, case, ndl, ndr\}$  ist eine NO-Reduktion.

Beweis. Betrachtung aller Fälle. Man beachte, daß die Definition der (abs)-Reduktion (Abstraktion von links nach rechts) interne  $(abs)$ -Reduktionen verhindert.  $\Box$ 

Wir wollen nun die Korrektheit der Programmtransformationen unserer Kalkule zeigen, wobei ¨ wir die Reduktionsregeln (llet), (cp) und die nichtdeterministischen Regeln (ndl) und (ndr) später behandeln wollen.

Behauptung 4.1.1 Wenn  $s \xrightarrow{a} t$  mit  $a \in \{lbeta, abs, lapp, lcase, case\}$ , dann  $s \sim_c t$ . Also, jede Programmtransformation, die durch die Reduktionsregeln (lbeta), (abs), (lapp), (lcase) oder (case) beschrieben wird, ist korrekt im Sinne von Definition 4.1.4.

**Beweis.** Wir betrachten die Reduktion  $s' \xrightarrow{a} t'$  innerhalb eines Lochs von s. Die zwei folgenden Fälle sind zu prüfen:

1.  $R[s'] \Downarrow \Rightarrow R[t'] \Downarrow$ 

Sei R ein Reduktionskontext. Dann sind die internen Reduktionen  $R[s'] \longrightarrow R[t']$ gemäß Lemma 4.1.2 nicht möglich. Also ist  $R[s'] \xrightarrow{no,a} R[t']$  eine eindeutig definierte Reduktion. Wenn es also eine terminierende Reduktion für  $R[s']$  gibt, dann auch für  $R[t']$ . Wenn es andererseits eine terminierende Reduktion für  $R[t']$  gibt, dann auch für  $R[s']$ .

2.  $R[s'] \Downarrow \Downarrow \Rightarrow R[t'] \Downarrow \Downarrow$ 

Alle NO-Reduktionen von  $R[s']$  terminieren dann und nur dann, wenn alle NO-Reduktionen von  $R[t']$  terminieren.

Dadurch ergibt sich einerseits  $s' \leq_c t'$ , andererseits  $t' \leq_c s'$  und daraus  $s' \sim_c t'$ . Da  $\sim_c$ eine Kongruenz-Relation ist, ergibt sich insgesamt für einen Kontext  $C$  die Behauptung  $C[s'] \sim_C C[t']$ , also auch  $s \sim_C$ t.  $\square$ 

# 4.2 Reduktionsdiagramme

Reduktionsdiagramme beschreiben Zusammenhänge zwischen verschiedenen Reduktionen eines Terms. Wir möchten mit einem Reduktionsdiagramm beschreiben, wie eine bestimmte Reduktionsfolge durch eine andere Reduktionsfolge ersetzt werden kann. Wir benutzen die in [Kut00] beschriebenen Begriffe.

Definition 4.2.1 (Reduktionsdiagramm) Ein Reduktionsdiagramm ist ein gerichteter Graph, dessen Knoten Ausdrücke sind und dessen Kanten Reduktionen entsprechen und markiert sein können. Die Kanten können folgende Form haben:

Ein Pfeil stellt eine gegebene Reduktion dar.

Ein gestrichelter Pfeil stellt eine existenzquantifizierte Reduktion dar.

Die Markierungen der Kanten sind die Reduktionstypen, z. B.  $(i, llet)$  für eine interne ( $llet$ )-Reduktion.

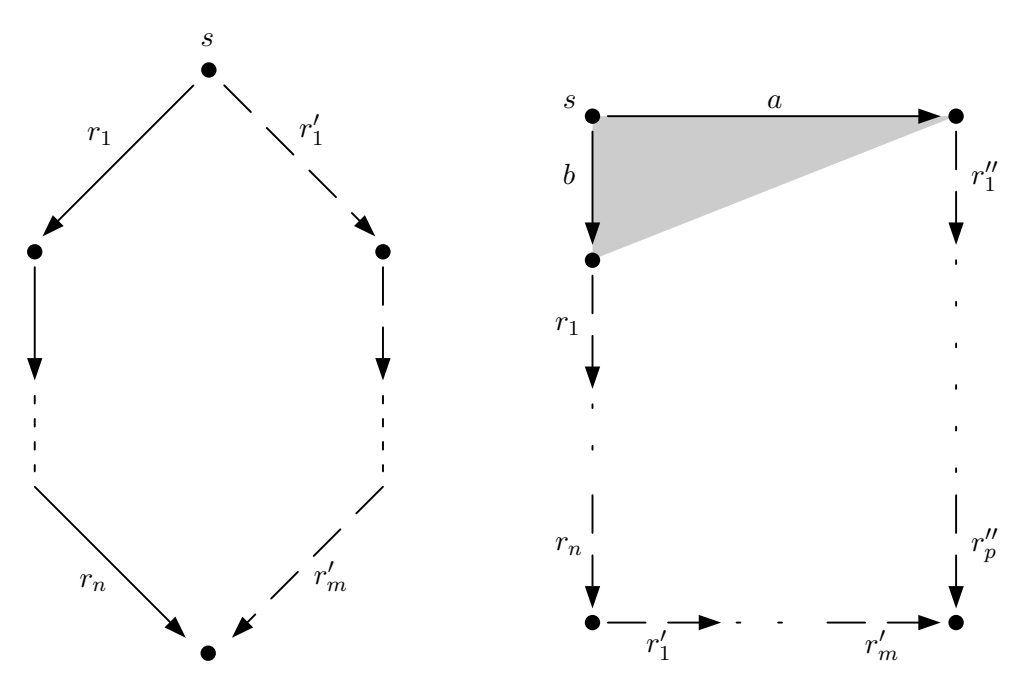

Abbildung 4.1: Vertauschungsdiagramm

Abbildung 4.2: Gabeldiagramm

#### 4.2.1 Vertauschungsdiagramme

Mittels Vertauschungsdiagrammen können wir eine bestimmte Reduktionsfolge durch eine andere ersetzen, wenn das Ergebnis (das Redukt) beider Reduktionen das gleiche ist. Das Vertauschungsdiagramm bildet also eine Meta-Reduktionsregel, also eine Regel fur Redukti- ¨ onsfolgen.

Definition 4.2.2 Ein Vertauschungsdiagramm ist eine Meta-Reduktionsregel der Form

 $r_1 \circ \cdots \circ r_n \quad \leadsto \quad r'_1 \circ \cdots \circ r'_m \quad \text{mit } n \geq 2, m \geq 0$ 

Der entsprechende Graph ist in Abbildung 4.1 aus Seite 60 zu sehen.

Beispiel 4.2.1 Wir greifen das Beispiel von Seite 59 auf und reduzieren  $s \xrightarrow{i, cp} s' \xrightarrow{no, cp} s''$ und  $s \xrightarrow{no, lapp} t' \xrightarrow{no, cp} t''.$ 

 $((let x = Succ in x) Zero)$ i,cp  $($ (let  $x =$  Succ in Succ) Zero) no,lapp  $(\text{let } x = \text{Succ in } (\text{Succ Zero}))$  $((let x = Succ in x) Zero)$  $\emph{no,} lapp$  $(\text{let } x = \text{Succ in } (x \text{ Zero}))$ no,cp  $(\text{let } x = \text{Succ in } (\text{Succ Zero}))$ 

Das Ergebnis beider Reduktionen ist derselbe Term ( $s'' \equiv t''$ ), so daß wir folgendes Vertauschungsdiagramm angeben können:

$$
(i, cp) \circ (no, lapp) \quad \leadsto \quad (no, lapp) \circ (no, cp)
$$

Das Beispiel zeigt, daß die beiden Reduktionen vertauscht werden können, ohne das Ergebnis der Reduktion zu verändern. Eine weitere Eigenschaft ist, daß die interne  $(ep)$ -Reduktion nicht nur den Platz mit der (lapp)-Reduktion tauscht, sondern auch noch zu einer NO- $Reduktion$  wird. Wir können — und wollen — also mittels Vertauschungsdiagrammen eine Reduktionsfolge derart umordnen, so daß zuerst alle NO-Reduktionen in der Folge auftreten und die internen Reduktionen nach rechts "geschoben" werden.

#### Vollständiger Satz von Vertauschungsdiagrammen

Da meist kein universelles Vertauschungsdiagramm angegeben werden kann, das auf alle Terme einer Sprache anwendbar ist, müssen wir in vielen Fällen mehrere Diagramme angeben, die wir zu einem Satz zusammenfassen.

Definition 4.2.3 Ein vollständiger Satz von Vertauschungsdiagrammen für die Reduktionsart (a)  $(z, B, (let))$  ist eine Menge von Reduktionsdiagrammen V mit folgenden Eigenschaften:

Für alle Paare von Ausdrücken  $(t, t')$  mit  $t \xrightarrow{a} t'$  existiert ein Vertauschungsdiagramm  $V ∈ V$  sowie ein Ausdruck  $t''$ , so daß V ein Reduktionsdiagramm R beschreibt, bei dem eine Ersetzung aller Platzhalter derart möglich ist, daß die gegebene Reduktion des Reduktionsdiagramms R die Form  $t \xrightarrow{a} t' \xrightarrow{not} t''.$ 

Das bedeutet, daß für alle Terme einer Sprache bzw. für alle Reduktionsfolgen der Terme ein Vertauschungsdiagramm in dem Satz enthalten sein muß, damit er vollständig ist. Unser System JONAH generiert dazu eine große Anzahl an Termen und prüft, ob eines der Vertauschungsdiagramme des Satzes auf den Term anwendbar ist.

#### 4.2.2 Gabeldiagramme

Zusätzlich zu den Vertauschungsdiagrammen benötigen wir noch eine andere Form von Reduktionsdiagrammen, nämlich Gabeldiagramme.

Definition 4.2.4 Ein Gabeldiagramm ist eine Meta-Reduktionsregel der Form

 $\begin{array}{ccccccccc}\n r_n & \circ & \cdots & \circ & \stackrel{r_1}{\longleftarrow} & \circ & \stackrel{r_2}{\longleftarrow} & \circ & \stackrel{r_2}{\longleftarrow} & \circ & \cdots & \circ & \stackrel{r_n''}{\longleftarrow} & \circ & \cdots & \circ & \stackrel{r_n''}{\longleftarrow} & \circ & \cdots & \circ & \stackrel{r_n''}{\longleftarrow} & \cdots & \circ & \stackrel{r_n''}{\longleftarrow} & \cdots & \circ$ mit m, n,  $p > 0$ 

Der entsprechende Graph ist in Abbildung 4.2 zu sehen.

Bei Gabeldiagrammen ist nicht die Folge von Reduktionen interessant, sondern die Verzweigung, also die beiden Ausgangsreduktionen. Unser Beispiel-Term ((1et  $x =$  Succ in  $x$ ) Zero) hätte somit das folgende Gabeldiagramm:

 $\longleftrightarrow_{no,lapp} \circ \longleftrightarrow_{o} \longleftrightarrow_{no,clapp} \circ \longleftrightarrow_{o}$ 

#### Vollständiger Satz von Gabeldiagrammen

**Definition 4.2.5** Ein *vollständiger Satz von Gabeldiagrammen* für die Reduktionsart  $(a)$  $(z, B. (llet))$  ist eine Menge von Reduktionsdiagrammen G mit folgenden Eigenschaften:

Für alle Tripel von Ausdrücken  $(t, t', t'')$  mit

- t befindet sich nicht in WHNF
- $t \xrightarrow{a} t'$  und  $t \xrightarrow{n o} t''$

existiert ein Gabeldiagramm  $G \in \mathcal{G}$  sowie eine Ersetzung aller Platzhalter in dem durch G beschriebenen Reduktionsdiagramm R, so daß die Gabel des Reduktionsdiagramms R nach Ersetzung aller Platzhalter  $t'' \xleftarrow{\text{no}} t \xrightarrow{a} t'$  entspricht.

#### 4.2.3 Allgemeine Vertauschungs- und Gabeldiagramme

Damit die Sätze von Vertauschungs- und Gabeldiagrammen nicht zu überladen sind, erlauben wir bestimmte Schreibweisen, die verallgemeinerte Formen dieser Diagramme ermöglichen. Wir wollen folgende besonderen Darstellungsformen innerhalb von Vertauschungs- und Gabeldiagrammen erlauben:
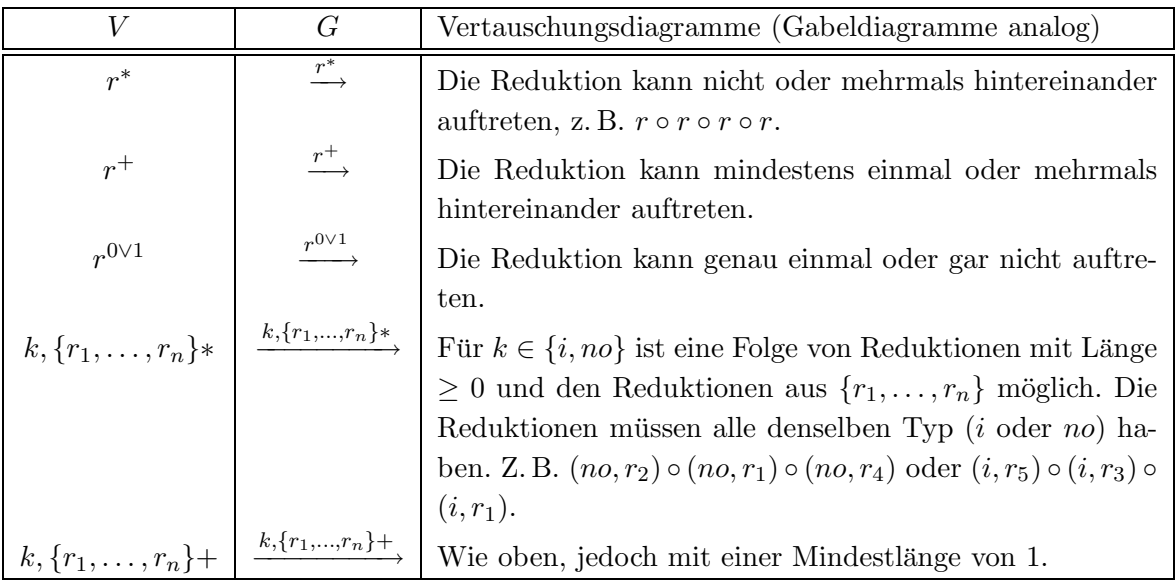

#### 4.2.4 Beziehung zwischen Vertauschungs- und Gabeldiagrammen

Unser Beispiel-Term ((let  $x =$  Succ in  $x$ ) Zero) zeigt, daß es zumindest für einfache Diagramme möglich ist, aus einem Vertauschungsdiagramm ein Gabeldiagramm herzuleiten. In diesem Fall liegt das an der Symmetrie der Reduktionsfolgen. In Abbildung 4.3 beschreiben die äußeren Pfeile das Vertauschungsdiagramm, die inneren das Gabeldiagramm.

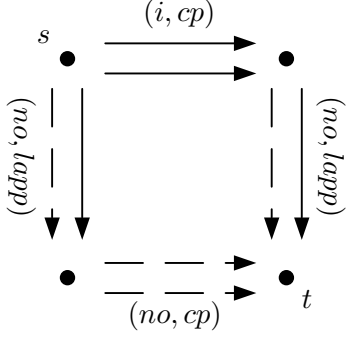

Abbildung 4.3: Beziehung zwischen Reduktionsdiagrammen

Es gibt jedoch auch Gabeldiagramme, aus denen sich keine Vertauschungsdiagramme herleiten lassen:

$$
\xleftarrow{r_1} 0 \xrightarrow{r_2} \rightsquigarrow \xrightarrow{r_3}
$$

würde das Vertauschungsdiagramm

$$
r_2 \quad \leadsto \quad r_1 \quad \circ \quad r_3
$$

ergeben, welches nach der Definition von Vertauschungsdiagrammen nicht zulässig ist.

Wir werden jedoch in unserem System auch solche "falschen" Vertauschungsdiagramme validieren können. Für die Beweise können sie allerdings nicht benutzt werden.

Den eigentlichen Unterschied zwischen Vertauschungs- und Gabeldiagramm bilden die gegebenen und die existenzquantifizierten Reduktionstypen. Dies ist bei der Verwendung in den Beweisen natürlich zu beachten. Für unsere in Kapitel 6 vorgestellte Validierung kann dieser Unterschied jedoch wegfallen, da wir das Validierungsverfahren genau auf beide Typen von Reduktionsdiagrammen abgestimmt haben. Daraus ergibt sich jedoch, daß bei einer Änderung der Struktur von Reduktionsdiagrammen in Bezug auf die Quantifizierung, das Verfahren nicht mehr gültig ist.

# Kapitel 5

# Termgenerierung

Zum Testen der Reduktionsdiagramme sollen aus der unendlichen Menge aller Terme Teilmengen generiert werden. Diese sollten wohlgeformt sein, jedoch müssen sie nicht unbedingt wohlgetypt sein. Wir verzichten bewußt auf die Generierung von wohlgetypten Ausdrucken, ¨ da die Typ-Überprüfung zusätzlich Zeit kosten würde. Es ist jedoch möglich, das Programm so zu erweitern, daß der Termgenerierung eine Typüberprüfung nachgeschaltet wird, die nur wohlgetypte Ausdrücke zuläßt. In unserem System werden alle Ausdrücke so lange reduziert bis nicht mehr reduziert werden kann oder ein Fehler auftritt.

### 5.1 Aufzählen der Ausdrücke

**Definition 5.1.1** Die Menge  $\mathcal{T}(V, C) \subset \Lambda_c$  ist die Menge aller Terme, die Variablen aus V und Konstruktoren aus C enthalten, wobei V und C endliche Mengen sind.<sup>1</sup>

Wegen  $|\mathcal{T}(V, C)| = \infty$ , müssen wir die Aufzählung begrenzen. Dazu bilden wir disjunkte Teilmengen  $\mathcal{T}_x(V, C) \subset \mathcal{T}(V, C)$ , wobei gilt:

$$
\bigcup_{x \to \infty} T_x(V, C) = T(V, C)
$$

Die Teilmengen  $\mathcal{T}_x(V, C)$  enthalten nur Terme, die alle dieselbe Anzahl von Sprachelementen besitzen:

**Definition 5.1.2** Das 5-Tupel  $f(T) = (lam, app, let, case, choice)$  bestimme die Anzahl der Abstraktionen, Applikationen,  $let(rec)$ -, case- und choice-Ausdrücke im Term T, wobei gilt:

$$
f(M) + f(N) = (lam_M + lam_N, app_M + app_N, let_M + let_N,
$$
  

$$
case_M + case_N, choice_M + choice_N)
$$

 ${}^{1}T(V, C)$  soll nur für die Validierung interessante Terme enthalten. Deshalb werden einige Terme a priori ausgeschlossen (siehe Kapitel 5.2).

Definition 5.1.3 Wir bezeichnen die Menge aller Terme, die Variablen aus V und Konstruktoren aus  $C$  sowie Abstraktionen, Applikationen, let(rec)-, case- und choice-Ausdrücke mit den Häufigkeiten (lam, app, let, case, choice) enthalten, als  $\mathcal{T}_{(lam, app, let, case, choice)}(V, C)$ und definieren diese rekursiv:

$$
T_{(0,0,0,0,0)}(V,C) = V \cup C
$$
  
\n
$$
T_{class}(V,C) = \bigcup T_{class}^s(V,C) \text{ mit } x \in \{\text{lam, app, let(rec), case, choice}\}
$$
  
\n
$$
T_{(lam, app, let, case, choice)}^{tan}(V,C) = \{ \begin{array}{c} \lambda x \cdot E \\ E \in T_{(lam-1, app, let, case, choice)}(V \cup \{x\}, C) \\ \vdots \end{array} \}
$$
  
\n
$$
T_{(lam, app, let, case, choice)}^{exp}(V,C) = \{ \begin{array}{c} E_1 E_2 \\ E_3 \\ E_4 \\ E_5 \\ E_6 \end{array} \}
$$
  
\n
$$
T_{(lam, app, let, case, choice)}^{let}(V,C) = \{ \begin{array}{c} E_1 E_2 \\ E_3 \\ E_4 \\ E_5 \in T(V,C) \\ E \in T(V \cup \{x\}, C) \\ E \in T(V \cup \{x\}, C) \\ E \in T(V \cup \{x\}, C) \\ E \in T(V \cup \{x_1, ..., x_n\}, C) \\ E \in T(V \cup \{x_1, ..., x_n\}, C) \\ E \in T(V \cup \{x_1, ..., x_n\}, C) \\ E \in T(V \cup \{x_1, ..., x_n\}, C) \\ E \in T(V \cup \{x_1, ..., x_n\}, C) \\ E \in T(V \cup \{x_1, ..., x_n\}, C) \\ E \in T(V \cup \{x_1, ..., x_n\}, C) \\ E \in T(V \cup \{x_1, ..., x_n\}, C) \\ E \in T(V \cup \{x_1, ..., x_n\}, C) \\ E \in T(V, C) \\ E \in T(V, C) \\ E \in T(V, C) \\ E \in T(V, C) \\ E \in T(V \cup \{\tilde{x}_i\}, C) \\ E \in T(V \cup \{x_i\}, C) \\ E \in T(V, C) \\ E \in T(V, C) \\ E \in T(V, C) \\ E \in T(V, C) \\ E \in T(V, C) \\ E \in T(V, C) \\ E \in T(V, C) \\ E \in T(V, C) \\ E \in T(V, C) \\ E \in T(V, C) \\ E \in T(V, C) \\ E \in T(V, C) \\ E \in T(V, C) \\ E \in T(V, C) \\ E \in T(V, C) \\ E \in T(V, C) \\ E \in T(V, C) \\ E
$$

Die Funktion generateAllCoreExprs zählt alle Ausdrücke der Kernsprache bis zu einer maximalen Anzahl (termClass) von Abstraktionen, Applikationen, let(rec)- und case-Ausdrücken auf. Weitere Argumente von generateAllCoreExprs sind ein Schalter zur Bestimmung des verwendeten Kalküls (rec für recursive), die maximale Anzahl von Bindungen in 1etrec-Ausdrücken (maxb<sup>2</sup>), die zu verwendenden freien Variablen (vs) und abstrakten Datentypen (ds). vname gibt den nächsten, noch unbelegten, Namen neuer freier Variablen

 ${}^{2}$ Im nicht-rekursiven Kalkül wird maxb Parameter ignoriert

an. Der Parameter classonly bestimmt, ob alle Terme einer bestimmten Klasse erzeugt werden, oder auch alle Unterklassen.

```
generateCoreExprs rec maxb classonly termClass varsAndCons expr
    | classonly = [ correctCoreExpr $ replaceVar "" e' expr
                  | e' <- genCoreExprs termClass varsAndCons settings
                  ]
    | otherwise = [ correctCoreExpr $ replaceVar "" e' expr
                  | termclass <- allSubClasses termClass
                    , e' <- genCoreExprs termclass varsAndCons settings
                  ]
                  where
                    settings = if expr == holeExpr -- nur das Loch
                                  then (True,0,True ,"",rec,"", maxb)
                                  else (True,0,False,"",rec,"", maxb)
```
generateAllCoreExprs ruft ihrerseits die Funktion genCoreExprs auf, die Ausdrücke mit einer festen Anzahl von Sprachelementen erzeugt. Die erzeugten Ausdrucksmengen werden dann zu einer einzigen Menge vereinigt. genCoreExprs generiert dazu je eine Menge von Ausdrücken, deren Wurzel eines der Sprachelemente ( $\lambda$ -Ausdruck, Applikation, let(rec)-, case-Ausdruck oder choice-Ausdruck) ist. Die jeweiligen Unterausdrücke werden dann aus allen möglichen Kombinationen rekursiv ermittelt. Mittels des Tupels settings wird direkt auf die Termgenerierung Einfluß genommen, um bestimmte Terme auszufiltern (siehe Kapitel 5.2). Die Funktionen correctCoreExpr und replaceVar werden weiter unten behandelt (siehe Kapitel 5.3, Seite 74).

#### 5.1.1  $\lambda$ -Ausdrücke

Für einen λ-Ausdruck muß eine neue Variable erzeugt werden, die beim rekursiven Aufruf übergeben wird. Der Parameter toplevel gewährleistet, daß  $\lambda$ -Ausdrücke nur in Teilausdrücken vorkommen.

```
genCoreExprs termClass@ (cLam, cApp, cLet, cCase, cChoice)
            varsAndCons@(vs, vname, ds)
            switches@ (toplevel, carity, csat, ctype, rec, recvar, maxb)
   = esLam ++ esApp ++ esLet ++ esCase ++ esChoice
       where
         lamLet = if cLet > 2 then cLet - 2 else 0tclam = termClass - (1,0,1amLet,0,0)newVarsAndCons = (vname:vs, nextVar vname, ds)
         esLam | cLam \leq 0 = []\lceil toplevel = \lceil| otherwise = [ ELam Unmarked vname e
                             | e <- genCoreExprs tcLam
                                                  newVarsAndCons
                                                  settingsE
                             ]
```
#### 5.1.2 Applikationen

Bei Applikationen müssen die beiden Teilausdrücke e1 und e2 zusammengenommen in der Termklasse tcApp liegen. Der Term e1 muß in allen Subklassen von tcApp liegen, so daß e2 in der komplementären Termklasse (tcApp - tc) von e1 sein muß.

```
tcApp = termClass - (0,1,0,0,0)esApp | cApp <= 0 = []
     | otherwise = [ EApp Unmarked e1 e2
                   | tc <- allSubClasses tcApp
                   , e1 <- genCoreExprs tc
                                        varsAndCons
                                        settingsE1
                   , e2 <- genCoreExprs (tcApp - tc)
                                        varsAndCons
                                        settingsE2
                   ]
```
Mittels des Parameters settings werden dem rekursiven Aufruf von genCoreExprs Optimierungsoptionen übergeben, so daß z. B. für e1 kein nullstelliger Konstruktor generiert wird.

#### $5.1.3$  let(rec)-Ausdrücke

Bei let-Ausdrücken werden ebenfalls zwei Ausdrucksmengen (die einen let(rec)-Ausdruck weniger besitzen) erzeugt, deren Elemente dann miteinander kombiniert werden. .

```
tclet = termClass - (0,0,1,0,0)esLet | cLet \leq 0 = 1| not rec = [ ELet Unmarked rec [ (vname, e1)] e2
                   | tc <- allSubClasses tcLet
                   , e1 <- genCoreExprs tc
                                        varsAndCons
                                        settingsE1
                   , e2 <- genCoreExprs (tcLet - tc)
                                        newVarsAndCons
                                        settingsE2
                   ]
```
Beim rekursiven Kalkül kann ein 1etrec-Ausdruck keine oder mehrere Bindungen besitzen. Deshalb muß durch den Parameter maxb die obere Grenze angegeben werden. Die Funktion genNewVars errechnet alle möglichen bzw. nötigen Variablenkombinationen, die mittels genBindings zu einer Bindungsliste, deren Terme zusammengenommen in der Klasse tc liegen, kombiniert werden. Der Ausdruck e kann dann nur noch in der Termklasse (tcLet - tc) sein.

```
| otherwise = [ ELet Unmarked rec bs e
              | tc <- allSubClasses tcLet
              , nv <- genNewVars
              , let vc = (nv ++ vs, nextVar (head nv), ds)
              , bs <- genBindings tc nv vc
              , e <- genCoreExprs (tcLet - tc)
                                   vc
                                   settingsE
              ]
```
Da die Reihenfolge der Bindungen willkürlich sein kann, muß bei der Generierung darauf geachtet werden, daß nicht redundante Terme erzeugt werden. Dazu werden die Bindungen in einer Reihenfolge erzeugt, die die lexikographische Ordnung der Termklasse bildet. Beispielsweise sind die folgenden Terme — nach Umbenennen der Variablen — gleich:

let x=Cons Zero, y=Nil in x y let x=Nil, y=Cons Zero in y x

Da der in-Term variiert, und somit auch alle Kopierziele der Variablen, reicht es, die letrec-Bindungen bzgl. der Termklasse der gebundenen Terme und des Variablennamens zu ordnen (orderedClassCombinations).

```
genNewVars
  = gnv maxb [] vname
      where
        gnv 0 vs = []
        gnv n vs v = let vs' = (v:vs)in vs':(gnv (n-1) vs' (nextVar v))
genBindings tc nv vc
  = concat [combine x | x <- bindings]
      where
        combine [] = [[]]
        combine ((v,vtc):xs)
          = [ (v,e):rest
            | e <- genCoreExprs vtc
                                    vc
                                    settingsB
             , rest <- combine xs
            ]
        bindings = [ zip nv combis
                   | combis <- orderedClassCombinations (length nv) tc
                   ]
```
#### $5.1.4$  case-Ausdrücke

case-Ausdrücke bestehen aus einem zu prüfenden Ausdruck und einer Menge von Alternativen, die sich aus der Definition der abstrakten Datentypen ergibt. Wir erzeugen also wiederum eine Menge von Ausdrücken (e) und eine Menge von Ausdrucksmengen (as). Die Anzahl der Elemente von as ist gleich der Anzahl der Konstruktoren des jeweiligen Typs. genCoreExprs versucht dabei nur Ausdrucke zu generieren, die vom gleichen Typ wie die ¨ Alternativen sind. Dieser wird durch die Variable ctype angegeben. Naturlich muß auch hier ¨ sichergestellt sein, daß die resultierenden Ausdrücke alle die gleiche Anzahl an Sprachelementen besitzen. Dies übernimmt die Funktion genCoreAlts, die alle möglichen Kombinationen der komplementären Termklasse (tcCase - tc) erzeugt.

```
tcCase = termClass - (0,0,0,1,0)esCase | cCase \leq 0 = []| otherwise = [ ECase Unmarked ctype' e as
                       | (ctype', cs) <- ds
                       , tc <- allSubClasses tcCase
                        , e <- genCoreExprs tc
                                               varsAndCons
                                               settingsE
                         , as <- genCaseAlts ctype cs (tcCase - tc)
                       \overline{1}genCaseAlts t cs termclass
  = concat [ combine x | x <- alts]
      where
        combine [] = []combine ((t',vs,tc,vc,ps):xs)
          = [ (t', v, s, e): rest
             | e <- genCoreExprs tc vc ps
             , rest <- combine xs
             ]
        alts = [ [ ( tag
                    , vars
                    , termclass'
                    , (vs ++ vars, vname, ds)
                    , settingsA
                    )
                  | i \leftarrow [0.. (length cs) - 1]
                  , let (\text{tag, ar}) = \text{cs} !! i
                  , let vars = take ar (nextVars "@")
                  , let termclass' = combis !! i
                  \overline{\phantom{a}}| combis <- classCombinations (length cs) termclass
                ]
```
#### 5.1.5 choice-Ausdrücke

choice-Ausdrücke werden genauso generiert wie Applikationen, jedoch mit dem Unterschied, daß die Optimierungs-Schalter (settings) unverändert übernommen werden können, da die Stellung beider Teilausdrücke innerhalb des umgebenden Kontextes dieselbe ist wie die des choice.

```
tcChoice = termClass - (0,0,0,0,1)esChoice | cChoice <= 0 = []
        | otherwise = [ EChoice Unmarked e1 e2
                         | tc <- allSubClasses tcChoice
                         , e1 <- genCoreExprs tc
                                             varsAndCons
                                             switches
                         , e2 <- genCoreExprs (tcChoice - tc)
                                            varsAndCons
                                            switches
                        ]
```
#### 5.1.6 Variablen und Konstruktoren

Die Werte unseres Kalküls sind Variablen, Konstruktoranwendungen und λ-Ausdrücke. Diese sind also Ausdrücke, die weder  $let(rec)$ -, case- noch choice-Ausdrücke enthalten. Die Menge der Variablen besteht sowohl aus den Variablen, die man der Funktion genCoreExprs erstmalig übergeben kann, als auch aus den während der Termerzeugung eingeführten Variablen.

Wird ein gesättigter Konstruktor auf einen Ausdruck angewandt, z.B. (Cons a Nil) b, dann kann dieser Term nicht reduziert werden. Aus diesem Grund wird anhand des Arguments carity der Sättigungsgrad des Konstruktors vorgegeben. Sollen nämlich die erzeugten Ausdrücke auf einen weiteren Ausdruck angewandt werden, so werden nur ungesättigte Konstruktoranwendungen in die Menge aufgenommen.

```
genCoreExprs (0, 0, 0, 0, 0)
              (vs, vname, ds)
              (toplevel, carity, csat, ctype, rec, recvar, maxb)
         [ EVar Unmarked v
         | v \leftarrow vs
         , v /= recvar
         ]
      ++ [ ECons Unmarked t a
         | (ctype', cs) \leq ds
         , (ctype == "") || (ctype == ctype')
         , (t, a) <- cs
         , if csat then carity == a else carity <= a]
```
Die Parameter csat und ctype bestimmen, ob die zu erzeugenden Konstruktoren gesättigt bzw. welchen Typs sie sein sollen. Die Argumente recvar und maxb werden nur bei der Generierung von letrec-Ausdrücken (Parameter rec) benötigt. recvar ist der Variablenname, an den der Ausdruck gebunden wird, so daß pathologische Terme wie let x=x in x nicht  $erzeugt werden<sup>3</sup>.$ 

Beispiel:

<sup>3</sup>Terme wie (letrec x=Succ x in x) stellen zwar auch einen Ausdruck mit unendlicher Reduktion dar, jedoch sind solche rekursiven Datentypen keine so große Gefahr. Die Variable x bindet in diesem Fall die Zahl unendlich, die innerhalb eines Zahlenvergleichs ohne weiteres benutzt werden kann: (letrec x=Succ x in less or equal Zero x)

Main> genCoreExprs (0,0,0,0,0) (["a","b"],"c",ds) (True,0, True,"",False,"",0) [a,b,Nil,True,False,Zero]

Die Parameter toplevel, carity, csat und ctype bestimmen welche Ausdrücke erzeugt bzw. nicht erzeugt werden. Eine genaue Beschreibung folgt weiter unten in Kapitel 5.2.

#### 5.1.7 Hilfsfunktionen

Um alle Unterklassen zu generieren, wird das Kreuzprodukt uber die maximale Anzahl der ¨ fünf Sprachelemente gebildet.

allSubClasses (a,b,c,d,e)  $=$  cross5  $[0..a]$   $[0..b]$   $[0..c]$   $[0..d]$   $[0..e]$ 

Die Funktion cross5 erzeugt aus den fünf Argument-Listen eine Liste aller möglichen 5-Tupel, die in unserem Fall Zahlen als Komponenten enthalten.

```
cross5 as bs cs ds es
     = [(a, b, c, d, e) | a \leftarrow as, b \leftarrow bs, c \leftarrow cs, d \leftarrow ds, e \leftarrow es]
```
Bei den Alternativen eines case-Ausdrucks muß die Summe der Termklassen aller Teilterme gleich sein. classCombinations erzeugt alle n-elementigen Listen von 5-Tupeln, deren Summe tc ist. Die Listen sind eindeutig durch die Reihenfolge ihrer Elemente (5-Tupel) identifizierbar. D. h. die Listen [(1,0,0,0,0),(0,1,0,0,0)] und [(0,1,0,0,0),(1,0,0,0,0)] sind ungleich.

```
classCombinations :: Int -> (Int,Int,Int,Int,Int) -> [[(Int,Int,Int,Int,Int)]]
classCombinations 1 tc = [[tc]]
classCombinations n tc = [x:y]| x <- allSubClasses tc
                           y \leftarrow classCombinations (n - 1) (tc - x)
                          ]
```
Im Gegensatz zu classCombinations erzeugt orderedClassCombinations alle n-elementigen Listen von 5-Tupeln derart, daß die Elemente der Tupel-Listen aufsteigend geordnet sind.

```
orderedClassCombinations :: Int -> (Int,Int,Int,Int,Int) -> [[(Int,Int,Int,Int,Int)]]
orderedClassCombinations 1 tc = [[tc]]
orderedClassCombinations n tc = [x:y]| x <- allSubClasses tc
                                  , y@(y':-) \leftarrow orderedClassCombinations (n - 1) (tc - x), x \leq y']
```
Beispiel 5.1.1 Die Ergebnisse beider Funktionen, bei gleichen Parametern, verdeutlichen den Unterschied:

Main> classCombinations 2 (1,2,0,0,0)

- $[ [(0,0,0,0,0), (1,2,0,0,0)]$
- , [(0,1,0,0,0), (1,1,0,0,0)]
- , [(0,2,0,0,0), (1,0,0,0,0)]
- , [(1,0,0,0,0), (0,2,0,0,0)]

```
\left[ (1,1,0,0,0), (0,1,0,0,0) \right], [(1,2,0,0,0), (0,0,0,0,0)] ]
```

```
Main> orderedClassCombinations 2 (1,2,0,0,0)
```

```
[ [(0,0,0,0,0), (1,2,0,0,0)], [(0,1,0,0,0), (1,1,0,0,0)]
```

```
, [(0,2,0,0,0), (1,0,0,0,0)] ]
```
# 5.2 Ausschluß bestimmter Ausdrücke

Um die Ausdrucksmengen klein zu halten und nur für die zu testenden Reduktionsdiagramme relevante Ausdrücke zu erzeugen, wollen wir bestimmte Ausdrücke erst gar nicht generieren. Dies sind im einzelnen:

- a) Abstraktionen Ein Ausdruck in HNF ist nicht weiter reduzierbar.
- b) Ausdrücke mit mehr als einer Abstraktion innerhalb von Abstraktionen

Diese Ausdrücke sind für unsere Betrachtungen in erster Linie nicht weiter interessant, da das Auftreten interner Reduktionen innerhalb von Abstraktionen ausgeschlossen wird. Falls natürlich Reduktionen entwickelt werden sollen, die in Kontexten mit mehrmals verschachtelten Abstraktionen Probleme haben könnten, dann muß das im Termgenerator geändert werden.

- c) case- $A$ usdrücke
	- deren erstes Argument eine Abstraktion ist,
	- $-$  deren erstes Argument eine ungesättigte Konstruktoranwendung ist, oder
	- die mindestens eine Abstraktionen als Alternative enthalten.

Diese Ausdrücke sind ebenfalls irreduzibel.

Zu bemerken ist, daß diese Einschränkungen natürlich nur für den Ausdruck gelten, nicht jedoch für seine Teilausdrücke. Z. B. kann eine Alternative eines case-Ausdrucks sehr wohl eine Abstraktion sein, wenn der case-Ausdruck wiederum auf einen weiteren Teilausdruck angewandt wird.

Der Schalter toplevel sorgt dafür, daß keine Abstraktionen an oberster Ebene erzeugt werden, da diese Ausdrücke schon in HNF sind. Er wird bei Ausdrücken, die Abstraktionen enthalten dürfen auf False gesetzt. Bei der Generierung von Teilausdrücken wird der Parameter toplevel rekursiv weitergereicht:

– an den Generator von E im Term  $(\text{let}(\text{rec}) \dots \text{in } E),$ 

- an den Generator von E im Term (case E of Alts),
- an die Generatoren der Alts im Term (case  $E$  of Alts), sowie
- an beide Generatoren der  $E_i$  im Term (choice  $E_1$   $E_2$ ).

Die folgende Tabelle faßt die vier Parameter noch einmal übersichtlich zusammen:

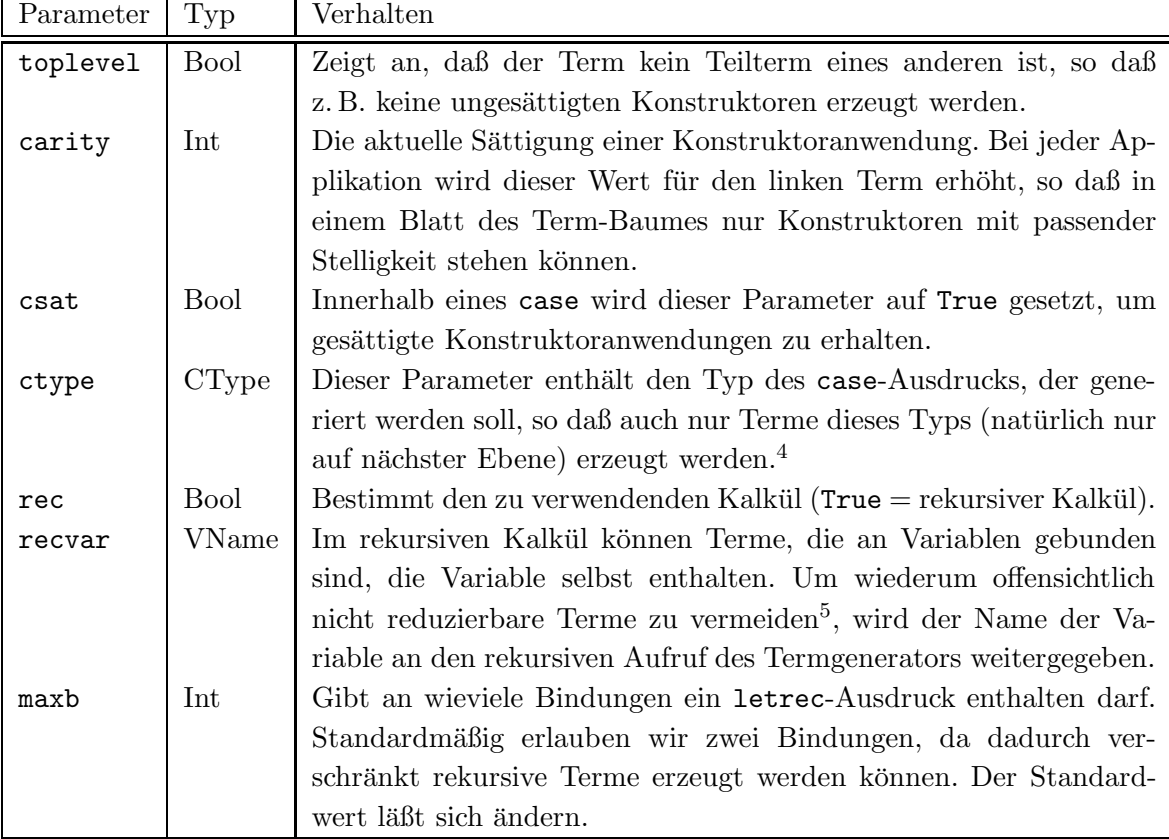

# 5.3 Verwendung der generierten Terme

#### 5.3.1 Korrektur der Variablennamen

Bedingt durch die parallele Erzeugung der Ausdrucksmengen enthalten die Ausdrücke noch Variablen mit gleichen Namen. Unserer Konvention (siehe Konvention 3.1.1) folgend mussen ¨ die Variablen so umbenannt werden, daß jede gebundene Variable einen eindeutigen Namen erhält. Die Korrektur der Variablennamen übernimmt die Funktion correctCoreExpr (siehe Anhang A.1).

<sup>4</sup>Da wir kein Typsystem implementiert haben, ist das ein Trick, um die Erzeugung pathologischer Terme zu verringern.

<sup>&</sup>lt;sup>5</sup>In erster Linie werden Terme wie letrec x=x in x verhindert. Diese Terme vergrößern die Termmenge nicht unerheblich, wenn sie im Term-Graphen "ganz unten" auftreten.

#### 5.3.2 Einsetzen generierter Terme in wählbare Ausdrücke

Als Super-Term kann ein beliebiger Ausdruck gewählt werden, der ein Loch ([]) enthält. Intern verwenden wir zur Kennzeichnung eines Lochs eine "Variable ohne Namen", also EVar Unmarked "". Der Aufruf replaceVar "" g e setzt den Ausdruck g in das Loch ("") des Ausdrucks e  $\sin^6$ .

Z. B. kann der Ausdruck case [] of Zero -> True, Succ x -> False mit den generierten Termen "befüllt" werden. Dadurch lassen sich bestimmte Termstrukturen gezielt untersuchen, und die Anzahl der zu prüfenden Terme herabsetzen.

#### 5.3.3 Größe der Ausdrucksmengen

Zum Zählen der generierten Ausdrücke dienen die Funktionen countCoreExprs und cCoreExprs. Sie sind genauso aufgebaut wie generateCoreExprs und genCoreExprs, mit dem Unterschied, daß das Ergebnis nicht eine Liste von Ausdrücken ist, sondern eben deren Anzahl. Da hier keine Listenelemente verwaltet werden müssen, sondern nur Integer-Werte, ist die Berechnung der Mengengröße auch sehr viel schneller. Auf die Entwicklung einer Rekursionsformel wurde wegen der komplizierten Parameterstruktur verzichtet.

Aus Platzgründen ist die Funktion cCoreExprs hier nicht abgebildet, da sie prinzipiell wie genCoreExprs arbeitet.

```
countCoreExprs rec maxb classonly termClass varsAndCons
   = if classonly
         then cCoreExprs termClass varsAndCons settings
         else sum [ cCoreExprs termclass varsAndCons settings
                  | termclass <- allSubClasses termClass
                  ]
         where
           settings = (True, 0, True, "", rec, "", maxb)
```
<sup>6</sup>Falls mehrere Löcher im Term vorhanden sind, dann wird der Ausdruck in jedes Loch eingesetzt. Das birgt jedoch die Gefahr, bestimmte Termklassen zu "überspringen".

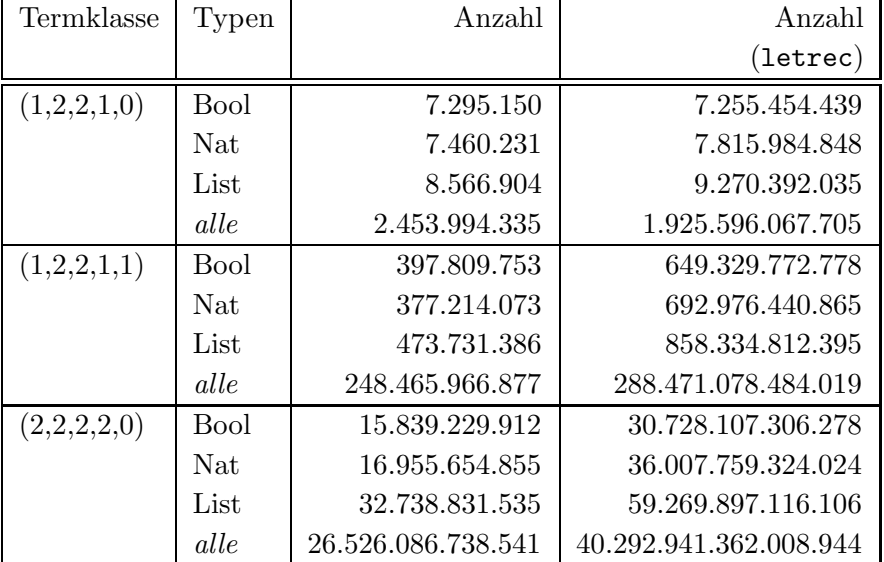

Exemplarisch soll die folgende Tabelle zeigen, wie sich die Größen der generierten Termklassen unterscheiden:

Die immens großen Unterschiede bei Verwendung aller Datentypen rühren daher, daß wir keine Typ-Überprüfung in die Termgenerierung eingebaut haben, weshalb eine große Anzahl der Terme nicht wohlgetypt sind. Durch die oben besprochenen lokalen Optimierungen konnte die Anzahl jedoch etwas verringert werden.

Allein die Zeit zum Zählen der 40 Billiarden Terme beträgt ca. eine Stunde. Der verwendete Rechner ist ein Pentium II mit 266 MHz, 128 MB RAM, Linux 2.2, Jonah mit GHC 4.06 kompiliert.

# Kapitel 6

# Validierung

In diesem Kapitel stellen wir die Validierung von Reduktionsdiagrammen vor. Abbildung 6.1 veranschaulicht den Ablauf der Validierung. In den vorhergehenden Kapiteln haben wir die Kernsprache und den Termgenerator beschrieben, die zusammen oder getrennt voneinander eine Menge von Termen liefern, die für die Validierung der Diagrammsätze benutzt wird. Wir werden nun den Aufbau der Regeldatei (sie enthält die Diagrammdefinitionen), den Parser dieser Datei und den Regel- bzw. Diagrammgenerator genauer beschreiben.

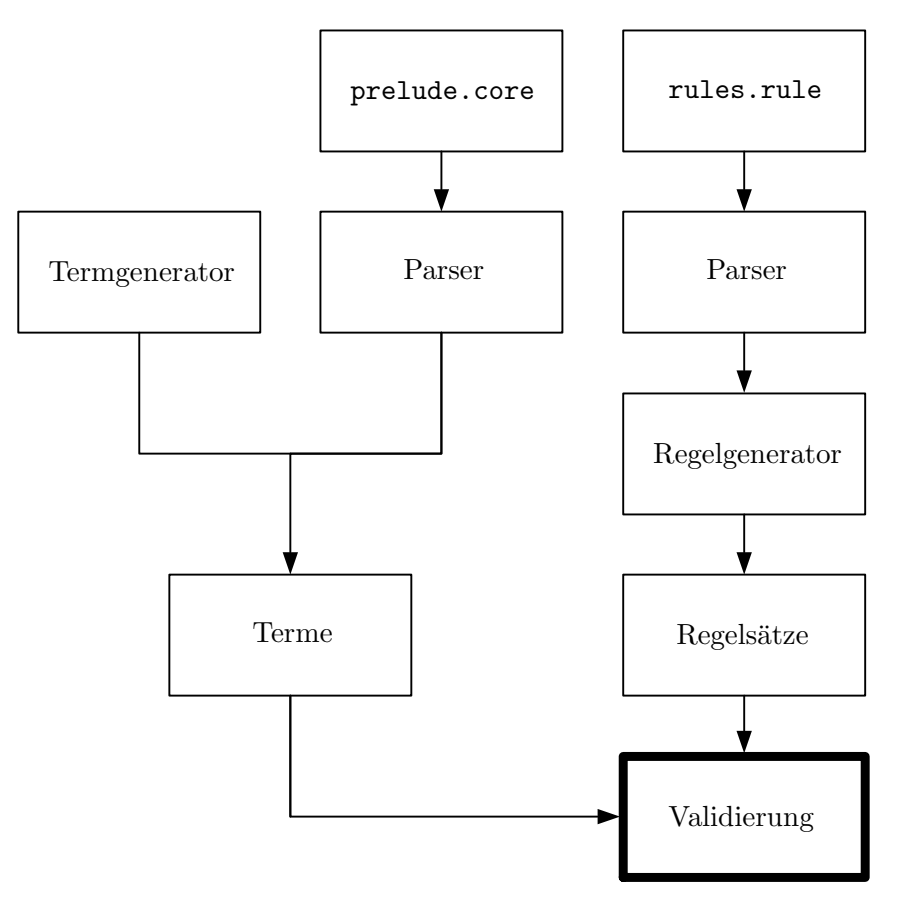

Abbildung 6.1: Ablauf der Validierung

# 6.1 Darstellung der Reduktionsdiagramme

Um die vorgestellten Kalküle mit ihren Reduktions-Regeln und Erweiterungen zu validieren, benötigen wir eine geeignete Darstellung für Reduktionsdiagramme, so daß unser Programm sie weiterverarbeiten kann. Wir definieren eine Sprache für Reduktionsdiagramme und zeigen, wie diese Reduktionsdiagramme für eine geeignete Menge an Termen validiert werden können.

Die in Kapitel 4.2 eingeführten Reduktionsdiagramme und Reduktionsdiagramm-Sätze werden in einer sogenannten Regel-Datei<sup>1</sup> definiert, standardmäßig verwenden wir als Namen "rules.rule". Die dafür benutzte Sprache lehnt sich sehr an den von uns gewählten Formalismus für Vertauschungsdiagramme an.

### 6.1.1 Aufbau der Regeldatei

Die Syntax der Regeldatei ist in Abbildung 6.2 zu sehen. Die Regeln werden zu Sätzen von Regeln zusammengefaßt, die mit einem (beschreibenden) Namen versehen werden. Eine Regel besteht aus zwei durch ein Pfeilsymbol (==>) getrennten Teilen — der linken und der rechten Seite. Die linke Seite bestimmt die Reduktionsfolge, die durch die Folge auf der rechten Seite ersetzt werden kann.

Eine Reduktionsfolge besteht aus mindestens einem Redextyp, wobei auf der rechten Seite einer Regel auch kein Reduktionstyp stehen darf. Wird keine explizite Reduktionsart (Normalordnung oder interner Reduktionstyp) angegeben, so wird ein regulärer Reduktionstyp angenommen.

Zur Verallgemeinerung von Reduktionsregeln kann, statt eines bestimmten Reduktionstyp, eine Variable angegeben werden, die durch Reduktionstypen einer definierten Menge belegt werden kann. Weiterhin führen wir Wiederholungs- und Mengenkonstrukte ein, die es erlauben komplexe Reduktionsdiagramme zu definieren.

#### 6.1.2 Datenstrukturen für Regeln

Zur Implementierung der Diagramme benötigen wir den abstrakten Datentyp Reduction, der eine Reduktion bzw. einen Reduktionstyp als NO-, interne oder reguläre Reduktion spezifiziert. Zusätzlich wird mit dem Datentyp der Mengenkonstrukt (siehe Kapitel 6.1.7) realisiert: der rekursive Konstruktor SET beinhaltet eine Menge von Reduktionen und eine untere und obere Schranke, die die Länge der zu erzeugenden Reduktionsfolge einschränken.

<sup>1</sup>Da jedes Reduktionsdiagramm eine Regel zum Umstellen einer Reduktionsfolge darstellt, verwenden wir synonym auch den Begriff Reduktions-Regel oder einfach nur Regel. Um eine Verwechslung mit den Reduktions-Regeln eines Kalküls zu vermeiden, benutzen wir beide Begriffe im jeweiligen Kontext.

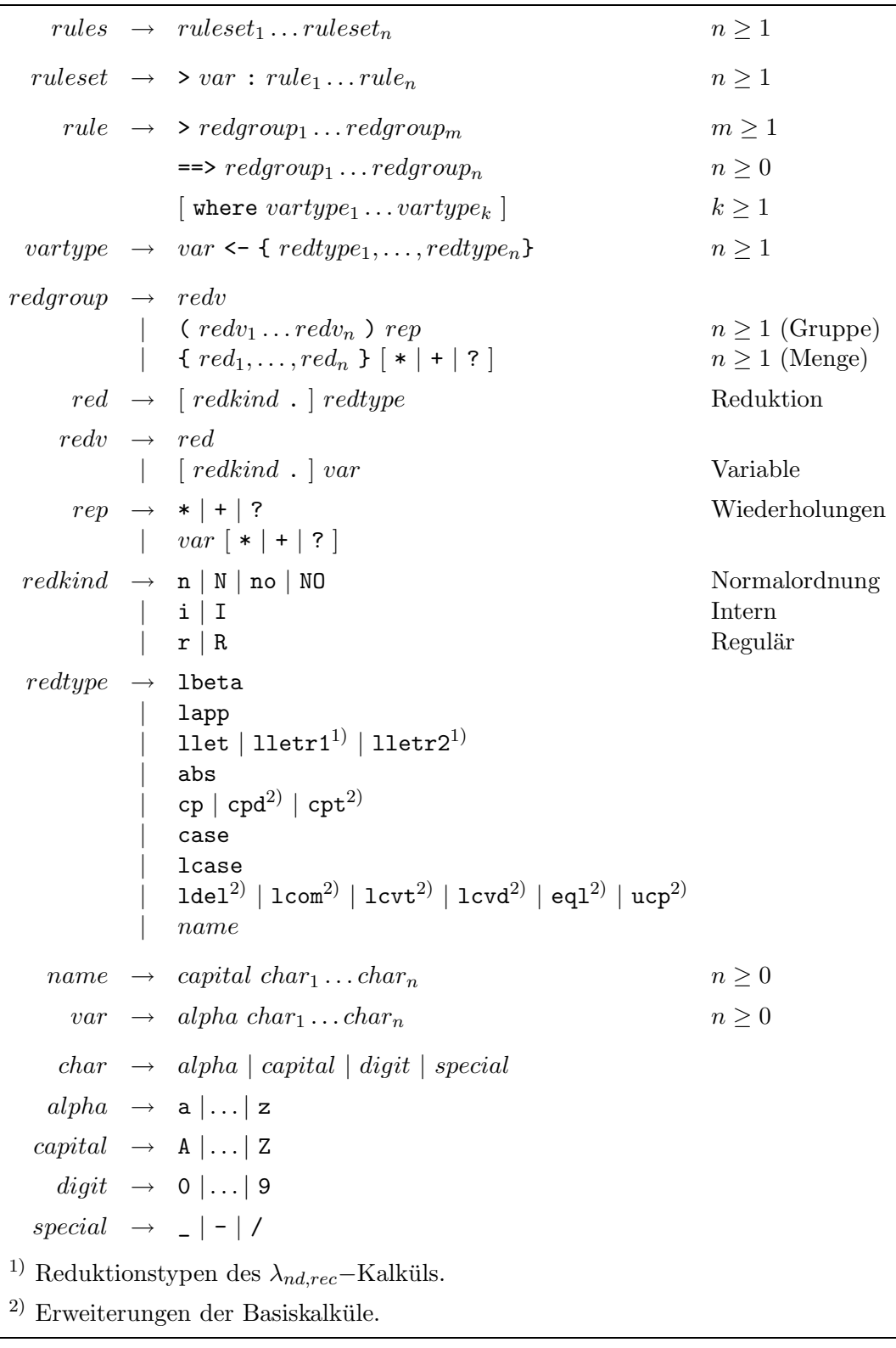

Abbildung 6.2: Die Syntax der Regeldatei

```
data Reduction = NO ReductionType
              | I ReductionType
              | R ReductionType
              | SET [Reduction] Int Int
              deriving (Eq)
```
Die Reduktionstypen werden wie folgt definiert:

```
data ReductionType
    = VAR String
     | LBeta
     | LApp
     | LLet
     | LLetrec1
     | LLetrec2 String
     | Abs
     | Copy String
     | Case
     | CaseLet
     | ND
     | NDL
     | NDR
```
Erweiterte Reduktionstypen sind:

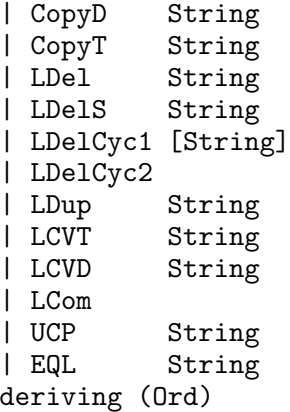

Zu beachten ist, daß wir bestimmte Reduktionstypen genauer spezifizieren. Alle in dieser Arbeit vorgestellten Reduktionstypen sind durch einen Variablennamen erweitert. Dieser Trick erlaubt es, komplizierte Kopierregeln wie (cpt) einfacher zu reduzieren, da der markierte Redex nicht noch einmal analysiert werden muß (siehe Anhang A).

Die in der Regeldatei definierten Regeln werden zuerst in ein Zwischenformat gebracht, aus dem dann vor dem Validieren die eigentlichen Regeln (Diagramme) erzeugt werden. Eine ParsedReduction ist entweder eine einzelne Reduktion oder eine Folge von Reduktionen, die wiederholt werden können, wobei Generator die Wiederholungen durch eine Variable und ein Wiederholungszeichen spezifiziert.

 $type$  Generator =  $(String, Char)$ type ParsedReduction = ([Reduction], Generator) Nach dem Parsen einer Regel erhalten wir ein Tripel mit den Reduktionen der linken und rechten Seite und einer optionalen Menge von Variablenzuweisungen (ReductionSet). Ein Regelsatz ist eine Liste von Regeln, die durch einen Namen gekennzeichnet ist.

```
type ReductionSet = (String, [ReductionType])
type ParsedRule = ([ParsedReduction], [ParsedReduction], [ReductionSet])
type ParsedRuleSet = (String, [ParsedRule])
```
Wenn die Regeln aus dem Zwischenformat in das eigentliche Regelformat übersetzt worden sind, dann erhalten wir den Typ Rule und für Regelsätze RuleSet.

```
type Rule = ([Reduction], [Reduction])
type RuleSet = (String, [Rule])
```
#### 6.1.3 Implementierung des Parsers

Da der benutzte Parser-Generator schon im Zusammenhang mit der Kernsprache ausführlich beschrieben wurde, soll hier nur kurz auf die Implementierung des Parsers für Reduktions-Regeln eingegangen werden.

Die Token ddash symbolisieren die Regel-Implikation ==> und from stellt den Pfeil <- für die Variablenzuweisung dar.

```
%name parser
%tokentype { Token }
%token VarId \{ (LexemVar \$ , \_, \_) }
       Name { (LexemVar $$ , _, _) }<br>Kind { (LexemVar $$ , _, _) }
       Kind { (LexemVar \ $$<br>
\gamma, { (LexemGT'>' { (LexemGT , ..., )}<br>'' { (LexemDot , ..., )}
        '.' { \{ (LexemDot , _, _) }<br>',' { \{ (LexemComma , _, _) }
        ',' { (LexemComma , _, _) }
                     \{ (LexemColon, , , , ) }
        '*' { (LexemAsterisk, _, _) }
        '+' { (LexemPlus , _, _) }
        '?' { (LexemQuestion , _, _) }<br>'(' { (LexemLBracket , _, _) }
        '('') \qquad \qquad \{ \text{ (LexemLBracket }, \_, \_, \_} \}\{ (LexemRBracket, , \_, \_) }
        '\{' { (LexemLBracket1, _, _) }
        '}' \{ (LexemRBracket1 , _, _) }<br>ddash \{ (LexemDdash , _, _) }
       ddash { (LexemDdash , _,
       from { (LexemLarrow , , , )}
       where \{ (LexemWhere , \,, \,) \}
```
Alle Regelsätze werden zu einem Regel-Pool zusammengefaßt, die Regelsätze sind durch einen eindeutigen Namen unterscheidbar.

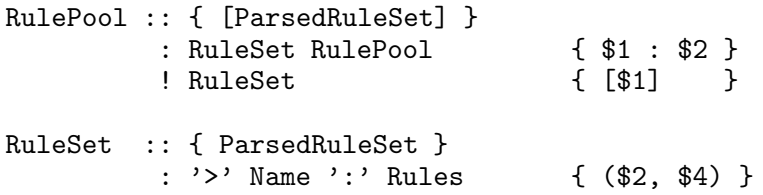

Ein Regelsatz enthält eine oder mehrere Regeln. Jede Regel kann eine "leere" rechte Seite und eine oder mehrere Variablenzuweisungen besitzen.

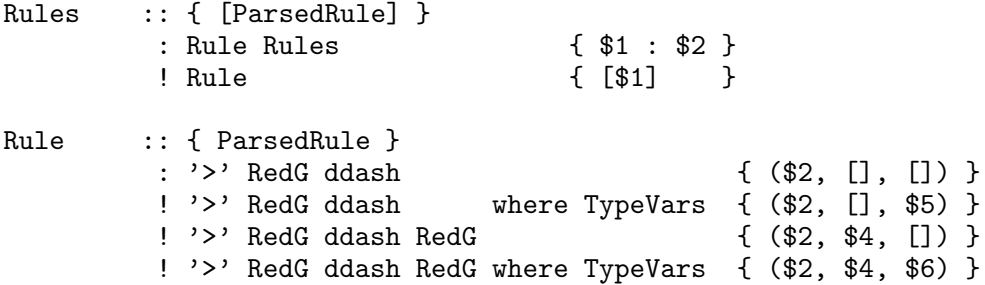

Eine Reduktionsfolge besteht aus einer oder mehreren Reduktionen, die wiederum als wiederholte Folge oder als Mengenkonstrukt auftreten können. Bei Wiederholungen kann eine Variable angegeben werden, um Folgen zu synchronisieren (siehe Kapitel 6.1.6, Seite 84).

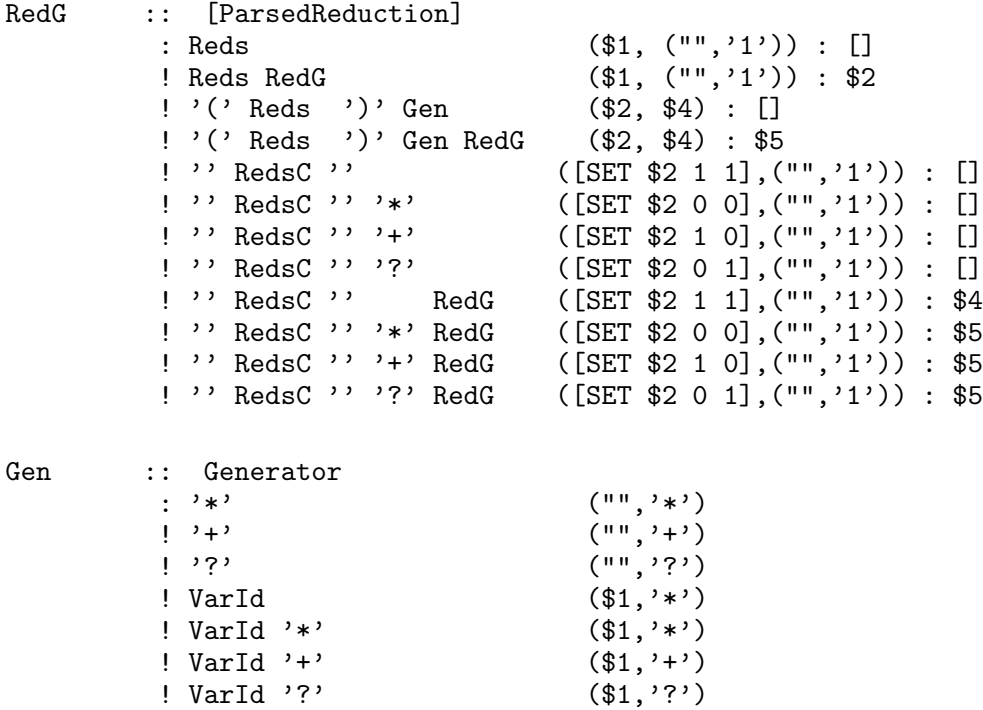

Statt einer bestimmten Reduktion können auch Variablen angegeben werden, so daß das Token RedV beide Möglichkeiten berücksichtigen muß. Reds ist eine Folge dieser Token, RedsC ist eine durch Kommata getrennte Liste von Reduktionen (ohne Variablen).

```
Reds :: { [Reduction] }
       : RedV Reds { $1 : $2 }
      | RedV { [$1] }
RedsC :: { [Reduction] }
       : Red ',' RedsC { $1 : $3 }
       | Red { \f51 \}Red :: { Reduction }
      : Kind '.' VarId { makeReduction $1 $3 }
      | VarId { makeReduction "r" $1 }
RedV :: { Reduction }
      : Red \{ $1 \}| Kind '.' VarId { makeReductionOrVar $1 $3 }
       | VarId \{ makeReductionOrVar "r" $1 }
```
Wenn in einer Regel Variablen definiert sind, so müssen diese bei der Umwandlung in das zur Validierung benutzte Regelformat mit Reduktionen belegt werden. Alle möglichen Reduktionstypen<sup>2</sup> werden in geschweiften Klammern der Variablen zugewiesen. Die Variablenzuweisungen werden in einer Liste gesammelt (ReductionSet).

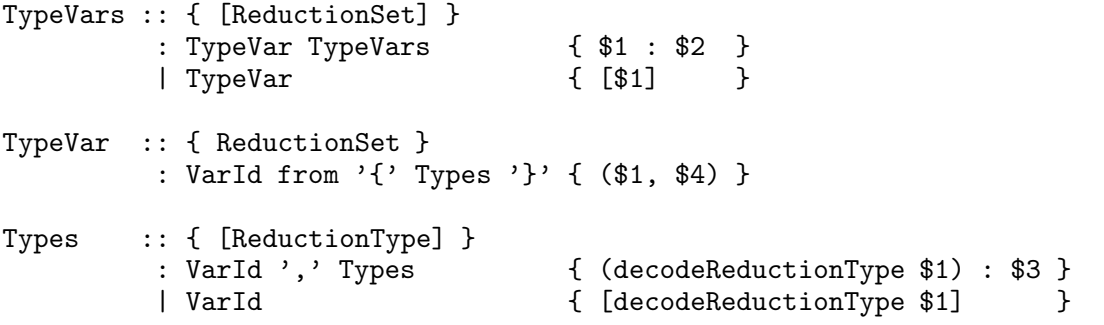

Anhand der folgenden Beispiele soll gezeigt werden, welche Möglichkeiten der Charakterisierung von Regeln (Diagrammen) unsere Regel-Sprache bietet.

#### 6.1.4 Einfache Reduktionsdiagramme

Ein Reduktionsdiagramm könnte z. B. sein:

 $(i, llet) \circ (no, cp) \rightarrow (no, cp) \circ (i, llet)$ 

Diese Regel wird analog in der Regeldatei definiert:

> i.llet n.cp ==> n.cp i.llet

<sup>&</sup>lt;sup>2</sup>Weil die Variable a in der Regel bereits charakterisiert ist (no.a, i.a, oder r.a), dürfen hier nur die Reduktionstypen bestimmt werden.

#### 6.1.5 Reduktionsdiagramme mit Variablen

Die meisten im Rahmen dieser Arbeit validierten Reduktionsdiagramme können verallgemeinert werden. D. h. die oben angegebene Regel gilt nicht nur für  $(no, cp)$ , sondern auch für (no, lapp) u. a., so daß sie folgendermaßen umformuliert werden kann:

 $(i, llet) \circ (no, a) \rightarrow (no, a) \circ (i, llet), \quad a \in \{cp, lapp\}$ 

Diese Regel wird analog in der Regeldatei definiert:

```
> i.llet n.a ==> n.a i.llet where a \leq {cp, lapp}
```
Da wir die Sprache der Regeldatei so gewählt haben, daß jede Regel mit einem >-Zeichen eingeleitet wird, ist es möglich, die Regel über mehrere Zeilen zu verteilen, und so übersichtlicher darzustellen.

> i.llet n.a ==> n.a i.llet where  $a \leftarrow \{cp, \text{lapp}\}$ 

Diese allgemeine Darstellung der Regel muß vor der Validierung noch in eine Menge von spezialisierten Regeln umgewandelt werden. Die Funktion instantiateRules erzeugt aus Regeln mit Variablen eine Menge von Instanzen mit allen Möglichkeiten der Variablenbelegung. Zum Beispiel:

```
instantiateRules 0 "n.a ==> n.b where a \leftarrow {cp, llet} b \leftarrow {lapp, lbeta}"
liefert:
```
 $> n.cp$  == $> n.lapp$ > n.llet ==> n.lapp > n.cp ==> n.lbeta > n.llet ==> n.lbeta

Der erste Parameter der Funktion (vom Typ Int) wird innerhalb von instantiateRules an die Funktion generateRules weitergegeben und gibt die obere Schranke für die Erzeugung von Wiederholungen an, die in diesem Beispiel aber nicht benötigt wird.

#### 6.1.6 Reduktionsdiagramme mit Wiederholungen

Teilfolgen von Reduktionen eines Reduktionsdiagramms (auch mit Variablen) können mit Wiederholungsanweisungen versehen werden. Die Funktion generateRules erzeugt aus einer solchen Regel Instanzen mit einer vorher festgelegten oberen Grenze. Die Anweisungen hinter den geklammerten Reduktionen verhalten sich ähnlich denen der regulären Ausdrücke. Aus den Kombinationen der Werte jeder Variablen ergeben sich die Möglichkeiten der zu erzeugenden Regeln.

Es ist möglich, die Längen der beiden Reduktionsfolgen eines Reduktionsdiagramms zu synchronisieren, indem auf beiden Seiten eine Variable mit gleichem Namen verwendet wird. Die Zeichen \*, + und ? geben an, welche Werte die Variablen annehmen sollen:

- $\bullet$   $(\ldots)$ i bzw.  $(\ldots)$ i\* bedeutet, daß die geklammerte Folge *keinmal* oder bis zu maxGenmal wiederholt wird.
- $(\ldots)$ i+ wiederholt den geklammerten Teil mindestens *einmal* und maximal maxGenmal.
- (. . . )i? bedeutet, daß der geklammerte Teil einmal oder gar nicht auftritt.

maxGen wird der Funktion generateRules übergeben.

Anhand dreier Beispiele soll diese Art der Regel-Definition verdeutlicht werden.

#### Synchronisation

generateRules 3 "r.Red1 (r.Red2)i+ ==> (r.Red3)i+" liefert die Instanzen:

```
r.Red1 r.Red2 = > r.Red3 (i = 1)<br>r.Red1 r.Red2 r.Red2 = > r.Red3 r.Red3 (i = 2)r. Red1 r. Red2 r. Red2 = \rightarrow r.Red3 r.Red3
r.Red1 r.Red2 r.Red2 r.Red2 ==> r.Red3 r.Red3 r.Red3 (i = 3)
```
#### Verschiedene Variablen

generateRules 2 "r.Red1 (r.Red2)i ==> (r.Red3)k+" bzw. generateRules 2 "r.Red1 (r.Red2)\* ==> (r.Red3)+" liefert die Instanzen:

r.Red1 =  $\triangleright$  r.Red3 (i = 0, k = 1) r.Red1 r.Red2 =  $\Rightarrow$  r.Red3 (i = 1, k = 1) r.Red1 r.Red2 r.Red2 ==> r.Red3  $(i = 2, k = 1)$ r.Red1  $\implies$  r.Red3 r.Red3 (i = 0, k = 2) r.Red1 r.Red2 =  $\Rightarrow$  r.Red3 r.Red3 (i = 1, k = 2) r.Red1 r.Red2 r.Red2 ==> r.Red3 r.Red3 ( $i = 2, k = 2$ )

#### Wiederholung längerer Folgen

```
generateRules 3 "(r.Red1 r.Red2)i+ ==> r.Red3"
bzw.
generateRules 3 "(r.Red1 r.Red2)+ ==> r.Red3"
liefern die Instanzen:
```

```
r.Red1 r.Red2 = \rightarrow r.Red3 (i = 1)r.Red1 r.Red2 r.Red1 r.Red2 ==> r.Red3 (i = 2)r.Red1 r.Red2 r.Red1 r.Red2 r.Red1 r.Red2 ==> r.Red3 (i = 3)
```
#### 6.1.7 Reduktionsdiagramme mit Mengenkonstrukt

Bei einigen Regeln ist nicht immer klar, wie oft und in welcher Reihenfolge bestimmte Reduktionstypen auftreten können. Wenn man nun alle Möglichkeiten, die entstehen können, zu Regeln formuliert, dann erhält man eine große, unübersichtliche Menge von Diagrammen. Aus diesem Grund kann eine Regel einen Mengenkonstrukt enthalten, der genau diese Möglichkeiten abdeckt.

Betrachten wir die Regel > i.llet {n.lapp, n.llet, n.lcase}+ ==> {n.lapp, n.llet, n.lcase}+ i.llet.

Der Mengenkonstrukt {n.lapp, n.llet, n.lcase}+ stellt alle Reduktionfolgen der Länge 1 bis maxGen dar, die aus den angegebenen Redexen gebildet werden können.

Entgegen der Syntax bei Wiederholungsanweisungen, kann hier nicht mittels Variablen synchronisiert werden, und es sind nur die Konstrukte {...}+ und {...}\* möglich. Innerhalb der Mengenklammer dürfen weder variable Reduktionstypen noch Wiederholungsanweisungen auftreten.

Variable Reduktionstypen und Wiederholungen werden vor der eigentlichen Validierung aufgelöst, so daß aus den (allgemeinen) Regeln eine endliche Menge von Diagrammen erzeugt wird, die zur Validierung benutzt wird (siehe oben). Da die Anzahl der erzeugten Regeln beim Mengenkonstrukt erheblich größer ist, werden diese Regeln direkt bei der Validierung simuliert (siehe Kapitel 6.3.1).

Dadurch bleibt die Größe des Diagrammsatzes zwar klein, es besteht aber nicht mehr die M¨oglichkeit einer Synchronisation von Reduktionsfolgen. Vorteilhaft ist jedoch, daß bei der Simulation unmögliche Reduktionsfolgen schon frühzeitig ausgeschlossen werden können und somit nicht validiert werden müssen.

# 6.2 Test der einzelnen Reduktionsdiagramme

Die in dieser Arbeit verifizierten Reduktionsdiagramme haben alle eine ähnliche Struktur:

- Die linke Seite beginnt mit einer internen Reduktion,
- darauf folgen nur noch NO-Reduktionen oder keine Reduktion,
- die rechte Seite enthält *interne* und NO-Reduktionen, wobei einer *internen Reduktion* keine NO-Reduktionen mehr folgen.

Die interne Reduktion im rechten Teil des Diagramms ist meist vom gleichen Typ wie die erste Reduktion auf der linken Seite. Dies bedeutet allerdings nicht, daß es sich auch um denselben Redex handeln muß, nur der Reduktionstyp ist wichtig.

Die Validierung eines Reduktionsdiagramms wird durch den folgenden Algorithmus beschrieben. Zum Verständnis des Verfahrens gehen wir davon aus, daß kein Mengenkonstrukt innerhalb des Diagramms (Meta-Regel) verwendet wird.

**Definition 6.2.1** Sei  $(i, a)$  die zu überprüfende interne Reduktion. In einem Ausdruck können mehrere interne Redexe vom Typ a vorkommen. Die interne Reduktion  $(i, a)$  kann wiederum mehrere Redukte liefern. Für jeden dieser Redexe und jedes Redukt muß ein Diagramm  $\mathcal D$ im Diagrammsatz  $S_{\mathcal{D}}$  enthalten sein, durch das der Term t geschlossen werden kann. Das Diagramm  $\mathcal D$  (siehe Abbildung 6.3, Seite 88)<sup>3</sup> sei gegeben durch:

$$
(i, a) \circ (no, r_1) \circ \cdots \circ (no, r_n) \quad \leadsto \quad (no, r'_1) \circ \cdots \circ (no, r'_m) \circ (i, r''_1) \circ \cdots \circ (i, r''_l)
$$
\n
$$
\text{mit } n, l \ge 0 \text{ und } m \ge 1
$$

- 1. Wir reduzieren den Ausdruck  $t$  gemäß der angegebenen Reduktionsfolge der rechten Regelseite. Das Ergebnis ist eine Menge von Ausdrücken  $T = \{t'_1, \ldots, t'_i\}$  mit  $i \geq 1$ , da die Reduktionsfolge der rechten Regelseite mit internen Reduktionen enden kann.
- 2.  $I = \{s \mid t \xrightarrow{(i,a)} s\}$  ist die Menge aller Redukte aller internen Reduktionen vom Typ a im Term t.
- 3. Für alle  $s \in I$  bearbeite Schritt 3.1 und 3.2:
	- 3.1 s' ist das Ergebnis der Reduktion s  $\xrightarrow{n o, r_1} \dots \xrightarrow{n o, r_n} s'$ .
	- 3.2 Wenn  $s'$  in der Ergebnismenge  $T$  enthalten ist, dann kann  $t$  mittels des Diagramms D geschlossen werden.
- 4. Können alle  $s \in I$  geschlossen werden, dann sind die Diagramme des Diagrammsatzes  $\mathcal{S}_{\mathcal{D}}$  erfolgreich validiert.

Bei Verwendung des Mengenkonstrukts wird die Validierung etwas komplizierter, da die Reihenfolge der einzelnen Reduktionen und die Längen der möglichen Reduktionsfolgen nicht bekannt sind.

**Definition 6.2.2 (Algorithmus Validate)** Sei  $(i, a)$  die zu überprüfende interne Reduktion. Das Diagramm D habe o.b.d.A. die Form:

$$
(i, a) \circ \{(no, r_1), \dots, (no, r_n)\}^* \quad \sim \quad \{(no, r'_1), \dots, (no, r'_m)\}^* \circ (i, b)
$$
  
mit  $n, m \ge 1$ 

- 1. Wir reduzieren den Ausdruck  $t$  gemäß der angegebenen Reduktionsfolge der rechten Regelseite, wobei alle möglichen Reduktionsfolgen des Ausdrucks  $\{(no, r_1), \ldots, (no, r_m)\}^*$ Verwendung finden. Das Ergebnis ist eine Menge von Ausdrücken  $T = \{t'_1, \ldots, t'_i\}$  mit  $i \geq 1$ .
- 2.  $I = \{s \mid t \xrightarrow{(i,a)} s\}$  ist die Menge aller Redukte aller internen Reduktionen vom Typ a im Term t.

<sup>3</sup>Im Zusammenhang mit Meta-Regeln bzw. (Reduktions-)Diagrammen sprechen wir oft von der *linken* und rechten Seite einer Regel. Dies ist jedoch in der Abbildung genau umgekehrt dargestellt. D. h. die linke Seite der Abbildung stellt die rechte Seite der Regel dar, und der grau unterlegte Teil die linke Regelseite.

- 3. Für alle  $s \in I$  bearbeite Schritt 3.1 und 3.2:
	- 3.1  $S = \{s' \mid s \xrightarrow{\{(no,r_1),...,(no,r_n)\}^*} s'\}$ , also die Ergebismenge aller möglichen Reduktionsfolgen der angegebenen Reduktionen-Menge.
	- 3.2 Wenn mindestens ein  $s' \in S$  in der Ergebnismenge T enthalten ist (bzw.  $S \cap T \neq \emptyset$ gilt), dann kann  $t$  mittels des Diagramms  $D$  geschlossen werden.
- 4. Können alle  $s \in I$  geschlossen werden, dann sind die Diagramme des Diagrammsatzes  $\mathcal{S}_{\mathcal{D}}$  erfolgreich validiert.

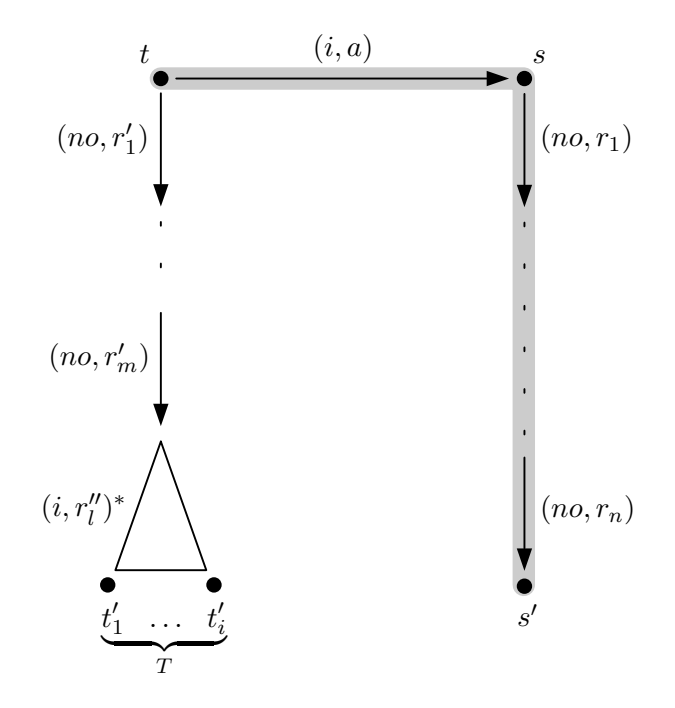

Abbildung 6.3: Validierung eines Reduktionsdiagramms

Im folgenden Kapitel werden wir die Implementierung der Validierung genauer beschreiben.

### 6.3 Validierung von Reduktionsdiagrammen

Wir definieren für das Ergebnis der Validierung eines Diagramms den Datentyp <code>RuleMatch $^4,$ </code> der angibt, ob ein Ausdruck durch ein Diagramm des Diagrammsatzes geschlossen werden kann oder nicht. Im positiven Fall wird das gefundene Diagramm (bzw. Meta-Regel) zurückgegeben.

data RuleMatch = RuleNotFound | RulesFound [Rule] deriving (Show, Eq)

<sup>4</sup>Wir hätten auch den Datentyp Maybe aus der Haskell-Prelude verwenden können, jedoch wegen der besseren Lesbarkeit des Programm-Codes diesen Weg gewählt.

Das Herz des Validierungsverfahrens bildet die Funktion closeExpression. Sie prüft, ob ein Term durch Diagramme eines Diagrammsatzes geschlossen werden kann. Zur Spezifikation des Kalküls dient wiederum der Parameter rec, startReds<sup>5</sup> ist die Menge der zu validierenden internen Reduktionen  $(i, a)$ , und rules enthält alle Regeln des Diagrammsatzes. Als Ergebnis wird entweder RuleNotFound oder die gefundenen Regeln (RulesFound) zurückgegeben, wobei Duplikate entfernt werden (nub).

Wie oben beschrieben ist der erste Reduktionstyp der linken Diagrammseite eine interne Reduktion. Für alle möglichen Belegungen bzw. alle möglichen Redexe dieses ersten internen Reduktionstyps (lexpr) muß das Diagramm geschlossen werden. D. h. wir simulieren alle möglichen Reduktionen beginnend mit allen möglichen internen Redexen des ersten Reduktionstyps.

Zur Optimierung der Validierung werden nur Diagramme des Diagrammsatzes benutzt, die mit der gerade analysierten internen Reduktion beginnen (red == i) und mindestens einen NO-Reduktionstyp enthalten (any isNOreduction lhs || any isNOreduction rhs).

```
closeExpression :: Bool -> [Reduction] -> [Rule] -> CoreExpr -> RuleMatch
closeExpression rec startReds rules expr
    = case \lceil take 1 \lceil rule
                     | rule@(i:lhs,rhs) <- rules
                     , red == i
                          any isNOreduction lhs
                       || any isNOreduction rhs
                      , tryRule rec (lhs, rhs) (lexpr,expr)
                     ]
           | red <- startReds
           , lexpr <- concat [ reduceCoreExpr rec 1 e
                              | e <- markReduction rec red expr
                              ]
           ]
        of [] -> RuleNotFound
           xs -> if [] 'elem' xs
                     then RuleNotFound
                     else RulesFound (nub $ concat xs)
```
Die Funktion tryRule simuliert beide Seiten der Regel, wobei als Start-Term fur die linke Sei- ¨ te das Ergebnis der ersten internen Reduktion ubergeben wird. Im Vergleich zu Abbildung 6.3 ¨ ist lexpr der Term  $s$  und rexpr der Term  $t$ . Die rechte Seite des Diagramms enthält nur Reduktionen, die existenzquantifiziert sind. Deshalb reicht es, wenn nur ein Ausdruck aus der linken Simulation<sup>6</sup> (S) in der Menge der rechten Simulation (T) enthalten ist, bzw.  $T \cap S \neq \emptyset$ gilt.

<sup>5</sup>Die (cp)-Reduktion ist aufgeteilt in eine (cpt)- und (cpd)-Reduktion, so daß auch beide Reduktionen überprüft werden müssen.

 $6$ Weil die linke Seite schon einmal reduziert worden ist, wird hier mit Level 2 fortgefahren.

```
tryRule :: Bool -> Rule -> (CoreExpr, CoreExpr) -> Bool
tryRule rec (lhs, rhs) (lexpr,rexpr)
    = [] /= intersect les res
        where
          les = simulateReduction rec 2 lhs [lexpr]
          res = simulateReduction rec 1 rhs [rexpr]
```
Die Simulation einer gegebenen Folge von Reduktionstypen ist wegen der gleichzeitigen Simulation des Mengenkonstrukts etwas kompliziert, so daß wir zuerst eine "einfachere" Version der Funktion simulateReduction betrachten wollen.

#### 6.3.1 Simulation einer Reduktionsfolge

Beginnend mit einer einelementigen Ausdrucksmenge werden alle Nachfolger dieses Ausdrucks bzgl. des ersten Reduktionstyps errechnet. Dazu werden alle möglichen Redexe des ersten Reduktionstyps markiert, und die markierten Terme reduziert. Das Ergebnis einer Reduktion kann bei internen Reduktionen eine Menge von Termen sein, so daß alle Simulationsergebnisse des Reduktionstyps r mittels concat zu einer einzigen Menge verschmolzen werden müssen. Diese Menge von reduzierten Termen wird jetzt rekursiv mit dem Rest der Reduktionstypen-Folge (rs) an simulateReduction übergeben. Es entsteht so eine Menge aller Ergebnisse aller möglichen Reduktionspfade einer Folge von Reduktionstypen, die wiederum konkateniert wird.

```
simulateReduction rec _ [] exprs
    = exprs
simulateReduction rec n (r:rs) exprs
    = concat \lceil simulateReduction rec (n + 1) rs es
             | es <- [descendants n r e | e <- exprs]
             ]
             where
               descendants n reds e
                 = concat [ reduceCoreExpr rec n e'
                           | e' <- markReduction rec r e
                           ]
```
Wegen der gleichzeitigen Simulation des Mengenkonstrukts müssen wir nun den aktuellen Reduktionstyp unterscheiden. Wenn eine Menge von Reduktionstypen (SET as b c) simuliert werden soll, dann erzeugt jeder Typ einen neuen Reduktionspfad bzw. -baum. Die Menge kann genau einmal  $({\ldots})$ , keinmal oder mehrmals  $({\ldots})*$  oder mindestens einmal  $({\ldots}+)$ wiederholt werden, so daß eine untere und eine obere Grenze der Wiederholungen angegeben werden muß, da sonst bei "unglücklich gewählten" internen Reduktionstypen die Simulation unendlich lang werden kann<sup>7</sup>.

<sup>7</sup>Der Konstrukt {n.abs, i.cp, i.ldel}+ bildet einen Baum von Reduktionspfaden, der bei entsprechenden Termen unendlich lange Reduktionspfade bzw. Reduktionen enthält.

```
simulateReduction rec _ [] exprs
    = exprs
simulateReduction rec n (r:rs) exprs
    = case r
        of (SET as b c) -> concat $
                            [ simulateReduction rec n rs exprs
                            | b == 0]
                            ++
                            [ simulateReduction rec (n + 1) rs' es
                            | es <- [descendants n as e | e <- exprs]
                            , b <= c
                              let rs' = (SET as 0 (c - 1)) : rs]
           otherwise -> concat
                            [ simulateReduction rec (n + 1) rs es
                            | es <- [descendants n [r] e | e <- exprs]
                            ]
        where
           descendants n reds e
             = concat [ reduceCoreExpr rec n e'
                       \vert r' \leq reds
                       , e' <- markReduction rec r' e
                       ]
```
Im Gegensatz zur ersten Version mussen hier die Nachfolger nicht eines, sondern mehrerer ¨ Reduktionstypen erzeugt werden, so daß der Funktion descendants eine Menge von Reduktionstypen übergeben werden muß.

Stößt simulateReduction auf einen Mengenkonstrukt, dann kann dieser möglicherweise die leere Menge sein (b == 0), so daß die Reduktionstypen der Menge nicht im Pfad enthalten sein müssen und die Simulation mit dem Rest der Folge fortgesetzt werden kann. Die zweite Menge (list comprehension) erzeugt die mehrfache Anwendung (bis zur oberen Grenze c) der im Mengenkonstrukt enthaltenen Typen<sup>8</sup>.

## 6.4 Diagrammsuche

Wenn während der Validierung von Reduktionsdiagrammen Terme gefunden werden, für die kein passendes Diagramm im Diagrammsatz enthalten ist, müssen für diese Terme ein oder mehrere Diagramme ermittelt werden.

Die Funktion deduceRules ermittelt für einen Ausdruck Reduktionsdiagramme mit den entsprechenden internen Reduktionen auf der linken und rechten Seite (iredsl und iredsr). Auf beiden Seiten können natürlich auch alle NO-Reduktionen vorkommen.

<sup>&</sup>lt;sup>8</sup>Hier sieht man auch, daß die (möglicherweise unnötige) Verwendung der list comprehensions der Lesbarkeit des Codes zugute kommt. Es würden sonst zu viele Unterscheidungen (case bzw. if) gemacht, die nur verwirren.

Das Prinzip zum Finden der Diagramme ist:

#### Definition 6.4.1 (Algorithmus *Deduce*) Sei t ein beliebiger Term.

- 1.  $S := \{r = (i, a) \circ (no, r_1) \circ \cdots \circ (no, r_n) \mid n \geq 0, t \xrightarrow{r} t'\}$  $S$  ist also die Menge aller möglichen Reduktionsfolgen ausgehend von  $t$ , die mit der internen Reduktion  $(i, a)$  beginnen und in der Folge nur noch NO-Reduktionen enthalten.
- 2.  $T := \{r = (no, r_1) \circ \cdots \circ (no, r_n) \circ (i, r_1) \circ \cdots \circ (i, r_m) \mid n, m \geq 0, t \xrightarrow{r} t'\}$ Die Menge T ist die Menge aller Reduktionsfolgen ausgehend von t, die sowohl NO-Reduktionen als auch interne Reduktionen enthalten, aber die Folge der Reduktionen so geordnet ist, daß nach einer internen Reduktion keine NO-Reduktionen mehr folgen.
- 3. Erzeuge das Kreuzprodukt beider Mengen:  $R = S \times T.$
- 4. Jedes Paar der erzeugten Menge R bildet ein Reduktionsdiagramm  $(r_S \sim r_T)$ , das mit dem Validierungs-Algorithmus Validate geprüft werden kann.

Der erste positiv validierte Diagrammsatz bildet den kleinstmöglichen, vollständigen Satz von Reduktionsdiagrammen, durch den der Term t geschlossen werden kann.

Die Bildung des Kreuzprodukts gestaltet sich deshalb etwas kompliziert, weil die Menge der Reduktionspfade unendlich sein kann, und deshalb das Kreuzprodukt mittels Diagonalisierung erzeugt werden muß. Die Funktion getReductions liefert nur bestimmte Folgen von Reduktionstypen, z. B. mit nur ausgewählten internen Reduktionstypen (iredsl bzw. iredsr). Weiterhin kann bestimmt werden, ob NO-Reduktionen nach internen Reduktionen folgen dürfen und umgekehrt. Dadurch werden Diagramme ausgeschlossen, die nicht in das gesuchte Raster passen und dadurch umsonst geprüft würden. Der Parameter allrules bestimmt, ob diese Filterung ein- oder ausgeschaltet ist, searchMax begrenzt die Diagrammsuche.

```
deduceRules rec searchMax (iredsl,iredsr) allrules expr
    = case closeExpression rec startReds genRules expr
        of RuleNotFound -> []
           RulesFound rs -> rs
        where
          startReds
            = [I r | r \le iredsl]
          genRules
            = [ (i:lhs, rhs)
              | i <- startReds
              , let lexprs = concat [ reduceCoreExpr rec 0 e
                                     | e <- markReduction rec i expr
                                     ]
              , (l,r) <- take searchMax $ rulesf lexprs [expr]
              , let (lhs,rhs) = (map makeGeneralReduction l
                                 ,map makeGeneralReduction r)
              , (i:lhs) /= rhs
              ]
```

```
rulesf = if allrules then allRules else comRules
comRules es1 es2
  = diag (getReductions rec [] False False es1) -- n*
         (getReductions rec iredsr False True es2) - n* i*
allRules es1 es2
  = diag (getReductions rec iredsl True True es1)
         (getReductions rec iredsr True True es2)
```
#### Erzeugen möglicher Reduktionsfolgen

Die in deduceRules benutzte Funktion getReductions erzeugt, von einem Term ausgehend, die Menge aller möglichen Reduktionsfolgen, die NO-Reduktionen und bestimmte interne Reduktionen enthalten. Da wir bei der Diagrammsuche triviale (z. B.  $(i, a) \circ (no, b) \rightarrow (i, a) \circ$  $(no, b)$ ) und uninteressante Fälle (z. B.  $(i, a) \circ (i, b) \leadsto (i, c)$ ) ausschließen wollen, werden durch die Parameter i\_no und no\_i die Reduktionsfolgen eingeschränkt. Dabei gibt i\_no an, ob nach einer internen Reduktion noch NO-Reduktionen folgen dürfen, und no\_i erlaubt interne Reduktionen nach einer NO-Reduktion. Die zu verwendenden internen Reduktionen sind in der Liste ireds spezifiziert. So können beide Seiten des Diagramms genau charakterisiert werden.

```
getReductions rec ireds i_no no_i exprs
    = [] : [ path | (path, _) < - sim 1 [ ([], express) ] ]where
           sim n xs = case concat [ step n rs e
                                       \vert (rs, es) \langle- xs
                                        e <- es
                                      ]
                          of [] \longrightarrow []paths \rightarrow paths ++ (sim (n + 1) paths)
```
Alle Pfade werden um einen Schritt erweitert, wobei vorher gepruft werden muß, ob eine ¨ NO-Reduktion möglich ist, so daß der NO-Redex aus den internen Redexen entfernt werden kann.

```
step n rs e
  = [(rs ++ [r], es) | (r,es) <- reds]
    where
      reds = case markNORedex rec e
                 of HasRedex r e' \rightarrow (redsND r e') ++ (redsI (e'e'))otherwise \rightarrow redsI (\overline{x} -> True)
```
Bei einer  $(nd)$ -Reduktion müssen wir die beiden Varianten  $(ndl)$  und  $(ndr)$  getrennt erzeugen.

```
redsNO ND e' = [ ((NO r'), reduceCoreExpr rec n e'') )| i_no || all isNOreduction rs
                , r' \leftarrow [NDL, NDR], let e'' = replaceND r' e'
                ]
```
Der in diesem Fall eindeutige NO-Redex wird nur in den Pfad aufgenommen, wenn NO-Reduktionen erlaubt sind oder bisher nur NO-Reduktionen im Pfad sind.

```
redsNO r e' = [ ((NO r), reduceCoreExpr rec n e')
              | i_no || all isNOreduction rs
               ]
```
Interne Reduktionen dürfen nur in den Pfad übernommen werden, wenn es erlaubt ist (no\_i) oder bisher nur interne Reduktionen im Pfad sind. Die Funktion f filtert bestimmte markierte Ausdrücke heraus, z. B. den NO-Redex.

```
redsI f = [ (I t, eIs)| no_i || all isIreduction rs
          , t <- ireds
          , let eIs = concat [ reduceCoreExpr rec n eI
                              | eI <- markRedex rec t e
                              , f eI
                              ]
          , eIs /= []
          ]
```
Die Reduktionspfade werden durch die Unterfunktion sim folgendermaßen erzeugt:

- 1. Alle Ausdrücke in exprs (am Anfang ist die Menge einelementig) werden in einem Schritt mittels aller möglichen und erlaubten Reduktionen (Normalordnung und intern) reduziert.
- 2. Der Reduktionstyp wird mit dem resultierenden Ausdruck gespeichert.
- 3. Alle Ausdrücke werden mit ihren zugewiesenen Pfaden rekursiv an sim übergeben.

Das Ergebnis ist eine (potentiell unendliche) Liste von Reduktionspfaden, geordnet nach der Länge der Reduktionsfolge.

# Kapitel 7

# Ergebnisse

Wir geben für gängige Programmtransformationen Reduktionsdiagramme an, die wir jedoch als erweiterte Reduktionsregeln der Basis-Kalküle  $\lambda_{nd}$  und  $\lambda_{nd,rec}$  implementieren. Diese Reduktionsdiagramme sollen dann mit Jonah validiert werden. Wir werden sehen, daß es bei einigen Diagrammsätzen — speziell der  $(cp)$ -Reduktion — Schwierigkeiten gibt, so daß weitere Programmtransformationen (z. B.  $(ldup)$ ) hinzugefügt und validiert werden müssen.

Als Folge der Schwierigkeiten mit der (cp)- und (ldup)-Reduktion soll der Basis-Kalkül  $\lambda_{nd,rec}$ derart ergänzt werden — hier handelt es sich um eine echte Erweiterung der Basis-Kalkül-Regeln —, so daß diese Schwierigkeiten umgangen werden können. Es werden zwei Varianten des Kalkül  $\lambda_{nd,rec}$  beschrieben, die ohne (ldup)-Reduktion auskommen sollen.

# 7.1 Validierung der Reduktionsdiagramme

Wie in Kapitel 5.3.3 zu sehen ist, sind die Mengen der zu testenden Ausdrücke sehr groß. Aus diesem Grund ist die Validierung der Reduktionsdiagramme sehr zeitaufwendig. Wir können zwar mehrere Diagrammsätze gleichzeitig validieren, doch auch dann wird nach einer langen Rechenzeit "nur bestätigt", daß alle Terme durch ein Diagramm des jeweiligen Satzes geschlossen werden können.

In der Praxis hat sich Jonah allerdings darin bew¨ahrt, daß schon bei kleinen Termmengen fehlende Diagramme schnell angemahnt werden. Die entsprechenden Terme können dann als Grundlage für die Entwicklung weiterer Diagramme dienen. In einigen Fällen können sogar vorhandene Diagramme derart verallgemeinert werden, so daß sich an der Anzahl der Reduktionsdiagramme nichts geändert hat.

Die (cp)-Reduktion ist, wie schon oft angedeutet, der schwierigste Fall. Trotz Hinzunahme der (ldup)-, (ldel) oder (eql)-Transformationen gibt es immer wieder Terme, die nicht geschlossen werden können.

Wir verwenden bei allen Tests nur den Datentyp List, da er den nullstelligen Konstruktor Nil und den zweistelligen Konstruktor Cons enthält. Dies reicht für die meisten Untersuchungen aus, besonders für die  $(cp)$ -basierten Transformationen.

Wegen der oben genannten Gründe werden wir nur an wenigen Stellen die Ergebnisse der Validierung beschreiben. Dabei werden wir die Termklasse (1, 2, 2, 1, 0) betrachten, da diese verh¨altnism¨aßig viele verschiedene Termstrukturen, andererseits jedoch nicht so viele Terme enthält. Die Terme mit choice-Ausdrücken überprüfen wir mit der Termklasse  $(1, 1, 2, 1, 1)$ , die zwar auch sehr viele Terme abdeckt, jedoch in annehmbarer Zeit validiert werden kann.

```
$ jonah -H80M validate --ruleset=llet,ldel,lcom,lcv --types=List
 --time --verbose --stats=10000 --address=1,1,2,1,1
```

```
--rulesets=llet,ldel,lcom,lcv
-- 20,007,233 expressions in class (1, 1, 2, 1, 1).
-- 20,007,233 expressions tested.
-- rule set | tested expressions | not found
----------------------------------------------------
-- llet | 401,448 | 2.0 % | 0
-- ldel | 3,038,013 | 15.1 % | 0<br>-- lcom | 1,401,088 | 7.0 % | 0
- lcom | 1,401,088 | 7.0 % | 0
- lcv | 340,682 | 1.7 % | 0
Execution time: 4 h, 28 m, 31 s
```
In den folgenden Kapiteln werden Transformationen und Reduktionsdiagramme gemäß der zeitlichen Reihenfolge ihrer Entwicklung aufgeführt. Das heißt, daß wir mit dem nicht-rekursiven Kalkül beginnen, mit dem rekursiven Kalkül fortfahren und aus den Erfahrungen und Mißerfolgen, die neuen Transformationen entwickeln. Die Entwicklung mündet in einen Kalkül mit neu definierten  $(cp)$ - und  $(case)$ -Reduktionsregeln. Die Angabe vollständiger Diagrammsätze müssen wir jedoch schuldig bleiben, da die Zeit für die umfangreichen Validierungen nicht mehr ausreichte.

## 7.2 Reduktionsdiagramme im  $\lambda_{nd}$ -Kalkül

Auf Seite 59 haben wir die kontextuelle Äquivalenz der Reduktionsregeln (lbeta), (abs), (lapp), (*lcase*) und (*case*) gezeigt. Fehlen jetzt also nur noch die Regeln ( $nd/r$ ), (*llet*) und (*cp*). Erstere können per Definition die kontextuelle Aquivalenz nicht erhalten und die kontextuelle  $\tilde{A}$ quivalenz für die (*llet*)-Reduktion kann nach Angabe von Sätzen von Vertauschungs- und Gabeldiagrammen gezeigt werden. Die (cp)-Reduktion macht jedoch, wie oben schon angedeutet, Schwierigkeiten. Wir werden nur mit Hilfe von zusätzlichen Programmtransformationen (neuen Reduktionsregeln) Vertauschungs- und Gabeldiagramme konstruieren können, so daß die kontextuelle Äquivalenz der  $(cp)$ -Reduktion gezeigt werden kann.

#### 7.2.1 Reduktionsdiagramme für  $(let)$

**Lemma 7.2.1** Ein kompletter Satz Vertauschungsdiagramme für die  $(let)$ -Reduktion enthält folgende Diagramme:

- $(i, llet) \circ (no, a) \rightarrow (no, a) \circ (i, llet)$
- $(i, llet) \circ (no, a) \rightarrow (no, a) \circ (no, llet)$

•  $(i, llet) \circ (no, {llet, lapp, lcase}^+) \rightarrow (no, {llet, lapp, lcase}^+) \circ (i, llet)^{0\vee 1}$ 

Lemma 7.2.2 Ein kompletter Satz Gabeldiagramme für die (llet)-Reduktion enthält folgende Diagramme:

- $\bullet \xleftrightarrow{\begin{array}{c} n o, a \\ \longleftarrow \end{array}} \circ \xrightarrow{i, llet} \rightsquigarrow \xrightarrow{i, llet} \circ \xleftarrow{no, a}$
- $\bullet \xleftarrow{no,llet} \circ \xleftarrow{no,a} \circ \xrightarrow{i,llet} \quad \leadsto \quad \xleftarrow{no,a}$
- $\bullet \leftarrow \frac{no, \{llet, \text{lapp}, \text{lcase}\}}{\circ} \rightarrow \rightarrow \leftarrow \frac{i, \text{llet}}{\circ} \rightarrow \leftarrow \frac{no, \{llet, \text{lapp}, \text{lcase}\}}{\circ}$
- $\bullet \leftarrow \longrightarrow_{\text{no}, \{llet, \text{lapp}, \text{lcase}\}} \longrightarrow_{\text{no}, \{llet, \text{lapp}, \text{lcase}\}}$

#### Validierung der (llet)-Diagrammsätze

Die Validierung der Reduktionsdiagramme liefert bei kleinen Termklassen keine Auffälligkeiten.

```
$ jonah -H80M validate --ruleset=llet --types=List
   --addrules -time -verbose -stats=10000 --class=1,2,2,1
```
erzeugt die Ausgabe<sup>1,2</sup>:

```
--rulesets=llet
-- 9,677,610 expressions in class (1, 2, 2, 1, 0).
-- 9,677,610 expressions tested.
-- rule set | tested expressions | not found
----------------------------------------------------
-- llet | 177,727 | 1.8 % | 0
Execution time: 1 h, 32 m, 15 s
```
Wir wollen nun einmal versuchsweise das dritte Vertauschungsdiagramm aus dem Diagrammsatz entfernen, bzw. in der Regeldatei auskommentieren:

```
-- > i.llet {n.llet, n.lapp, n.lcase}+ ==> {n.llet, n.lapp, n.lcase}+ (i.llet)?
$ jonah -H80M validate --ruleset=llet --types=List --addrules --time --verbose
  --stats=10000 --class=1,2,2
--rulesets=llet
-- 37,923 expressions in class (1, 2, 2, 0, 0).
-- llet: ((let a=(let b=Nil in b) in a) Nil)
> i.llet n.lapp n.lapp ==> n.lapp n.llet
-- llet: ((let a=(let b=Nil in b) in Nil) Nil)
> i.llet n.lapp n.lapp ==> n.lapp i.llet
-- llet: (((let a=(let b=Nil in b) in a) Nil) Nil)
> i.llet n.lapp n.lapp n.lapp n.lapp ==> n.lapp n.lapp n.llet
-- llet: (((let a=(let b=Nil in b) in Nil) Nil) Nil)
> i.llet n.lapp n.lapp n.lapp n.lapp ==> n.lapp n.lapp i.llet
```
 $1$ Die Ausführungszeiten sind in den folgenden Beispielen gleich, da wir vier Diagrammsätze gleichzeitig überprüft haben und die Ergebnisse hier für jede Transformation aufschlüsseln.

<sup>2</sup>Die genaue Befehlssyntax von Jonah findet sich in Anhang C.

```
-- 37,923 expressions tested.
-- rule set | tested expressions | not found
----------------------------------------------------
-- llet | 1,305 | 3.4 % | 4
Execution time: 7 s
```
Es werden für vier Terme keine passenden Reduktionsdiagramme im Diagrammsatz gefunden. Jonah gibt diese Terme aus und ermittelt fur jeden Term ein minimales Vertauschungsdia- ¨ gramm. Obwohl die Terme nicht wohlgeformt sein mussen, so kann doch an der Struktur eines ¨ Terms erkannt werden, welches Diagramm wirklich benötigt wird. D. h. durch Austauschen der Konstruktoren kann ein wohlgeformter Term erzeugt werden:

(let  $a = (\text{let } b = \text{Nil in } b)$  in a) Nil ist nicht wohlgeformt,

(let  $a = (\text{let } b = \text{Succ in } b)$  in a) Zero dagegen schon.

Anhand der Struktur der ermittelten Diagramme kann nun geprüft werden, für welche Terme solche Diagramme benötigt werden. Die verallgemeinerte Form dieser Diagramme stellt das auskommentierte Diagramm dar.

Mit der Annahme, daß die oben definierten Diagrammsätze vollständig sind, kann die folgende Behauptung bewiesen werden.

Behauptung 7.2.1 Wenn  $s \xrightarrow{i, llet} t$ , dann  $s \sim_C t$ .

Beweis. Wir nehmen an, daß die interne (llet)-Reduktion sich in einem Reduktionskontext befindet. D. h.  $s \equiv R[s']$  und s' ist ein (*llet*)-Redex.

1. Existenz einer WHNF:

Habe  $t$  eine NO-Reduktion zu einer WHNF. Induktion über die Länge der NO-Reduktion zeigt, daß s ebenfalls eine NO-Reduktion zu einer WHNF besitzt, da eine (llet)-Reduktion eine WHNF nicht zerstören kann. Habe  $t$  eine NO-Reduktion zu einer WHNF. Dann kann ebenfalls per Induktion über die Länge der NO-Reduktion gezeigt werden, daß  $t$ eine NO-Reduktion zu einer WHNF besitzt. Der Beweis durch Induktion kann nur funktionieren, wenn nach jedem Reduktionsschritt ein Vertauschungs- oder Gabeldiagramm angewendet werden kann.

2. Alle NO-Reduktionen terminieren: Wir müssen hier wie oben für alle NO-Reduktionen das Terminieren beweisen. Dazu wird als Induktionsparameter eine Multimenge der NO-Reduktionslängen benutzt.

Insgesamt gilt also s $\sim_{C}$ t. Wegen der Kongruenz-Eigenschaft von  $\sim_{C}$ ergibt sich, daß die  $(llet)$ -Reduktion überall im Term angewandt werden darf.  $\square$ 

#### $7.2.2$  Reduktionsdiagramme für  $( *ldel*)$

Während der Reduktion eines Terms werden immer wieder let-Bindungen erzeugt, die im weiteren Verlauf nicht mehr referenziert werden. Nicht nur in funktionalen Programmiersprachen wird daher während der Ausführung eines Programms von Zeit zu Zeit nach solchen
"
specifical back gesuch<br>
als *garbage collection*<sup>3</sup> bezeichnet. "speicherfressenden" Daten gesucht und diese dann gelöscht. Dieser Vorgang wird gemeinhin

Wir wollen nun zeigen, daß diese Programmtransformation korrekt ist und erweitern dazu den Basis-Kalkül durch die Reduktionsregel ( $ldel$ ), die eine let-Bindung entfernt, wenn die Variable der Bindung im Ausdruck nicht mehr referenziert wird.

Definition 7.2.1 Sei C ein beliebiger Kontext. Die (ldel)-Reduktion ist definiert durch:  $C[$  let  $x = s$  in  $t$  ]  $\xrightarrow[]{\textit{ldel}}$  $C[t]$ , falls x nicht in t vorkommt.

# Markierung von (ldel)

Die Markierung eines (ldel)-Redex gestaltet sich sehr einfach, da nur überprüft werden muß, ob die let-gebundene Variable im Term expr frei vorkommt. Ist dies nicht der Fall, dann kann der let-Ausdruck als (ldel)-Redex markiert werden.

```
markLDel (ELet _ rec@False bs expr)
    = [ ELet (Redex (LDel var)) rec bs expr
      | var <- [v \mid (v, ) \leq b s], var 'notElem' getFreeVars expr
      ]
markLDel expr = []
```
Es scheint hier etwas umständlich, daß die Variable var aus einer Menge von Bindungen deklariert wird. Wir wollen jedoch diese Funktion später noch für letrec-Ausdrücke verwenden, die mehrere Bindungen enthalten können.

# Reduktion von (ldel)

Die Reduktion eines (ldel)-Redex ist ebenfalls trivial. Hier verwenden wir pattern matching, um nur den nicht-rekursiven Fall (False) zu behandeln, der genau eine Bindung enthält  $([[by,be)]).$ 

```
reduceCoreExpr False level (ELet (Redex (LDel v)) r [(bv,be)] e)
    = [e]
```
### Diagrammsätze

Wir geben je einen kompletten Satz Vertauschungs- und Gabeldiagramme an, die für den Beweis der kontextuellen Äquivalenz der  $( *ldel*)$ -Reduktion benötigt werden.

**Lemma 7.2.3** Ein kompletter Satz Vertauschungsdiagramme für die  $(\text{del})$ -Reduktion enthält folgende Diagramme:

 $3$ engl.: "Abfall sammeln"

- $(i, ldel) \circ (no, a) \rightarrow (no, a) \circ (i, ldel)$
- $(i, ldel) \rightarrow (no, \{lapp, llet, lcase\}^+) \circ (i, ldel)$
- $(i, ldel) \circ (no, \{lapp, llet, lcase\}^+) \rightarrow (no, \{lapp, llet, lcase\}^*) \circ (i, ldel)$

Lemma 7.2.4 Ein kompletter Satz Gabeldiagramme für die (ldel)-Reduktion enthält folgende Diagramme:

 $\bullet \xleftrightarrow{\begin{array}{c} n o, a \end{array}} \circ \xrightarrow{i, ldel} \circ \xleftrightarrow{\begin{array}{c} i, ldel \end{array}} \circ \xleftrightarrow{\begin{array}{c} n o, a \end{array}}$  $\bullet \xleftrightarrow{no,\{lapp, llet, lcase\}}^+ \circ \xrightarrow{i, ldel} \leadsto \xrightarrow{i, ldel}$ •  $\longleftrightarrow \begin{array}{cc} \text{no}, \{ \text{lapp}, \text{llet}, \text{lcase} \}^+ & \\\text{\textcircled{\raisebox{-0.5ex}{\textbf{A}}}} & \text{o} & \xrightarrow{\text{i}, \text{ldel}} & \\\text{\textcircled{\raisebox{-0.5ex}{\textbf{A}}}} & \text{o} & \xrightarrow{\text{i}, \text{ldel}} & \text{o} & \xleftarrow{\text{no}, \{ \text{lapp}, \text{llet}, \text{lcase} \}^+} \end{array}$ 

## Validierung der (ldel)-Diagrammsätze

Die Validierung der Reduktionsdiagramme liefert bei kleinen Termklassen nur geringfügige Auffälligkeiten.

```
$ jonah -H80M validate --ruleset=ldel --types=List
  --time --verbose --stats=10000 --addrules --class=1,2,2,1
```
erzeugt die Ausgabe:

```
--rulesets=ldel
-- 9,677,610 expressions in class (1, 2, 2, 1, 0).
-- 9,677,610 expressions tested.
-- rule set | tested expressions | not found
----------------------------------------------------
-- ldel 1.590,673 | 16.4 % | 0
Execution time: 1 h, 32 m, 15 s
```
# 7.2.3 Reduktionsdiagramme für  $(lcv)$

Die Programmtransformation (lcv), entfernt Referenzen auf Variablen, indem diese Referenz auf die Variable direkt im Ausdruck durch die Variable selbst ersetzt werden. Im Prinzip ist eine (lcv)-Reduktion eine (cp)-Reduktion, die nur Variablen kopiert.

Die (lcv)-Reduktion ist in die zwei Teilreduktionen (lcvt) und (lcvd) unterteilt, die sich darin unterscheiden, daß (lcvd) auch in Abstraktionen kopieren kann.

**Definition 7.2.2** Seien C, D, D' beliebige Kontexte und S ein Oberflächenkontext. Die (lcvt)und  $(lcvd)$ -Reduktion<sup>4</sup> sind definiert durch:

 $C[$  let  $x = y$  in  $S[ x ] ]$   $\qquad \qquad \xrightarrow{lctut} \qquad C[$  let  $x = y$  in  $S[ y ] ]$  $C[$  let  $x = y$  in  $D[$   $\lambda z. D'[x] ] ]$   $\begin{array}{c} \xrightarrow{lcvd} \quad C[$  let  $x = y$  in  $D[$   $\lambda z. D'[y] ] ] \end{array}$ 

4 let copy variable

# Markierung von *(lcvt)* und *(lcvd)*

Wir sammeln alle let-gebundenen Variablen, deren gebundener Ausdruck eine Variable ist, und markieren diese im Ausdruck expr. Alle möglichen Redex werden dadurch erzeugt. Ein let-Ausdruck hat zwar nur eine Bindung, die beiden Funktionen können aber mit mehreren Bindungen umgehen, da wir sie im rekursiven Kalkül in Kapitel 7.3.2 entsprechend erweitern.

```
markLCVT (ELet _ rec@False bs expr)
    = [ ELet (Redex (LCVT var)) rec bs expr'
      | var <- cpvars
        , expr' <- markContextS (markVar var) expr
      ]
      where
        cpvars = [ v
                  |(v,e)| \leftarrow bs, isVariable e
                  , v /= getVariableName e
                  ]
markLCVT expr = []
```
Ein (lcvd)-Redex kann sich nur unter einer Abstraktion befinden. Deshalb markieren wir die Zielvariable erst in allen Kontexten und entfernen aus dieser Termmenge die in Oberflächenkontexten markierten Zielvariablen.

```
markLCVD (ELet _ rec@False bs expr)
    = [ ELet (Redex (LCVD var)) rec bs expr'
      | var <- cpvars
      , expr' <- markContextC (markVar var) (True,True) expr
                  \setminusmarkContextS (markVar var) expr
      ]
      where
        cpvars = [ v
                    |(v,e)| \leftarrow bs, isVariable e
                      , v /= getVariableName e
                    ]
markLCVD expr = []
```
#### Reduktion von (lcvt) und (lcvd)

Zur Reduktion eines (lcvt)- bzw. (lcvd)-Redex ändern wir den Redex in einen (cp)-Redex und reduzieren diesen in entsprechender Weise.

```
reduceCoreExpr rec level (ELet (Redex (LCVT v)) r bs e)
   = reduceCoreExpr rec level (ELet (Redex (Copy v)) r bs e)
reduceCoreExpr rec level (ELet (Redex (LCVD v)) r bs e)
   = reduceCoreExpr rec level (ELet (Redex (Copy v)) r bs e)
```
#### Diagrammsätze

**Lemma 7.2.5** Ein kompletter Satz Vertauschungsdiagramme für die  $\left( \frac{lev}{rev} \right)$ -Reduktion enthält folgende Diagramme:

- $(i, lct) \circ (no, a) \rightarrow (no, a) \circ (i, lct)$
- $(i, lcvt) \circ (no, cp) \rightarrow (no, cp) \circ (no, cp) \circ \frac{i, cpt}{\cdots}$
- $(i, lct) \circ (no, a) \rightarrow (no, a)$ mit  $a \in \{case, ndl, ndr\}$
- $(i, lcvd) \circ (no, a) \rightarrow (no, a) \circ (i, lcvd)$
- $(i, lcvd) \circ (no, cp) \rightarrow (no, cp) \circ (i, lcvd) \circ (i, lcvd)$
- $(i, lcvd) \circ (no, a) \rightarrow (no, a)$ mit  $a \in \{case, ndl, ndr\}$
- $(i, lcvd) \circ (no, lbeta) \rightarrow (no, lbeta) \circ (i, lcvt)$

Lemma 7.2.6 Ein kompletter Satz Gabeldiagramme für die (lcom)-Reduktion enthält folgende Diagramme:

- $\bullet \xleftrightarrow{\begin{array}{c} n o, a \\ \longleftarrow \end{array}} \circ \xrightarrow{i, lcv} \rightsquigarrow \xrightarrow{i, lcv} \circ \xleftarrow{no, a}$  $\bullet \xleftrightarrow{no,cp} \circ \xrightarrow{i,lcv} \leadsto {i,lcv} \circ {i,lcv} \circ {no,a}$  $\bullet \xleftrightarrow{no,cp} \circ \xleftrightarrow{o,cp} \circ \xleftrightarrow{i,lcv} \circ \xleftrightarrow{no,cp}$
- $\bullet \xleftrightarrow{\begin{array}{c} n o, a \\ \longrightarrow \end{array}} \circ \xrightarrow{i, lcvd} \rightsquigarrow \xrightarrow{i, lcvd} \circ \xleftarrow{no, a}$
- $\bullet \xleftrightarrow{\begin{array}{c} n o, a \\ \longleftarrow \end{array}} \circ \xrightarrow{i, lev} \rightsquigarrow \xrightarrow{i, lev} \circ \xleftarrow{no, a}$ mit  $a \in \{lbeta, case\}$

#### Validierung der  $(lcv)$ -Diagrammsätze

Die Validierung der Reduktionsdiagramme liefert bei kleinen Termklassen keine Auffälligkeiten.

```
$ jonah -H80M validate --ruleset=lcv --types=List
 --time --verbose --stats=10000 --addrules --class=1,2,2,1
```
erzeugt die Ausgabe:

```
--rulesets=lcv
-- 9,677,610 expressions in class (1, 2, 2, 1, 0).
-- 9,677,610 expressions tested.
-- rule set | tested expressions | not found
----------------------------------------------------
- lcv | 202,549 | 2.0 % | 0
Execution time: 1 h, 32 m, 15 s
```
# 7.2.4 Reduktionsdiagramme für  $(lcom)$

Zur Vertauschung von 1et-Ausdrücken definieren wir die Reduktion  $(lcom)^5$ . Diese Programmtransformation hat nur im nicht-rekursiven Kalkül einen Sinn, da Bindungen in Letrec-Ausdrücken per Definition vertauschbar sind.

Definition 7.2.3 Sei C ein beliebiger Kontext. Die (lcom)-Reduktion ist definiert durch:

 $C[$  let  $x = t_x$  in let  $y = t_y$  in  $s$   $] \xrightarrow{lcom} C[$  let  $y = t_y$  in let  $x = t_x$  in  $s$   $],$ falls  $x$  nicht frei in  $t_y$  vorkommt.

## Markierung von *(lcom)*

Zur Markierung kommen nur zwei hintereinander geschaltete let-Ausdrücke infrage. Zu prüfen ist, ob die let-gebundene Variable des äußeren let-Ausdrucks im gebundenen Term des inneren 1et-Ausdrucks frei vorkommt. Falls nicht, dann können die 1et-Ausdrücke vertauscht werden. Allen anderen Ausdrücke — auch letrec-Ausdrücke (siehe False) — werden ignoriert und bleiben unmarkiert.

```
markLCom (ELet _ False [(x,xe)] (ELet _ False [(y,ye)] e))
   = if x 'notElem' (getFreeVars ye)
         then [ELet (Redex LCom) False [(x,xe)] (ELet Unmarked False [(y,ye)] e)]
         else []
markLCom expr = []
```
#### Reduktion von (lcom)

Wir müssen nur den nicht-rekursiven Fall betrachten. Sicherheitshalber wird noch der rekursive Fall aufgeführt, der jedoch keine Redukte produziert.

```
reduceCoreExpr False level (ELet (Redex LCom) r bs e@(ELet _ _ bs' e'))
    = [ELet Unmarked False bs' (ELet Unmarked False bs e')]
reduceCoreExpr True level (ELet (Redex LCom) r bs e)
    = \lceil
```
## Diagrammsätze

**Lemma 7.2.7** Ein kompletter Satz Vertauschungsdiagramme für die  $(lcom)$ -Reduktion enthält folgende Diagramme:

- $(i, lcom) \circ (no, a) \rightarrow (no, a) \circ (i, lcom)$
- $(i, lcom) \circ (no, \{llet, lapp, lcase\}^+) \rightarrow (no, \{llet, lapp, lcase\}^*) \circ (i, lcom)$

```
5
let commutation
```
**Lemma 7.2.8** Ein kompletter Satz Gabeldiagramme für die  $(lcom)$ -Reduktion enthält folgende Diagramme:

 $\bullet \xleftrightarrow{\begin{array}{c} n o, a \ \longrightarrow \end{array}} \circ \xrightarrow{i, lcom} \circ \xleftrightarrow{\begin{array}{c} n o, a \ \longrightarrow \end{array}}$  $\begin{array}{cccc} & no, \{llet, \text{lapp}, \text{lcase}\}^*\\ \leftarrow & \xrightarrow{i, \text{lcom}} & \circ & \xrightarrow{i, \text{lcom}} & \circ & \xleftarrow{i, \text{llet}, \text{lapp}, \text{lcase}\}^*\\ \end{array}$ 

## Validierung der (lcom)-Diagrammsätze

Die Validierung der Reduktionsdiagramme liefert bei kleinen Termklassen keine Auffälligkeiten.

```
$ jonah -H80M validate --ruleset=lcom --types=List
 --time --verbose --stats=10000 --addrules --class=1,2,2,1
```
erzeugt die Ausgabe:

```
--rulesets=lcom
-- 9,677,610 expressions in class (1, 2, 2, 1, 0).
-- 9,677,610 expressions tested.
-- rule set | tested expressions | not found
----------------------------------------------------
-- lcom | 718,528 | 7.4 % | 0
Execution time: 1 h, 32 m, 15 s
```
#### 7.2.5 Reduktionsdiagramme für  $(ldup)$

Durch das Kopieren von Termen in Konstruktoranwendungen und das daran anschließende Abstrahieren dieser Kopie, kann es dazu kommen, daß verschiedene let-gebundene Variablen denselben Term (bzgl.  $\alpha$ -Konvertibilität) an sich binden. Das Kopieren und darauf folgende Abstrahieren soll durch die neue Reduktionsregel  $(ldup)^6$  kompensiert werden.

Die Definition von (ldup) ist sehr allgemein gehalten und die Anzahl der resultierenden Redukte ist sehr groß.

**Definition 7.2.4** Sei C ein beliebiger Kontext und S, S' Oberflächenkontexte. Die (ldup)-Reduktion ist definiert durch:

 $C[\begin{array}{ccc} \texttt{let}\; x = t\; \texttt{in}\; S[\; S'[x,...,x]\; ] \end{array} ] \quad \xrightarrow{_{l} \;{}^{l} \;{}^{d} \;{}^{u} \;{}^{p}} \quad C[\text{ let}\; x = t\; \texttt{in}\; S[\text{ let}\; y = t\; \texttt{in}\; S'[z_1,...,z_n]\; ]\; ],$ falls t kopierbar,  $z_i \in \{x, y\}$  und y neu.

Es wird in allen Oberflächenkontexten alle möglichen Variablenbelegungen (x oder  $y$ ) erzeugt.

#### Markierung von (ldup)

Markiert werden alle 1et-Ausdrücke deren 1et-gebundene Variable kopierbar ist. Zu beachten ist, daß sich die Variable nicht unbedingt im Ausdruck expr befinden muß.

 $6$ let duplication

```
markLDup (ELet _ rec bs expr)
    = let cpvars = [v | (v,e) <- bs, isPureConstructor e || isLambda e]
       in [ ELet (Redex (LDup var)) rec bs expr
           \vert var \leq cpvars
           \mathbb{I}markL Dup expr = []
```
# Reduktion von (ldup)

Die (ldup)-Reduktion ist daher sehr kompliziert, da das Verdoppeln der Variablen, und damit das Einsetzen eines 1et-Terms, an vielen Stellen des Terms e und innerhalb der Bindungen (bei letrec) realisiert werden muß. Dazu dient die rekursive Funktion setv', die alle möglichen Belegungen der Variablen v und v' in dem Zielterm erzeugt. Wir verwenden dazu die Funktionen markContextS, applyFunc und renameVar, die normalerweise nur zum Markieren eines Terms benutzt werden.

```
reduceCoreExpr rec level (ELet (Redex (LDup v)) r bs e)
    = [ ELet Unmarked False bs e'
      | e' <- markContextS insertLet e
      \mathbf{1}where
```
Zuerst wird die neue Variable v' und die neue Bindung erzeugt. An jeder Stelle des Terms e muß der neue 1et-Ausdruck plaziert werden. Dazu bedienen wir uns der Markierungsfunktion für Oberflächenkontexte (markContextS) und der Pseudo-Markierung insertLet, die alle Möglichkeiten der Variablenbelegung innerhalb eines Kontextes erzeugt.

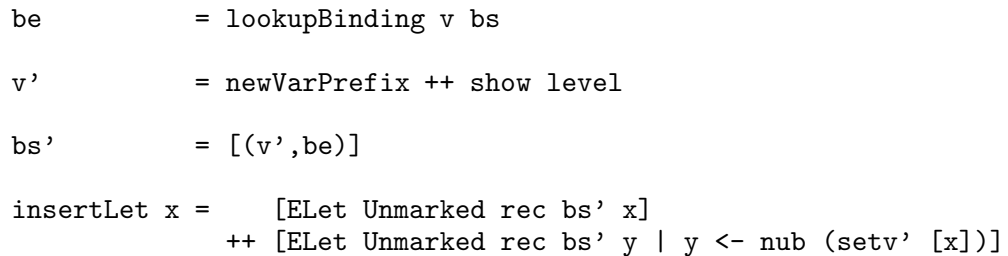

Für die Variablenbelegungen ist die Funktion setv' zuständig. Sie benennt sukzessive alle Vorkommen der Variable v in v' um. Dabei werden die bisher umbenannten Terme rekursiv an setv' übergeben, um alle Permutationen der Belegungen zu erhalten.

```
setv' []
             = []
setv' (x:xs) = let xs' = markContextS (markVar v) x
                   ys = [applyFunc renameVar x' | x' <- xs']
                in ys ++ setv' (ys ++ xs)
renameVar e@(EVar VWHNF var)
  | v == var = (EVar Unmarked v')\vert otherwise = e
renameVar e
              = e
```
#### Diagrammsätze

**Lemma 7.2.9** Ein kompletter Satz Vertauschungsdiagramme für die  $( \text{ldup})$ -Reduktion enthält folgende Diagramme:

- $(i, ldup) \circ (no, a) \rightarrow (no, a) \circ (i, ldup)$
- $(i, ldup) \circ (no, a) \rightarrow (no, a)$ mit  $a \in \{case, ndl, ndr\}$
- $(i,ldup) \circ (no, \{llet, lapp, lcase\}^+) \rightarrow (no, \{llet, lapp, lcase\}^*) \circ (i, ldup)$

**Lemma 7.2.10** Ein kompletter Satz Gabeldiagramme für die  $\left( \frac{ldup}{l} \right)$ -Reduktion enthält folgende Diagramme:

- $\bullet \xleftrightarrow{\begin{array}{c} n o, a \\ \hline \leftarrow \end{array}} \circ \xrightarrow{i, ldup} \circ \xleftarrow{n o, a}$
- $\bullet \xleftrightarrow{\begin{array}{c} n o, a \\ \longleftarrow \end{array}} \circ \xrightarrow{i, ldup} \rightsquigarrow \xrightarrow{n o, a}$ mit  $a \in \{case, ndl, ndr\}$
- $\begin{array}{cccc} & no, \{llet, \text{lapp}, \text{lcase}\}^* & \circ & i, \text{ldup} & \rightarrow & \circ & \xrightarrow{i, \text{ldup}} & \circ & \xleftarrow{i, \text{ldup}} & \circ & \xleftarrow{i, \text{lupp}} & \circ & \xleftarrow{i, \text{lupp}} & \circ & \xleftarrow{i, \text{lupp}} & \circ & \xleftarrow{i, \text{lupp}} & \circ & \xleftarrow{i, \text{lupp}} & \circ & \xleftarrow{i, \text{lupp}} & \circ & \xleftarrow{i, \text{lupp}} & \circ & \xleftarrow{i, \text{lupp}} & \circ & \xleftarrow{i, \text{lupp}} & \circ & \xleftarrow{i, \text{l$

#### Validierung der  $(ldup)$ -Diagrammsätze

Die Validierung der Reduktionsdiagramme liefert bei kleinen Termklassen keine Auffälligkeiten.

```
$ jonah -RTS validate --ruleset=ldup --redexes=all
--types=List --time --verbose --addrules --class=1,1,2
```
erzeugt die Ausgabe:

```
--rulesets=ldup
-- 37,923 expressions in class (1, 2, 2, 0, 0).
-- ldup: no rule for '(let a=Nil in (let b=(Cons a) in b))'
- ERROR: «ldup/a: (let a=Nil in (let b=(Cons a) in b))»
     --> (let a=Nil in (let b=(Cons (let new_1=Nil in a)) in b))
        : No rule found!
-- ERROR: \llldup/a:(let a=Nil in (let b=(Cons a) in b))\gg--> (let a=Nil in (let b=(Cons (let new_1=Nil in new_1)) in b))
        : No rule found!
[...]
-- 37,923 expressions tested.
-- rule set | tested expressions | not found
----------------------------------------------------
-- 1dup | 22,547 | 59.4 % | 299
Execution time: 5 m, 50 s
```
299 der 22.547 getesteten Terme — wir haben nur den ersten aufgeführt — können nicht durch die Diagramme des Diagrammsatzes geschlossen werden. Fur die letzten beiden Redukte ¨ der acht möglichen findet sich kein Diagramm im Satz, und JONAH kann trotz zusätzlicher Verwendung aller Transformationen (--redexes=all) kein passendes Diagramm erzeugen.

Daraus ergibt sich, daß wahrscheinlich sehr komplizierte Reduktionsdiagramme für die  $(ldup)$ -Reduktion existieren, wohl möglich durch Hinzunahme weiterer Transformationen. Es könnte daran liegen, daß die  $(ldup)$ -Reduktion wie eine  $(cp)$ -Reduktion wirkt, und somit für die  $(ldup)$ - und $(cp)$ -Diagramme eine gegenseitige Abhängigkeit entsteht.

Wir stellen im folgenden Kapitel dennoch die (nicht-vollständigen) Reduktionsdiagramme der (cp)-Reduktion vor.

# 7.2.6 Reduktions diagramme für  $(cp)$

Die (cp)-Reduktion ist aufgeteilt in zwei Unterreduktionen, die sich darin unterscheiden, daß die eine (cpd) unterhalb von Abstraktionen kopiert, die andere (cpt) jedoch nicht.

**Definition 7.2.5** Seien C, D, D' beliebige Kontexte, c ein Konstruktor und t ein kopierbarer Term (Abstraktion oder Konstruktoranwendung). Die (cpd)- und (cpt)-Reduktion sind definiert durch:

$$
C[ \text{ let } x = t \text{ in } D[\lambda y. D'[x]] ] \xrightarrow{cpd} C[ \text{ let } x = t \text{ in } D[\lambda y. D'[t]] ]
$$
  

$$
C[ \text{ let } x = t \text{ in } S[x] ] \xrightarrow{cpt} C[ \text{ let } x = t \text{ in } S[t] ]
$$

Die Markierung der beiden Redex-Typen ist ausfuhrlich in Kapitel 3.3.3 auf Seite 47 beschrie- ¨ ben.

Die (cpt)- und (cpd)-Reduktionen können wie ein normales (cp) reduziert werden. Wir müssen sie nur bei der Validierung unterscheiden. Zur Reduktion ändern wir einfach nur die  $(cpt)$ bzw.  $(cpd)$ -Markierung zu  $(cp)$  und reduzieren als  $(cp)$ .

```
reduceCoreExpr rec level (ELet (Redex (CopyD v)) r bs e)
    = reduceCoreExpr rec level (ELet (Redex (Copy v)) r bs e)
reduceCoreExpr rec level (ELet (Redex (CopyT v)) r bs e)
    = reduceCoreExpr rec level (ELet (Redex (Copy v)) r bs e)
```
#### Diagrammsätze

Wir geben je einen vollständigen Satz Vertauschungs- und Gabeldiagramme an:

**Lemma 7.2.11** Ein kompletter Satz Vertauschungsdiagramme für die  $(cpd)$ - und  $(cpt)$ -Reduktion enthält folgende Diagramme:

- $(i, cpt) \circ (no, a) \rightarrow (no, a) \circ (\{i, no\}, cpt)$
- $(i, cpt) \circ (no, a) \rightarrow (no, a)$ mit  $a \in \{case, ndl, ndr\}$
- $(i, cpt) \circ (no, abs) \rightarrow (i, ldup)$
- $(i, cpd) \circ (no, a) \rightarrow (no, a) \circ (i, cpd)$
- $(i, cpd) \circ (no, cp) \rightarrow (no, cp) \circ (i, cpd) \circ (i, cpd)$
- $(i, cpd) \circ (no, a) \rightarrow (no, a)$ mit  $a \in \{case, ndl, ndr\}$
- $(i, cpd) \circ (no, lbeta) \rightarrow (no, lbeta) \circ (\{i, no\}, cpt)$

**Lemma 7.2.12** Ein kompletter Satz Gabeldiagramme für die  $(cpd)$ - und  $(cpt)$ -Reduktion enthält folgende Diagramme:

- $\bullet \xleftrightarrow{no,a}$   $\circ \xrightarrow{i,cpt}$   $\circ \xleftarrow{i,cpt}$   $\circ \xleftarrow{no,a}$
- $\bullet \xleftarrow{no, cpt} \circ \xleftarrow{no,a} \circ \xrightarrow{i,cpt} \rightsquigarrow \xleftarrow{no,a}$
- $\bullet \xleftrightarrow{\begin{array}{c} n o, a \end{array}} \circ \xrightarrow{i, cpt} \rightsquigarrow \rightsquigarrow \xleftrightarrow{\begin{array}{c} n o, a \end{array}}$ mit  $a \in \{case, ndl, ndr\}$
- $\bullet \xleftrightarrow{no,abs}$   $\circ \xrightarrow{i,cpt}$   $\leadsto \xrightarrow{i,ldup}$   $\circ \xrightarrow{i,ldup}$   $\circ \xleftarrow{no,abs}$   $\circ \xleftarrow{no,abs}$
- $\bullet \xleftrightarrow{\begin{array}{c} n o, a \end{array}} \circ \xrightarrow{i, cpd} \rightsquigarrow \xrightarrow{i, cpd} \circ \xleftarrow{n o, a}$
- $\bullet \xleftrightarrow{no, cp}$   $\circ \xrightarrow{i, cpd}$   $\leadsto \xrightarrow{i, cpd}$   $\circ \xrightarrow{no, cp}$   $\circ \xleftarrow{i, cpd}$
- $\bullet \xleftrightarrow{no, cpt \atop \longrightarrow} \circ \xleftarrow{no,lbeta \atop \longleftarrow} \circ \xrightarrow{i, cpd} \rightsquigarrow \xleftarrow{no,lbeta}$
- $\bullet \xleftrightarrow{\begin{array}{c} n o, a \end{array}} \circ \xrightarrow{i, cpt} \rightsquigarrow \rightsquigarrow \xleftrightarrow{\begin{array}{c} n o, a \end{array}}$ mit  $a \in \{case, ndl, ndr\}$
- $\bullet \xleftrightarrow{no,lbeta} \circ \xleftrightarrow{i, cpd} \rightarrow \rightarrow \circ \xleftarrow{n.o,lbeta}$

## Validierung der  $(cp)$ -Diagrammsätze

Die Validierung der Reduktionsdiagramme liefert bei kleinen Termklassen keine Auffälligkeiten. Da wir aber davon ausgehen, daß die (ldup)-Transformation nicht korrekt ist und das Diagramm  $((i, cpt) \circ (no, abs) \rightarrow (i, ldup))$  auf jeden Fall benötigt wird, täuscht dieses Ergebnis die Vollständigkeit der Diagrammsätze vor.

```
$ jonah -RTS validate --ruleset=cp --redexes=ldup,lcom
--types=List --time --verbose --addrules --class=1,1,2
```
erzeugt die Ausgabe:

```
--rulesets=cp
-- 37,923 expressions in class (1, 2, 2, 0, 0).
-- 37,923 expressions tested.
-- rule set | tested expressions | not found
----------------------------------------------------
- cp | 14,676 | 38.6 % | 0
Execution time: 1 m, 0 s
```
# 7.2.7 Reduktionsdiagramme für  $(ucp)$

**Definition 7.2.6** Seien C, D beliebige Kontexte. Die  $(ucp)$ -Reduktion<sup>7</sup> ist definiert durch:

 $C[$  let  $x = s$  in  $D[x]$   $\begin{array}{c} \xrightarrow{ucp} \\ \hline \end{array}$   $D[s]$ falls x nur einmal in  $D[x]$ , jedoch nicht innerhalb einer Abstraktion oder einer Konstruktoranwendung, vorkommt.

# Markierung von (ucp)

Um einen  $(u\ncap/ c)$ -Redex zu markieren, müssen wir prüfen wie of die Variable des let-Ausdrucks im Term e frei vorkommt, d. h. auch innerhalb von Abstraktionen. Falls die Variable genau einmal zu finden ist, kann der let-Ausdruck markiert werden, diesmal jedoch nur, wenn das Kopierziel sich in einem Oberflächenkontext befindet.

```
markUCP (ELet _ rec@False bs e)
    = [ ELet (Redex (UCP var)) rec bs e'
      | var <- cpvars<br>, e' <- markCo
            , e' <- markContextS (markVar var) e
      ]
      where
        cpvars = [v | (v,e) <- bs, unique v]
        unique v = length (filter (== v) (getFreeVars e)) == 1
```
## Reduktion von (ucp)

Da die (ucp)-Reduktion dem Ersetzen (inlining) eines Teilterms entspricht, reicht es hier die markierte Variable durch den Term zu ersetzen. Das umgebende let entfällt dabei.

```
reduceCoreExpr False level (ELet (Redex (UCP v)) False [(bv,be)] e)
    = [replaceMarkedVar False (show level) bv be e]
```
#### Diagrammsätze

**Lemma 7.2.13** Ein kompletter Satz Vertauschungsdiagramme für die  $(ucp)$ -Reduktion enthält folgende Diagramme:

- $(i, ucp) \circ (no, a) \rightarrow (no, a) \circ (i, ucp)$
- $(i,ucp) \circ (no, \{llet, lapp, lcase\}) \rightarrow (no, \{llet, lapp, lcase\})^* ) \circ (i,ucp)$
- $(i,ucp) \rightarrow (no, llet) \circ (i,ucp) \circ (i,ldup) \circ (i, ldel)$
- $(i,ucp) \rightarrow (no, a) \circ (i, ldel)$ mit  $a \in \{case, ndl, ndr\}$

<sup>7</sup>unique copy

**Lemma 7.2.14** Ein kompletter Satz Gabeldiagramme für die  $(ucp)$ -Reduktion enthält folgende Diagramme:

- $\bullet \xleftrightarrow{\begin{array}{c} n o, a \\ \longleftarrow \end{array}} \circ \xrightarrow{i, ucp} \rightsquigarrow \xrightarrow{i, ucp} \circ \xleftarrow{n o, a}$
- $\begin{array}{cccc} & no, \{llet, \text{lapp}, \text{lcase}\}^*\\ \leftarrow & \xrightarrow{i, \text{ucp}} & \circ & \xrightarrow{i, \text{ucp}} & \circ & \xleftarrow{i, \text{ucp}} & \circ & \xleftarrow{i, \text{llet}, \text{lapp}, \text{lcase}\}^*\\ \end{array}$
- $\bullet \xleftrightarrow{no, llet} \circ \xrightarrow{i,ucp} \leadsto \xrightarrow{i,ucp} \circ \xrightarrow{i,ldup} \circ \xrightarrow{i,ldel}$
- $\bullet \xleftrightarrow{no,a} \circ \xrightarrow{i,ucp} \leadsto \xrightarrow{i,ldel}$ mit  $a \in \{case, ndl, ndr\}$

#### Validierung der  $(ucp)$ -Diagrammsätze

Die Validierung der Reduktionsdiagramme liefert bei kleinen Termklassen — wie schon (ldup) — einige nicht zu umgehende Fehler:

```
$ jonah -RTS validate --ruleset=ucp --redexes=all
--types=List --time --verbose --addrules --class=1,1,2
```
erzeugt die Ausgabe:

```
-- 37,923 expressions in class (1, 2, 2, 0, 0).
-- ucp: (let a=Nil in (let b=(Cons a) in b))
> i.ucp n.abs n.llet ==>
```
JONAH kann für diesen Term nur das angegebene Diagramm finden, welches aber leider für die Beweise nicht zu gebrauchen ist. Die NO-Reduktionen holen das in die Konstruktoranwendung kopierte Nil wieder heraus.

Die beiden folgenden Diagramme könnte dagegen wieder benutzt werden.

```
-- ucp: (let a=(Cons Nil) in (a Nil))
> i.ucp n.abs ==> n.abs n.llet i.ucp
-- ucp: (let a=Nil in (let b=Nil in ((Cons a) Nil)))
> i.ucp n.abs ==> i.lcom
-- ucp: no rule for '(let a=(Cons Nil) in (let b=Nil in (a b)))'
- ERROR: «ucp/a:(let a=(Cons Nil) in (let b=Nil in ([a] b)))
      --> (let b=Nil in ((Cons Nil) b))
        : No rule found!
```
Da auch hier wiederum ein Term gefunden wird, der nicht durch ein vorhandenes oder ein ermitteltes Diagramm geschlossen werden kann, kann die Korrektheit der (ucp)-Transformation nicht gezeigt werden.

```
[...]
-- ucp: (let a=(Cons Nil) in (let b=(a Nil) in b))
> i.ucp ==> n.abs i.ucp i.ucp
-- 37,923 expressions tested.
-- rule set | tested expressions | not found
----------------------------------------------------
- ucp | 15,343 | 40.4 % | 8
Execution time: 25 s
```
## 7.2.8 Lambda-Lifting

Mittels Lambda-Lifting werden freie Variablen abstrahiert, d. h. ein Ausdruck mit freien Variablen wird in eine λ-Abstraktion geändert, die auf die freie Variable angewendet wird. In funktionalen Programmiersprachen wird dieses Verfahren dazu benutzt, Superkombinatoren zu erstellen ([PJ87]).

$$
C[ s[z] ] \xrightarrow{\text{llift}} C[ (\lambda x. s[x]) z ]
$$

Um nun die Korrektheit dieser Transformation zu zeigen, reicht es zu zeigen, wie sie wieder rückgängig gemacht werden kann. Die Reduktionsfolge (lbeta)  $\circ$  (lcv)  $\circ$  (ldel) bewerkstelligt dies:

C[ (λx.s[x]) z ] lbeta −−−→ C[ let x = z in s[x] ] lcv −−−→ C[ let x = z in s[z] ] ldel −−−→ C[ s[z] ]

Wenn (lbeta), (lcv) und (ldel) korrekte Transformationen sind, folgt daraus, daß Lambda-Lifting ebenfalls eine korrekte Transformation ist.

Mit derselben Argumentation läßt sich auch zeigen, daß Lambda-Lifting im rekursiven Kalkül eine korrekte Transformation ist. Einzig (ldel) hätte Probleme bereiten können, da es für letrec-Ausdrücke anders definiert ist. Da aber durch die ( $lbeta$ )- und ( $lev$ )-Reduktionen keine zyklische Deklaration für  $x$  entstehen kann, reicht die schwache Form von  $(ldel)$  aus (siehe Kapitel 7.3.1).

#### 7.2.9 Standardisierung

Wir wollen zeigen, daß unsere in den Definitionen 3.3.1 und 3.3.2 beschriebene Auswertung in Normalordnung standardisierend ist. D. h. wenn eine Reduktion  $s \stackrel{*}{-\!\!\!-\!\!\!-\!\!\!-\!\!\!\longrightarrow} s_0$  zu einer WHNF  $s_0$ existiert, dann muß es eine NO-Reduktion zu einer WHNF geben, also  $s\!\Downarrow$ . Dazu müssen wir Reduktionsdiagramme für die Reduktionen  $(ndl)$  und  $(ndr)$  in Oberflächenkontexten statt in Reduktionskontexten angeben.

**Lemma 7.2.15** Eine interne Reduktion  $(i,ndl)$  bzw.  $(i,ndr)$  sei eine Reduktion in einem Oberflächenkontext. Ein vollständiges Vertauschungsdiagramm für  $(ndl)$  und  $(ndr)$  ist:

 $(i, a) \circ (no, b) \rightarrow (no, b) \circ (\{no, i\}, a)$ mit  $a \in \{ndl, ndr\}$ 

Satz 7.2.7 Sei s ein geschlossener Ausdruck mit einer Reduktion zu einer WHNF  $s_0: s \xrightarrow{*}$  $s_0$ . Dann existiert eine terminierende NO-Reduktion für s.

Beweis. Induktion über die Länge der Reduktionsfolge  $s \xrightarrow{*} s_0$  beginnend mit  $s_0$ . Wir nutzen dazu alle Reduktionsdiagramme der Kalkül-Regeln sowie das Diagramm aus Lemma 7.2.15.  $\Box$ 

# 7.3 Reduktionsdiagramme im  $\lambda_{nd,rec}$ -Kalkül

Wegen der Probleme im vorherigen Kapitel, werden wir in diesem Kapitel nur die Implementation der jeweiligen Transformationen (Reduktionen) und die möglicherweise unvollständigen Diagramsätze angeben.

# 7.3.1 Reduktionsdiagramme für  $(\text{del})$

Wir passen die Definition der (ldel)-Reduktion von Seite 99 für 1etrec-Ausdrücke an.

Definition 7.3.1 Sei C ein beliebiger Kontext. Die (ldel)-Reduktion ist definiert durch:  $C[$  letrec  $x = s$  in  $t]$  $\stackrel{led}{\longrightarrow}$  $C[t]$ , falls  $x$  nicht in  $t$  vorkommt.  $C[$  letrec  $x_1 = s_1, \ldots, x_m = s_m$  in  $t$   $]$   $\quad \xrightarrow{~~~~~del}{~~} \quad C[$  letrec  $x_j = s_j, \ldots, x_m = s_m$  in  $t$   $],$ falls alle  $x_i$  mit  $i < j$  weder in den  $s_j, \ldots, s_m$  noch in t vorkommen. C[ letrec x<sup>1</sup> = s1, . . . ,x<sup>m</sup> = s<sup>m</sup> in t ] ldel −−−→ C[ t ],

falls alle  $x_i$  mit  $1 \leq i \leq m$  nicht in t vorkommen.

# Markierung von (ldel)

Im rekursiven Kalkül darf die zu löschende Variable weder in expr noch in einem der übrigen Bindungsterme vorkommen, da diese vielleicht noch in t referenziert sind.

```
markLDel (ELet _ rec@True bs expr)
    = [ ELet (Redex (LDel var)) rec bs expr
      | var <- [v \mid (v, ) \leq b s], var 'notElem' (concat (freevars: [f | (v,f) \leftarrow freebs, v /= var]))
      ]
      where
        freevars = getFreeVars expr
        freebs = [(v, getFreeVars e) | (v, e) < -bs]
```
Die (ldelcyc)-Reduktion ist etwas kompliziert. Wir erzeugen aus der Bindungsliste eine Liste aller Variablen mit den freien Variablen ihres gebundenen Ausdrucks (letvars). Dann werden die freien Variablen des Ausdrucks expr ermittelt (freevars). Wir müssen nun alle Variablen finden, die weder in expr noch in den Bindungen frei vorkommen.

```
markLDelCyc1 (ELet _ False _ expr) = []
markLDelCyc1 (ELet _ True bs expr)
    = [ ELet (Redex (LDelCyc1 unused)) True bs expr
      | lenUnused > 0
      , length bs /= lenUnused
      ]
      where
        lenUnused = length unused
        letvars = [(v, fvs)]|(v,e)| \leq bs
                     let fvs = filter (/= v) (getFreeVars e)
                    ]
        freevars = getFreeVars expr
        unused = collect letvars freevars
```
Dazu teilen wir mittels der Funktion collect die Menge der Variablen derart auf, daß alle Variablen, die in der Liste der " freien" sind, herausgefiltert werden. Die freien Variablen der herausgefilterten Bindungen mussen allerdings zu der Liste der ¨ " freien" hinzugefugt werden, ¨ und die Partitionierung wiederholt werden. Am Ende bleiben nur diejenigen Variablen übrig, die weder direkt noch indirekt im Ausdruck expr frei sind.

```
collect lvs fv
             = case partition (\forall (v, ) \rightarrow v 'elem' fv) lvs
                  of ([], \text{ys}) \rightarrow [v \mid (v, _{\circ}) \leftarrow \text{ys}](xs,ys) -> let fv' = concat [vs | (,vs) <- xs] ++ fv
                                      in collect ys fv'
markLDelCyc1 expr = []
```
Die nicht benötigten Variablen werden in einer Liste der Markierung LDelCyc1 hinzugefügt, wenn sie nicht leer ist. Falls alle Variablenbindungen gelöscht werden können, dann wird der Ausdruck ebenfalls nicht als (ldelcyc1) markiert, da dazu die (ldelcyc2)-Reduktion dient.

```
markLDelCyc2 (ELet _ False _ expr) = []
markLDelCyc2 (ELet _ True bs expr)
    = [ ELet (Redex LDelCyc2) True bs expr
      | [] == (letvars 'intersect' freevars)
      \overline{1}where
        freevars = getFreeVars expr
        letvars = [v | (v, _-) < - bs]markLDelCyc2 expr = []
```
# Reduktion von (ldel)

Im rekursiven Kalkül wird die zu löschende Bindung entfernt. Wenn keine weiteren Bindungen im letrec-Ausdruck vorhanden ist, dann kann er auch entfernt werden.

```
reduceCoreExpr True level (ELet (Redex (LDel v)) r bs e)
    = case removeBinding v bs
        of [] \rightarrow [e]bs' -> [ELet Unmarked True bs' e]
```
Ein (ldelcyc1)-Redex wird reduziert, indem alle in vs befindlichen Variablen aus den Bindungen entfernt werden — bzw. alle Bindungen werden übernommen, die nicht in  $\mathbf{v}\mathbf{s}$  sind.

```
reduceCoreExpr True level (ELet (Redex (LDelCyc1 vs)) r bs e)
    = [ELet Unmarked r bs' e]
      where
        bs' = [b \mid b@(v, _{\_}) < -bs, v'notElem' vs]
```
Beim Reduzieren des (ldelcyc2)-Redex bleibt nur der Ausdruck e übrig.

```
reduceCoreExpr True level (ELet (Redex LDelCyc2) r bs e)
    = \lceil e \rceil
```
#### Diagrammsätze

Wir geben je einen kompletten Satz Vertauschungs- und Gabeldiagramme an, die für den Beweis der kontextuellen Äquivalenz der  $(\text{ldel})$ -Reduktion benötigt werden.

Lemma 7.3.1 Ein kompletter Satz Vertauschungsdiagramme für die  $(1$ del)-Reduktion enthält folgende Diagramme:

- $(i, ldel) \circ (no, a) \rightarrow (no, a) \circ (i, ldel)$
- $(i, ldel) \circ (no, a) \rightarrow (no, \{lapp, llet, lcase\}^+) \circ (no, a) \circ (i, ldel)$
- $(i, ldel) \circ (no, \{lapp, llet, lcase\}^+) \rightarrow (no, \{lapp, llet, lcase\}^*) \circ (i, ldel)$

Lemma 7.3.2 Ein kompletter Satz Gabeldiagramme für die (ldel)-Reduktion enthält folgende Diagramme:

 $\bullet \xleftrightarrow{\begin{array}{c} n o, a \\ \longleftarrow \end{array}} \circ \xrightarrow{i, ldel} \circ \xleftarrow{n o, a} \bullet$ • no,a ←−− ◦ no,{lapp,llet,lcase}<sup>+</sup> ←−−−−−−−−−−−−− ◦ i,ldel −−−→ ❀ i,ldel −−−→ ◦ no,a ←−− • no,{lapp,llet,lcase}<sup>+</sup> ←−−−−−−−−−−−−− ◦ i,ldel −−−→ ❀ i,ldel −−−→ ◦ no,{lapp,llet,lcase} ∗ ←−−−−−−−−−−−−

#### 7.3.2 Reduktionsdiagramme für  $(lcv)$

Wir passen die Definition 7.2.2 an den rekursiven Kalkül an.

**Definition 7.3.2** Seien C, D, D' beliebige Kontexte und S ein Oberflächenkontext. Die (lcvt)und (lcvd)-Reduktion ist definiert durch:

 $C[\text{let } x = y, \dots \text{ in } S[x]]$  $\frac{1}{x}$  C[ letrec  $x = y$ , ... in S[ y ]]  $C[$  let  $x_1 = y$ ,  $x_2 = S[x_1], \ldots$  in  $t$  ]  $\xrightarrow{lctat} C[$  let  $x_1 = y$ ,  $x_2 = S[y], \ldots$  in  $t$  ] C[ let  $x = y$ , ... in  $D[\lambda z \cdot D'[x]]$  $[x]$ ]  $\qquad \qquad \xrightarrow{lcvd}$   $C[\text{ let } x = y, \dots \text{ in } D[\lambda z \cdot D'[y]]]$  $C[$  let  $x_1 = y, x_2 = D[$   $\lambda z \cdot D'[x_1]$  ,... in  $t]$  $\stackrel{lcvd}{\longrightarrow}$  C[ let  $x_1 = y$ ,  $x_2 = D[\lambda z \cdot D'[y]]$  , ... in t ]

#### Markierung von (lcvt) und (lcvd)

Wir verallgemeinern die in Kapitel 7.2.3 beschriebenen Funktionen.

```
markLCVT (ELet _ rec bs expr)
    = [ ELet (Redex (LCVT var)) rec bs expr'
      | var <- cpvars
      , expr' <- markContextS (markVar var) expr
      \overline{\phantom{a}}++
      [ ELet (Redex (LCVT var)) rec bs' expr
      | rec
      , var <- cpvars
      , (v,e') \le - bs
      , e <- markContextS (markVar var) e'
      , let bs' = updateBinding v e bs
      ]
      where
        cpvars = \sqrt{v}(y,e) \leftarrow bs
                  , isVariable e
                   , v /= getVariableName e
                  ]
markLCVT expr = []
```
Die gleichen Änderungen müssen an der Markierungsfunktion für  $(lcvd)$  gemacht werden.

```
markLCVD (ELet _ rec bs expr)
    = [ ELet (Redex (LCVD var)) rec bs expr'
      | var <- cpvars
      , expr' <- markContextC (markVar var) (True,True) expr
                 \lambdamarkContextS (markVar var) expr
      ]
      ++
      [ ELet (Redex (LCVD var)) rec bs' expr
      | rec
                , var <- cpvars
      , (v,e') <- bs
      , e <- markContextC (markVar var) (True,True) e'
                    \lambdamarkContextS (markVar var) e'
      , let bs' = updateBinding v e bs
      ]
      where
        cpvars = \int v| (v,e) <- bs
                    , isVariable e
                    , v /= getVariableName e
                    ]
markLCVD expr = []
```
# Reduktion von (lcvt) und (lcvd)

Die Reduktion ist von der Umstellung auf den rekursiven Kalkul nicht betroffen, da sie durch ¨ die (cp)-Reduktion realisiert wird (siehe Kapitel 7.2.3, Seite 101).

#### Diagrammsätze

**Lemma 7.3.3** Ein kompletter Satz Vertauschungsdiagramme für die  $\left(\frac{lev}{rev}\right)$ -Reduktion enthält folgende Diagramme:

- $(i, lct) \circ (no, a) \rightarrow (no, a) \circ (i, lct)$
- $(i, lcvt) \circ (no, cp) \rightarrow (no, cp) \circ (no, cp) \circ \frac{i, cpt}{\cdots}$
- $(i, lct) \circ (no, a) \rightarrow (no, a)$ mit  $a \in \{case, ndl, ndr\}$
- $(i, lcvd) \circ (no, a) \rightarrow (no, a) \circ (i, lcvd)$
- $(i, lcvd) \circ (no, cp) \rightarrow (no, cp) \circ (i, lcvd) \circ (i, lcvd)$
- $(i, lcvd) \circ (no, a) \rightarrow (no, a)$ mit  $a \in \{case, ndl, ndr\}$
- $(i, lcvd) \circ (no, lbeta) \rightarrow (no, lbeta) \circ (i, lcvt)$

**Lemma 7.3.4** Ein kompletter Satz Gabeldiagramme für die  $( lcom)$ -Reduktion enthält folgende Diagramme:

- $\bullet \xleftrightarrow{\begin{array}{c} n o, a \\ \longleftarrow \end{array}} \circ \xrightarrow{i, lcvt} \rightsquigarrow \xrightarrow{i, lcvt} \circ \xleftarrow{no, a}$  $\bullet \xleftrightarrow{no,a}$  o  $\xrightarrow{i,levt}$   $\rightsquigarrow$   $\xrightarrow{no,a}$ mit  $a \in \{case, ndl, ndr\}$  $\bullet \xleftrightarrow{no,cp \atop \longleftrightarrow} o \xrightarrow{i,cvt \atop \longleftrightarrow} \rightsquigarrow \xleftrightarrow{i,cpt \atop \longleftrightarrow} o \xleftarrow{no,cp}$  $\bullet \xleftrightarrow{\begin{array}{c} n o, a \\ \longleftarrow \end{array}} \circ \xrightarrow{i, lcvd} \rightsquigarrow \xrightarrow{i, lcvd} \circ \xleftarrow{no, a}$  $\bullet \xleftrightarrow{no,cp} \circ \xrightarrow{i,lcvd} \leadsto {i,lcvd} \circ {i,lcvd} \circ \xleftarrow{no,cp}$  $\bullet \xleftrightarrow{no,a}$  o  $\xrightarrow{i,lcvd}$   $\rightsquigarrow$   $\xrightarrow{no,a}$
- mit  $a \in \{case, ndl, ndr\}$
- $\bullet \xleftrightarrow{\text{no},\text{lbeta}} \circ \xrightarrow{i,\text{lcvt}} \circ \xleftarrow{\text{no},\text{lbeta}}$

#### Reduktionsdiagramme für  $(ldup)$ 7.3.3

**Definition 7.3.3** Seien  $C, D$  beliebiger Kontexte. Die (ldup)-Reduktion ist definiert durch:

 $C[$  letrec  $x = t$ , ... in  $D[x,...,x]$   $\xrightarrow{ldup}$   $C[$  letrec  $x = t, y = t$ , ... in  $D[x_1,...,x_n]$  ], falls t kopierbar,  $z_i \in \{x, y\}$  und y neu

Es werden in allen Kontexten alle möglichen Variablenbelegungen ( $x$  oder  $y$ ) erzeugt.

#### Markierung von  $(ldup)$

Da die Markierung eines (ldup)-Redex sich im rekursiven Fall gleich bleibt, müssen wir nur die Reduktionsfunktion von Seite 105 abändern.

#### Reduktion von (ldup)

Wir unterscheiden nun beide Kalküle, wobei im rekursiven Kalkül die neue Bindung sofort in den letrec-Ausdruck übernommen wird und dann nur noch die Variablenbelegungen generiert werden müssen.

```
reduceCoreExpr rec level (ELet (Redex (LDup v)) r bs e)
    = if rec
          then [ ELet Unmarked True (bs ++ bs') e'
                |e' \leftarrow e: (setv' [e])
          else [ ELet Unmarked False bs e'
                | e' <- markContextS insertLet e
                \overline{\phantom{a}}where
```
Der Rest der Funktion bleibt unverändert (siehe Kapitel 7.2.5, Seite 105).

#### Diagrammsätze

**Lemma 7.3.5** Ein kompletter Satz Vertauschungsdiagramme für die  $(ldup)$ -Reduktion enthält folgende Diagramme:

- $(i,ldup) \circ (no, a) \rightarrow (no, a) \circ (i,ldup)$
- $(i,ldup) \circ (no, a) \rightarrow (no, a)$ mit  $a \in \{case, ndl, ndr\}$
- $(i,ldup) \circ (no, \{llet, lapp, lcase\}^+) \rightarrow (no, \{llet, lapp, lcase\}^*) \circ (i, ldup)$

**Lemma 7.3.6** Ein kompletter Satz Gabeldiagramme für die  $(ldup)$ -Reduktion enthält folgende Diagramme:

- $\stackrel{no,a}{\longleftrightarrow} \circ \stackrel{i,ldup}{\longrightarrow} \leadsto$  $\xrightarrow{i,ldup} \circ \xleftarrow{no,a}$
- $\bullet \xleftrightarrow{no,a} \circ \xrightarrow{i,ldup} \rightsquigarrow$  $n^{o,a}$ mit  $a \in \{case, ndl, ndr\}$ •  $\longleftrightarrow_{n=0}^{\infty} \frac{(-1)^n \cdot \text{Re}(1-\text{Im}(1-\text{Im}(1-\$  $\xrightarrow{i,ldup} \circ \xleftarrow{no,\{llet,lapp,lcase\}^*}$

# 7.3.4 Reduktionsdiagramme für  $(cp)$

Wir definieren die (cp)-Reduktionen neu:

**Definition 7.3.4** Seien  $C, D, D'$  beliebige Kontexte, c ein Konstruktor und t ein kopierbarer Term (Abstraktion oder Konstruktoranwendung). Die (cpd)- und (cpt)-Reduktion sind definiert durch:

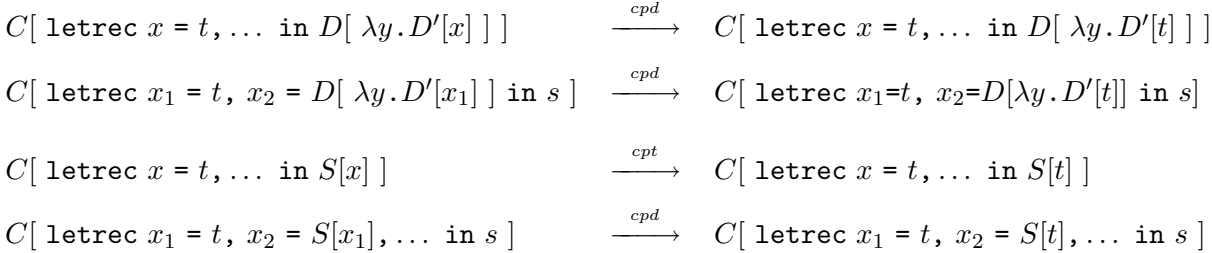

Die Markierung der beiden Redex-Typen ist ausfuhrlich in Kapitel 3.3.3 auf Seite 47 beschrie- ¨ ben.

Die (cpt)- und (cpd)-Reduktionen können wie ein normales (cp) reduziert werden. Wir müssen sie nur bei der Validierung unterscheiden. Zur Reduktion ändern wir einfach nur die  $(cpt)$ bzw.  $(cpd)$ -Markierung zu  $(cp)$  und reduzieren als  $(cp)$ .

```
reduceCoreExpr rec level (ELet (Redex (CopyD v)) r bs e)
    = reduceCoreExpr rec level (ELet (Redex (Copy v)) r bs e)
reduceCoreExpr rec level (ELet (Redex (CopyT v)) r bs e)
   = reduceCoreExpr rec level (ELet (Redex (Copy v)) r bs e)
```
#### Diagrammsätze

Die Diagrammsätze sind die gleichen wie in Kapitel 7.2.6.

# 7.3.5 Reduktionsdiagramme für  $(ucp)$

Die in Definition 7.2.6 eingeführte ( $ucp$ )-Reduktion muß für Kalküle mit 1etrec-Ausdrücken erweitert werden, da sich das Kopierziel auch in den Bindungen befinden kann und überprüft werden muß, ob der kopierte Ausdruck keine rekursive Referenz auf sich selbst enthält.

**Definition 7.3.5** Seien C beliebige Kontexte und S Oberflächenkontexte. Die  $(ucp)$ -Reduktion ist definiert durch:

C[ letrec  $x = s$  in  $S[x]$  ]  $C[S[s]$ falls x genau einmal in  $S[x]$  und nicht in s vorkommt, wobei s beliebig ist. C letrec  $x_1 = s_1, x_2 = s_2, ..., x_n = s_n$  in S | x | |  $\xrightarrow{ucp}$  $C$ [ letrec  $x_2 = s_2, ..., x_n = s_n$  in  $S[s]$  ] falls x genau einmal in  $S[x]$  und nicht in den  $s_i$  vorkommt, wobei  $s_1$  beliebig ist. C letrec  $x_1 = s_1, y = S[x], x_2 = s_2, ..., x_n = s_n$  in t  $\stackrel{ucp}{\longrightarrow}$  C letrec  $y = S[s], x_2 = s_2, ..., x_n = s_n$  in t

falls x genau einmal in  $S[x]$ , weder in den  $s_i$  noch in t vorkommt, und s beliebig ist.

Falls s bzw.  $s_1$  eine Abstraktion ist, dann verhält sich (ucp) wie eine (cp)- mit nachfolgender  $(ldel)$ -Reduktion.

#### Implementierung von  $(ucp)$

Zur Markierung von (ucp)-Redexen werden zuerst alle letrec-gebundenen Variablen gesammelt, die genau einmal im gesamten letrec-Ausdruck vorkommen. Dazu zählen wir die Vorkommen der Variable in allen Teiltermen<sup>8</sup>, bilden daraus Summe und prüfen, ob diese 1 ergibt. Dann werden diese Variablen in allen Oberflächenkontexten von e und den gebundenen Ausdrücken markiert.

```
markUCP (ELet _ rec@True bs e)
    = [ ELet (Redex (UCP var)) rec bs e'
      | var <- cpvars
      , e' <- markContextS (markVar var) e
      \overline{1}++[ ELet (Redex (UCP var)) rec bs' e
      l var
                 <- cpvars
      , (bv, be) \leftarrow bs, by / var
      , be'
                 <- markContextS (markVar var) be
        let bs' = update Binding by be' bs\overline{1}where
                   = [v | (v,e) < -bs, unique v]cpvars
        count v e = length (filter (= v) (getFreeVars e))unique v = (count v e + sum [count v be | (bv, be) < - bs]) == 1markUCP expr = []
```
Das Reduzieren eines (ucp)-Redex gestaltet sich da schon einfacher, da der Ausdruck direkt an die Stelle der markierten Zielvariable v kopiert werden kann. Eine Umbenennung der Kopie

<sup>8</sup>Die Funktion getFreeVars liefert alle freien Variablen eines Ausdrucks, wobei Mehrfachvorkommen berücksichtigt werden.

ist nicht nötig, da durch das nachfolgende Löschen der Bindung, unsere Variablennamenkonvention nicht verletzt wird. Zuletzt muß noch geprüft werden, ob die Liste der Bindungen leer ist, so daß der umgebende letrec-Ausdruck entfernt werden kann.

```
reduceCoreExpr True level (ELet (Redex (UCP v)) True bs e)
    = case bs'
        of [] \longrightarrow [e']otherwise -> [ELet Unmarked True bs' e']
      where
        ve = lookupBinding v bs
        e' = replaceMarkedVar False "" v ve e
        bs' = [ (bv, be') ]| (bv, be) \leq bs
              , bv /= v
               , let be' = replaceMarkedVar False "" v ve be
               ]
```
#### Reduktionsdiagramme von (ucp)

**Lemma 7.3.7** Ein kompletter Satz Vertauschungsdiagramme für die  $(ucp)$ -Reduktion enthält folgende Diagramme:

- $(i, ucp) \circ (no, a) \rightarrow (no, a) \circ (i, ucp)$
- $(i,ucp) \circ (no, a) \rightarrow (no, a) \circ (i, ldel)$ mit  $a \in \{case, ndl, ndr\}$
- $(i,ucp) \circ (no, \{llet, lapp, lcase\}^*) \rightarrow (no, \{llet, lapp, lcase\}^*) \circ (i,ucp)$
- $(i,ucp) \rightarrow (no, cp) \circ (i, ldel)$

**Lemma 7.3.8** Ein kompletter Satz Gabeldiagramme für die  $(ucp)$ -Reduktion enthält folgende Diagramme:

- $\bullet \xleftrightarrow{\begin{array}{c} n o, a \\ \longleftarrow \end{array}} \circ \xrightarrow{i, ucp} \rightsquigarrow \xrightarrow{i, ucp} \circ \xleftarrow{n o, a}$
- $\bullet \xleftrightarrow{\begin{array}{c} n o, a \\ \longleftarrow \end{array}} \circlearrowright \xrightarrow{i, l d el} \circ \xleftarrow{n o, a}$ mit  $a \in \{case, ndl, ndr\}$
- $\begin{array}{cccc} & no,\{llet,lapp,lcase\}^*\\ \leftarrow & \xrightarrow{i,ucp} & \xrightarrow{i,ucp} & \xrightarrow{i,ucp} & \xleftarrow{no,\{llet,lapp,lcase\}^*} \end{array}$
- $\bullet \xleftrightarrow{no, cp} \circ \xrightarrow{i,ucp} \leadsto \xrightarrow{i,ldel}$

# 7.4 Reduktionsdiagramme im  $\lambda_{nd,rec,ed}$ -Kalkül

Wegen der Schwierigkeiten bei der Angabe von Reduktionsdiagrammen für die  $(cp)$ - und (ldup)-Reduktionen, versuchen wir diese Probleme dadurch zu umgehen, indem wir den Basis-Kalkül etwas ändern. Genauer gesagt wird das die  $(cp)$ -Reduktion sein. Wir werden wiederum sehen, daß diese Anderung nicht ausreicht, und wir eine Anpassung der  $(case)$ -Reduktion vornehmen müssen. Daraus ergeben sich zwei verschiedene Kalküle ( $\lambda_{nd, rec, eql}$  und  $\lambda_{nd, rec, case}$ ). Wir stellen in diesem Kapitel den ersten und im nächsten Kapitel den zweiten vor.

Statt Variablen zu kopieren, kann naturlich auch gleich der Ausdruck, der an die zu kopierende ¨ Variable gebunden ist, kopiert werden. Da dieser ebenfalls eine Variable sein kann, mussen ¨ also alle Bindungen "rückwärts" verfolgt werden, bis diejenige Variable gefunden wird, die keine Variable mehr an sich bindet. Der an diese Variable gebundene Ausdruck kann dann direkt kopiert werden.

Wir verändern also den Kalkül  $\lambda_{nd,rec}$  dahingehend, daß keine Variablen kopiert werden, sondern ein kopierbarer Term am Ende einer Folge von Indirektionen. Z. B. wird im Term (letrec  $x = N$ il,  $y = x$  in  $y$ ) das Nil direkt an die Stelle des  $y$  kopiert.

Zusätzlich werden wir zwei neue Programmtransformationen vorstellen, eine Variante der (ldel)-Reduktion und die (eql)-Reduktion, die gleiche Bindungen identifiziert und die Variablen im Term austauscht. Beide Transformationen werden für die Reduktionsdiagrammen der  $(cp)$ -Reduktion benötigt.

# 7.4.1 Verfolgen von Indirektionen in (cp)

Wir ändern die  $(cp)$ - und erweitern die  $(case)$ -Reduktion in der Kalkül-Definition 3.1.10 auf Seite 24. Die (abs)-Reduktion wird entfernt, da die Konstruktorargumente während der (case)-Reduktion abstrahiert werden.

**Definition 7.4.1** Der nichtdeterministische Kalkül  $\lambda_{nd,rec,case}$  enthält die Reduktionsregeln aus Definition 3.1.10, mit Ausnahme der (abs)-Reduktion. Die Reduktionsregeln für  $(cp)$  und  $(case)$  werden folgendermaßen geändert:

 $C[$  letrec  $x_1 = s_1, x_2 = x_1, ..., x_i = x_{i-1}, x_{i+1} = s_{i+1}, ...$  in  $D[$   $x_i]$   $]$  $\stackrel{cp}{\longrightarrow}$  C[ letrec  $x_1 = s_1, x_2 = x_1, ..., x_i = x_{i-1}, x_{i+1} = s_{i+1}, ...$  in D[  $s_1$  ]] falls  $s_i$  eine Abstraktion oder eine pure Konstruktoranwendung ist.

 $C[$  letrec  $x_1 = s_1, x_2 = x_1, ..., x_i = x_{i-1}, x_{i+1} = D[x_i], ...$  in  $s]$  $\stackrel{cp}{\longrightarrow}$  C[ letrec  $x_1 = s_1, x_2 = x_1, ..., x_i = x_{i-1}, x_{i+1} = D[s_1], ...$  in s ] falls  $s_i$  eine Abstraktion oder eine pure Konstruktoranwendung ist.

Die Markierung des NO-Redex geht genau so vonstatten wie in Definition 3.3.2 auf Seite 36. Nur die Erkennung eines (cp)-Redex ist neu, die übrigen Teile des Algorithmus bleiben erhalten.

Definition 7.4.2 (MarkNO<sub>rec,case</sub>) Der NO-Redex eines  $\Lambda_{nd,rec}$ -Ausdrucks t wird mittels einer Menge von Regeln definiert, die die Markierungen E (evaluation) oder H (halt) bis zu einem finalen Teilausdruck in t auf- und abbewegen. Der Algorithmus beginnt mit dem unmarkierten Ausdruck  $t^E$ :

1. Erkennung eines NO-Redex:

- $(cp)$  R letrec  $x_1 = s_1, x_2 = x_1, ..., x_i = x_{i-1}, x_{i+1} = s_{i+1}, ...$  in  $D[x_i]$ falls  $s_i = (\forall v \cdot t)$  oder  $s_i = (c_{A,i} t_1 \dots t_n)$
- $(cp)$  R[ letrec  $x_1 = s_1, x_2 = x_1, ..., x_i = x_{i-1}, x_{i+1} = D[x_i], ...$  in s] falls  $s_i = (\forall v \cdot t)$  oder  $s_i = (c_{A,i} t_1 \dots t_n)$
- 2. Erkennung einer WHNF: siehe Definition 3.3.2, Seite 36
- 3. Erkennung eines irreduziblen Ausdrucks: siehe Definition 3.3.2, Seite 36
- 4. Fortsetzung des Markierungsverfahrens, falls keine der obigen Regeln angewandt werden kann:

siehe Definition 3.3.2, Seite 36

Das Markierungsverfahren stoppt, falls entweder

- (a) ein NO-Redex oder
- (b) ein irreduzibler Ausdruck oder
- (c) eine WHNF, CWHNF oder VWHNF

entdeckt wird.

# Markierung von (cp)

Für die Erkennung eines  $(cp)$ -Redex muß nur die Markierung eines letrec-Ausdrucks geändert werden. Da nur wenige Änderungen in die Funktion einfließen, halten wir die Original-Passagen in grau.

```
markNORedex True expr©(ELet m True bs e)
    = case markNORedex True e
        of HasError s
                       e' -> HasError s
                                            expr
                         e' -> HasRedex r
           HasRedex r
                                            (ELet m
                                                       True bs e')
                         e' \rightarrow HasWHNF
           HasWHNF
                                            (ELet WHNF True bs e )
           HasCWHNF ta a e' -> HasCWHNF ta a expr
           HasVWHNF v e' -> if v 'notElem' boundVars
                                  then HasVWHNF v (ELet m True bs e')
                                   else checkBindings v v "" [v] e'
        where
```
Der Markierungsalgorithmus muß nun alle Bindungen derart untersuchen, daß bei jedem Auftreten einer VWHNF geprüft wird, ob die Variable v in dem letrec-Ausdruck deklariert ist. Die Bindungen werden so lange durchsucht bis alle Variablen-Bindungen genau einmal betrachtet wurden. Die Variable muß nicht unbedingt in dem betrachteten letrec-Ausdruck deklariert sein. Wenn allerdings alle Bindungen untersucht worden sind und keine andere Markierung — ein Redex oder ein Fehler — möglich ist, dann kann nur noch eine zyklische Folge von Variablenreferenzen (inkl. Indirektionen) vorhanden sein, die zu einem Fehler führt.

```
boundVars
  = [x | (x, -) \leftarrow bs]hasRedex red mark bs' e'
  = HasRedex red (ELet mark True bs' e')
newbs var e'
  = updateBinding var e' bs
cycleError
  = HasError ("Reduction.markNORedex (Letrec): "
              ++ "cyclic term in expression: "
              ++ show expr) expr
```
In der Funktion checkBindings wird zusätzlich überprüft, ob die Bindung eine Variable ist, also ein Verweis auf einen weiteren Ausdruck oder wiederum eine Variable. In diesem Fall muß über alle Indirektionen hinweg weitergeprüft werden.

```
checkBindings copyVar refVar tVar visVars e'
  = case vexpr
      of EVar _ iv -> checkIndirections iv
         ELam \angle \angle \rightarrow \angle copyRedex
         ELet _ _ _ _ _ _ _ \rightarrow 10 etrec2Redex
         otherwise -> checkBoundExprs
      where
        vexpr
          = lookupBinding refVar bs
        copyRedex
          = if copyVar == refVar
                then hasRedex (Copy copyVar) (Redex (Copy copyVar)) bs e'
                else hasRedex (Copy refVar ) (Redex (Copy refVar ))
                                                (newbs tVar e') e
        lletrec2Redex
          = hasRedex (LLetrec2 refVar) (Redex (LLetrec2 refVar)) bs e
```
Wenn die Bindung eine Indirektion ist, dann können wir direkt mit der Suche fortfahren, solange noch unbesuchte Bindungen vorhanden sind.

```
checkIndirections iv
  = if iv 'elem' visVars
       then cycleError
       else checkBindings iv iv refVar (refVar:visVars) e'
```
Ansonsten wird der letrec-gebundene Term markiert. Im Falle einer VWHNF wird überprüft, ob eine zyklische Deklaration der Variablen vorliegt.

```
checkBoundExprs
  = case markNORedex True vexpr
      of HasError s ve -> HasError s e
         HasRedex r' ve -> hasRedex r' m (newbs refVar ve) e
         HasCWHNF = - \rightarrow copyRedex
         HasVWHNF v' ve -> checkCycles v' ve
```
Die Überprüfung auf Zyklen ist wiederum dieselbe wie im Original-Code.

```
checkCycles v' ve
 = if v' 'elem' visVars
       then cycleError
       else if v' 'elem' boundVars
               then checkBindings copyVar v' refVar (v':visVars) ve
               else HasVWHNF v' (ELet m True (newbs refVar ve) e)
```
# Diagrammsätze für  $(cp)$

**Lemma 7.4.1** Ein kompletter Satz Vertauschungsdiagramme für die  $(cpd)$ - und  $(cpt)$ -Reduktion enthält folgende Diagramme:

- $(i, cpt) \circ (no, a) \rightarrow (no, a) \circ (\{i, no\}, cpt)$
- $(i, cpt) \circ (no, a) \rightarrow (no, a)$ mit  $a \in \{case, ndl, ndr\}$
- $\bullet$   $(i, cpt) \circ (no, abs) \rightarrow \stackrel{i,ldels}{\longleftarrow} \circ (i, eql)$
- $(i, cpd) \circ (no, a) \rightarrow (no, a) \circ (i, cpd)$
- $(i, cpd) \circ (no, cp) \rightarrow (no, cp) \circ (i, cpd) \circ (i, cpd)$
- $(i, cpd) \circ (no, a) \rightarrow (no, a)$ mit  $a \in \{case, ndl, ndr\}$
- $(i, cpd) \circ (no, lbeta) \rightarrow (no, lbeta) \circ (\{i, no\}, cpt)$

Die Diagrammsätze unterscheiden sich von denen aus Kapitel 7.2.6 nur durch das dritte Diagramm. Als Ersatz der (ldup)-Reduktion wird hier (ldels) und (eql) benutzt.

Wir werden jedoch in den nächsten Abschnitten sehen, daß auch für diese Transformationen, speziell für  $(ldels)$ , keine vollständigen Diagrammsätze gefunden werden können.

# 7.4.2 Reduktionsdiagramme für  $\text{(eql)}$

Sind zwei Terme in den Bindungen eines letrec-Ausdrucks gleich, dann sind die Variablen innerhalb des Terms austauschbar. Auch wenn eine nicht-rekursive Variante nicht benötigt wird, so soll sie doch erwähnt sein.

Definition 7.4.3 Seien C,D beliebige Kontexte und R Reduktionskontexte. Die (eql)-Reduktion (equal let) ist definiert durch:

C let  $x_1 = s$  in R let  $x_2 = s'$  in E  $x_1$  | |  $\stackrel{eq}{\longrightarrow}$  C | let  $x_1 = s$  in R | let  $x_2 = s'$  in E |  $x_2$  ] ] bzw. C letrec  $x_1 = s, x_2 = s', ...$  in  $D[x_1]$  $\stackrel{eq}{\longrightarrow}$  C letrec  $x_1 = s, x_2 = s', \dots$  in  $D[x_2]$ C [letrec  $x_1 = s, x_2 = s', \ldots, x_i = D[x_1], \ldots$  in t ]  $\stackrel{eq}{\longrightarrow}$  C | letrec  $x_1 = s, x_2 = s', \ldots, x_i = D[x_2], \ldots$  in t |

falls  $s \equiv s'$ , also Gleichheit bis auf Umbenennung der Variablen.

Markierung von (eql)

```
markEQL (ELet _ rec@False bs1@[(v1,e1)] expr)
    = [ ELet (Redex (EQL v1)) rec bs1 expr'
      | expr' <- markContextR markEqual expr
      \mathbf{1}where
        markEqual (ELet m rec2 bs2\mathbb{Q}[(v2,e2)] e')
           = [ ELet m rec2 bs2 e''
             | e1 == e2
               e'' <- markContextC (markVar v2) (True, True) e'
             \overline{1}markEqual x = []
```
Zur Markierung eines (eql)-Redex markieren wir nacheinander alle Bindungsvariablen v1 im Ausdruck expr und prüfen, ob der gebundene Term noch einmal an eine andere Variable gebunden ist. In diesem Fall markieren wir den letrec-Ausdruck als (eql)-Redex und führen die Variable v2 mit.

```
markEQL (ELet _ rec@True bs expr)
     = [ ELet (Redex (EQL v2)) rec bs expr'
       \vert (v1, ve1) \leq bs
       , expr'
                    <- markContextC (markVar v1) (True, True) expr
       , v2
                     \leftarrow [v | (v,e) \leftarrow bs, v \left/ = v1, e = ve1]
       \overline{1}
```
In den Bindungen wird ebenso verfahren:

```
++[ ELet (Redex (EQL v2)) rec bs' expr
      | (v0, ve0) < -bs
      , (v1, ve1) <- [b | b@(v,e) <- bs, v /= v0]
                 <- markContextC (markVar v1) (True, True) ve0
      vec{v}, v2
                 \langle -[v|(v,e) \langle -bs, v|/=v0, v|/=v1, e == vel], let bs' = updateBinding v0 ve0' bs
      ٦
markEQL expr = []
```
## Reduktion von (eql)

Im Ausdruck ist eine Variable markiert und soll durch die Variable v ersetzt werden. Eine der Bindungsvariablen ist in expr oder den Bindungen markiert, und wird mittels replaceMarkedVar durch die Variable v ersetzt.

```
reduceCoreExpr rec level (ELet (Redex (EQL v)) r bs e)
    = [ELet Unmarked rec bs' e']
      where
        v' = EVar Unmarked v
        e' = replaceMarkedVar True "" "dummy" v' e
        bs' = [ (v1, e1')\vert (v1,e1) <- bs
              , let e1' = replaceMarkedVar True "" "dummy" v' e1
```
#### Diagrammsätze

**Lemma 7.4.2** Ein kompletter Satz Vertauschungsdiagramme für die  $\text{(eql)}$ -Reduktion enthält folgende Diagramme:

•  $(i, eql) \circ (no, a) \rightarrow (no, a) \circ (i, eql)^*$ 

Lemma 7.4.3 Ein kompletter Satz Gabeldiagramme für die (eql)-Reduktion enthält folgende Diagramme:

 $\bullet \xrightarrow{no,a} \circ \xrightarrow{i,eql} \rightsquigarrow \xrightarrow{i,eql} \circ \xleftarrow{no,a}$ 

#### Validierung der (eql)-Diagrammsätze

```
$ jonah -H80M validate --ruleset=eql --types=List --addrules --verbose
  -stats=10000 -class=1,1,2 --letrec
```
erzeugt die Ausgabe:

```
--rulesets=eql
-614,915 expressions in class (1, 1, 2, 0, 0).
-- 614,915 expressions tested.
-- rule set
              \mathbb{R}tested expressions | not found
----------------
                   ______________________________________
                      44,682 |
                                      7.2 \% |
                                                          \overline{0}-- eql
               \mathbf{I}
```
#### 7.4.3 Reduktionsdiagramme für (*ldels*)

Wir wollen einen (ldel)-Redex statt in Reduktionskontexten auch in Oberflächenkontexten suchen. Dazu definieren wir einen neuen Reduktionstyp (ldels).

In der allgemeinen Markierungsfunktion markRedex' reicht eine neue Zeile:

v -> markContextR markLDel LDel LDe1S v -> markContextS markLDelS

#### Markierung von (ldels)

Die eigentliche Markierungsfunktion markLDelS ist eine Kopie von markNLDel, jedoch mit der neuen Markierung LDelS (siehe Kapitel 7.3.1, Seite 113).

#### Reduktion von (ldels)

Zur Reduktion verwandeln wir den (ldels)-Redex in einen (ldel)-Redex und reduzieren diesen.

```
reduceCoreExpr rec level (ELet (Redex (LDelS v)) r bs e)
    = reduceCoreExpr rec level (ELet (Redex (LDel v)) r bs e)
```
#### Diagrammsätze

Wir geben je einen kompletten Satz Vertauschungs- und Gabeldiagramme an, die für den Beweis der kontextuellen  $\ddot{A}$ quivalenz der (*ldel*)-Reduktion benötigt werden.

**Lemma 7.4.4** Ein kompletter Satz Vertauschungsdiagramme für die  $(\text{del})$ -Reduktion enthält folgende Diagramme:

- $(i, \text{ldels}) \circ (no, a) \rightarrow (no, a) \circ (i, \text{ldels})$
- $(i, \text{ldels}) \circ (no, a) \rightarrow (no, a)$
- $(i, \text{ldels}) \rightarrow (no, \{\text{lapp}, \text{llet}, \text{lcase}\}^+) \circ (i, \text{ldels})$
- $(i, \text{ldels}) \circ (no, \{\text{lapp}, \text{llet}, \text{lcase}\})^+$   $\rightarrow$   $(no, \{\text{lapp}, \text{llet}, \text{lcase}\})^*$   $\circ (i, \text{ldels})$
- $(i, \text{ldels}) \circ (no, cp) \rightarrow (no, abs) \circ (no, \text{llet}) \circ (no, cp) \circ (i, \text{ldel}) \circ (i, \text{lcv})^* \circ (i, \text{ldel})$
- $(i, \text{ldels}) \circ (no, \text{case})$  $\rightarrow \quad (no, abs) \circ (no, lease) \circ (no, llet) \circ (no, case) \circ (i, led) \circ (i, lev)^* \circ (i, dde)$

#### Validierung der (ldels)-Diagrammsätze

Die Validierung der Reduktionsdiagramme liefert allerdings schon bei kleinen Termklassen Fehler.

```
$ jonah -H80M validate --ruleset=ldels --types=List --addrules --verbose
 -stats=10000 --class=1,1,2 --letrec
```
erzeugt die Ausgabe:

```
--rulesets=ldels
-- 614,915 expressions in class (1, 1, 2, 0, 0).
-- ldels: no rule for '(letrec a=(Cons (letrec b=a in a)) in a)'
- ERROR: (letrec a=(Cons «ldels/b:(letrec b=a in a)») in a)
      --> (letrec a=(Cons a) in a)
       : No rule found!
-- ldels: no rule for '(letrec a=(Cons (letrec b=Nil in a)) in a)'
-- ERROR: (letrec a=(Cons \leqldels/b:(letrec b=Nil in a)) in a)
     --> (letrec a=(Cons a) in a)
       : No rule found!
[.\,.]-- 614,915 expressions tested.
-- rule set | tested expressions | not found
----------------------------------------------------
-- ldels | 419,068 | 68.1 % | 111
```
Die Fehler betreffen, wie schon bei der (ldup)-Reduktion, Terme in Konstruktoranwendungen.

# 7.5 Reduktionsdiagramme im  $\lambda_{nd,rec,case}$ -Kalkül

Der Kalkül  $\lambda_{nd,rec,ed}$  aus Kapitel 7.4 soll nun durch eine neue (case)-Reduktion, die ebenfalls über Variablen-Indirektionen hinweg reduziert, erweitert werden. Durch diese Änderung wird wahrscheinlich die  $(eql)$ -Reduktion nicht mehr benötigt.

Wir ändern also die Markierungs- und Reduktionsmechanismen, so daß sie den Kalkül  $\lambda_{ndlr}{}^{9}$ aus [SSH00] implementieren.

Bei einem case-Ausdruck muß nicht direkt die Konstruktoranwendung verglichen werden, sondern ebenfalls nur das Ende einer Variablen-Indirektionenfolge, wie beispielsweise im Term (letrec  $x = Nil$ ,  $y = x$  in (case  $y$  of  $\rightarrow$  True, Cons a as  $\rightarrow$  False)).

# 7.5.1 Verfolgen von Indirektionen in (case)

Die Erweiterung der (case)-Reduktion bzgl. der Definitionen 3.1.10 und 7.4.1 hat weiterhin die Konsequenz, daß die (abs)-Reduktion nicht mehr benötigt wird, da die Konstruktorargumente während der (case)-Reduktion abstrahiert werden.

**Definition 7.5.1** Der nichtdeterministische Kalkül  $\lambda_{nd,rec,case}$  enthält die Reduktionsregeln aus Definition 7.4.1 (Seite 122), mit Ausnahme der  $(abs)$ -Reduktion. Die Reduktionsregel für  $(case)$  wird folgendermaßen erweitert, wobei die erste Reduktionsregel der Vollständigkeit halber noch einmal aufgeführt ist.

<sup>&</sup>lt;sup>9</sup>Wir benennen die Kopierreduktion nicht um, und schreiben weiterhin (cp) statt (cpn).

$$
C[\case_{A} (c_{A,i} t_{1...} t_{n}) of ..., c_{A,j} \vec{y_{j}}. t_{j}, ...]
$$
\n
$$
\xrightarrow{case} C[\text{letrec } y_{j,1} = t_{1}, ..., y_{j,n} = t_{n} \text{ in } t_{j}]
$$
\n
$$
C[\text{letrec } x_{1} = (c_{A,j} t_{1...} t_{n}), x_{2} = x_{1}, ..., x_{i} = x_{i-1}, x_{i+1} = s_{i+1}, ...
$$
\n
$$
\xrightarrow{in D} [\text{case}_{A} x_{i} \text{ of } ..., c_{A,j} \vec{y_{j}}. t_{j}, ... ]]
$$
\n
$$
\xrightarrow{case} C[\text{letrec } z_{1} = t_{1}, ..., z_{n} = t_{n}, x_{1} = (c_{A,i} z_{1...} z_{n}), x_{2} = x_{1}, ..., x_{i} = x_{i-1}, x_{i+1} = s_{i+1}, ...
$$
\n
$$
\xrightarrow{in D} [\text{letrec } y_{j,1} = z_{1}, ..., y_{j,n} = z_{n} \text{ in } t_{j} ]]
$$
\n
$$
C[\text{letrec } x_{1} = (c_{A,j} t_{1...} t_{n}), x_{2} = x_{1}, ..., x_{i} = x_{i-1}, ...
$$
\n
$$
x_{i+1} = D[\text{case}_{A} x_{i} \text{ of } ..., c_{A,j} \vec{y_{j}}. t_{j}, ...)] \text{, ... in } r
$$
\n
$$
\xrightarrow{case} C[\text{letrec } z_{1} = t_{1}, ..., z_{n} = t_{n}, x_{1} = (c_{A,i} z_{1...} z_{n}), x_{2} = x_{1}, ..., x_{i} = x_{i-1}, ...]
$$

$$
C_1 \text{ hence } z_1 = v_1, ..., z_n = v_n, x_1 = (c_{A,i} \ z_1... \ z_n), x_2 = x_1, ..., x_i = x_i
$$

$$
x_{i+1} = D \text{ [letrec } y_{j,1} = z_1, ..., y_{j,n} = z_n \text{ in } t_j \text{ ]}, ... \text{ in } r
$$

Die Markierung des NO-Redex geht genauso vonstatten wie in Definition 3.3.2 auf Seite 36, jedoch ohne (abs) und mit geänderter (cp)- und (case)-Markierung. Anpassungen sind auch noch bei der Erkennung einer CWHNF und von irreduziblen Ausdrücken zu machen. Aus diesem Grund wollen wir den kompletten Markierungsalgorithmus angeben.

**Definition 7.5.2 (MarkNO**<sub>rec,case</sub>) Der NO-Redex eines  $\Lambda_{nd,rec}$ -Ausdrucks t wird mittels einer Menge von Regeln definiert, die die Markierungen E (evaluation) oder H (halt) bis zu einem finalen Teilausdruck in  $t$  auf- und abbewegen. Der Algorithmus beginnt mit dem unmarkierten Ausdruck  $t^E$ :

1. Erkennung eines NO-Redex:

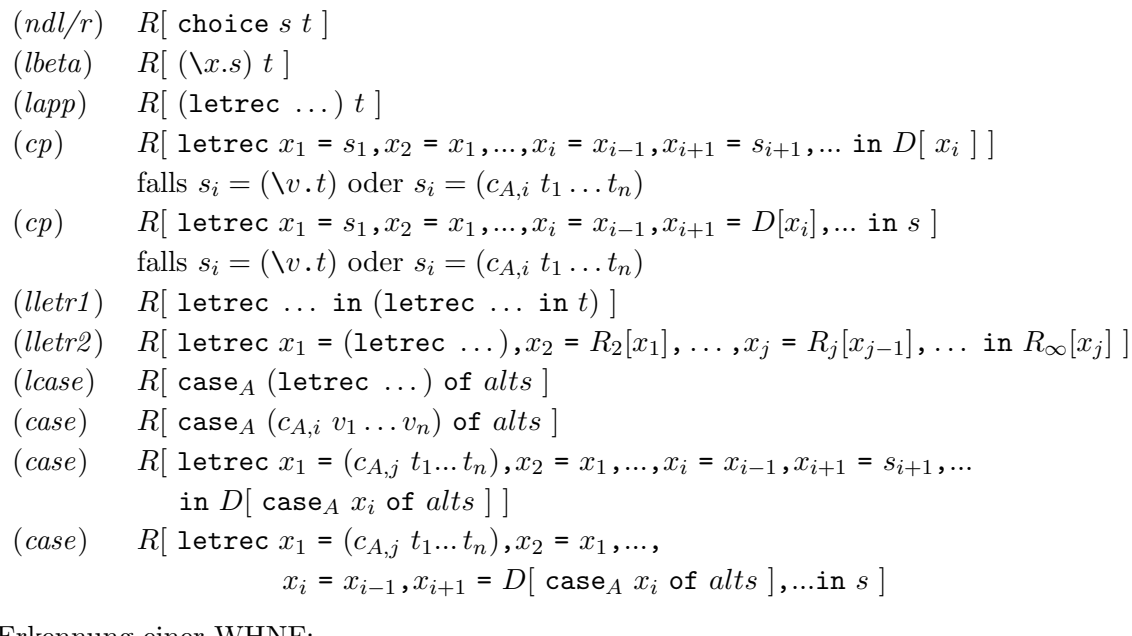

- 2. Erkennung einer WHNF:
	- (a)  $C[(\lambda x \cdot r)^E]$ . Markiere s als WHNF.
	- (b) C[ $(c t_1 ... t_n)^E$ ] und  $n \leq ar(c)$ . Markiere als CWHNF.
	- (c)  $C[x^E]$  und x ist eine *freie Variable*. Markiere als VWHNF.<sup>10</sup>

<sup>10</sup>Freie Variablen, die Argumente eines Konstruktors sind, werden nicht als Kopierziel markiert.

- 3. Erkennung eines irreduziblen Ausdrucks:
	- (a)  $C[(c \ s_1 ... s_n)^H]$ , wenn  $n > ar(c)$ .
	- (b) C[ (case<sub>A</sub> s of  $t_1, ..., t_n$ )<sup>H</sup> ], wenn  $n \, < \, |A|$
	- (c) C[ (case<sub>A</sub> s of  $t_1, \ldots, t_{|A|})^H$  ], falls s entweder der Form
		- $\lambda x . r$  oder
		- $\bullet$   $(c_B r_1 \dots r_n)$  oder
		- $(c_A r_1 \ldots r_n)$  mit  $n \neq ar(c)$  entspricht.
	- (d) C[ (letrec  $x_1 = s_1, x_2 = x_1, ..., x_i = x_{i-1}, x_{i+1} = s_{i+1}, ...$ in (case $_A$   $x_i$  of  $t_1$ ,  $\dots$  , $t_{|A|})$ ) $^H$  ], falls  $s_1$  entweder der Form
		- $\lambda x . r$  oder
		- $\bullet$   $(c_B r_1 \dots r_n)$  oder
		- $(c_A r_1 \ldots r_n)$  mit  $n \neq ar(c)$  entspricht.
- 4. Fortsetzung des Markierungsverfahrens, falls keine der obigen Regeln angewandt werden kann:
	- (a)  $R[$  (s t)<sup>E</sup> ]. Markiere weiter in  $C[$  (s<sup>E</sup> t)<sup>e</sup>].
	- (b) R[ (letrec ... in  $t$ )<sup>E</sup> ]. Markiere weiter in R[ (let ... in  $t^E$ )<sup>e</sup>].
	- (c) R[ letrec  $x_1 = s_1, x_2 = R_2[x_1], \ldots, x_j = R_j[x_{j-1}], \ldots$  in  $R_{\infty}[x_j^E]$  ] ] und x ist eine VWHNF. Markiere weiter in  $R[$  letrec  $x_1 = s_1^E$ ,  $x_2 = R_2[x_1], \ldots$  ,  $x_j = R_j[x_{j-1}], \ldots$  in  $R_{\infty}[x_j^e]$  ]].
	- (d) C[(case<sub>A</sub> s of  $t_1, \ldots, t_{|A|})^E$ ]. Markiere weiter in R[(case<sub>A</sub> s<sup>E</sup> of  $t_1, \ldots, t_{|A|})^e$ ].

Das Markierungsverfahren stoppt, falls entweder

- (a) ein NO-Redex oder
- (b) ein irreduzibler Ausdruck oder
- (c) eine WHNF, CWHNF oder VWHNF

entdeckt wird.

#### Markierung von (cp) und (case)

Da im Kalkül  $\lambda_{nd,rec,case}$  die Argumente von Konstruktoranwendungen erst bei einem Vergleich (also case) abstrahiert werden, hängt die Kopierbarkeit nicht mehr davon ab, ob die Konstruktorargumente alles Variablen sind (vergleiche Seite 38). Wir markieren im rekursiven Fall eine Konstruktoranwendung immer als CWHNF.

```
markNORedex rec expr@(EApp m e1 e2)
    = case getTagArityArgs expr
        of Just (t,a,as)
              \rightarrow if a < length as
                    then HasError ("Reduction.markNORedex (App): "
                                    ++ "oversaturated constructor '"
                                    ++ show expr ++ "'") expr
                    else if all isVariable as || rec
                            then HasCWHNF (t, a) (a - length_as) expr
                            else HasRedex Abs (EApp (Redex Abs) e1 e2)
                    where
                      length_as = length asNothing
              -> case markNORedex rec e1
                                        e1' -> HasError s expr
                   of HasError
                                  \, \mathbb{S} \,e1' -> HasRedex r (EApp m e1' e2)
                      HasRedex
                                   \mathbf re1' -> HasVWHNF v (EApp m e1' e2)HasVWHNF
                                   \tau
```
Für die Erkennung eines (case)-Redex muß nur die Markierung eines letrec-Ausdrucks geändert werden, da hier auch die "neuen" (case)-Redexe gesucht werden. Wir ändern also die auf Seite 123 aufgeführte Markierungsfunktion für 1etrec-Ausdrücke, geben allerdings aus Platzgründen nur die geänderten Passagen an.

```
markNORedex True expr@(ELet m True bs e)
    = case markNORedex True e
        of HasError s
                        e' \rightarrow HasErrorsexpr
           HasRedex r e' -> HasRedex r (ELet m
                                                         True bs e')
           HasWHNF
                          e' \rightarrow HasWHNF
                                              (ELet WHNF True bs e )
           HasCWHNF ta a e' -> HasCWHNF ta a expr
           HasVWHNF v e' -> if v 'notElem' boundVars
                                    then HasVWHNF v (ELet m True bs e')
                                    else checkBindings v v "" [v] e'
        where
\lceil \ldots \rceil
```
Bei der Überprüfung eines Bindungsterms wird im Falle einer  $\rm CWHNF^{11}$  mittels der Funktion checkCase überprüft, ob sich die als VWHNF markierte Variable v (siehe oben) in einem case-Ausdruck befindet.

```
checkBoundExprs
  = case markNORedex True vexpr
      of HasError s ve -> HasError s e
          HasRedex r' ve \rightarrow hasRedex r' m (newbs refVar ve) e
          HasCWHNF \sim \sim \sim \sim \sim checkCase
          HasVWHNF v' ve -> checkCycles v' ve
```
Falls die als VWHNF markierte Variable v sich in einem case-Ausdruck befindet, muß nachgeprüft werden, ob die Konstruktoranwendung überhaupt zu dem case-Ausdruck paßt. Dazu suchen wir den case-Ausdruck und setzen die Konstruktoranwendung direkt ein. Zur

<sup>11</sup>Die CWHNF kann sich nicht in einem Kontext befinden, da dieser ein Redex sein müßte. Wir können also davon ausgehen, daß die Konstruktoranwendung direkt an die entsprechende Variable gebunden ist.

Überprüfung der Stelligkeit und des Typs der Konstruktoranwendung verwenden wir die "normale" Markierungsfunktion für case-Ausdrücke. Dabei gibt es nur die zwei Möglichkeiten<sup>12</sup>, daß ein Fehler auftritt oder der Ausdruck ein (case)-Redex ist.

```
checkCase
 = case getMarkedExprs isVCase e'
     of [] -> copyRedex
        c:_ -> markVCase c
     where
       isVCase (ECase _ _ (EVar VWHNF _ ) _ = True
       isVCase \_markVCase (ECase m t (EVar VWHNF _) as)
         = case markNORedex True (ECase m t vexpr as)
            of HasError err _ -> HasError err expr
               HasRedex Case _ -> caseRedex
               otherwise -> error $ "Reduction.markNORedex: "
                                        ++ show expr
```
## Reduktion von (case)

Wir verwenden zur Implementierung der (case)-Reduktion die Original-(case)-Reduktion (ohne Variablen-Indirektion), indem die Konstruktoranwendung, die uber mehrere Indirektio- ¨ nen hinweg gesucht werden muß (getConstr), derart umgewandelt wird, daß alle Argumente durch neue Variablen abstrahiert werden. Wir erhalten eine pure Konstruktoranwendung, die wir jetzt an Stelle der Variable caseVar in den Term einfügen. Da sich der case-Ausdruck sowohl im Term e als auch in den gebundenen Termen befinden kann, müssen alle Teilterme betrachtet werden. Der umgewandelte Gesamtausdruck ist dann ein "normaler" (*case*)-Redex, der mit der Original-Funktion reduziert werden kann.

```
reduceCoreExpr True level (ELet (Redex Case) _ bs e)
    = reduceCoreExpr True level (ELet Unmarked True bs' e')
      where
```
Wir müssen in e und den gebundenen Termen nach der als VWHNF markierten Variable suchen.

```
caseVar
  = case concatMap (getMarkedExprs isVWHNF) (e:[x | (_,x) <- bs])
      of [EVar - v] \rightarrow votherwise -> error $ "Reduktion.reduceCoreExpr.(case): "
                                ++ "exactly one VWHNF allowed"
```
Dann wird die Konstruktoranwendung in ihre Bestandteile zerlegt und für jedes Argument eine neue Variable erzeugt.

 $12$ Zur Sicherheit wird eine Fehlermeldung ausgegeben, falls es doch eine dritte Möglichkeit geben sollte.

```
(cv,(t,a,as)) = getConstructi>CosnewVars = [ newVarPrefix ++ show level ++ "_" ++ show x
           \vert x \vert <- take (length as) [1..]
           ]
```
Die Funktion getConstr sucht die Konstruktoranwendung in den Bindungen und liefert ihre Merkmale (Typ, Stelligkeit und Argumente) sowie die Variable, an die sie gebunden ist.

```
getConstr v
  = case lookupBinding v bs
      of (EVar - v') \rightarrow getConstruct v'c -> case getTagArityArgs c
                           of Just x \rightarrow (v,x)Nothing -> cError
cError
  = error $ "Reduktion.reduceCoreExpr.(case): "
            ++ "no constructor application"
```
Die pure Konstruktoranwendung wird mit den neuen Variablen erzeugt und mittels der Funktion (applyFunc newCase) in die Sub-Terme<sup>13</sup> an Stelle der VWHNF eingefügt. Die Funktion applyFunc wendet ihr erstes Argument — eine Funktion, die Ausdrücke verändert — auf alle Sub-Terme eines Ausdrucks an.

> newConstructor  $=$  makeConstructor (t,a, [EVar Unmarked v | v <- newVars]) e' = applyFunc newCase e

Die abstrahierten Konstruktorargumente werden zu den Bindungen hinzugefügt.

```
bs' = zip newVars as
              + \left( \mathbf{v} \cdot \mathbf{e}, \mathbf{e} \right)|(v,e)| \leftarrow bs, let e' = if v == cvthen newConstructor
                                       else applyFunc newCase e
                  ]
```
Das Einfügen der puren Konstruktoranwendung wird mittels der Kombination applyFunc und der Funktion newCase erreicht.

```
newCase (ECase m t (EVar VWHNF v) as)
     = (ECase (Redex Case) t newConstructor as)
newCase x = x
```
<sup>13</sup>An dieser Stelle kann noch optimiert werden, indem der die VWHNF enthaltende Teilterm bei der Suche vermerkt wird, und nun gezielt geändert wird.
#### Diagrammsätze

Wir geben je einen Satz Vertauschungs- und Gabeldiagramme an:

**Lemma 7.5.1** Ein kompletter Satz Vertauschungsdiagramme für die  $(cpd)$ - und  $(cpt)$ -Reduktion enthält folgende Diagramme:

- $(i, cpt) \circ (no, a) \rightarrow (no, a) \circ (\{i, no\}, cpt)$
- $(i, cpt) \circ (no, a) \rightarrow (no, a)$ mit  $a \in \{case, ndl, ndr\}$
- $(i, cpd) \circ (no, a) \rightarrow (no, a) \circ (i, cpd)$
- $(i, cpd) \circ (no, cp) \rightarrow (no, cp) \circ (i, cpd) \circ (i, cpd)$
- $(i, cpd) \circ (no, a) \rightarrow (no, a)$ mit  $a \in \{case, ndl, ndr\}$
- $(i, cpd) \circ (no, lbeta) \rightarrow (no, lbeta) \circ (\{i, no\}, cpt)$

**Lemma 7.5.2** Ein kompletter Satz Gabeldiagramme für die  $(cpd)$ - und  $(cpt)$ -Reduktion enthält folgende Diagramme:

- $\bullet \xleftrightarrow{no,a}$   $\circ \xrightarrow{i,cpt}$   $\circ \xleftarrow{i,cpt}$   $\circ \xleftarrow{no,a}$
- $\longleftrightarrow_{\alpha \circ \mathcal{O}} \overline{\mathcal{O}} \xrightarrow{no,a} \overline{\mathcal{O}} \xrightarrow{i.cpt} \overline{\mathcal{O}} \xrightarrow{no,a}$
- $\bullet \xleftrightarrow{\begin{array}{c} n o, a \\ \longleftarrow \end{array}} \circ \xrightarrow{i, cpt} \rightsquigarrow \rightsquigarrow \xleftarrow{n o, a}$ mit  $a \in \{case, ndl, ndr\}$
- $\bullet \xleftrightarrow{\begin{array}{c} no, a \end{array}} \circ \xrightarrow{i, cpd} \rightsquigarrow \xrightarrow{i, cpd} \circ \xleftarrow{no, a}$
- $\bullet \xleftrightarrow{no, cp}$   $\circ \xrightarrow{i, cpd}$   $\leadsto \xrightarrow{io, cpd}$   $\circ \xrightarrow{no, cp}$
- $\bullet \leftarrow \begin{array}{c} no, cpt \longrightarrow \begin{array}{c} no, lbeta \end{array} \longrightarrow \begin{array}{c} no, lbeta \end{array} \begin{array}{c} non, lbeta \end{array}$
- $\bullet \xleftrightarrow{\begin{array}{c} n o, a \end{array}} \circ \xrightarrow{i, cpt} \rightsquigarrow \rightsquigarrow \xleftrightarrow{\begin{array}{c} n o, a \end{array}}$ mit  $a \in \{case, ndl, ndr\}$
- $\bullet \xleftrightarrow{no,lbeta} \circ \xleftrightarrow{i,cpt} \circ \xleftrightarrow{no,lbeta}$

Validierung der  $(cp)$ -Diagrammsätze

```
$ jonah -RTS validate --ruleset=cpn --types=List --time
  --verbose --addrules --class=0,1,2
```
erzeugt die Ausgabe:

```
--rulesets=cpn
-- 68,447 expressions in class (0, 1, 2, 0, 0).
-- cpn: (letrec a=b, b=Nil in b)
> i.cpt n.cp ==> n.cp
-- cpn: (letrec a=Nil, b=(Cons a) in b)
> i.cpt n.cp ==> n.cp i.cpt i.cpt
-- 68,447 expressions tested.
-- rule set | tested expressions | not found
----------------------------------------------------
- cpn | 36,137 | 52.7 % | 2
```
Die Diagrammsätze aus den vorherigen Kapiteln sind anscheinend doch nicht vollständig. Zumindest hat JONAH noch zwei neue Diagramme gefunden.

Leider können wir die Diagramme nicht an großen Termmengen testen, da die Zeit dazu im Rahmen dieser Arbeit nicht mehr ausgereichte.

Tests an kleinen Mengen zeigen jedoch, daß durch den neuen Ansatz möglicherweise vollständige Diagrammsätze gefunden werden können.

## Kapitel 8

# Zusammenfassung und Ausblick

Ziel dieser Arbeit war es, ein System zu entwickeln, mit dem Sätze von Reduktionsdiagrammen auf ihre Vollständigkeit überprüft werden können. Das System sollte in der puren, funktionalen Programmiersprache Haskell realisiert werden und speziell auf einen nichtdeterministischen Kalkül mit Konstruktoren, einem case-Konstrukt und einem rekursiven let-Ausdruck (letrec) ausgerichtet sein. Dazu wurde in Kapitel 2 der  $\lambda$ -Kalkül und funktionale Programmiersprachen eingeführt, um die Entwicklung der Kalküle  $\lambda_{nd}$  und  $\lambda_{nd,rec}$  zu motivieren.

Die Basis-Kalküle  $\lambda_{nd}$  und  $\lambda_{nd,rec}$  wurden in Kapitel 3 bezüglich ihrer Sprachdefinition und Reduktionsregeln vorgestellt. Die Implementierung der beiden Kalküle und der Parser für die verwendete Kernsprache wurden ebenso angegeben wie die Mechanismen zur Markierung und Reduktion der Terme. Die Unterscheidung eines reduzierbaren Terms in NO- und internen Redex, sowie deren Erkennung wurde in diesem Kapitel besonders herausgestellt, da sie die Grundlage für die zu validierenden Reduktionsdiagramme darstellt. Damit ist der Grundstock für diese Arbeit gelegt worden.

In Kapitel 4 haben wir kurz Methoden vorgestellt, die  $\lambda$ -Kalkülen und deren Derivate eine Bedeutung zuzumessen versuchen, um Programme oder Terme miteinander vergleichen zu können. Also nicht nur ihre Termstruktur, sondern ihr Verhalten zu vergleichen. Dabei ist festgestellt worden, daß für nichtdeterministische Kalküle nur eine Methode verfügbar ist, und zwar die der kontextuellen Äquivalenz. Da wir gängige Programmtransformationen dahingehend überprüfen wollten, ob sie der kontextuellen Äquivalenz genügen, also nicht die Auswertung oder das Ergebnis derselben verändern, haben wir ein Kontext-Lemma vorgestellt. Mit Hilfe des Kontext-Lemmas ist es uns möglich gewesen, die Gültigkeit von Beweisen in Reduktionskontexten auf beliebige Kontexte auszudehnen. Fur die eigentlichen Beweise wer- ¨ den Reduktionsdiagramme benötigt, die Reduktionsfolgen in verschiedener Weise umstellen. Wir haben die Reduktionsdiagramme ebenfalls in Kapitel 4 definiert.

Die Reduktionsdiagramme müssen an jeder Stelle einer Reduktionsfolge anwendbar sein, da sonst die Aquivalenz-Beweise nicht möglich sind. D. h. es müßte bewiesen werden, daß mindestens ein Reduktionsdiagramm einer definierten Menge von Reduktionsdiagrammen für jeden Term und jede seiner Reduktionsfolgen anwendbar ist. Der naive Weg wäre, alle Terme

und seine Reduktionsfolgen dahingehend zu überprüfen. Da dies jedoch nicht möglich ist, haben wir uns dazu entschlossen so viele Terme wie möglich zu untersuchen, nicht um die Vollständigkeit der Diagramme zu beweisen, sondern um zu zeigen, daß auf viele verschiedenartige Terme Reduktionsdiagramme erfolgreich angewendet werden können.

Die Generierung der Terme haben wir in Kapitel 5 ausführlich dargestellt. In Kapitel 6 haben wir die Sprache zur Darstellung von Reduktionsdiagrammen und die Implementierung der Diagramm-Validierung beschrieben. Weiterhin haben wir ein Verfahren vorgestellt, mit dem wir fehlende Diagramme für Terme suchen und meist auch finden können.

Das gesamte System haben wir so aufgebaut, daß eine große Menge an Termen generiert wird, für die Diagramme anwendbar sein müssen. Wenn keines der Diagramme auf einen Term anwendbar ist, also nicht validiert werden kann, dann wird ein passendes Diagramm gesucht. Mit Hilfe des entwickelten Systems Jonah sind in Kapitel 7 verschiedene Programmtransformationen dahingehend überprüft worden, ob die angegebenen Reduktionsdiagramme für große Mengen von Termen gültig sind. Dabei ist als Ergebnis herausgekommen, daß ein vollständiger Satz an Reduktionsdiagrammen für die  $(cp)$ -Reduktion nur sehr schwer zu finden ist. Selbst neu hinzugefügte Transformationen, die dabei helfen sollten, die Schwierigkeiten zu umgehen, konnten nicht verwendet werden, da es uns ebenfalls nicht möglich gewesen ist, für sie vollständige Diagrammsätze zu finden. Daraufhin haben wir den Basis-Kalkül zweimal erweitert, um die Schwierigkeiten der (cp)-Diagramme in den Griff zu bekommen. Aber auch diese Ansätze haben kein zufriedenstellendes Ergebnis geliefert.

Als positives Ergebnis dieser Arbeit kann aber festgestellt werden, daß das System Jonah bei der Entwicklung nichtdeterministischer Kalküle auf Basis von  $\lambda$ -Kalkülen eine sehr gute Hilfestellung sein kann, auch wenn es nicht zum vollständigen Beweis der Gültigkeit von Reduktionsdiagrammen dienen kann.

## 8.1 Ausblick

Zum Schluß wollen wir noch Verbesserungen für das System vorschlagen, die in der Kürze der Zeit nicht realisiert werden konnten.

## Termgenerierung

Um die Menge der generierten Term möglichst klein zu halten, könnte der Termgenerator dahingehend geändert werden, daß Typ-Informationen durch die gesamte Termstruktur weitergereicht werden können. Die Beschränkung auf eine Rekursionsstufe kann die Menge nicht zufriedenstellend einschränken.

## Validierung

Die Verwendung von allgemeinen Diagramm-Definitionen schlägt sich auf das Laufzeitverhalten der Validierung nieder, da der Diagrammsatz mit gleich strukturierten Diagrammen erweitert wird, und somit die Überprüfung der Diagramme länger dauert. Die Behandlung des Mengenkonstrukts sollte auch für die "synchronen" Diagramme möglich sein. Um die Validierung der Reduktionsdiagramme weiter zu verallgemeinern, sollten die Reduktionstypen mit einer Quantifizierungsmarkierung versehen werden können, um auch andere Arten von Diagrammen zu ermöglichen.

## Diagrammsuche

Die Diagrammsuche sollte gezielter vonstatten gehen, da sehr viele unnützen Diagramme getestet werden und somit das Laufzeitverhalten stören.

## Reduktionsmechanismus

Die Trennung der beiden Markierungsverfahren ist etwas unglucklich, da bei der Markierung ¨ schon gezielt Informationen "nach oben" geholt werden können, so daß bei der folgenden Reduktion der Term nicht mehrmals durchlaufen werden muß.

## Analyse bei Fehlern

Bei den aufgetretenen Schwierigkeiten bzgl. der  $(ldup)$ -Reduktion wäre es von Vorteil gewesen, daß sich die interaktive Reduktion von JONAH nicht auf einen Reduktionspfad beschränkt hätte, sondern auf übersichtliche Weise alle Reduktionspfade dargestellt hätte. So wäre es vielleicht möglich gewesen, die Probleme schneller zu analysieren.

## Beweis von Reduktionsdiagrammen

Weitere Forschungen sollten einen Beweiser für Reduktionsdiagramme möglich machen, der nicht nur einen speziellen Kalkül analysieren kann, sondern wie JONAH dem Entwickler die Möglichkeit gibt, das System mit wenigen Anderungen anzupassen. Jedenfalls könnte JONAH bei der Entwicklung eines solchen Werkzeugs gute Dienste leisten.

Ein Beweiser muß jedoch wieder den Unterschied zwischen Vertauschungs- und Gabeldiagramm machen, da er die entsprechenden Quantifizierungen der Reduktionstypen beachten muß.

## Anhang A

# Programmauszüge

Nachfolgend sollen noch einige wichtige Funktionen der Implementierung vorgestellt werden, die im Hauptteil dieser Arbeit nur erwähnt werden. Aus Platzgründen kann jedoch nur eine Auswahl dieser Funktionen dargestellt werden, oft auch nur gekürzt. JONAH besteht aus mehreren Modulen, die in der folgenden Tabelle kurz beschrieben werden.

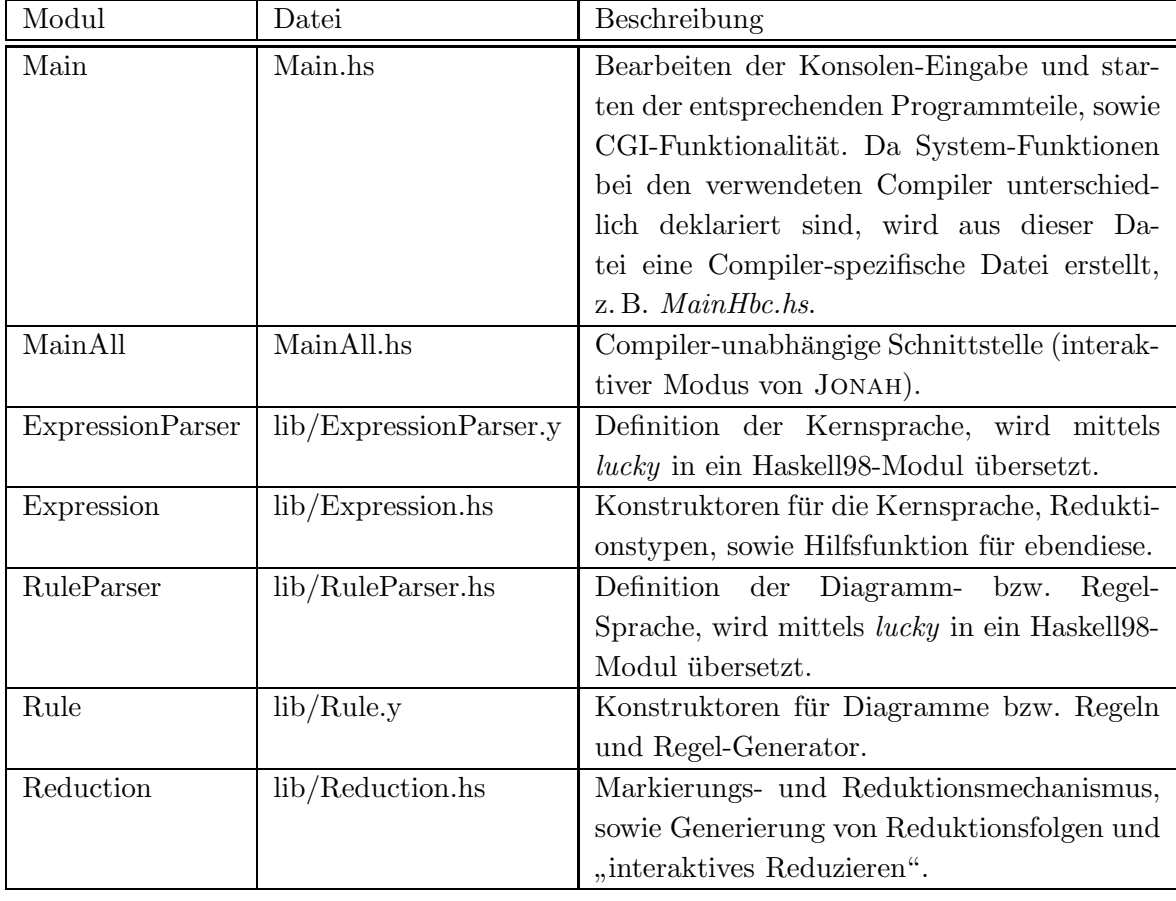

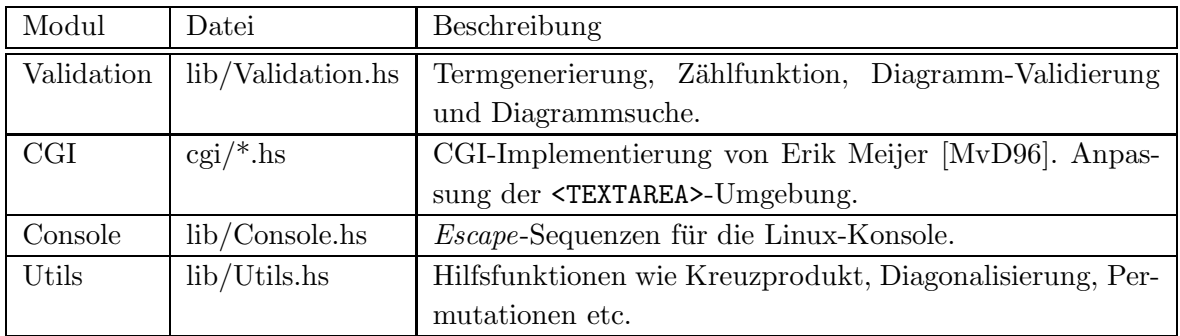

## A.1 Modul Expression

Die Gleichheit für Reduktionstypen wird durch eine eigene Instanz der Eq-Klasse realisiert, da wir bestimmte Reduktionstypen als gleich erachten, wobei auch die Spezialisierung berücksichtigt wird.

#### instance Eq ReductionType

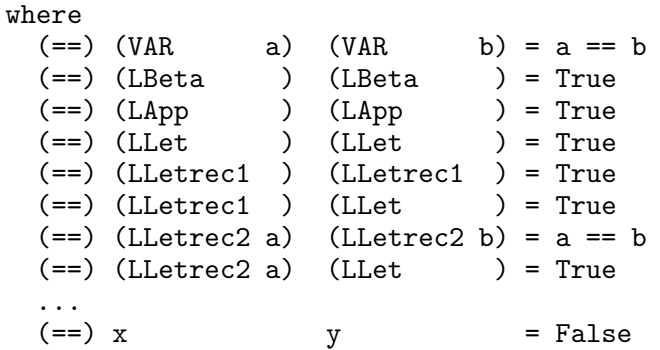

Zum allgemeinen Vergleichen der Reduktionstypen wird die Funktion isSameReductionType verwendet.

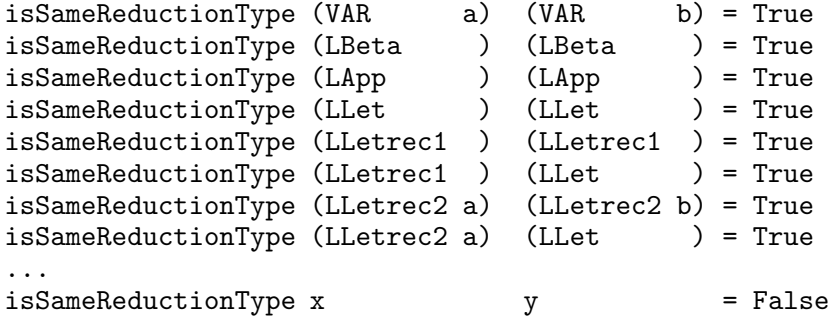

makeGeneralReductionType macht aus speziellen Reduktionstypen allgemeine.

```
makeGeneralReductionType (LLetrec2 a) = (LLetrec2 "")<br>makeGeneralReductionType (Copy a) = (Copy "")
makeGeneralReductionType (Copy a) = (Copy...
makeGeneralReductionType x = x
```
Auch die Instanz der Show-Klasse muß neu definiert werden.

```
instance Show ReductionType
   where
     showsPrec _ = showString . toString
       where
         toString a
           = case a
               of VAR v \rightarrow vLBeta -> "lbeta"
                  LApp -> "lapp"
                  LLet \rightarrow "llet"
                  LLetrec1 -> "lletr1"
                  LLetrec2 v -> "lletr2"
                   ...
```
Die Ausgabe der speziellen Reduktionstypen kann individuell definiert werden.

```
showReductionType
   = showreductiontype
       where
         s = "/"
         showreductiontype r@(VAR v) = vshowreductiontype r@(LLetrec2 "") = show r
         showreductiontype r@(Lletrec2 v) = show r++ s++ v...
```
Funktionen zur Prüfung und Erkennung von Reduktionstypen.

```
isReductionType s
   = s 'elem' [ show r
               | r <- reductionTypes ++ specReductionTypes]
decodeReductionType s
   = case [ r
           | r <- reductionTypes ++ specReductionTypes
           , show r == s]
        of [] -> error $ "Expression.decodeReductionType: "
                         ++ "unknown reduction type '" ++ s ++ "'"
           x \rightarrow head x
```
Alle Reduktionstypen sind durch reductionTypes erreichbar.

```
reductionTypes = baseReductionTypes ++ extReductionTypes
baseReductionTypes = [ LBeta
                     , LApp
                     , LLet
                     , Abs
                     , Copy ""
                     , Case
                     , CaseLet
                       , ND
                     ]
```

```
specReductionTypes = [Lletrec1, LLetrec2 ""
                                        , NDL
                                          NDR
                                        \overline{1}\overline{11} \overline{11}extReductionTypes = [CopyD\overline{11} \overline{11}, CopyT
                                                             \overline{11} H
                                        , LDel
                                                             \overline{11} H
                                        , LDelS
                                        , LDelCyc1 []
                                        , LDelCyc2
                                                             \overline{11} H
                                        , LDup
                                                             \mathbf{u}, LCVT
                                                             \mathbf{u}, LCVD
                                        , LCom
                                        , UCP
                                                             \overline{11} \overline{11}\mathbf{u}EQL
                                        \overline{1}
```
Zum Vergleichen von Ausdrücken reicht es nicht, die Standard-Instanz von Haskell zu verwenden, da nicht auf  $\alpha$ -Konvertibilität geachtet wird. Die Variablennamen in Abstraktionen und let(rec)-Ausdrücken werden in einer Liste paarweise mitgeführt, wobei die Funktion checkAlpha letztendlich die Variablen gemäß der Liste vergleicht.

```
instance Eq CoreExpr
   where
    (==) e e' = eq [] e e'where
        eq vs (EVar m v) (EVar m' v')
         = (m == m')
           && checkAlpha vs v v'
        eq vs (EChoice m e1 e2) (EChoice m' e1' e2')
         = (m == m')
           && (eq vs e1 e1')
           && (eq vs e2 e2')
        eq vs (ECons m n a) (ECons m' n' a')
         = (m == m')
           && (n == n')&& (a == a')eq vs ec@(EComb m n ps e) ec'@(EComb m' n' ps' e')
         = eq vs (convertEComb2ELam ec) (convertEComb2ELam ec')
        eq vs (ELam m v e) (ELam m' v' e')
         = (m == m')
           && eq ((v, v'):vs) e e'
        eq vs (EApp m e1 e2) (EApp m' e1' e2')
         = (m == m')&& (eq vs e1 e1')
           && (eq vs e2 e2')
```
Wegen der willkürlichen Reihenfolge der let(rec)-Bindungen, müssen alle möglichen Permutationen (mit validBindings erzeugt) verglichen werden.

```
eq vs (ELet m rec bs e) (ELet m' rec' bs' e')
= (m == m')
   && (rec == rec')&& (length bs == length bs')
   && or [eq vs' e e' | vs' <- validBindings vs bs bs']
eq vs (ECase m t e as) (ECase m' t' e' as')
= (t == t')&& (eq vs e e')
   && (length as == length as')
   && checkAlts vs as as'
eq _ _ _ = False
checkAlpha as v1 v2
  = case [a | a@(x, ) <- as, x == v1]
      of [1]\rightarrow v1 == v2
         (\_, v2') : \_ \rightarrow v2 = v2'validBindings as bs bs'
  = [ as''
    | combination <- map (zip bs) (permut bs')
    , let as' = [(v1, v2) | ((v1, _{}) , (v2, _{})) < - combination]
    , let as' = as' ++ as
      and [eq as'' e1 e2 | ((,e1), (e2)) <- combination]
    \overline{1}
```
Die Reihenfolge der Alternativen kann ebenfalls unterschiedlich sein.

```
checkAlts as alts alts'
  = let checkAlt ((n1, v1, e1), (n2, v2, e2))= (n1 == n2) && (eq ((zip v1 v2) ++ as) e1 e2)
     in all checkAlt (zip (sort alts) (sort alts'))
```
Zum Schluß sei noch eine Funktion erwähnt, die bei der Reduktion sehr oft Verwendung findet. replaceMarkedVar ersetzt eine als VWHNF markierte Variable durch einen Term. Der Parameter force bestimmt, ob diese Ersetzung erzwungen wird, oder ob die Variable gleich v sein muß. Der String new ist der Suffix, der zur Umbenennung der Variablen verwendet wird. Ist er leer (""), dann wird nicht umbenannt. Dieses Verhalten ist bei der  $(ucp)$ -Reduktion erwünscht.

```
replaceMarkedVar force new v e1 e2
    = applyFunc copy e2
        where
          copy e@(EVar VWHNF v'))
            |v == v'| force = copyTerm
            | otherwise
                                = \circcopy e
                                = \alphacopyTerm = if new == ""then e_1else renameBoundVars new e1
```
Um die Konvention 3.1.1 für Variablennamen in eingegebenen und generierten Ausrücken einzuhalten, werden alle Variablen eines Ausdruck sukzessiv umbenannt. Dazu werden in einer assoziativen Liste die "alten" und "neuen" Namen gesammelt und der aktuelle Name für neue Bindungen mitgeführt (n). Trifft die Umbenennungsfunktion correct' auf eine Variable, dann wird der Name in der assoziativen Liste gesucht und durch den neuen Namen ersetzt. Falls der Variablenname nicht in der Liste vorhanden ist, dann handelt es sich um eine freie Variable, die nicht umbenannt werden kann.

```
correctCoreExpr e
  = fst (correct' [] "a" e)
      where
        correct' rs n (EVar m var)
             = (EVar m var', n)
               where
                 var' = case [v'' | (v', v'') <- rs, v' == var]
                           of [] \rightarrow varvs -> head vs
```
Ein Konstruktor enthält keine Variable und bleibt daher wie er ist.

```
correct' rs n (ECons m t a)
    = (ECons m t a, n)
```
Durch eine Abstraktion wird eine neue Variable eingeführt, die innerhalb des Körpers des λ-Ausdrucks umbenannt werden muß. Dazu wird das Paar (v,n) an den Anfang der Assoziationsliste gestellt und correct' für e aufgerufen. Das Ergebnis der Funktion ist ein umbenannter Ausdruck und der nächste mögliche bzw. unbenutzte Variablenname, der "nach oben" weitergereicht wird.

```
correct' rs n (ELam _ v e)
    = (ELam Unmarked n e', n')
      where
        (e', n') = correct' ((v, n):rs) (nextVar n) e
```
Beim choice-Ausdruck und Applikationen werden nacheinander die beiden Teilterme umbenannt und der nächstmögliche Name weitergegeben.

```
correct' rs n (EChoice m e1 e2)
    = (EChoice m e1' e2', n2')
      where
        (e1', n1') = correct' rs n e1
        (e2', n2') = correct rs n1' e2
correct' rs n (EApp m e1 e2)
    = (EApp m e1' e2', n2')
      where
        (e1', n1') = correct' rs n e1
        (e2', n2') = correct' rs n1' e2
```
Die Umbenennung von let(rec)-Ausdrücken gestaltet sich da schon etwas schwieriger. Zuerst müssen alle Bindungsvariablen gesammelt und mit ihrem neuen Namen versehen in die Assoziationsliste übernommen werden. Dann werden die Ausdrücke der Bindungen nacheinander umbenannt, wobei der nächstmögliche Variablenname immer wieder an den nächsten Umbenennungsschritt weitergegeben werden muß. Dies wird mittels der Standard-Funktion mapAccumL realisiert. Zum Schluß muß dann nur noch der Term e umbenannt werden.

```
correct' rs n (ELet m rec bs e)
    = (ELet m rec bs'' e', ne')
      where
        rs' = letrs + rs
         (n', \text{letrs}) = \text{let } f = \{x \mid y \rightarrow (\text{nextVar } x, (y, x))\}in mapAccumL f n [v | (v, _-) < - bs]
        bs' = zip (snd (unzip letrs)) [e | (-, e) <- bs]
         (n', bs'') = let f = \x (v,e) -> let (e',x') = correct' rs' x e
                                              in (x', (v,e'))in mapAccumL f n' [b' | b' <- bs']
        (e', ne') = correct' rs' n'e
```
Nicht minder kompliziert ist das Umbenennen von case-Ausdrücken, das mit der Umbenennung des zu überprüfenden Ausdrucks beginnt. Danach werden alle Alternativen parallel umbenannt, denn nach einer case-Reduktion wird nur genau eine Alternative weiterverwendet, so daß sich die Variablennamen überschneiden können. Daher muß auch das Maximum der neuen Namen zurückgegeben.

```
correct' rs n (ECase m t e as)
    = (ECase m t e' as', n')
      where
         (e', n'') = correct' rs n e
        as' = fst as''
        n' = maximum (snd as'')
        f \times v = (nextVar x, (v, x))as'' = unzip [ ((an, avs', ae'), na)| (an, avs, ae) \leq as
                             , let (nv,avs'') = mapAccumL f n'' avs
                             %, let rs' = \text{avs'} + rs<br>, let \text{avs'} = \text{snd } (\text{unzio})= snd (unzip avs'')
                             , let (ae', na) = correct' rs' nv ae]
```
## A.2 Modul Reduction

Die Funktion getReductions liefert alle möglichen Reduktionsfolgen eines Ausdrucks. Es werden schrittweise alle möglichen NO- und I-Redexe reduziert und die resultierenden Redukte rekursiv der Funktion übergeben. Gleichzeitig wird jeder Reduktionspfad an jeden reduzierten Ausdruck gebunden. Über die Parameter der Funktion können unerwünschte Pfade ausgeschlossen werden, so z. B. gemischte Folgen von NO- und I-Reduktionen.

```
getReductions rec ireds i_no no_i exprs
     = []: [ path | (path, _) <- sim 1 [([], exprs)]]
          where
            sim n xs = case concat [step n rs e
                                          \vert (rs, es) \vert xs
                                                       <-es
                                            \boldsymbol{\mathsf{e}}\mathbf{1}-> []
                             of []
                                paths \rightarrow paths ++ (sim (n + 1) paths)
```
Alle Reduktionsschritte für einen einzelnen Ausdruck.

```
step n rs e
  = [(rs + [r], es) | (r, es) < -reds]where
                = case markNORedex rec e
       reds
                     of HasRedex r e' -> (redsNO r e') ++ (redsI (/= e'))
                        otherwise
                                         \rightarrow redsI (\mathbb{Q}_X \rightarrow True)
```
Eine  $(nd)$ -Reduktion muß in die zwei Reduktionen  $(ndl)$  und  $(ndr)$  aufgeteilt werden.

```
redsNO ND e' = [ ((NO r'), reduceCoreExpr rec n e'') )| i_no || all isNOreduction rs
                , r' \leftarrow [NDL, NDR], let e' = replaceND r' e'-1
redsNO r e' = [ ((NO r), reduceCoreExpr rec n e')
                | i_no || all isNOreduction rs
                \mathbf{I}
```
Die internen Reduktionen können sowohl mehrfach vorkommen als auch mehrere Redukte liefern.

```
redsI f = [ (I t, eIs)| no_i || all isIreduction rs
           , t \le ireds
           , let eIs = concat [ reduceCoreExpr rec n eI
                               | eI <- markRedex rec t e
                               , f eI
                               \overline{1}, eIs /=[]
```
#### Verschiedene Funktionen  $A.3$

#### Num-Instanz

Zur Charakterisierung der untersuchten Termklassen verwenden wir ein 5-Tupel, das in Haskell zwar benutzbar ist, beim HBC-Compiler aber nicht automatisch als Instanz der Num-Klasse erzeugt wird. Wir definieren die Funktionen +, -, \*, negate, signum, abs und fromInteger für Paare und 5-Tupel:

```
instance (Num a, Num b) => Num (a, b)where
   (a1,b1) + (a2,b2) = (a1 + a2, b1 + b2)(a1,b1) - (a2,b2) = (a1 - a2, b1 - b2)(a1,b1) * (a2,b2) = (a1 * a2, b1 * b2)negate (a,b) = (negative a, negative b)signum (a,b) = (sigmum a,sigmum b)abs (a,b) = (abs a, abs b)fromInteger n = (fromInteger n,fromInteger n)
instance (Num a, Num b, Num c, Num d, Num e) => Num (a, b, c, d, e)
  where
   (a1,b1,c1,d1,e1) + (a2,b2,c2,d2,e2) = (a1+a2, b1+b2, c1+c2, d1+d2, e1+e2)(a1,b1,c1,d1,e1) - (a2,b2,c2,d2,e2) = (a1-a2,b1-b2,c1-c2,d1-d2,e1-e2)(a1,b1,c1,d1,e1) * (a2,b2,c2,d2,e2) = (a1*a2, b1*b2, c1*c2, d1*d2, e1*e2)negate (a,b,c,d,e) = (negate a, negate b, negate c, negate d, negate e)
   signum (a,b,c,d,e) = (signum a, signum b, signum c, signum d, signum e)
   abs (a,b,c,d,e) = (abs \ a,abs \ b,abs \ c,abs \ d,abs \ e)fromInteger n
     = (fromInteger n,fromInteger n,fromInteger n,fromInteger n,fromInteger n)
```
#### Kreuzprodukte

```
cross as bs
     = [(a, b) | a \leftarrow as, b \leftarrow bs]cross5 as bs cs ds es
     = [(a, b, c, d, e) | a \leftarrow as, b \leftarrow bs, c \leftarrow cs, d \leftarrow ds, e \leftarrow es]
```
Die oben angegebenen Funktionen setzen allerdings vorraus, daß die Mengen endlich sind, da sonst Endlos-Schleifen in den übergeordneten Funktionen entstehen können. Aus diesem Grund definieren wir eine Funktion zum Erzeugen des Kreuzprodukts zweier Mengen mittels Diagonalisierung.

```
diag xs ys
    = diagonalise' 1 xs ys
        where
          diagonalise' n xs ys
            = case diagonal n xs ys
                of [] -> []
                   ds \rightarrow ds ++ diagonalise' (n + 1) xs ys
          diagonal n xs ys
            = zip (f ys' xs') (reverse (f xs' ys'))
              where
                xs' = take n xsys' = take n ys
                f as bs = if n > length asthen drop (n - length as) bs
                             else bs
```
Die Bindungen der letrec-Ausdrücke können in beliebiger Reihenfolge vorkommen. Zum Vergleich zweier letrec-Ausdrücke müssen also alle Permutationen überprüft werden (siehe Eq-Klasse).

```
permut [] = [[]]
\text{permut} (x:xs) = concatMap insert (permut xs)
                     % \left\vert \mathcal{A}\right\vert where
                        insert []
                                      = [[x]]insert ys'@(y:ys) = (x:ys') : map (y:) (insert ys)
```
## Anhang B

# Standard-Prelude

Die beiden Datei prelude.core und rules.rule enthalten die vordefinierten Datentypen, Funktionen und Reduktionsdiagramme für JONAH. Eigene Definitionen können in diese Dateien einfließen oder in separate Dateien ausgelagert werden und Jonah mit den Optionen --file und --rulefile übergeben werden (siehe Anhang C).

## B.1 prelude.core

In der Datei prelude.core sind beispielhaft einige Funktionen in der von uns verwendeten Kernsprache definiert. Die Funktionen können im interaktiven Teil von JONAH z. B. schrittweise reduziert werden. Jede prelude-Funktion kann auch zur Validierung von Reduktionsdiagrammen verwendet werden. Weiterhin müssen in der Datei *prelude.core* die Datentypen angegeben werden, die während einer Validierung betrachtet werden sollen.

### Abstrakte Datentypen

```
data List = Nil
          | Cons x xs;
data Bool = True
          | False;
data Nat = Zero| Succ x;
```
## Funktionen

Bottom  $(\perp)$ 

 $bot = bot;$ 

#### Identität

id  $x = x$ ;

## K, S und twice

 $k \times y = x;$ k1 x  $y = y;$ s f  $g x = f x (g x);$ twice  $f(x) = f(f(x))$ ;

#### Y-Kombinator für Rekursion

recursion =  $\f(x, (f(x x))) (\x, (f(x x)))$ ;

#### Boole'sche Operatoren

```
not x = \case xof True -> False,
              False -> True;
and x y = case xof True -> (case y
                          of True -> True,
                             False -> False),
              False -> False;
or x y = case xof True -> True,
              False -> (case y
                          of True -> True,
                            False -> False);
```
#### Listen

```
empty 1 = case 1of Nil -> True,
              Cons x xs -> False;
repeat xx = Cons xx (repeat xx);reverse a = case a
             of Nil -> Nil,
                Cons x xs -> append (reverse xs) (Cons x Nil);
```

```
length l = case 1\overline{0} of Nil \rightarrow Zero,
                 Cons x xs -> Succ (length xs);
length' = recursion length_;
length_ len l = case l
                   of Nil -> Zero,
                     Cons x xs -> Succ (len xs);
head x = \case xof Nil -> False,
              Cons y ys \rightarrow y;
last a = case a
           of Nil -> False,
              Cons x xs -> (case xs
                               of Nil \rightarrow x,
                                  Cons y ys -> last ys);
tail x = \cose xof Nil -> False,
              Cons y ys -> ys;
take n \geq 1 = case n \geq 1of Zero -> Nil,
                 Succ x \rightarrow (case 1)
                              of Nil -> Nil,
                                  Cons y \, z \rightarrow Cons y (take x \, z));
enum a b = \text{case} (\text{nGt a b})of True -> Nil,
                False -> (case (nEq a b)
                             of True -> Cons a Nil,
                                 False -> Cons a (enum (add n1 a) b));
enumFrom a = Cons a (enumFrom (add n1 a));
append 11 12 = case 11of Nil -> l2,
                     Cons x \ y \rightarrow Cons x (append y 12);
```
Gleichheit von Zahlen-Listen

```
nListEq 11 12 = case 11
                   of Nil \longrightarrow (case 12of Nil -> True,
                                          Cons y ys -> False),
                      Cons x xs -> (case 12
                                        of Nil \rightarrow False,
                                           Cons y ys \rightarrow and (nEq x y)(nListEq xs ys));
```
map

map  $f \, 1 = \text{case} \, 1$ of Nil -> Nil, Cons  $x$   $xs$   $\rightarrow$  Cons (f  $x$ ) (map f  $xs$ );

Peano-Zahlen

```
n0 = Zero;
n1 = Succ Zero;
n2 = Succ (Succ Zero);
n3 = Succ (Succ (Succ Zero));
n4 = Succ (Succ (Succ (Succ Zero)));
n5 = Succ (Succ (Succ (Succ (Succ (Succ (Succ Zero)))));n6 = Succ (Succ (Succ (Succ (Succ (Succ (Succ (Succ Zero)))));n7 = Succ (Succ (Succ (Succ (Succ (Succ (Succ Zero))))));
n8 = Succ (Succ (Succ (Succ (Succ (Succ (Succ (Succ Zero)))))));
n9 = Succ (Succ (Succ (Succ (Succ (Succ (Succ (Succ (Succ Zero))))))));
n10 = Succ (Succ (Succ (Succ (Succ (Succ (Succ (Succ (Succ (Succ Zero)))))))));
```
#### Listen von Peano-Zahlen

```
n10 = Ni1;nl1 = Cons Zero Nil;
nl2 = Cons Zero (Cons Zero Nil);
nl3 = Cons Zero (Cons Zero (Cons Zero Nil));
nl4 = Cons Zero (Cons Zero (Cons Zero (Cons Zero Nil)));
nl5 = Cons Zero (Cons Zero (Cons Zero (Cons Zero (Cons Zero Nil))));
isZero x = \case xof Zero -> True,
                Succ y \rightarrow False;
```
Vergleiche von Peano-Zahlen

```
nEq a b = case a
              of Zero -> (case b
                                 of Zero -> True,
                                    Succ y \rightarrow False),
                  Succ x \rightarrow (case b)
                                 of Zero -> False,
                                    Succ y \rightarrow nEq(x, y);
-- \kappanLt a b = \text{case} a
              of Zero -> (case b
                                 of Zero -> False,
                                    Succ y \rightarrow True,
                  Succ x \rightarrow (case b
                                 of Zero -> False,
                                    Succ y \rightarrow nLt x y);
```

```
-- '>'
nGt a b = \text{case} a
              of Zero -> (case b
                                of Zero -> False,
                                   Succ y -> False),
                  Succ x \rightarrow (case b
                                of Zero -> True,
                                   Succ y \rightarrow nGt x y);
--- \zeta = \zetanLe a b = or (nLt a b) (nEq a b);-- \zeta >=\zetanGe a b = or (nGt a b) (nEq a b);
```
Addition, Subtraktion und Multiplikation von Peano-Zahlen

```
add a b = case aof Zero -> b,
                  Succ x \rightarrow add x (Succ b);
double x = add x x;mult a b = case aof Zero -> Zero,
                   Succ x \rightarrow add (mult x b) b;
sub a b = case bof Zero \rightarrow a,
                  Succ x \rightarrow (case a
                                  of Zero -> False,
                                     Succ y \rightarrow sub y x;
Fakultät
fac n = case nof Zero -> Succ Zero,
               Succ m \rightarrow mult n (fac m);
recfac n = letrec fac' = (\x \rightarrow x -> case x
                                         of Zero -> Succ Zero,
                                             Succ y \rightarrow \text{mult } x \text{ (fac' } y)in fac' n;
```
## B.2 rules.rule

Die in dieser Arbeit angegebenen Reduktionsdiagramme bzw. Diagrammsätze sind in der Datei rules.rule in der von uns gewählten Notation definiert. Aus Platzgründen sollen exemplarisch nur die Diagrammsätze der (llet)-, (ldel)- und (lcom)-Reduktion angegeben werden.

#### Reduktionsdiagramme für  $($ llet) von Seite 96

```
> llet:
> i.llet n.a ==> n.a i.llet
 where
   a <- {lbeta, abs, lapp, llet, cp, lcase, case, ndl, ndr}
> i.llet n.a ==> n.a n.llet
  where
    a <- {lbeta, abs, lapp, llet, cp, lcase, case, ndl, ndr}
> i.llet {n.llet, n.lapp, n.lcase}+ ==> {n.llet, n.lapp, n.lcase}+ (i.llet)?
```
#### Reduktionsdiagramme für (ldel) von Seite 99

> ldel: > i.ldel n.a ==> n.a i.ldel where a <- {lbeta, abs, lapp, llet, cp, lcase, case, ndl, ndr} > i.ldel n.a ==> {n.lapp, n.llet, n.lcase}\* n.a i.ldel where a <- {lbeta, case, cp, ndl, ndr, abs} > i.ldel n.a ==> {n.lapp, n.llet, n.lcase}\* i.ldel where a <- {lapp, llet, lcase}

#### Reduktionsdiagramme für  $(lcom)$  von Seite 103

```
> lcom:
> i.lcom n.a ==> n.a i.lcom
  where
    a <- {lbeta, abs, lapp, llet, cp, lcase, case, ndl, ndr}
> i.lcom {n.llet, n.lapp, n.lcase}+ ==> {n.llet, n.lapp, n.lcase}* i.lcom
> i.lcom {n.llet, n.lapp, n.lcase}+ ==> {n.llet, n.lapp, n.lcase}* i.lcom i.lcom
```
## Anhang C

# Jonah-Manual

Der Aufruf von JONAH ist allgemein<sup>1</sup>:

\$ jonah +RTS run time flags -RTS command [options]

Jedem Befehl (command) können (bzw. müssen) weitere Parameter übergeben werden.

#### Der help-Befehl

Dieser Befehl zeigt alle möglichen Befehle an. Wenn zusätzlich noch einer der Befehle angegeben wird, dann werden alle Optionen und Parameter für diesen speziellen Befehl ausgegeben.

```
$ jonah -RTS help
Usage: jonah [+RTS run time flags] -RTS command [options]
commands:
 help Help
 cgi Work as CGI script
 applyrule Apply rule to term
 count Count expressions of class
 deduce deduce Deduce rules for term
 evaluate Evaluate term
 generate Generate terms
 validate Validate rules for terms
options for 'help':
  [One of the commands from above]
```
#### Der version-Befehl

Mit diesem Befehl werden die Version und das Kompilierdatum von Jonah sowie die benutzte Compiler-Version ausgegeben. Zusätzlich kann in der Datei MainAll.hs ein Zusatz definiert werden, der die Programmversion genauer bezeichnen kann (hier (letrec-case)).

<sup>1</sup>Die Optionen +RTS und -RTS umschließen in den benutzten Compiler-Versionen (GHC 4.06 und HBC 0.9999.5b) die Laufzeit-Einstellungen.

\$ jonah -RTS version Jonah 0.8.2 (letrec-case) [2000-07-16 19:37:07] hbc Haskell98 version 0.9999.5b, 1999 Apr 02

### Der cgi-Befehl

Dieser Befehl benötigt weder Optionen noch Parameter, da diese auf der generierten HTML-Seite einstellbar sind. Der CGI-Modus von Jonah stellt allerdings nicht den gesamten Funktionsumfang bereit. Er sind nur die Funktionen zur Evaluation von Termen, dem Finden und der Validierung von Reduktionsdiagrammen implementiert. Von der Validierung sollte jedoch abgesehen werden, da die Analyse sehr viel Rechenkapazität in Form von Zeit und Speicher ben¨otigt, und dadurch der Web-Server zum Stillstand gebracht werden kann. Daher ist eine Beschränkung der Termklasse auf maximal 3 Sprachkonstrukte festgelegt.

Der Aufruf von Jonah als CGI-Programm kann auch dadurch erreicht werden, indem der Programmname mit der Erweiterung *.cqi* endet. Zu beachten ist, daß JONAH dann aber nur noch als CGI-Programm startet. Das CGI-Skript kann unter

http://www.informatik.uni-frankfurt.de/~mhuber/cgi/jonah.cgi

ausprobiert werden.

### Allgemeine Optionen und Parameter

Die Optionen werden durch zwei Minuszeichen eingeleitet. Durch ein Gleichheitszeichen können der Option Parameter zugewiesen werden. Die Parameter können Listen von z. B. Reduktionstypen sein, die entweder durch Kommata oder Leerzeichen getrennt sein mussen, wo- ¨ bei im letzteren Fall der gesamte Parameter durch Anführungszeichen eingeschlossen werden muß. Wenn Zahlenwerte als Parameter ubergeben werden, dann wird der Standardwert bei ¨ Aufruf der Hilfe-Seite<sup>2</sup> angezeigt.

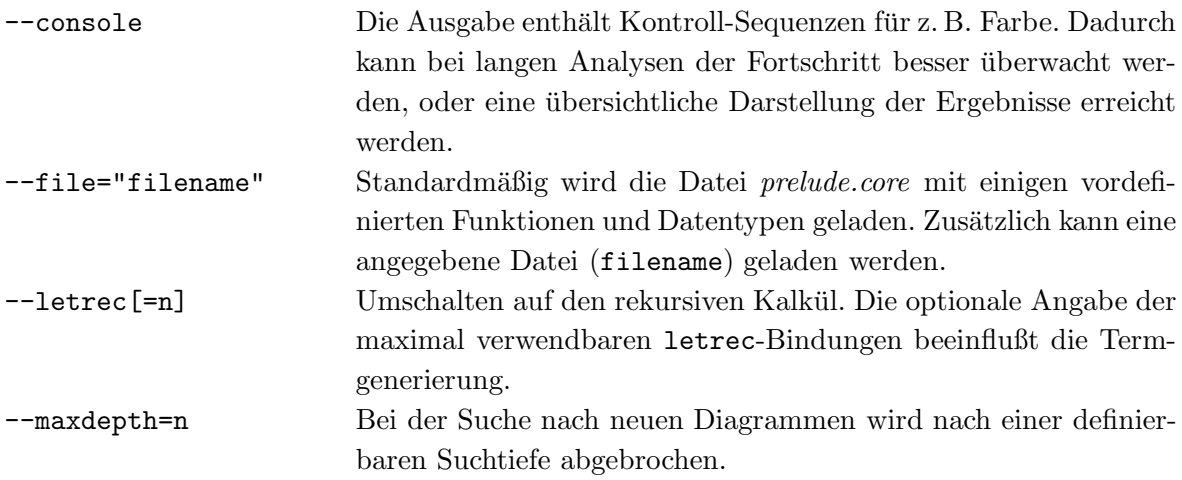

 $2$ jonah -RTS help bzw. : Set im interaktiven Modus.

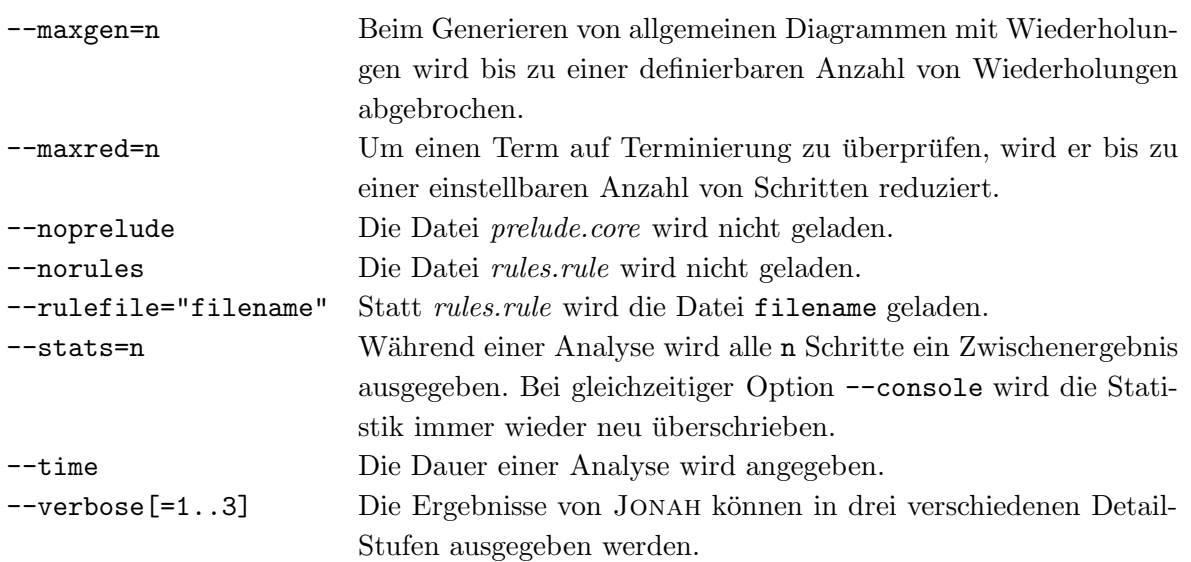

### Parameter für den applyrule-Befehl

Mit dem applyrule-Befehl kann auf einen einzelnen Term ein Reduktionsdiagramm (bzw. -Regel) angewendet werden. Daher sind auch nur zwei Parameter obligatorisch:

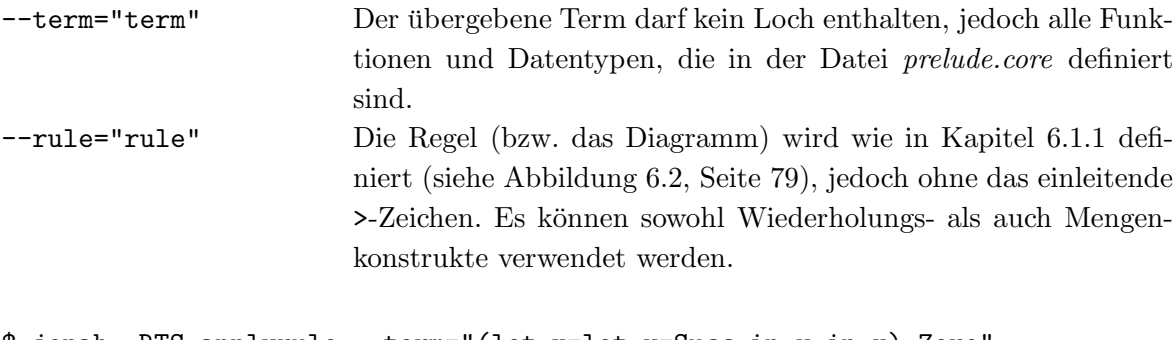

```
$ jonah -RTS applyrule --term="(let x=let y=Succ in y in x) Zero"
--rule="i.llet n.lapp n.lapp ==> n.lapp n.llet"
Rule: i.llet n.lapp n.lapp ==> n.lapp n.llet
Red.: (\text{let:} (let x=(let y=Succ in y) in x) \gg Zero)L:
     *(let y=Succ in (let x=y in (x Zero)))
  R:
     *(let y=Succ in (let x=y in (x Zero)))
  \Rightarrow MATCH
```
Die Terme der Schnittmenge beider Ergebnismengen werden mit einem Stern (\*) markiert.

#### Optionen und Parameter für den count-Befehl

Der count-Befehl zählt alle Terme einer Termklasse inkl. ihrer Term-Subklassen. Dazu werden die Klasse und die Datentypen benötigt:

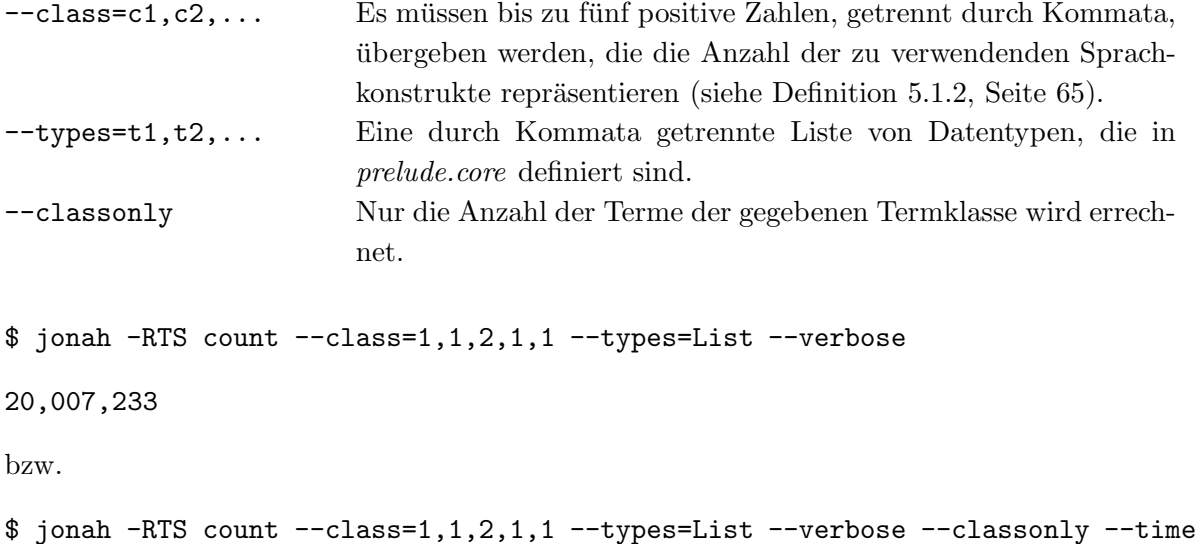

17,591,610 Execution time: 2 s

#### Optionen und Parameter für den deduce-Befehl

Der deduce-Befehl ermittelt für einen Term alle möglichen Reduktionsdiagramme.

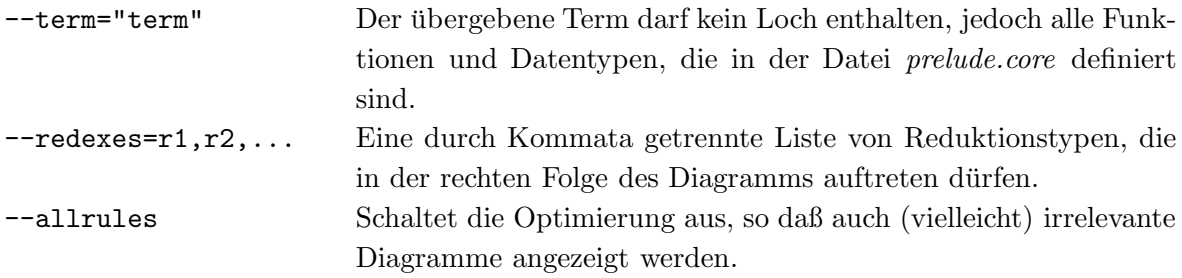

```
$ jonah -RTS deduce --term="(let x=let y=Succ in y in x) Zero"
```

```
llet:
i.llet n.lapp n.lapp ==> n.lapp n.llet
ucp:
i.ucp ==> n.lapp i.ucp
```
#### Parameter für den evaluate-Befehl

Ein Term wird mittels des evaluate-Befehls in Normalordnung ausgewertet.

--term="term" Der übergebene Term darf kein Loch enthalten, jedoch alle Funktionen und Datentypen, die in der Datei prelude.core definiert sind.

\$ jonah -RTS evaluate --term="(let x=let y=Succ in y in x) Zero" --verbose=2

```
lapp: ((let x=(let y=Succ in y) in x) Zero)
    1\/ ^^^^^^^^^^^^^^^^^^^^^^^^^^^^^^^^^^^^^
   llet: (let x=(let\ y=Succ\ in\ y)\ in\ (x\ Zero))2\/ ^^^^^^^^^^^^^^^^^^^^^^^^^^^^^^^^^^^^^
   cp y: (let y=Succ in (let x=[y] in (x Zero)))
   3\sqrt{3}cp x: (let y=Succ in (let x=Succ in ([x] Zero)))
   4\sqrt{ }abs: (let y=Succ in (let x=Succ in (Succ Zero)))
    5\sqrt{ }(let y=Succ in (let x=Succ in (let new_5=Zero in (Succ new_5))))
(5 reductions)
```
#### Optionen und Parameter für den generate-Befehl

Der generate-Befehl listet alle Terme einer Termklasse auf. Wenn ein Term keine terminierende Reduktion besitzt (jedenfalls bis zur einstellbaren Reduktionstiefe) oder schon eine WHNF ist, dann wird er entsprechend markiert.

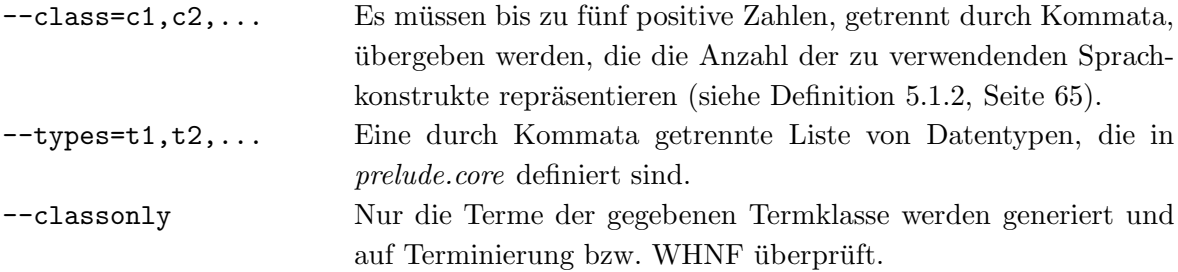

\$ jonah -RTS generate --class=0,1,1 --types=List 17 expressions in class (0, 1, 1, 0, 0) Nil -- no reduction (let a=Nil in a) (let a=Nil in Nil) -- no reduction (let a=Cons in a) (let a=Cons in Nil) -- no reduction ((let a=Nil in a) Nil) -- no reduction ((let a=Nil in Nil) Nil) -- no reduction ((let a=Cons in a) Nil) ((let a=Cons in Nil) Nil) -- no reduction (let a=Nil in (a a)) -- no reduction (let a=Nil in (a Nil)) -- no reduction (let a=Cons in (a a)) (let a=Cons in (a Nil)) (let a=(Cons Nil) in a) (let a=(Cons Nil) in Nil) -- no reduction (let a=(Cons Cons) in a) (let a=(Cons Cons) in Nil) -- no reduction

## Optionen und Parameter für den validate-Befehl

Der validate-Befehl validiert alle angegebenen Diagrammsätze (Regelsätze) für alle Terme der gewählten Termklasse.

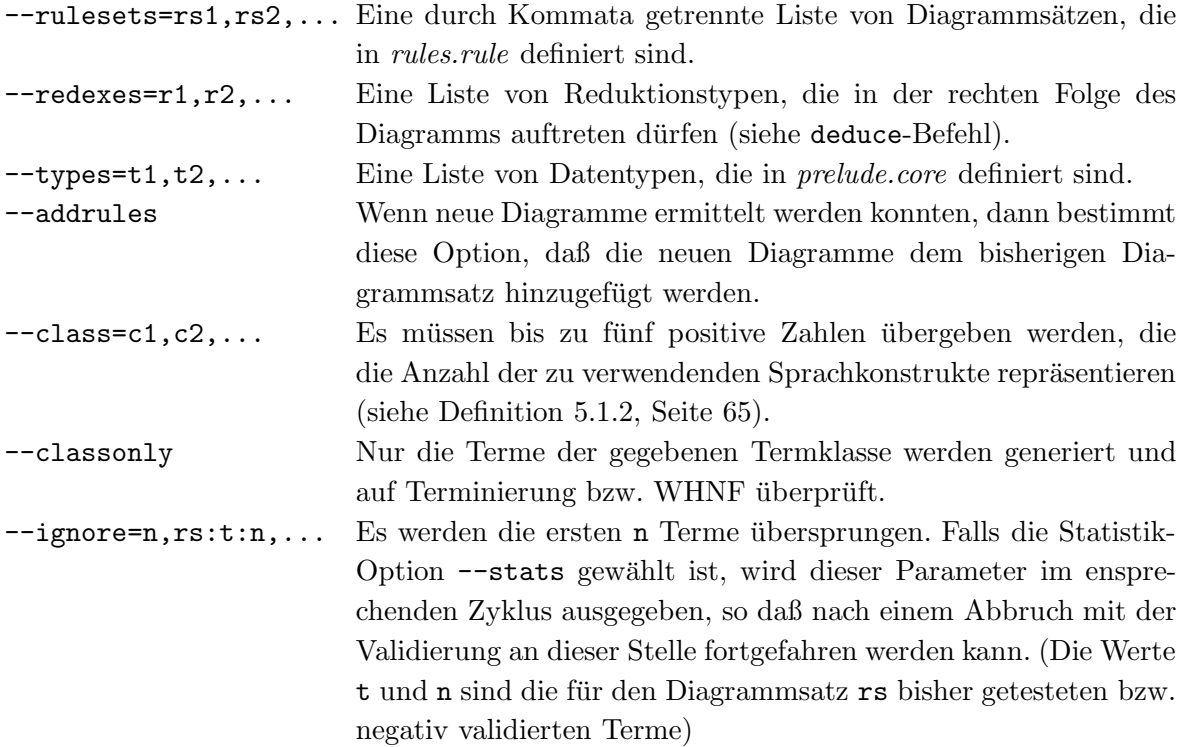

Der erste Parameter zeigt, daß JONAH mehrere Diagrammsätze gleichzeitig validieren kann. Das hat den einfachen Grund, daß die eigentliche Validierung der Diagramme für einen einzelnen Term nicht sehr zeitintensiv ist, die Erzeugung der Terme dagegen schon. So können in einem Durchlauf alle Terme der Termklasse für alle Diagrammsätze geprüft werden. Die in Kapitel 7 gezeigten Anwendungsbeispiele geben einen Eindruck, welche Parameter in welchen Fällen benutzt werden können.

## Bemerkungen

- Bei umfangreichen Testläufen ist es ratsam die Statistik-Option --stats=n zu verwenden, da es zu Speichermangel kommen kann. Die Ausgabe von Zwischenergebnissen kann — wegen der folgenden garbage collection — wieder Speicherplatz freigeben.
- Es sollte von der Möglichkeit Gebrauch gemacht werden, mehrere Diagrammsätze gleichzeitig zu validieren, um Rechenzeit zu sparen.
- Da die Anzahl der generierten Terme im rekursiven Kalkül sehr groß werden kann, sollte überlegt werden, gezielt schwierige Kontexte zu überprüfen. D. h. die Terme in einen konstruierten Kontext zu setzen, wie etwa (letrec x=(letrec y=[] in Cons y),... in case  $x$  of  $\ldots$ ).

### Jonah interaktiv

Wenn JONAH ohne Befehl aufgerufen wird, dann kann das System interaktiv gesteuert werden. Dieser Modus enthält alle Befehle des nicht-interaktiven Modus, jedoch können die verschiedenen Parameter nicht so fein abgestimmt werden.

\$ jonah Jonah 0.8.2  $\frac{\Delta}{\Delta}$ validates commutation diagrams \_/\_/\_/\_/\_/ \_/\_/\_/\_/ for a non-deterministic  $\begin{array}{c|c} -1 & -1 \\ -1 & -1 \end{array}$ lambda calculus in Haskell 98  $\frac{\Delta}{\Delta}$ (c) 2000 Michael Huber Type :? for help Jonah [rec]>

Nach dem Aufruf von JONAH können an der Eingabemarke (Jonah [rec]>3) verschiedene Befehle eingegeben werden, die weitestgehend die Funktionalität der oben beschriebenen besitzen.

Jedoch ist es nur im interaktiven Modus möglich, einen Ausdruck Schritt für Schritt zu reduzieren. Dabei kann man wählen, ob der aktuelle NO-Redex oder ein interner Redex reduziert werden soll.

Ein Beispiel soll den Ablauf etwas verdeutlichen. Wir geben an der Eingabemarke den Befehl : step mit einem Ausdruck ein. Der Ausdruck und eine Liste von verschieden markierten Redexen werden ausgegeben.

```
Jonah [rec]> :st (letrec x=(\a,a) in x) Nil
[Entering interactive reduction mode]
Expression: ((letrec x=(\a.a) in x) Nil)
+: NOlapp: ((letrec x=(a.a) in x) Nil)
a:Icp/x: ((letrec x=(\a.a) in [x]) Nil)
          \text{cpt}/x: (\overline{\text{letrec } x} = (\overline{a} \cdot a) \text{ in } [x]) Nil)
h: Tc: I1dup/x: ((letrec x=(\a.a)
                                      in x) Nil)
          ucp/x: ((letrec x=(\a.a) in [x]) Nil)
d:I1. Choices: [-] stop, [+] normal order, [a,b,c,d] internal ? +
```
JONAH unterlegt jeden Redex grau. Hier soll dies durch die Unterstreichung angedeutet werden. Alle Reduktionsschritte werden numeriert und man hat die Auswahl, das Reduzieren zu verlassen, einen No-Redex oder internen Redex zu reduzieren. Wir wählen den NO-Redex. der das letrec "nach außen" schiebt.

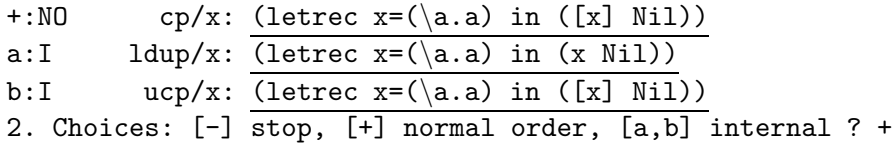

<sup>3</sup>Anhand der Eingabemarke wird dem Benutzer der aktuelle Kalkül-Modus angezeigt, hier ist der rekursive Kalkül eingestellt. Mit dem Befehl :set -r wird auf den nicht-rekursiven Kalkül geschaltet.

Die  $(cp)$ -Reduktion kopiert die Abstraktion in die Anwendung (x Ni1). Dabei werden die gebundenen Variablen (in diesem Fall a) derart umbenannt, daß keine doppelten Namen entstehen, da sonst unsere Variablennamenkonvention verletzt würde. An jede gebundene Variable wird einfach, durch einen Unterstrich getrennt, der aktuelle Reduktionszähler angehängt. Dies ist ohne weiteres möglich, da wir nur intern, also während der Reduktion, Variablen dieses Formats erlauben. D. h. der Parser würde den Ausdruck letrec x\_4 = Nil in x<sub>-4</sub> abweisen (siehe Kapitel 3.1.1).

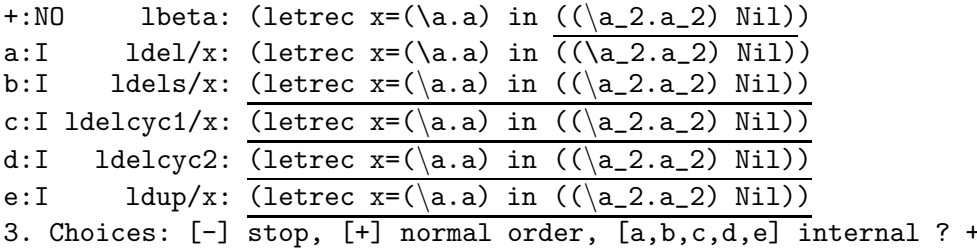

Die (lbeta)-Reduktion bindet das Argument Nil an die Variable a\_2 zu einem neuen letrec-Ausdruck.

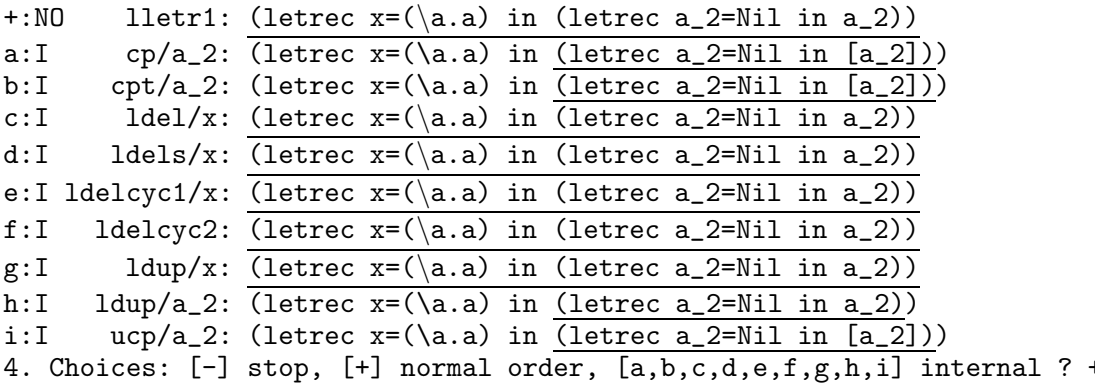

Die beiden gestaffelten letrec werden zusammengezogen.

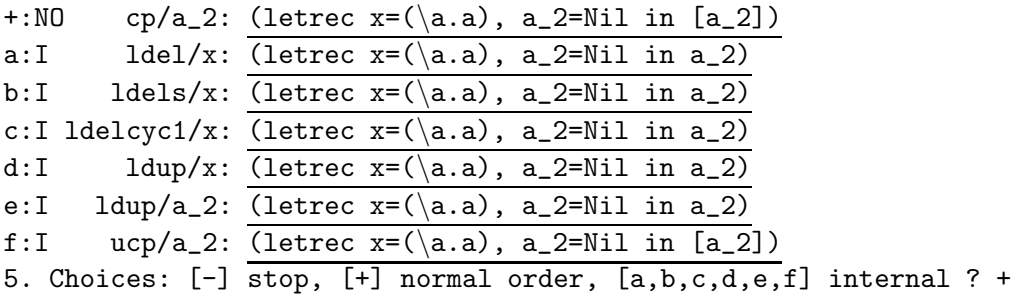

Nun kann die Variable a\_2 kopiert werden.

| a:I                                                    |  | $1del/x$ : (letrec x=(\a.a), a_2=Nil in Nil)          |  |
|--------------------------------------------------------|--|-------------------------------------------------------|--|
| b:I                                                    |  | $ldel/a_2$ : (letrec x=(\a.a), a_2=Nil in Nil)        |  |
| c: I                                                   |  | ldels/x: (letrec $x=(a.a)$ , a_2=Nil in Nil)          |  |
| d:I                                                    |  | ldels/a_2: (letrec $x=(a.a)$ , a_2=Nil in Nil)        |  |
| e:I                                                    |  | $ldelcyc1/x$ : (letrec x=(\a.a), a_2=Nil in Nil)      |  |
|                                                        |  | f: Ildelcyc1/a_2: (letrec $x=(a.a)$ , a_2=Nil in Nil) |  |
| g:I                                                    |  | 1delcyc2: (letrec $x=(a.a)$ , a_2=Nil in Nil)         |  |
| h:I                                                    |  | ldup/x: (letrec $x=(\a.a)$ , a_2=Nil in Nil)          |  |
| i:I                                                    |  | $1dup/a_2$ : (letrec x=(\a.a), a_2=Nil in Nil)        |  |
| 6. Choices: [-] stop, [a,b,c,d,e,f,g,h,i] internal ? a |  |                                                       |  |

Der Ausdruck enthält keinen NO-Redex mehr, so daß wir den ersten internen Redex, einen  $(ldel)$ -Redex wählen.

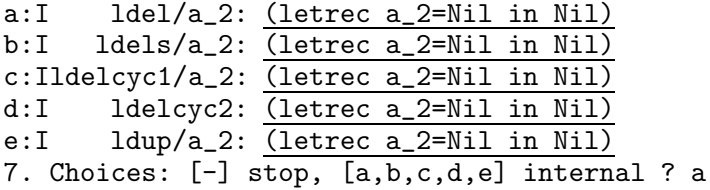

Auch die Variable a\_2 kann gelöscht werden.

```
Expression: ((letrec x=(\a,a) in x) Nil)
Reduction sequence:
1) n.lapp
2) n.cp
3) n.lbeta
4) n.lletr1
5) n.cp
6) i.ldel
7) i.ldel
Result: Nil
[Leaving interactive reduction mode]
Jonah [rec]>
```
Da der Ausdruck nun nicht weiter reduziert werden kann, wird der Einzelschrittmodus verlassen. Dabei wird die geasmte Reduktionsfolge und das Result ausgegeben.

Die Reduktionen  $(nd)$  und  $(doup)$  liefern mehr als ein mögliches Ergebnis, weshalb wir eines auswählen können. Bei  $(nd)$  bedeutet dies eine Entscheidung zwischen  $(ndl)$  und  $(ndr)$ .

Jonah [rec]> :step choice True False [Entering interactive reduction mode] Expression: (choice True False) +:NO nd: (choice True False) 1. Choices: [-] stop, [+] normal order ? + a: True b: False Choose expression: a Expression: (choice True False) Reduction sequence: 1) n.nd Result: True

[Leaving interactive reduction mode] Jonah [rec]>

## Anhang D

## Erweiterungen für Jonah

Für eigene Erweiterungen soll eine kurze Check-Liste dienen, die die einzelnen Schritte an einem Beispiel aufzeigt. Wir erfinden eine Reduktionsregel  $(new)^1,$  die folgendermaßen definiert ist:

Definition D.0.1 Seien C,D beliebige Kontexte. Die (new)-Reduktion identifiziert mindestens zwei syntaktisch gleiche Bindungen  $x_1 = s_1$  bis  $x_n = s_n$ , ersetzt alle Vorkommen der  $x_i$ durch x und löscht dann für alle  $1 \leq i \leq n$  die Bindungen  $x_i = s_i$ :

C[ letrec  $x = s, x_1 = s_1, ..., x_n = s_n, ...$  in t ]  $\stackrel{new}{\longrightarrow}$  C[ letrec  $x = s$ , ... in  $t^{[x/x_i]}$  ]

falls für alle  $1 \leq i \leq n$  gilt:  $s \equiv s_i$  sowie  $x \notin \mathcal{FV}(s_i)$  und  $x_i \notin \mathcal{FV}(s)$ .

Die zwei Dateien Expression.hs und Reduction.hs müssen für die Reduktionsregel (new) folgendermaßen geändert werden:

#### Expression.hs

1. Erweiterung des Datentyps ReductionType:

```
data ReductionType
     = VAR String
     ...
     | EQL String
     | NEW
     deriving (Ord)
```
Der interne Name der Reduktionsregel kann beliebig sein, muß allerdings der Namenskonvention eines Haskell-Konstruktors genügen.

<sup>1</sup>Die Reduktion soll hier nur als Beispiel dienen. Ob sie einen Sinn hat sei dahingestellt.

2. Erweiterung der Eq-Instanz von ReductionType zum Vergleichen des neuen Reduktionstyps:

instance Eq ReductionType

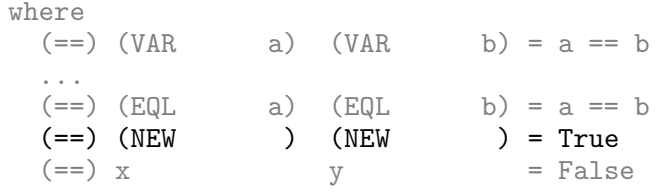

Enthält der neue Konstruktor Parameter, dann muß natürlich entschieden werden, ob diese zum Vergleich herangezogen werden müssen (siehe VAR bzw. EQL).

3. Erweiterung des Parameter-unabhängigen Vergleichs in der Funktion isSameReductionType:

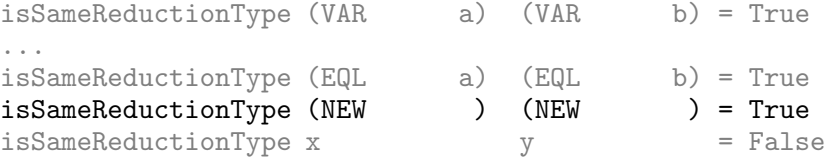

4. Erweiterung der Show-Instanz und der Parameter-abhängigen Ausgabe:

```
instance Show ReductionType
     where
       showsPrec _ = showString . toString
          where
             toString a
               = case a
                     of VAR v \rightarrow v...
                         EQL V \rightarrow "eq1"<br>NEW V \rightarrow "new"v \rightarrow "new"
```
Hier wird definiert, wie der interne Name in Jonah ausgegeben wird und in der Regeldatei zu verwenden ist. Die Funktion showReductionType wird verwendet, um die Parameter-abhängigen Reduktionen genauer zu beschreiben. Wir unterscheiden z. B. das allgemeine (eql) vom speziellen, indem der erste Parameter leer ist (""). Im Beispiel  $(new)$  ist das nicht nötig, die Programmzeile kann also auch entfallen:

```
showReductionType
   = showreductiontype
      where
        s = "/"showreductiontype r@(VAR v) = v...
        showreductiontype r@(EQL "") = show r
        showreductiontype r@(EQL v) = show r ++ s ++ v
        showreductiontype r@(NEW ) = show rshowreductiontype r = show r
```
5. Die neue Reduktionsregel wird Jonah als Erweiterung bekanntgegeben:

```
extReductionTypes = [ CopyD ""
                   ...
                   , EQL ""
                   , NEW
                   ]
```
## Reduction.hs

1. Erweiterung der allgemeine Markierungsfunktion markRedex':

```
markRedex' s@(lam,cons) rec redexType
   = case redexType
       of ----------- Basisregeln ------------
          LBeta -> markContextR markLBeta
          ...
          -------- Erweiterungsregeln --------
          LDel v -> markContextR markLDel
          ...
          EQL p -> markContextC markEQL (True, True)
          NEW -> markContextS markNEW
```
Hier wird definiert, in welchem Kontext ein (new)-Redex gesucht werden soll, z. B. in einem Oberflächenkontext.

2. Die spezielle Markierungsfunktion markNEW wird dann entsprechend definiert — auf Effizienz soll hier nicht geachtet werden:

```
markNEW (ELet  False bs expr) -- (1)= []
markNEW (ELet _ rec@True bs expr) -- (2)
    = [ ELet (Redex NEW) rec bs expr
       | 1 < length [ (v1,v2)
                     \vert (v1, ve1) \leq bs
                     , (v2, ve2) <- bs
                     , v1 /= v2 && ve1 == ve2, v1 'notElem' getFreeVars ve2
                     , v2 'notElem' getFreeVars ve1
                     ]
      ]
markNEW \expr = \left[\right] -- (3)
```
In diesem Beispiel können nur letrec-Ausdrücke einen ( $new$ )-Redex enthalten (2), das nicht-rekursive let wird nicht betrachtet (1). Sind mindestens zwei Bindungen gleich (α-konvertibel), dann wird der letrec-Ausdruck als (new)-Redex markiert, alle anderen Terme werden nicht markiert (3). Das Ergebnis der Markierungsfunktion ist eine Liste von unterschiedlich markierten Termen. In diesem Fall ist das nur ein Term.

3. Der markierte Term muß natürlich noch reduziert werden können. Dazu wird die Funktion reduceCoreExpr entsprechend erweitert:

```
reduceCoreExpr rec level (ELet (Redex NEW) r bs e)
   = [ELet Unmarked rec bs' e']
     where
       bs' = removeTwoEqualTerms
       e' = renameRemovedVariables
       removeTwoEqualTerms = ...renameRemovedVariables = ...
```
Eine Unterscheidung zwischen rekursivem und nicht-rekursivem let ist hier nicht nötig, da die let-Terme erst gar nicht markiert werden. Ansonsten muß dies bei der Reduktion beachtet werden.

Bemerkung. Bei Reduktionen, die  $let(rec)$ -Bindungen bearbeiten — (lletr1),  $(cp)$ ,  $(ucp)$ ,  $(1 del)$  usw. — ist es ratsam, den entsprechenden Variablennamen in den ReductionsType zu integrieren. Dadurch kann gezielt reduziert werden, ohne den gesamten Term nochmals zu durchlaufen, nur um die entsprechende Variable zu identifizieren. In unserem Beispiel ist das nicht erforderlich, da nur ein Redex markiert wird, und beim Reduzieren die doppelten Bindungen entfernt werden.
## Literaturverzeichnis

- [Abr90] Abramsky, Samson: The Lazy lambda-calculus, Seiten 65 117. Addison Wesley, 1990.
- [AFM+95] Ariola, Zena M., Matthias Felleisen, John Maraist, Martin Odersky und PHILIP WADLER: A Call-By-Need Lambda Calculus. In: Conference Record of POPL '95: 22nd Annual ACM SIGPLAN-SIGACT Symposium on Principles of Programming Languages, San Francisco, Calif., Seiten 233 – 246, New York, NY, Januar 1995. ACM.
- [AK96] Ariola, Zena M. und Jan Willem Klop: Lambda calculus with explicit recursion. In: 532, Seite 75. Centrum voor Wiskunde en Informatica (CWI), ISSN 0169-118X, 31. Dezember 1996. AP (Department of Software Technology).
- [Bab87] Baber, Robert Laurence: The Spine of Software. John Wiley & Sons, Chichester, 1987.
- [Bac78] Backus, J.: Can Programming be Liberated from the von Neumann Style? A Functional Style and its Algebra of Programs. Communications of the ACM, 21:613 –, 1978.
- [Bar84] BARENDREGT, HENDRIK PIETER: The Lambda Calculus Its Syntax and Semantics, Band 103 der Reihe Studies in Logic and the Foundations of Mathematics. North-Holland, revised Auflage, 1984.
- [BW88] BIRD, RICHARD und PHILIP WADLER: Introduction to Functional Programming. Prentice-Hall International Series in Computer Science. Prentice-Hall International, 1988. Japanese translation, 1991. Dutch translation, 1991. German translation, 1992.
- [Dav92] Davie, A. J. T.: An Introduction to Functional Programming Systems Using Haskell. Cambridge University Press, Cambridge, 1992.
- [HAB+99a] Hudak, Paul, Lennart Augustsson, Dave Barton, Brian Boutel, Warren Burton, Joseph Fasel, Kevin Hammond, Ralf Hinze, Thomas Johnsson, Mark Jones, John Launchbury, Erik Meijer, John Peterson, Alastair Reid, Colin Runciman und Philip Wadler: Haskell 98: A Non-strict, Purely Functional Language. http://www.haskell.org/onlinereport, Februar 1999.
- [HAB+99b] Hudak, Paul, Lennart Augustsson, Dave Barton, Brian Boutel, Warren Burton, Joseph Fasel, Kevin Hammond, Ralf Hinze, Thomas Johnsson, Mark Jones, John Launchbury, Erik Meijer, John Peterson, Alastair Reid, Colin Runciman und Philip Wadler: Haskell 98 Libraries: Standard Libraries for Haskell 98. http://www.haskell.org/onlinelibrary, Februar 1999.
- [How89] Howe, Douglas J.: Equality In Lazy Computation Systems. In: Proceedings, Fourth Annual Symposium on Logic in Computer Science [IEE89], Seiten 198 – 203.
- [HPF00] Hudak, Paul, John Peterson und Joseph Fasel: A Gentle Introduction To Haskell Version 98. http://www.haskell.org/tutorial, Juni 2000.
- [Hug89] Hughes, John: Why Functional Programming Matters. Computer Journal,  $32(2):98 - 107, 1989.$
- [Hug96] Hughes, John: Type Specialisation for the Lambda-calculus; or, A New Paradigm for Partial Evaluation based on Type Inference. In: DANVY, OLIVIER, RO-BERT GLÜCK und PETER THIEMANN (Herausgeber): Partial Evaluation, Band 1110 der Reihe LNCS. Springer-Verlag, Februar 1996.
- [IEE89] IEEE Computer Society Press: Proceedings, Fourth Annual Symposium on Logic in Computer Science, Asilomar Conference Center, Pacific Grove, California, 5. – 8. Juni 1989.
- [Jon94] Jones, Mark P.: The implementation of the Gofer functional programming system. Technischer Bericht YALEU/DCS/RR-1030, Department of Computer Science, Yale University, New Haven, Connecticut, USA, May 1994, Mai 1994.
- [Jon95] JONES, MARK P.: From Hindley-Milner Types to First-Class Structures. In: Proceedings of the Haskell Workshop, La Jolla, California, Juni 1995. Yale University Research Report YALEU/DCS/RR-1075.
- [Jon00] Jones, Mark P.: Hugs 98, Februar 2000. http://haskell.org/hugs.
- [Klo97] KLOSE, NORBERT: Lucky Manual, Version 0.3 Auflage, 1997.
- [KSS99] Kutzner, Arne und Manfred Schmidt-Schauß: A Non-Deterministic Callby-Need Lambda Calculus. In: Proceedings of the ACM SIGPLAN International Conference on Functional Programming (ICFP '98), Band 34(1) der Reihe ACM SIGPLAN Notices, Seiten 324 – 335. ACM, Juni 1999.
- [Kut00] KUTZNER, ARNE: Ein nichtdeterministischer call-by-need Lambda-Kalkül mit erratic Choice: Operationale Semantik, Programmtransformationen und Anwendungen. Doktorarbeit, Johann Wolfgang Goethe-Universität, Frankfurt am Main, April 2000.
- [Les88] LESTER, DAVID R.: Combinator Graph Reduction: A Congruence and its Applications. Technischer Bericht, Oxford University, 1988.
- [MOTW95] MARAIST, JOHN, MARTIN ODERSKY, DAVID N. TURNER und PHILIP WADLER: Call-by-name, call-by-value, call-by-need, and the linear lambda calculus. In: 11'th International Conference on the Mathematical Foundations of Programming Semantics, New Orleans, Lousiana, März – April 1995.
- [MOW98] MARAIST, JOHN, MARTIN ODERSKY und PHIL WADLER: The call-by-need lambda calculus. Technischer Bericht, Karlsruhe, 1998.
- [MS99] MORAN, ANDREW und DAVID SANDS: Improvement in a Lazy Context: An Operational Theory for Call-by-Need. In: Proc. POPL'99, the 26. ACM SIGPLAN-SIGACT Symposium on Principles of Propramming Languages, Seiten 43 – 56. ACM Press, Januar 1999.
- [MvD96] Meijer, Erik und Joost van Dijk: Perl for swine: CGI programming in Haskell. In: First Workshop on Functional Programming, Buenos Aires, Argentina, 1996. http://www.haskell.org.
- [Pit97] PITTS, A. M.: *Operationally-Based Theories of Program Equivalence*. In: DYB-JER, P. und A. M. PITTS (Herausgeber): Semantics and Logics of Computation, Publications of the Newton Institute, Seiten 241–298. Cambridge University Press, 1997.
- [PJ87] Peyton Jones, Simon L.: The Implementation of Functional Programming Languages. Prentice-Hall International, London, 1987.
- [PJL91] PEYTON JONES, SIMON L. und DAVID R. LESTER: Implementing Functional Languages: A Tutorial. Prentice-Hall International, London, 1991.
- [PJMS97] PEYTON JONES, SIMON L. und ANDRÉ LUÍS DE MEDEIROS SANTOS: A transformation-based optimizer for Haskell. Technischer Bericht, Departement of Computing Science, University of Glasgow, Oktober 1997.
- [SSH00] SCHMIDT-SCHAUSS, MANFRED und MICHAEL HUBER: A Lambda-Calculus with letrec, case, constructors and non-determinism. Juli 2000. Entwurf.
- [Wad95] WADLER, P.: Monads for functional programming. Lecture Notes in Computer Science, 925:24–??, 1995.
- [Wad98a] WADLER, PHILIP: Functional Programming: An angry half dozen. SIGPLAN Notices,  $33(2):25 - 30$ , Februar 1998. Functional programming column.
- [Wad98b] WADLER, PHILIP: Functional Programming: Why no one uses functional languages. SIGPLAN Notices,  $33(8):23 - 27$ , August 1998. Functional programming column.
- [Wad90] WADLER, PHILIP: Comprehending Monads. In: Conference on Lisp and Functional programming, Seiten 61–78, Juni 90.

## LITERATURVERZEICHNIS

# Index

## A

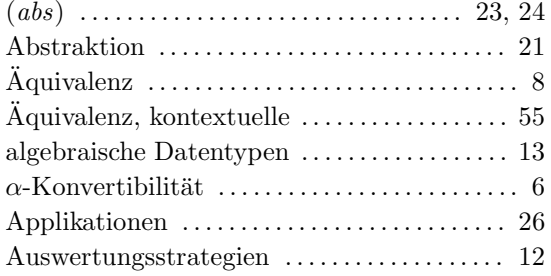

## B

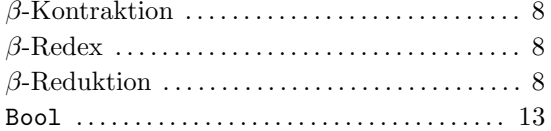

## C

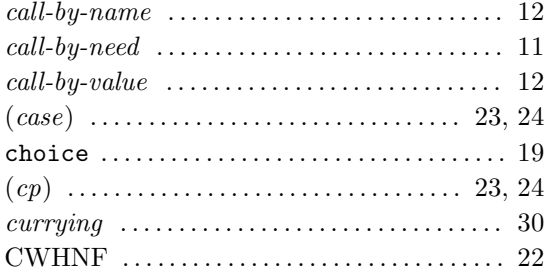

## $\mathbf{D}$ <br>tik

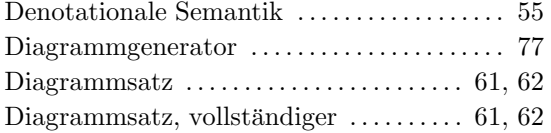

## E

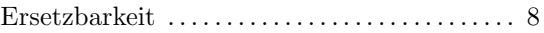

#### F

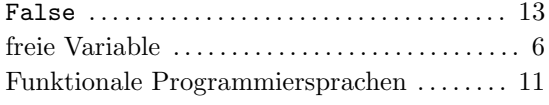

## G

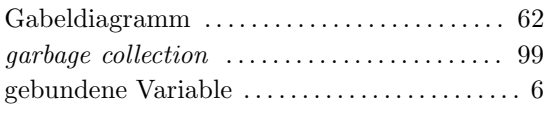

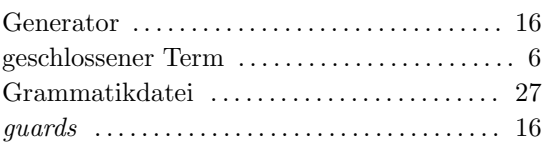

## H

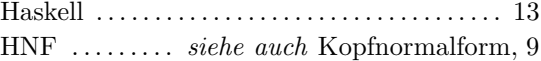

## I

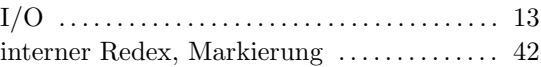

## K

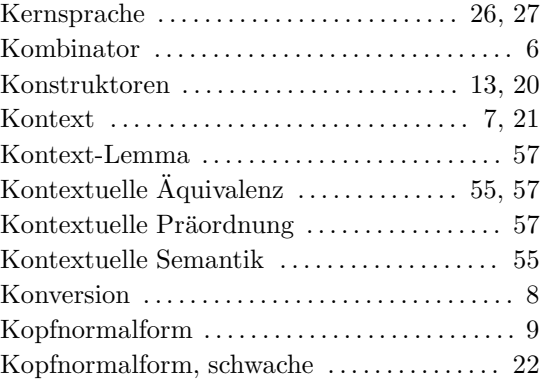

## L

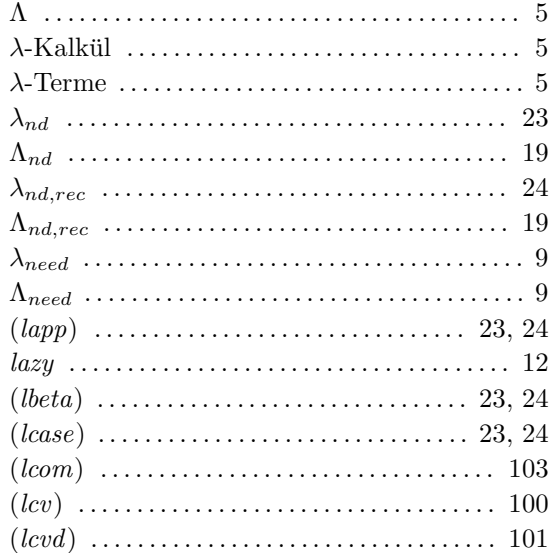

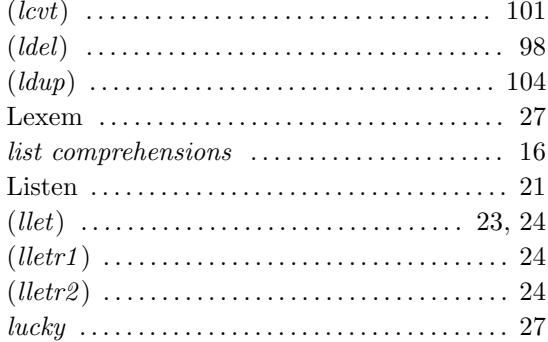

#### M

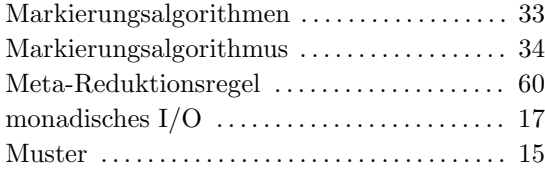

## N

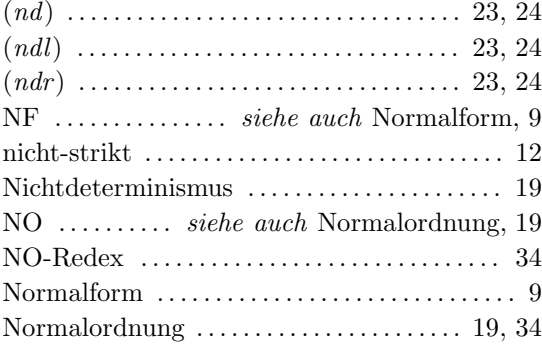

### O

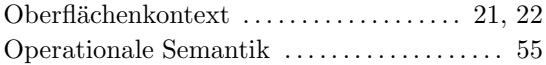

#### P

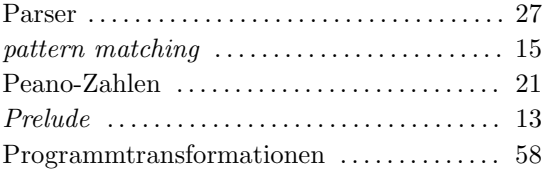

#### R

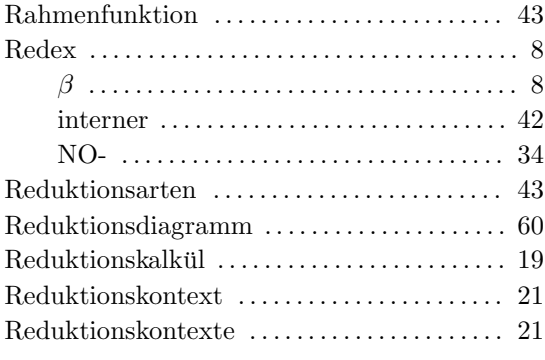

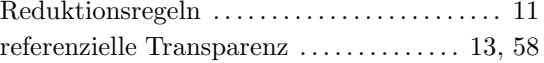

#### S

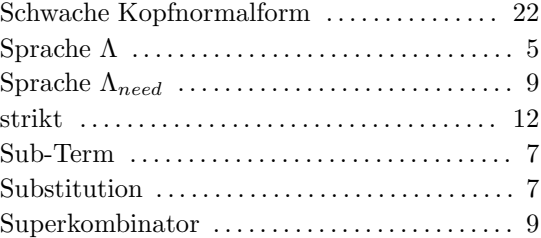

#### T

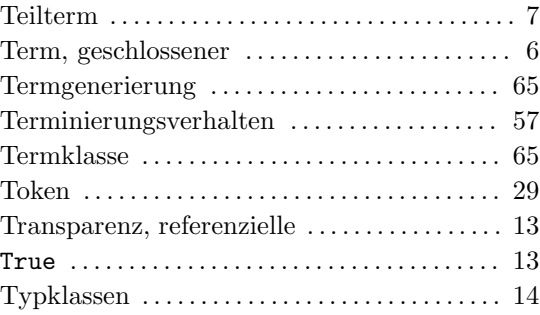

## U

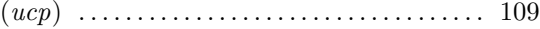

#### V

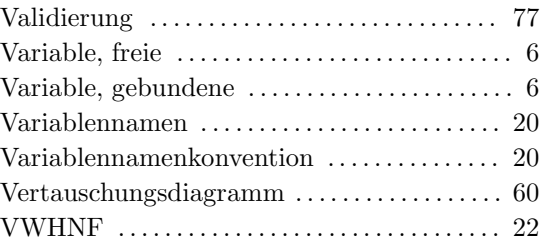

#### W

WHNF . . . . . . . . . . . . . 22, siehe auch Schwache Kopfnormalform, 22